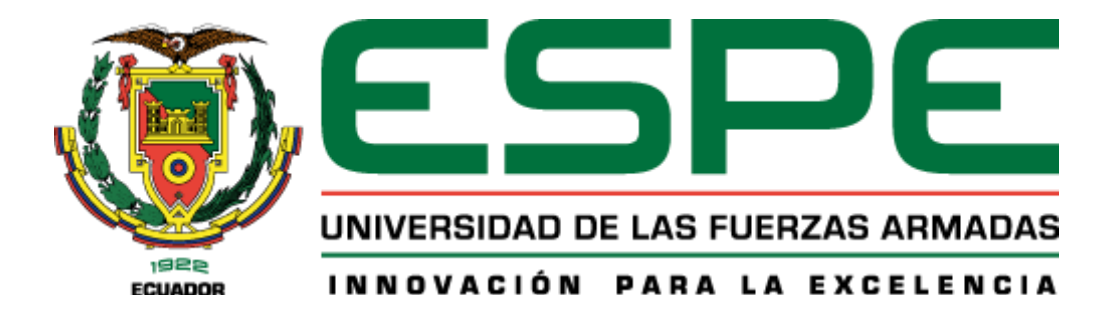

# **Cuantificación del retroceso superficial del glaciar del nevado Chimborazo mediante interferometría DInSAR- SBAS en el periodo 2017-2020.**

Lema Yuquilema, Brayan Abel y Meza Cahuatijo, Valeria Naomi

Departamento de Ciencias de la Tierra y de la Construcción

Carrera de Ingeniería Geográfica y del Medio Ambiente

Trabajo de Titulación, previo a la obtención del título de Ingeniero Geógrafo y del

Medio Ambiente

PhD. Padilla Almeida, Oswaldo Vinicio

26 de julio del 2023

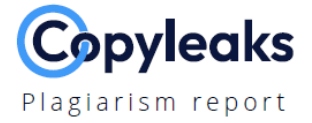

### TESIS\_COMPLETA.pdf

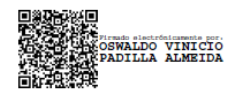

# **Scan details**

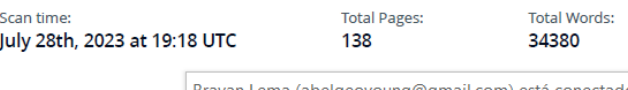

### Brayan Lema (abelgeoyoung@gmail.com) está conectado

### **Plagiarism Detection**

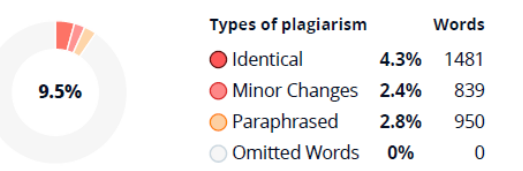

## **EQ Plagiarism Results: (154)**

### @ doi:10.1016/j.earscirev.2008.04.002

https://citeseerx.ist.psu.edu/document?repid=rep1&type=pd... Earth-Science Reviews 89 (2008) 79-96 Contents lists available at ScienceDirect Earth-Science Reviews j o u r n a l h o m e p a g e : w...

## **Al Content Detection**

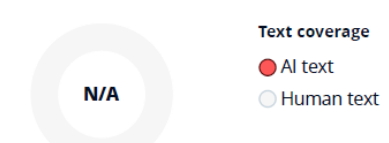

 $0.3%$ 

<span id="page-2-0"></span>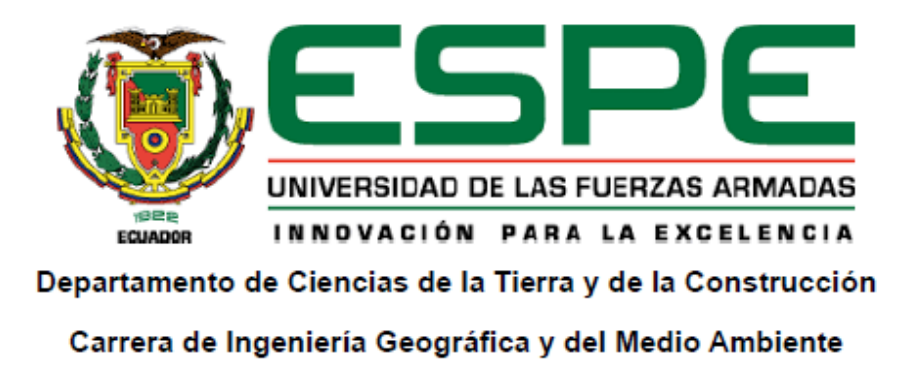

## Certificación

Certifico que el trabajo de titulación: "Cuantificación del retroceso superficial del glaciar del nevado Chimborazo mediante interferometría DInSAR-SBAS en el periodo 2017-2020" fue realizado por el señor, Lema Yuquilema Brayan Abel y la señorita Meza Cahuatijo Valeria Naomi; el mismo que cumple con los requisitos legales, teóricos, científicos, técnicos y metodológicos establecidos por la Universidad de las Fuerzas Armadas ESPE, además fue revisado y analizado en su totalidad por la herramienta de prevención y/o verificación de similitud de contenidos: razón por la cual me permito acreditar y autorizar para se lo sustente públicamente.

Sangolquí, 26 de julio de 2023

Firma:

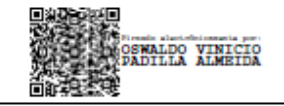

PhD. Oswaldo Vinicio Padilla Almeida CC. 1709776650

<span id="page-3-0"></span>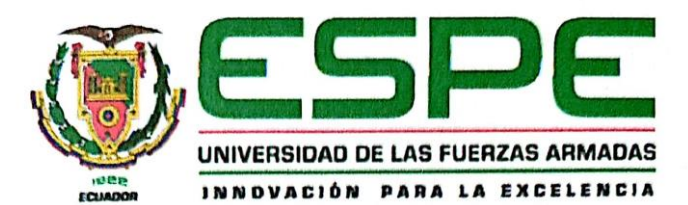

Departamento de Ciencias de la Tierra y de la Construcción Carrera de Ingeniería Geográfica y del Medio Ambiente

#### Responsabilidad de Autoría

Nosotros, Lema Yuquilema Brayan Abel con cédula de ciudadanía No. 1724214877 y Meza Cahuatijo Valeria Naomi con cédula de ciudadanía No. 1725573305, declaramos que el contenido, ideas y criterios del trabajo de titulación: "Cuantificación del retroceso superficial del glaciar del nevado Chimborazo mediante interferometría DInSAR- SBAS en el periodo 2017-2020" es de nuestra autoría y responsabilidad, cumpliendo con los requisitos legales, teóricos, científicos, técnicos y metodológicos establecidos por la Universidad de las Fuerzas Armadas ESPE, respetando los derechos los derechos intelectuales de terceros y referenciando las citas bibliográficas.

Sangolquí, 26 de julio de 2023

marius

Lema Yuquilema Brayan Abel CC. 1724214877

Meza Cahuatijo Valeria Naomi CC. 1725573305

<span id="page-4-0"></span>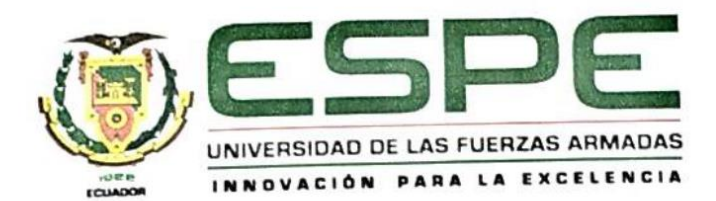

Departamento de Ciencias de la Tierra y de la Construcción Carrera de Ingeniería Geográfica y del Medio Ambiente

## Autorización de Publicación

Nosotros, Lema Yuquilema Brayan Abel con cédula de ciudadanía No. 1724214877 y Meza Cahuatijo Valeria Naomi con cédula de ciudadanía No. 1725573305 autorizamos a la Universidad de las Fuerzas Armadas ESPE publicar el trabajo de titulación: "Cuantificación del retroceso superficial del glaciar del nevado Chimborazo mediante interferometría DInSAR-SBAS en el periodo 2017-2020" en el Repositorio Institucional, cuyo contenido, ideas y criterios son de nuestra responsabilidad.

Sangolquí, 26 de julio de 2023

burnhuch

Lema Yuquilema Brayan Abel CC. 1724214877

Meza Cahuatijo Valeria Naomi CC. 1725573305

## **Dedicatoria**

<span id="page-5-0"></span>Este trabajo está dedicado a mi familia, que me han brindado su apoyo incondicional. A Paulina Yuquilema, madre hermosa hija de Dios que me ha cuidado, escuchado y sobre todo me inculcó el valor del esfuerzo, eres la mejor mamá del mundo. A mi papá Efraín Lema, por su apoyo en el proceso para culminar la meta, les dedico esta investigación, los guardo en mi corazón.

A mis hermanas Melany y Britany que su compañía ha sido como una cálida taza de café en una fría noche de invierno.

A mis amores preciosos Anly y Jeidan que me han enseñado el valor de los momentos y de las preguntas, la curiosidad y sobre la habilidad de crear. Este trabajo la dedico los lectores que quizá divaguen por aquí. *-Brayan Abel Lema Yuquilema-*

## **Dedicatoria**

<span id="page-6-0"></span>Este logro se lo dedico a toda mi familia que me ha brindado su apoyo incondicional y ha estado pendiente de mi travesía universitaria. A mi madre, por su apoyo incondicional y por su sacrificio, puesto que sin su ayuda no habría podido lograrlo. Te amo mamita, eres la motivación de mi vida. A mi padre que pese a la distancia y tiempo transcurrido lo recuerdo con mucho cariño. A mi hermana Dalila, que siempre estuvo presente con sus palabras de aliento y no permitió que me rindiera ni en los días más grises. Gracias por tu confianza. A mis hermanos Abigail y Geovanny, por sus consejos de vida. A mi mami Rosa, que siempre me ha brindado su amor, apoyo y nunca dudó que llegaría el tan anhelado día de mi graduación. A mis amigos, por los momentos de risa y llanto, en días buenos y malos, hicieron que los

días en la universidad y las responsabilidades sean más fáciles de sobrellevar. *-Valeria Naomi Meza Cahuatijo-*

### **Agradecimientos**

<span id="page-7-0"></span>Agradezco a Dios por darme la vida para poder aprender, poder sentir la curiosidad sobre la belleza del universo, bendecirme y por cuidarme.

A mis padres quienes me han dedicado su tiempo, lo más valioso que tenemos, me han escuchado, aconsejado, instruido y corregido hasta llegar a este punto de mi vida ¡por nuestro esfuerzo! Esto es emocionante todo mi amor para ustedes.

A mis hermanas y mis sobrinos preciosos son los mejores, Dios los bendiga. A mis amigos (algún día) y compañeros, con quienes en su momento pude conversar y cada uno de ustedes me han brindado su compañía en días llenos de estrés y locura, de estudio y ajetreo de la vida. A las personas valiosas que conocí en el proceso y que aportaron algo en ese momento.

Agradezco a mi tutor de tesis Ing. Oswaldo Padilla por su paciencia y sabiduría supo entenderme, guiarme y ayudarme a terminar con éxito este proyecto, al Crnl. Rodolfo Salazar por sus correctas palabras en el campo académico y como persona y cada uno de mis docentes universitarios, gracias por compartir un poco de su esencia y conocimiento, ha sido gratificante coincidir con ustedes.

Agradezco al CEPEIGE por contar con excelentes profesionales que contribuyen a la capacitación para ampliar el conocimiento, al Ing. Jonatan Panimboza. Agradezco a mi amiga Valeria y a toda su familia y, por último, me agradezco a mí por hacerlo.

*-Brayan Abel Lema Yuquilema-*

### **Agradecimientos**

<span id="page-8-0"></span>Agradezco a Dios por darme la oportunidad de seguir esta carrera tan hermosa, coincidir con gente agradable, y además por brindarme la fuerza, fortaleza y sabiduría para poder finalizar esta meta.

A mi madre por guiarme durante mi vida y enseñarme que, con trabajo, perseverancia y esfuerzo, todo se puede conseguir.

A mi hermana Dalila por ser la persona que siempre cree en mí, espero poder ser tu orgullo y ejemplo.

A mi mami Rosa y mi tía Cristina por su apoyo en las buenas y malas, y por sus sabios consejos. Son un ejemplo en mi vida de superación y lucha.

A mis amigos, quienes me brindaron su amistad de manera sincera y estuvieron apoyándome en momentos alegres y tristes durante esta etapa de mi vida. Los quiero mucho y les deseo lo mejor del mundo.

A mis docentes por brindarme sus conocimientos, consejos y experiencias personales y profesionales. Se convirtieron en una guía indispensable para mi formación. A mi compañero de tesis Brayan, por su paciencia, dedicación y su linda y ocurrente amistad.

Y a todas las personas que fueron parte de esta etapa inolvidable e hicieron que este logro fuera una realidad.

*-Valeria Naomi Meza Cahuatijo-*

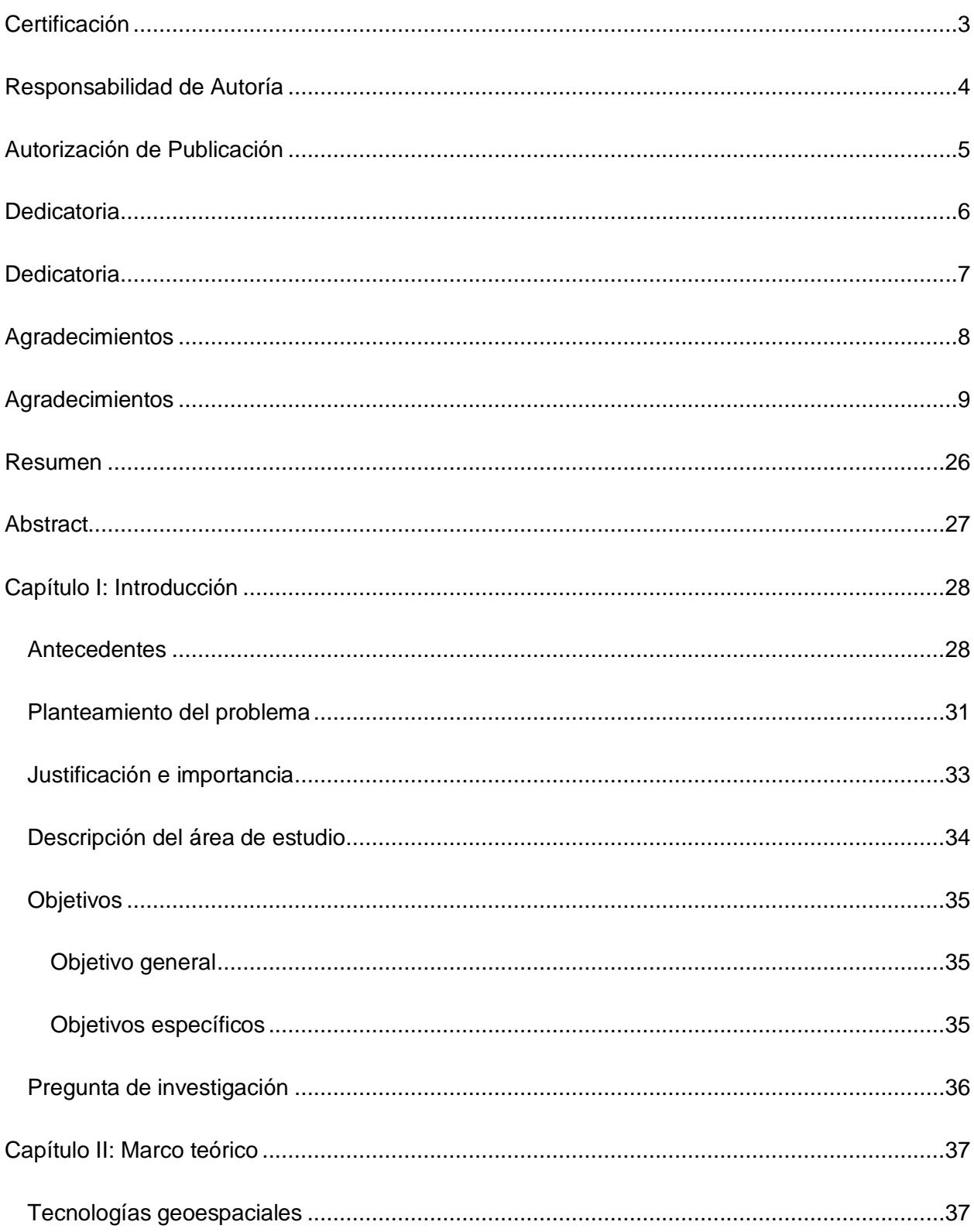

## Índice de Contenido

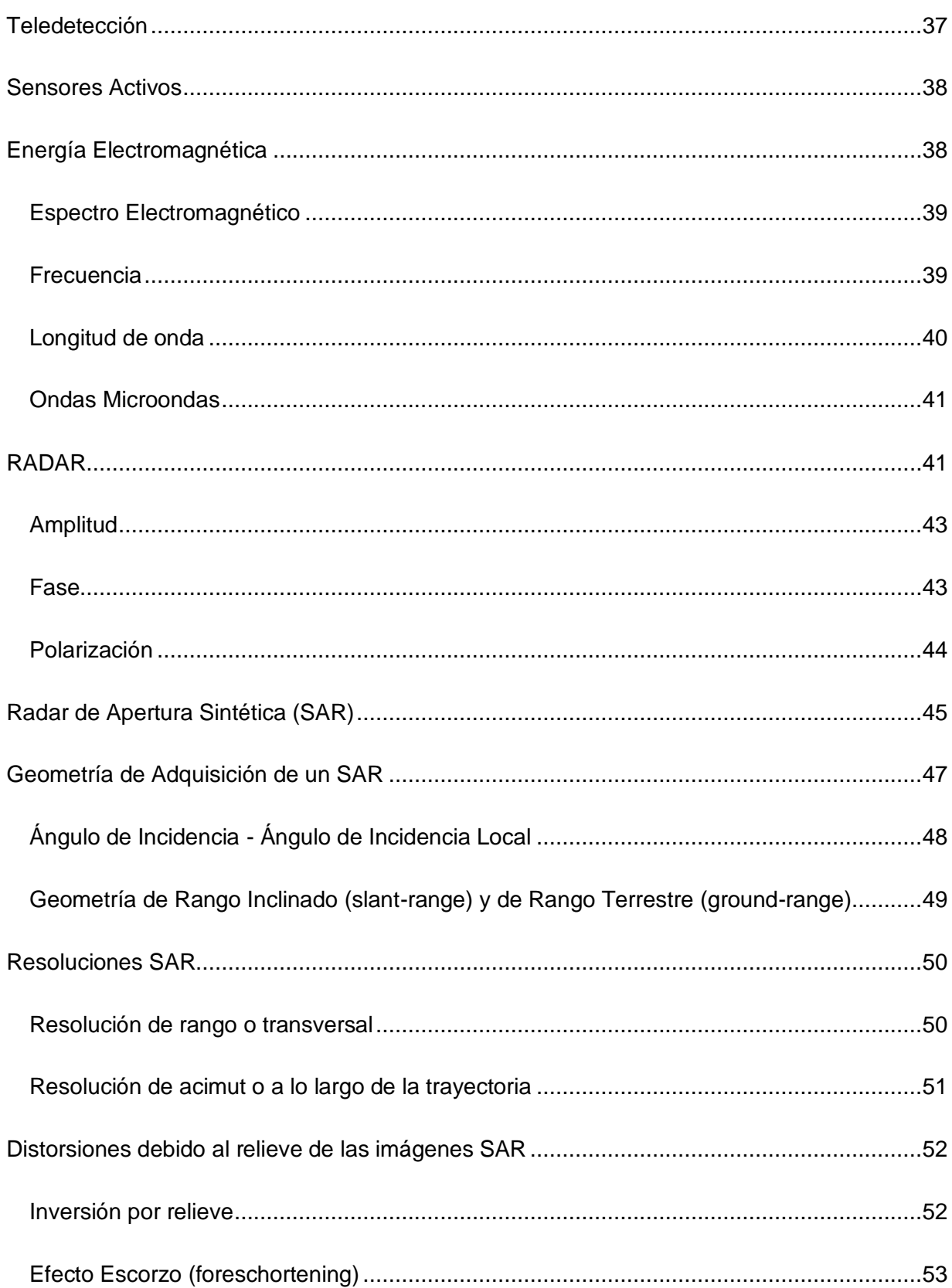

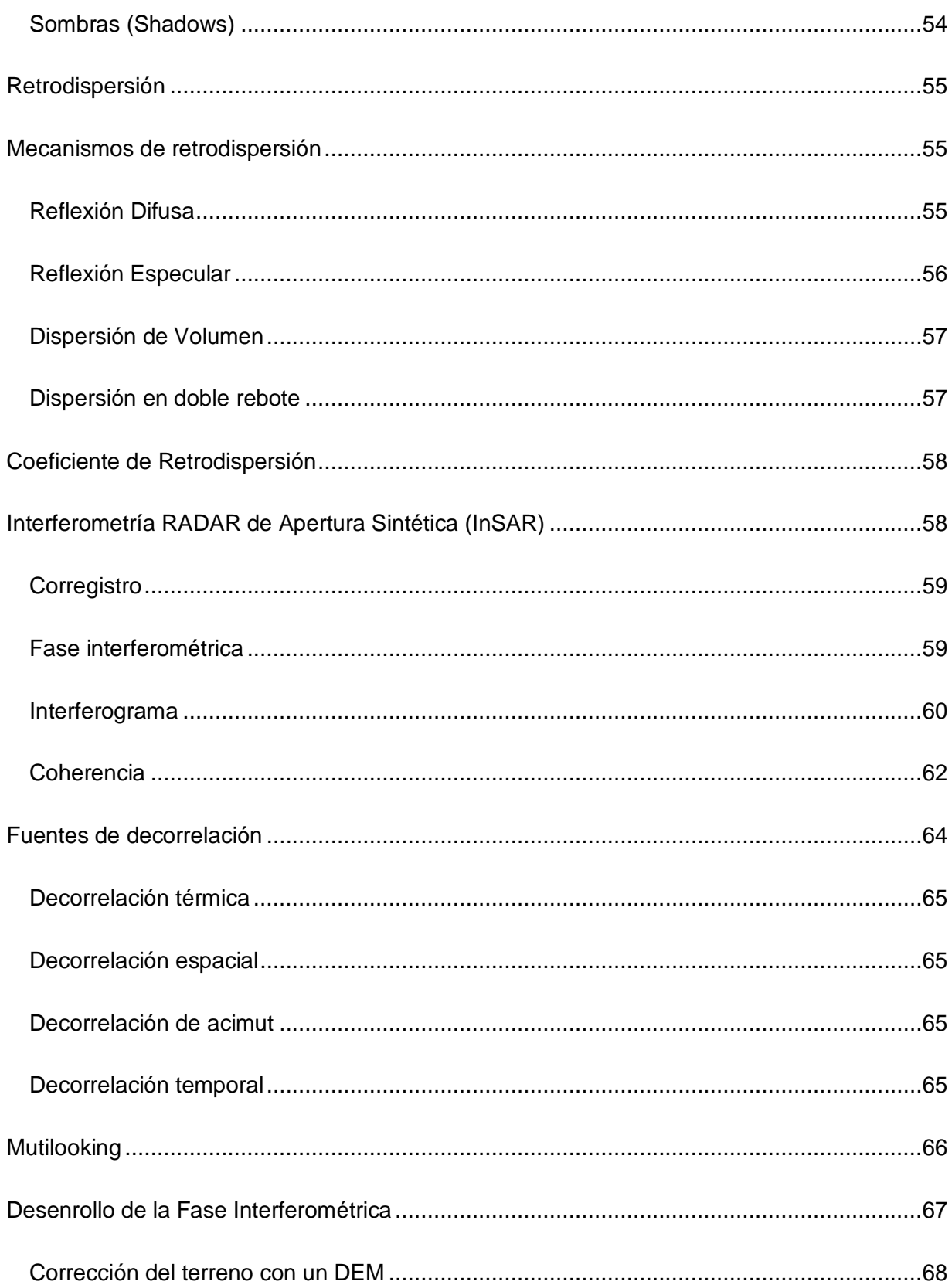

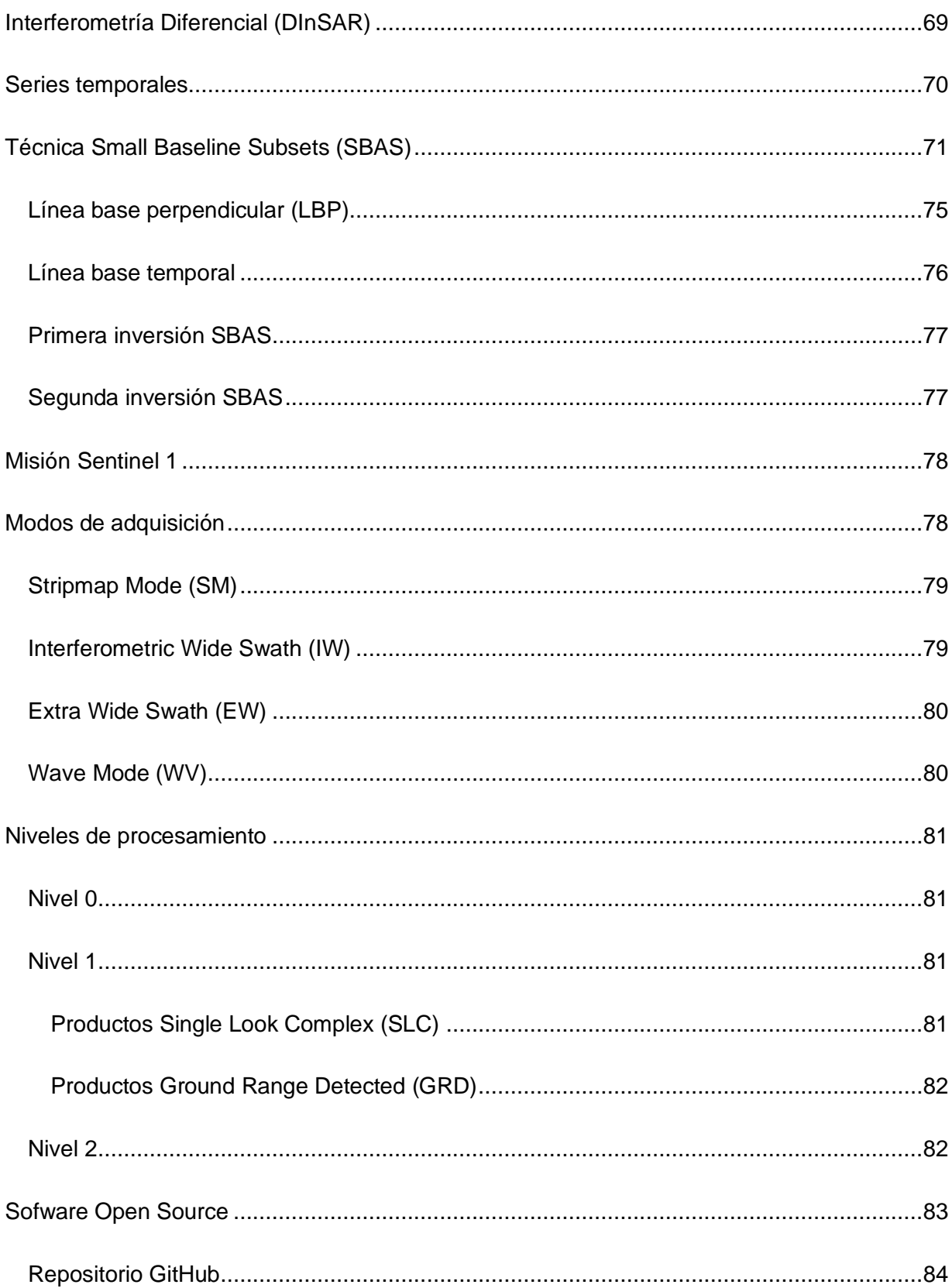

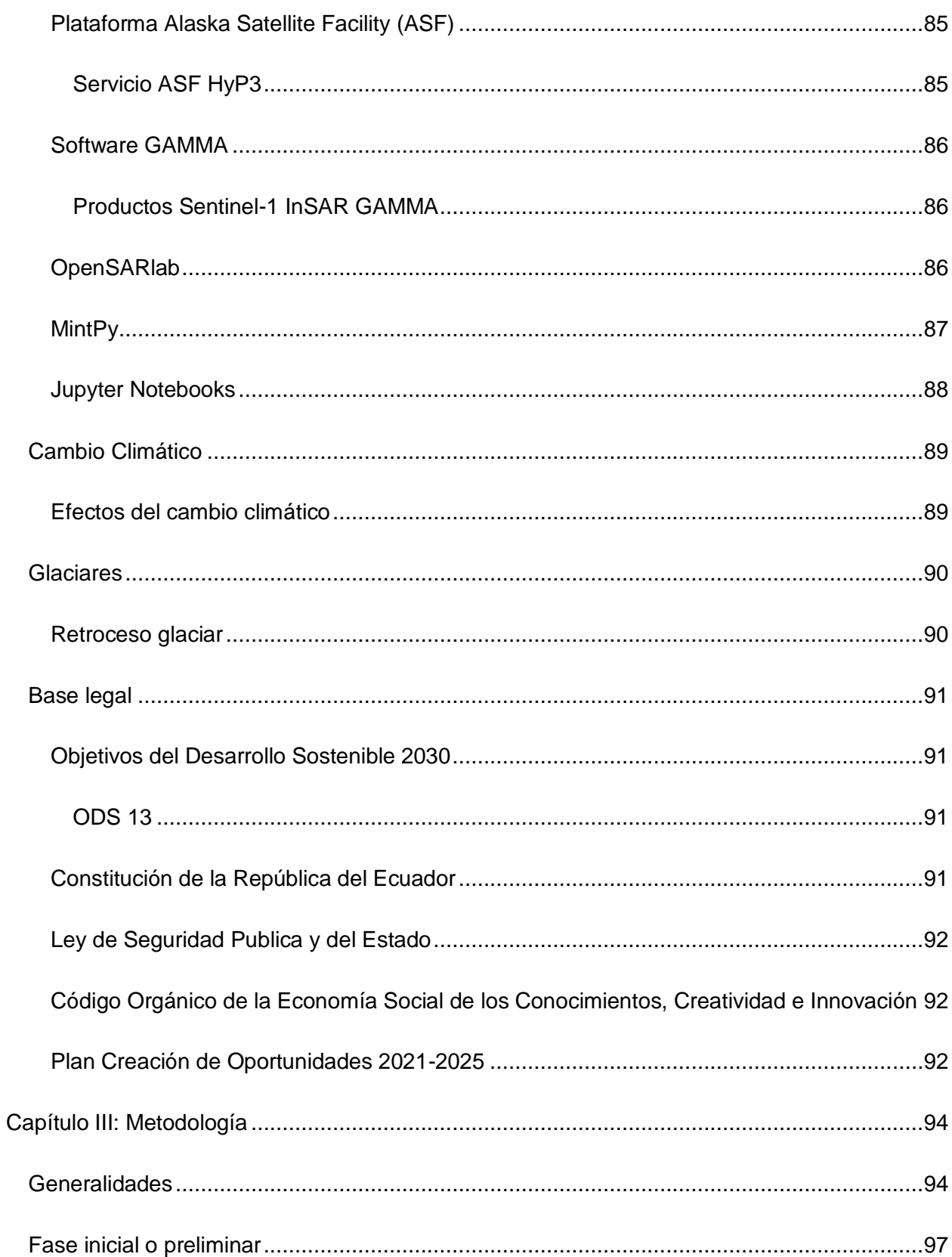

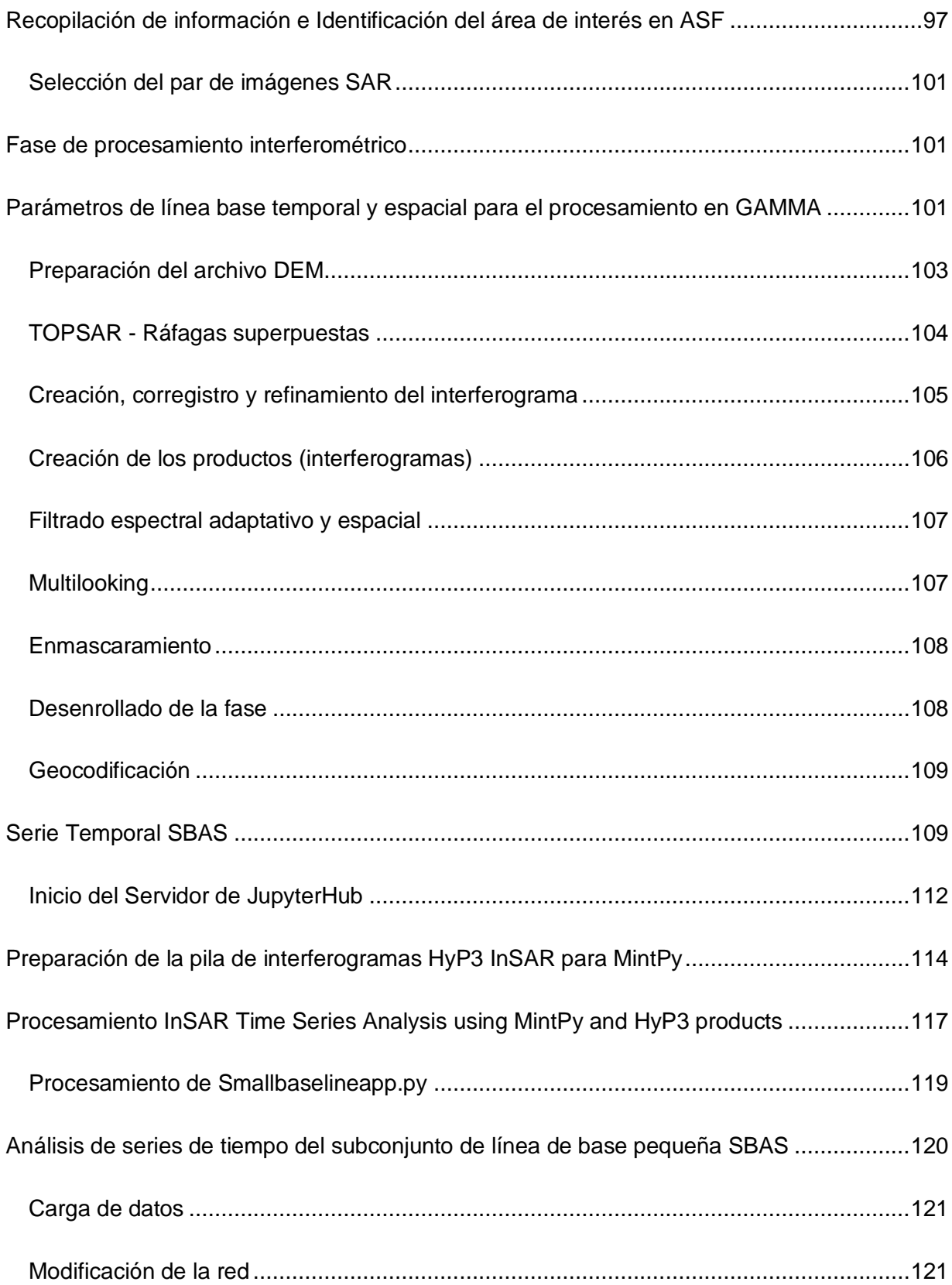

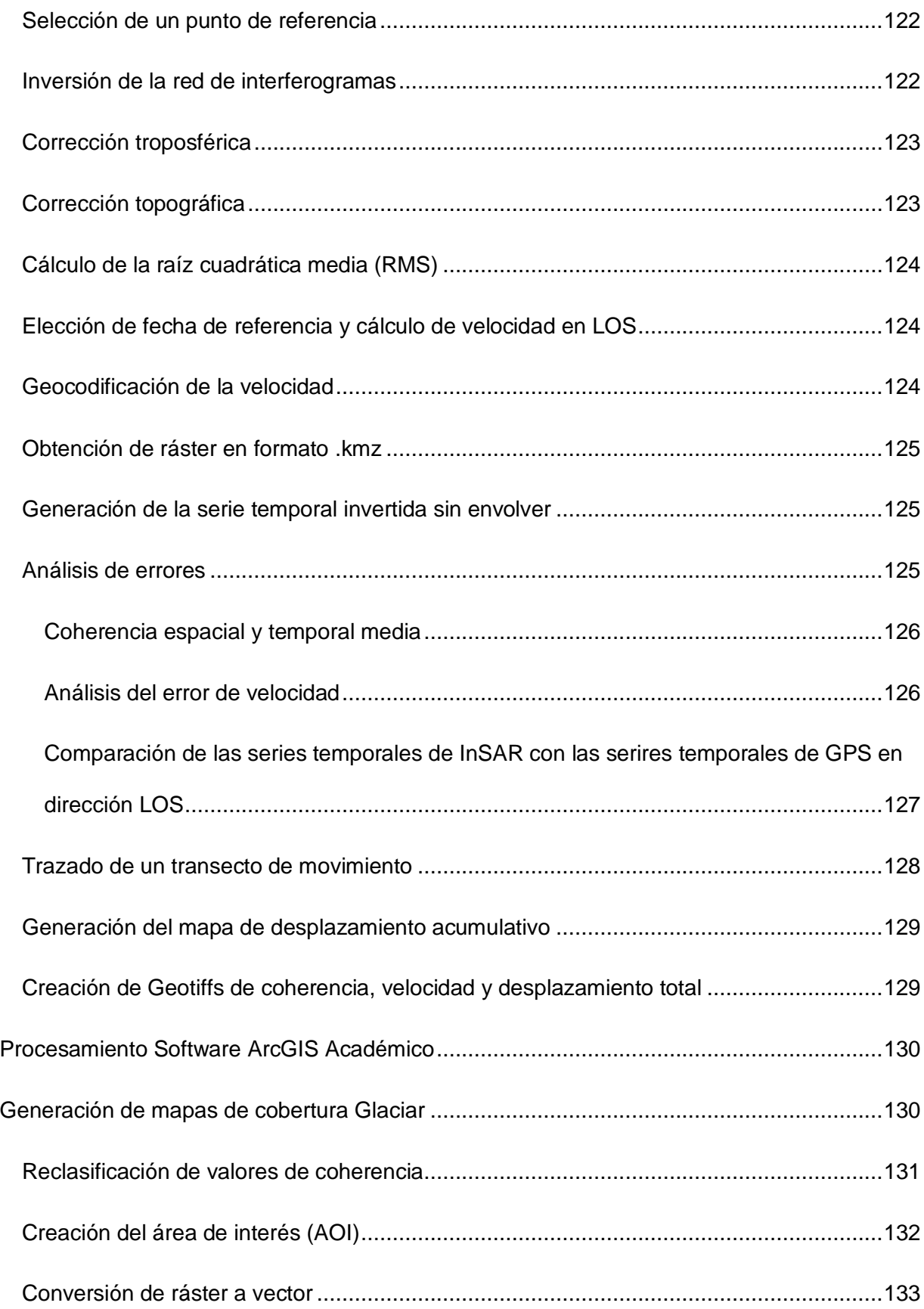

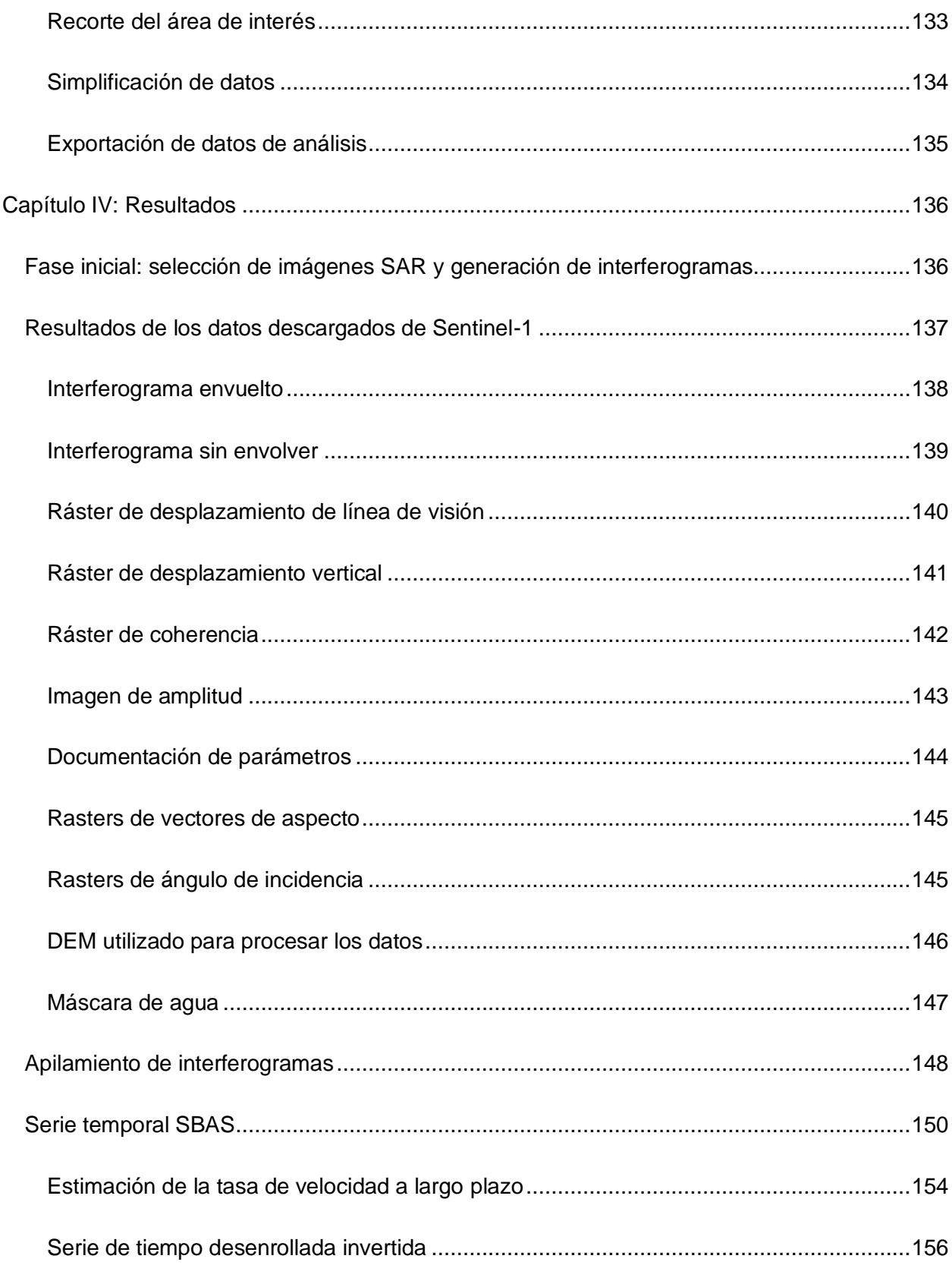

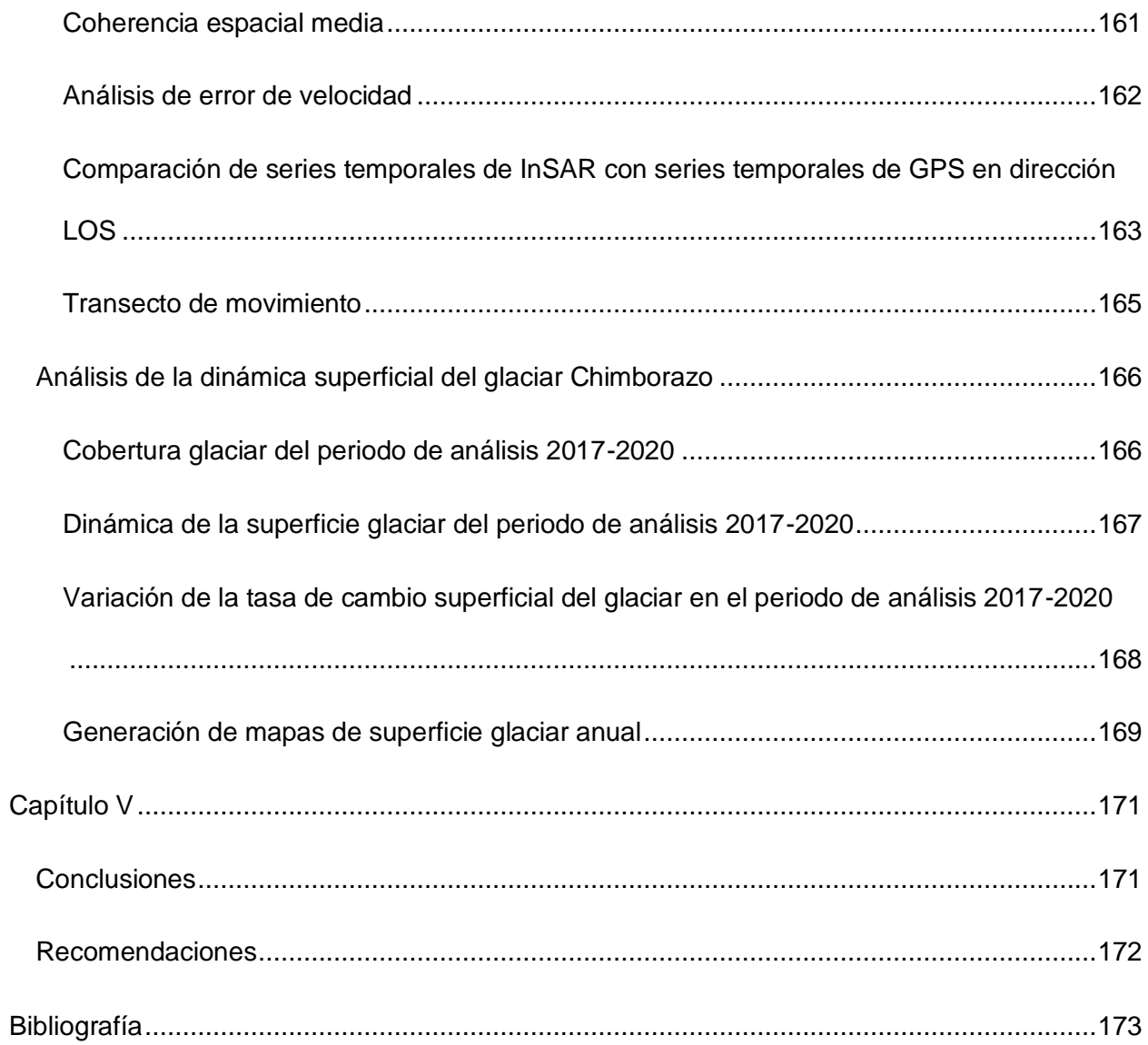

## **Índice de tablas**

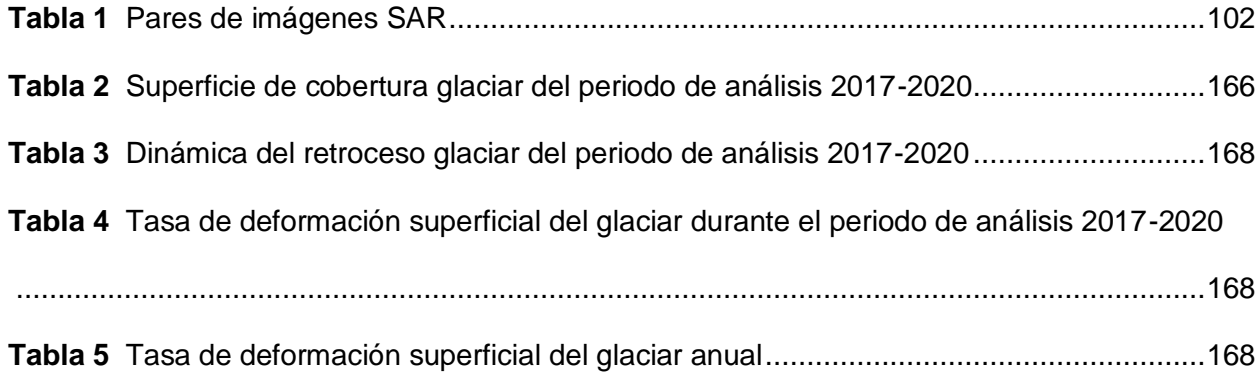

# **Índice de figuras**

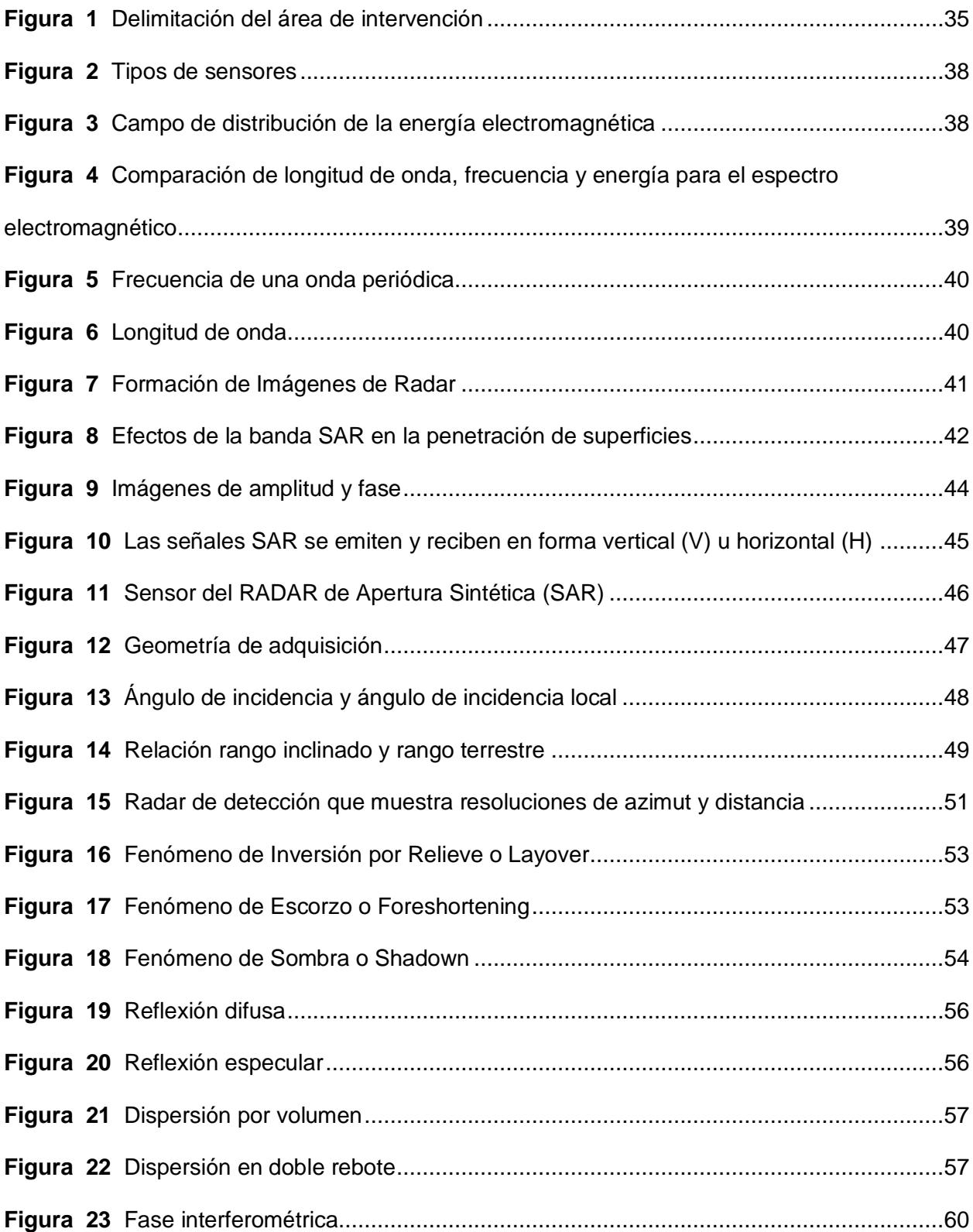

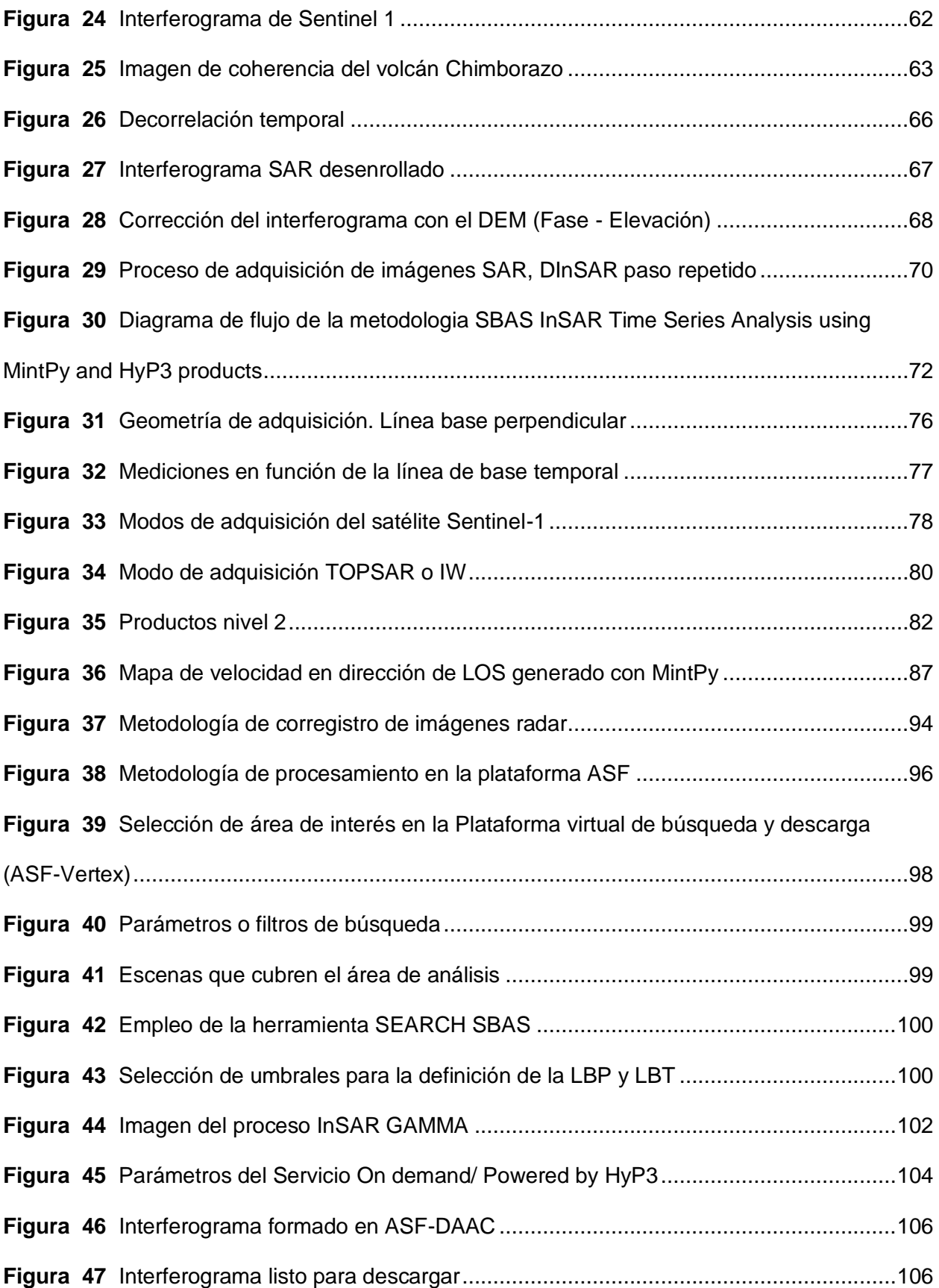

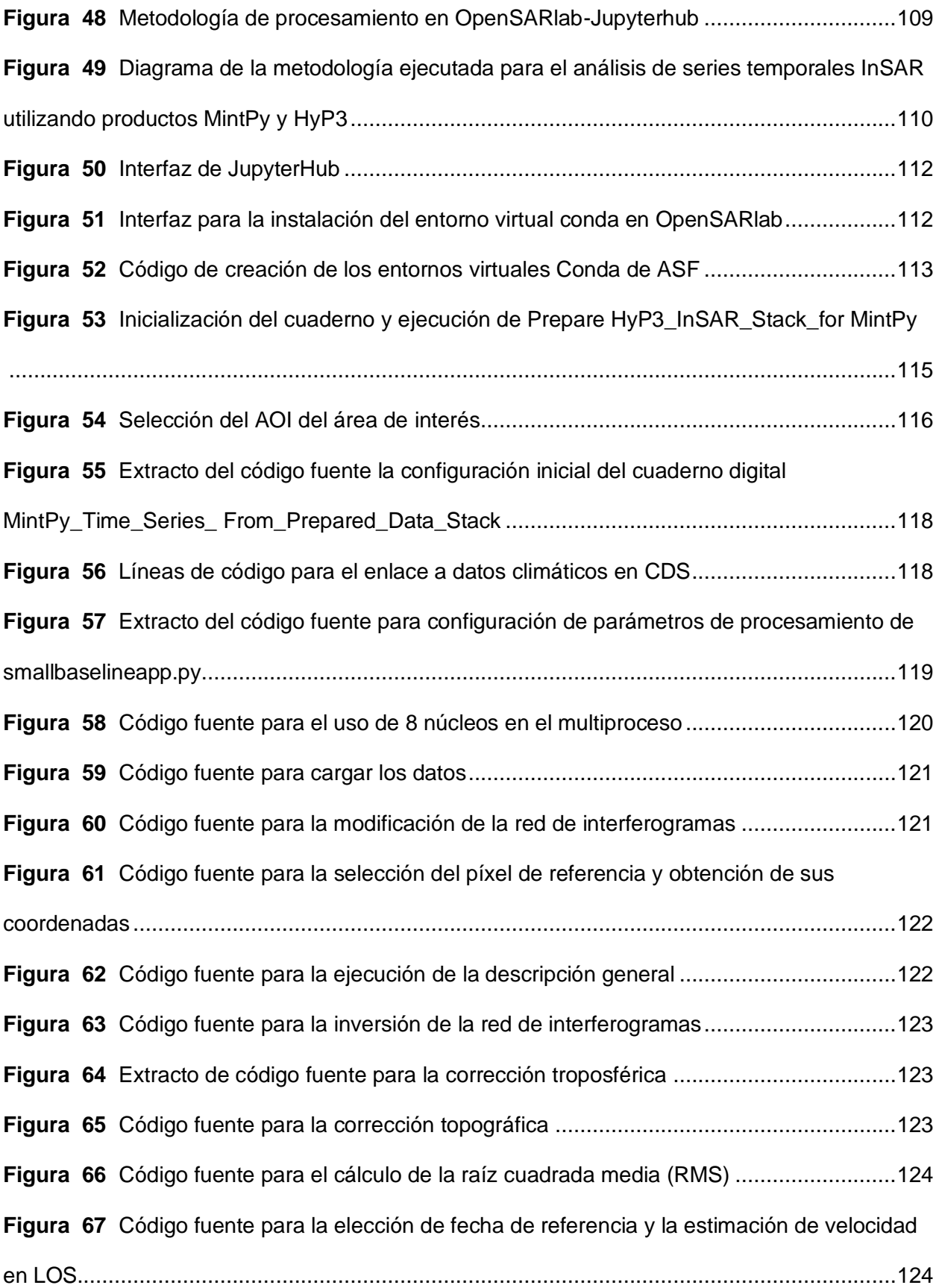

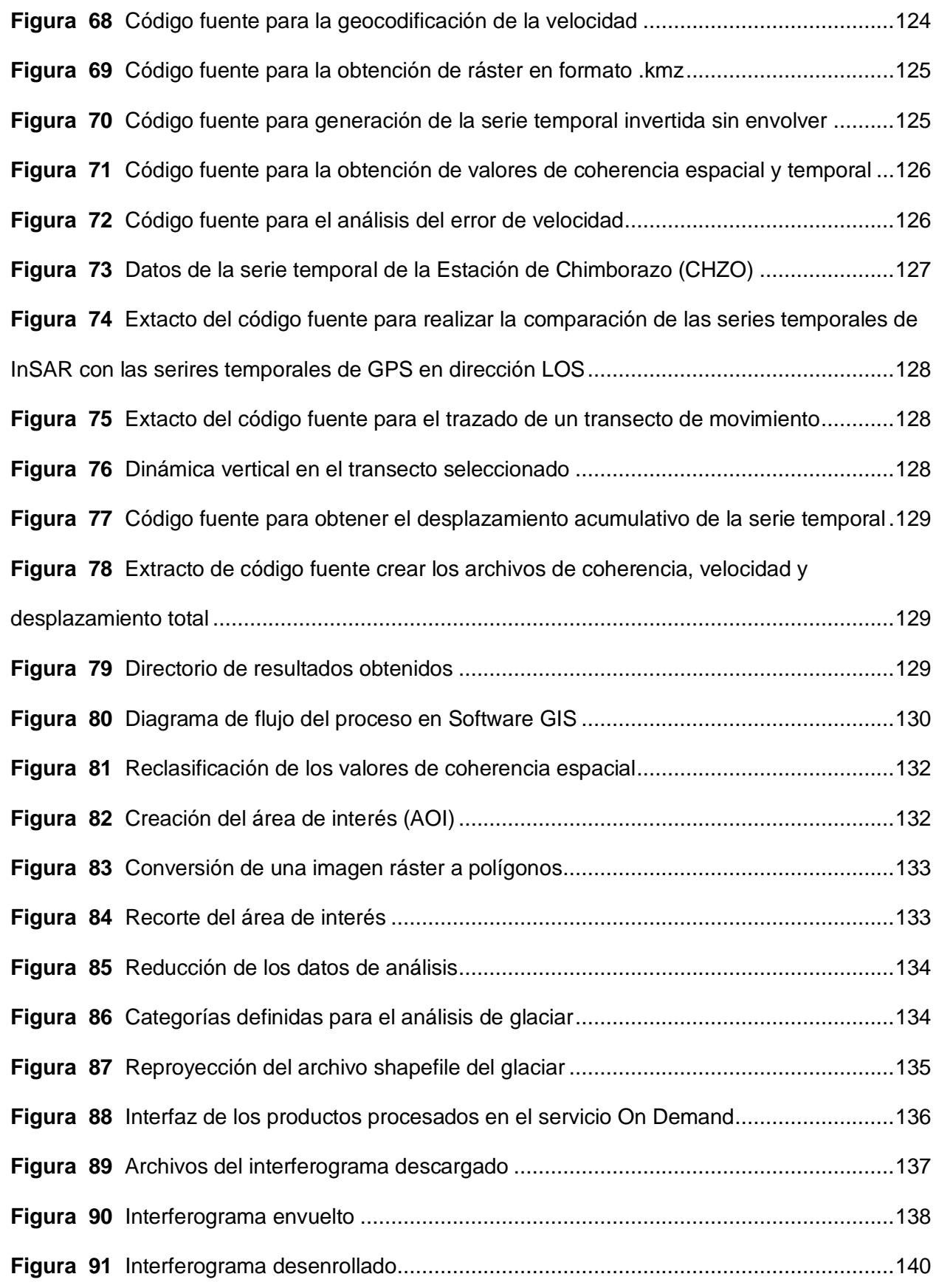

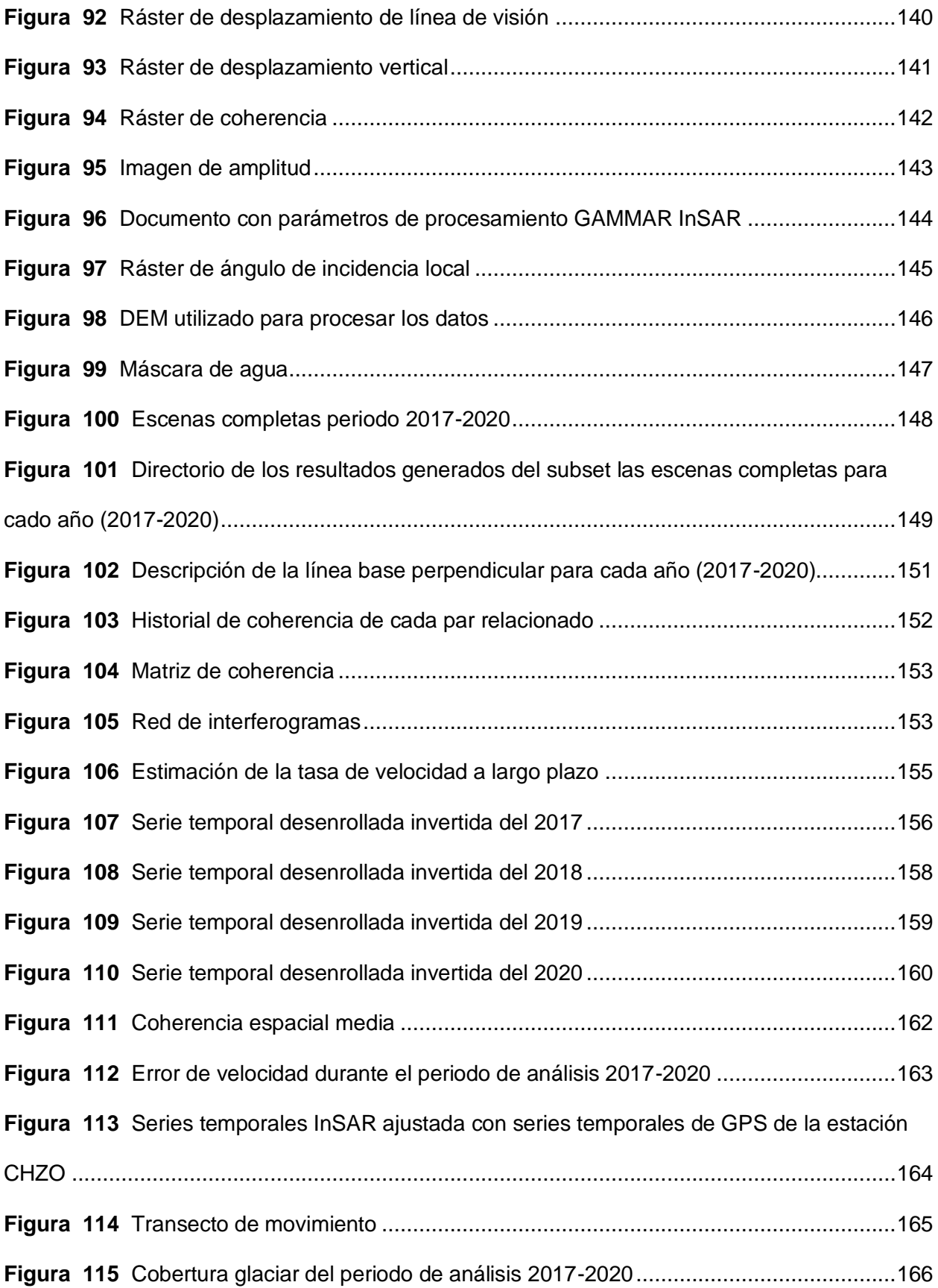

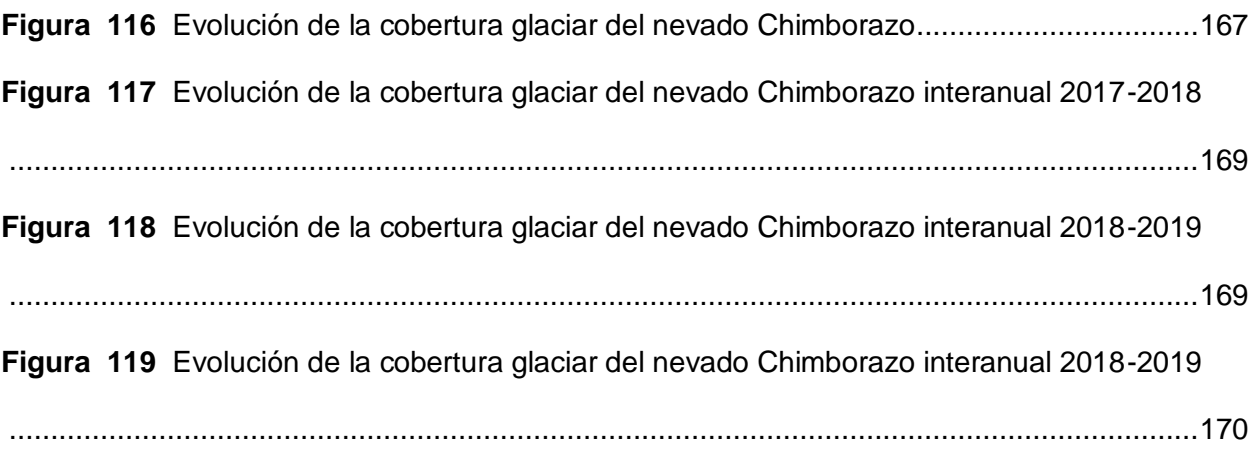

#### **Resumen**

<span id="page-25-0"></span>La investigación busca cuantificar el glaciar del Volcán Chimborazo mediante Interferometría DInSAR – SBAS, y así, evidenciar los efectos del cambio climático, que han afectado a los ecosistemas de alta montaña provocando el aumento del deshielo. Los sensores remotos activos son herramientas que posibilitan el análisis geoespacial de la superficie terrestre, superando limitaciones presentadas en métodos convencionales. La Plataforma ALASKA SATELLITE FACILITY (ASF) ofrece productos radar para la recopilación y procesamiento de imágenes SAR, según las necesidades del usuario. La Interferometría Diferencial RADAR de Apertura Sintética (DInSAR) ejecutada en ASF - On Demand de HyP3, permitió obtener 47 interferogramas adquiridos de la misión Sentinel 1 en el periodo 2017-2020. La serie temporal generada con la técnica SBAS-MintPy, permitió generar los raster de coherencia, velocidad de desplazamiento en dirección de la línea de observación de satélite (LOS), error medio de la velocidad y la serie temporal con mapas de desplazamiento, aplicando una metodología de separación de línea base espacial y temporal corta, y un umbral de coherencia de 0.7 para garantizar la fiabilidad de los datos. Los resultados mostraron una tasa promedio de deformación superficial del glaciar es de 2.63% anual que corresponde a 0.25  $km^2$  de retroceso superficial y presentan velocidades máximas de ablación o deshielo en los años 2017 y 2020. De manera que, la aplicación de la técnica DInSAR-SBAS puede ser replicada para cuantificar el retroceso glaciar de otros nevados de forma efectiva y precisa contribuyendo en la toma de decisiones de las autoridades competentes.

*Palabras clave:* Interferometría RADAR (DInSAR), retroceso, línea base, Python, series de tiempo.

### **Abstract**

<span id="page-26-0"></span>The research seeks to quantify the Chimborazo Volcano glacier through DInSAR - SBAS Interferometry, and thus, demonstrate the effects of climate change, which have affected high mountain ecosystems, causing increased melting. Active remote sensors are tools that enable the geospatial analysis of the earth's surface, overcoming limitations presented in conventional methods. The ALASKA SATELLITE FACILITY (ASF) Platform offers radar products for the collection and processing of SAR images, according to the user's needs. The Differential Synthetic Aperture RADAR Interferometry (DInSAR) executed in ASF - On Demand of HyP3, allowed to obtain 47 interferograms acquired from the Sentinel 1 mission in the period 2017- 2020. The time series generated with the SBAS-MintPy technique allowed the generation of coherence rasters, speed of displacement in the direction of the satellite line of observation (LOS), mean error of speed and time series with displacement maps, applying a short spatial and temporal baseline separation methodology, and a consistency threshold of 0.7 to ensure data reliability. The results showed an average rate of glacier superficial deformation of 2.63% per year, which corresponds to 0.25  $km^2$  of superficial receding and present maximum speeds of ablation or thawing in the years 2017 and 2020. Therefore, the application of the DInSAR technique -SBAS can be replicated to quantify the glacial retreat of other snow capped mountains effectively and accurately, contributing to decision-making by the competent authorities.

*Keywords:* RADAR interferometry (DInSAR), recoil, base line, Python, times series.

### **Capítulo I: Introducción**

### <span id="page-27-1"></span><span id="page-27-0"></span>**Antecedentes**

El uso de sensores remotos activos que tiene incorporado la tecnología de radar InSAR se ha popularizado por las ventajas específicas que presenta, entre las cuales se encuentra la longitud de la onda que transmiten estos sensores, permite el traspaso de las nubes y penetración en el suelo, haciendo posible el análisis de las características de la superficie terrestre, independientemente de los factores como la luz solar y las condiciones climáticas (Bernardi et al., 2021). Además, la alta capacidad de cobertura a escala mundial facilita el monitoreo de los cambios dinámicos en zonas inaccesibles (Hu et al., 2021).

La Plataforma ALASKA SATELLITE FACILITY (ASF) es un sistema virtual desarrollado por el Instituto Geofísico de la Universidad de Alaska Fairbanks, que posibilita el uso de datos e información sobre el planeta, a partir de una amplia gama de satélites con la finalidad de servir de apoyo a los investigadores de las ciencias de la Tierra (ASF, 2022). La aplicación de búsqueda Vertex permite el acceso a los productos radar a partir de criterios de exploración que facilitan la recopilación de imágenes que cumplen los requisitos para el estudio que se desee realizar estableciendo el área de intervención, periodo de análisis y el tipo de datos según las necesidades de la investigación (NASA, 2021).

Los glaciares de montaña son indicadores del cambio climático, que es considerado como el principal problema del siglo XXI (Singh et al., 2011). En el estudio de Gan et al. (2015), se muestra que las alteraciones al sistema climático se han reflejado en los procesos de derretimiento de las capas de nieve y los cambios de la morfología glaciar registran un comportamiento perceptible del recurso hídrico sobre la superficie terrestre. Los glaciares en áreas alpinas y polares son monitoreados mediante detección remota por radar y la proporción de imágenes InSAR tiene correlación con la deformación del suelo en los glaciares de roca y las laderas del talud, lo que genera un campo para la interpretación de los procesos geodinámicos de la superficie en zonas montañosas (Imaizumi et al., 2018).

28

Según la investigación de Du et al. (2020), las condiciones ambientales como la luz solar y nubosidad son factores que influyen en el análisis con imágenes ópticas en lugares montañosos, por lo se planteó un método interferométrico mediante el uso de imágenes Radar para estudiar la tasa promedio de deformación de la superficie glaciar del volcán Karlik en China, para lo cual, se utilizó 19 imágenes Sentinel 1A en el periodo de 2017-2018, estableciendo una línea base temporal y espacial corta, limitando los efectos de la decorrelación que causa la línea base temporal y espacial larga, este proceso minimizó los efectos de la fase topográfica y dio como resultado una deformación del glaciar de −1,177 ± 0,973 cm por año.

En la cuenca del Chenab ubicada en el noroeste de la India y el este de Pakistán los recursos hídricos son importantes para el desarrollo ecológico de la región, por lo que en el estudio de Ding et al. (2022), se emplea la técnica InSAR para monitorear la deformación temporal como método de teledetección espacial empleado a glaciares, que a partir de datos del satélite Sentinel 1 y Landsat permitieron detectar mediante una serie temporal con Small Baseline Subset (SBAS) o línea de base corta, que la deformación glacial disminuyó en 2020 y su tasa osciló entre -146,3 mm/a y 119,52 mm/a.

En la investigación "Discovering anomalous dynamics and disintegrating behaviour in glaciers of Chandra-Bhaga sub-basins, part of Western Himalaya using DInSAR" de Singh et al. (2020), se logra comprender la dinámica del glaciar utilizado imágenes SAR del proyecto ALOS-2/PALSAR-2, que a partir de interferometría diferencial, se evidenció un movimiento acelerado en la desintegración de las áreas frontales de los glaciares que componen la subcuenca de Bhaga, por lo que se espera que el aumento de la temperatura converja en el retroceso glaciar.

Según el estudio de Masato y Minato, (2013), en el cual se realizó el análisis de la evolución temporal y espacial de las velocidades superficiales y la dinámica geomorfológica de los glaciares Jorge Montt, Occidental, Upsala y Pío X, durante el periodo comprendido entre

2002 y 2011, mediante el uso de imágenes Radar de los satélite ALOS PALSAR (banda L) y ENVISAT, en donde a partir de la técnica de Interferometría se pudo cuantificar la deformación del campo del hielo Patagónico Sur en América del Sur, mostrando que la dinámica superficial no marcó un cambio abrupto, puesto que las velocidades superficiales no reflejaron un retroceso significativo.

Las variaciones climáticas en los Andes tropicales ha afectado durante los últimos 50-60 años, por lo que, muchos glaciares se encuentran inestables por las fluctuaciones de lluviasnieve afectando directamente la línea de equilibrio (Vuille et al., 2008). En el estudio de Altamirano (2019), titulado "Evaluación de la superficie de nieve del volcán Chimborazo (Ecuador) entre los años 2000 y 2014", se indica el proceso cíclico de la cobertura glaciar del nevado y en el análisis multitemporal, se observa que en el flanco occidental presenta una tendencia a la baja de cobertura glaciar, mientras que el flanco oriental presenta una tendencia inversa, por lo que es pertinente ampliar el estudio para contar con una evolución más precisa. Siendo de vital importancia realizar la presente investigación para continuar con el proceso de monitoreo de la superficie glaciar del Coloso Chimborazo.

El deshielo ocasionado por alteraciones en el sistema climático provoca flujos de lodo que al no ser monitoreados genera afectaciones a las poblaciones cercanas (Secretaria de Gestión de Riesgos, 2016), por consiguiente, se considera necesario el desarrollo del presente estudio que se ajusta al cumplimiento del Objetivo de Desarrollo Sostenible Nro. 13 como parte de acción por el clima, asimismo, busca ser un punto de partida para generar estrategias o mejorar la respuesta ante posibles riesgos ambientales y sociales (ONU, 2020), e impulsar el empleo de tecnologías actuales como mecanismo técnico en el análisis geoespacial con un enfoque al eje de seguridad integral dentro del Plan de Creación de Oportunidades 2021-2025, sujetándose al objetivo de garantizar la seguridad ciudadana, orden público y gestión de riesgos (Secretaria Nacional de Planificación, 2021).

### <span id="page-30-0"></span>**Planteamiento del problema**

Los ecosistemas de alta montaña son de vital importancia no solo en el desarrollo de las poblaciones locales, sino también en comunidades de tierras bajas, puesto que brindan diferentes bienes y servicios ambientales (Egan & Price, 2017). Cerca del 10% de la población mundial depende de los recursos naturales que proveen estos ecosistemas (ONU, 1992) y alrededor del 40% habita en las cuencas medias y bajas de ríos que se originan de varias regiones montañosas (Beniston, 2003; ONU, 1992). Esta dependencia los convierte en un recurso vital que hay que investigar y realizar un monitoreo constante para su adecuado manejo, protección y conservación ante las constantes exigencias de la población creciente (Egan & Price, 2017).

Estos ecosistemas son vulnerables a perturbaciones tanto naturales como antropogénicas (Korner & Ohsawa, 2005) y al ser en gran medida sensibles a alteraciones climáticas, son considerados como indicadores del cambio climático (Grabherr y otros, 2001). En donde, una pequeña variación en la temperatura o precipitación puede afectar sus servicios ecológicos generando una serie de impactos negativos en los habitantes que dependen de este recurso natural. Según el Informe Especial sobre los Océanos y la Criosfera en un Clima Cambiante del Panel Intergubernamental sobre Cambio Climático - (Panel Intergubernamental sobre el Cambio Climático, 2018), para el siglo XXI el incremento de las temperaturas del aire superficial en modelos climáticos pronostican que estarán acrecentadas en las altas montañas debido al calentamiento dependiente de la elevación resultado de procesos regionales (Bilbao, 2022), afectando directamente a los glaciares.

Los glaciares son depósitos naturales de agua, que se encuentran en zonas altas de las cordilleras con temperaturas igual o inferior a 0 ºC (Bernex & Tejada, 2010) y representan solamente el 10% total de la superficie terrestre (Cauvy-Fraunié & Dangles, 2019). Se comportan como amortiguadores contra las precipitaciones altamente estacionales y actúan como suministro para el consumo doméstico, agricultura, uso industrial, entre otros, cuando

existe un déficit de precipitaciones (Vuille et al., 2008; Vergara et al., 2007). Sin embargo, durante las últimas décadas el retroceso glaciar es un problema que se ve incrementado debido al aumento de las emisiones de Gases de Efecto Invernadero (GEI) generado por actividades antrópicas.

Desde 1980 el retroceso glaciar en todos los continentes es evidente ejerciendo múltiples consecuencias a nivel mundial (Orlove, 2009). Se han realizado diversos estudios e investigaciones a partir de datos satelitales para estimar la tasa de retroceso de los glaciares en los Andes (Francou et al., 2005) y de acuerdo al informe del IPPC en 2007, se estimó una pérdida de longitud promedio de los glaciares de 10 metros (m) por año, valor que se incrementa en muchos territorios Lemke et al., (2007) citado en (Orlove, 2009). Según Francou et al. (2005) manifiesta que durante el periodo comprendido entre 1976 y 2006, los glaciares del Ecuador perdieron entre el 30% y el 50% de la totalidad de su superficie.

La pérdida gradual de los glaciares andinos del Ecuador es indiscutible, tal es el caso que, en base a distintas fuentes, tanto científicas como observaciones de los residentes locales confirman que existe un retroceso en la superficie glaciar del Chimborazo como resultado de la variación en los patrones de las precipitaciones y de la temperatura. Según datos meteorológicos del INAMHI en el periodo de 1986 a 2011 el Chimborazo experimentó un incremento de temperatura del 0.11ºC por década-1 (0.26 ºC total) y asimismo a partir de observaciones se estimó que durante 1986-2013 perdió el 21% (± 9%) de su superficie glaciar (La Frenierre & Mar, 2017).

En consecuencia, conforme disminuya el volumen de los glaciares se reducirá la disponibilidad del recurso agua, además existirán cuantiosas pérdidas económicas, por la afectación directa en el turismo y la agricultura, se originará un desequilibrio medioambiental perjudicando a la biodiversidad y al bienestar humano e incluso podrían presentarse peligros naturales (Orlove, 2009; Foggin, 2016), por lo que es necesario realizar un análisis del estado del glaciar del volcán Chimborazo para que los tomadores de decisiones puedan hacer un

correcto manejo, gestión y conservación para las presentes y futuras generaciones. En caso de no hacer dicho análisis utilizando tecnologías de información geoespacial de vanguardia y al no tomar medidas y generar estrategias basados en este tipo de estudios se perderán estos recursos hídricos.

### <span id="page-32-0"></span>**Justificación e importancia**

Las técnicas de teledetección son herramientas eficientes, especialmente en sitios de difícil acceso, permiten realizar un monitoreo periódico y obtener información en áreas de cobertura amplia, por lo que se convierte en una técnica ideal para realizar el análisis de las variaciones en las características morfológicas de los glaciares a lo largo del tiempo. Entre los principales problemas que se presentan a la hora de la toma de datos para el monitoreo de glaciares con imágenes ópticas se encuentran las condiciones climáticas adversas, que por la presencia de nubes dificultan el registro de datos, además de los altos costos que implican los métodos de campo y los inconvenientes logísticos, razón por la cual, el SAR se ha convertido en una técnica rentable para el control y vigilancia de los glaciares (Friedman et al., 1999).

El Radar de Apertura Sintética (SAR) es una técnica de teledetección espacial que puede operar de día o de noche sin importar la condición climática del sitio y con altas resoluciones temporales y espaciales (Kumara et al., 2011). A partir de la extracción de la diferencia de fase de las imágenes SAR, se pueden obtener resultados precisos (Yan et al., 2015); en consecuencia, el empleo de imágenes SAR, es eficiente debido a su fácil disponibilidad de datos de la superficie terrestre y de libre obtención.

El retroceso glaciar ocasionará cambios hidrológicos y/o geomorfológicos en las regiones Andinas, afectando directamente a los ecosistemas y a las comunidades que se encuentran dentro del área de influencia, convirtiéndose, en una amenaza indiscutible para el desarrollo (Synnove et al., 2018), por ende, es necesario realizar un monitoreo constante del glaciar del volcán Chimborazo mediante el uso de tecnologías geoespaciales, con el fin de obtener datos cuantificables sobre la dinámica glaciar y generar estrategias de control y manejo del recurso hídrico.

### <span id="page-33-0"></span>**Descripción del área de estudio**

El volcán Chimborazo se ubica en el Noreste de la provincia de igual nombre a 150 km del Sur de Quito y 30 km del Noreste de Riobamba. Se encuentra en la Cordillera Occidental con una altura de 6310 msnm, siendo considerado como el volcán más alto del Ecuador. Cuenta con una base de alrededor de 20x14 km de diámetro, tiene un relieve de aproximadamente 2000 - 3000 m sobre su base y posee pendientes que en las partes jóvenes van de los 31º a 37ºde inclinación; mientras que, en las antiguas pueden superar los 50º (Barba, 2006; Castro, 2016).

Está cubierto por un casquete glaciar, formado por una cúpula somital y 16 lenguas glaciares, los cuales se encuentran dentro de los glaciares Nororientales y Occidentales que descienden hasta los 4600 y 5300 m respectivamente. Alrededor del volcán se encuentran las zonas pobladas de Ambato, Riobamba y Guaranda. El derretimiento de las capas de hielo abastece de agua a las cuencas de los ríos Ambato, Chambo y Chimbo (Barba, 2006).

El glaciar del nevado Chimborazo se ubica cerca de la ciudad de Riobamba, dentro de la reserva faunística de Chimborazo. Según Cañadas (1983) este nevado se encuentra dentro de la región bioclimática denominada páramo húmedo con una temperatura promedio anual entre los 3 y 6 °C, una precipitación entre los 200 y 500 mm anuales, lo que genera una menor evapotranspiración potencial.

## <span id="page-34-3"></span>**Figura 1**

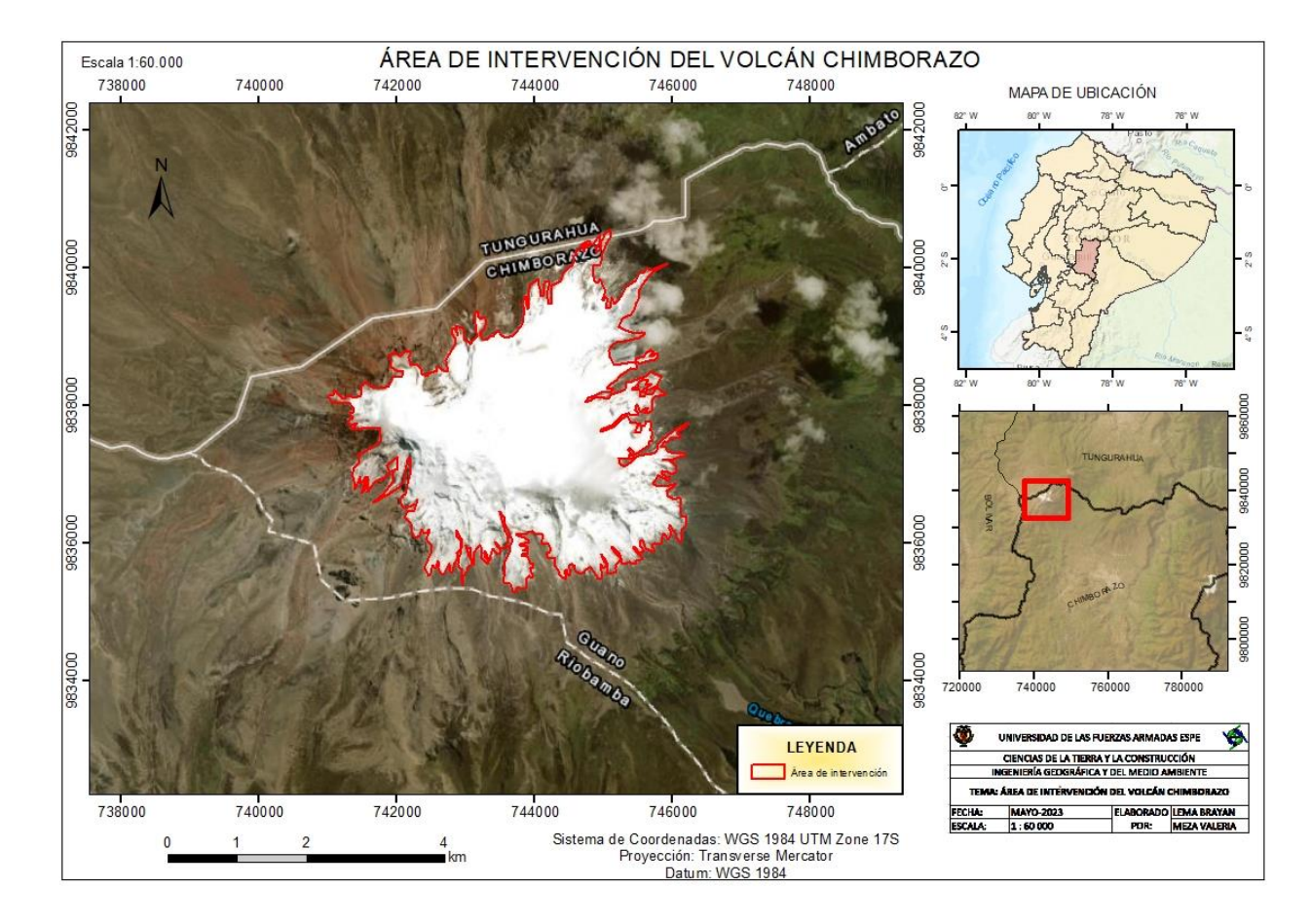

### *Delimitación del área de intervención*

*Nota: El mapa representa el área de intervención del nevado Chimborazo*

## <span id="page-34-0"></span>**Objetivos**

### <span id="page-34-1"></span>**Objetivo general**

Cuantificar el retroceso superficial del glaciar del Nevado Chimborazo mediante

Interferometría DInSAR - SBAS en el periodo 2017-2020 para evidenciar los efectos del cambio climático.

## <span id="page-34-2"></span>**Objetivos específicos**

Recopilar imágenes SAR disponibles de Sentinel 1 para el periodo comprendido entre 2017-2020 sobre el glaciar Chimborazo mediante el uso la plataforma ALASKA SATELLITE FACILITY con la finalidad de analizar y validar las escenas RADAR para la investigación.

• Generar pares interferométricos del glaciar del nevado Chimborazo a partir de imágenes adquiridas de la misión SAR- Sentinel 1, mediante Interferometría DInSAR empleando software Open Source.

• Realizar un análisis de la deformación de la superficie glaciar mediante la aplicación del método SBAS con el fin de monitorear el proceso de la dinámica del glaciar en el nevado Chimborazo a partir del empleo de imágenes SENTINEL-1.

• Analizar el retroceso glaciar interanual mediante una serie temporal SBAS, con el fin de obtener un registro georreferenciado de la pérdida del glaciar en el periodo de estudio.

## <span id="page-35-0"></span>**Pregunta de investigación**

¿Cuál fue el retroceso del glaciar del nevado Chimborazo en el periodo 2017-2020?
#### **Capítulo II: Marco teórico**

#### **Tecnologías geoespaciales**

Las Tecnologías Geoespaciales son un conjunto de herramientas que permiten la recopilación, integración, visualización, gestión, monitoreo, modelación, y análisis geográfico y temporal de datos georreferenciados (Manen et al., 2009). Se encuentran constituidas por los Sistemas de Información Geográfica (SIG), Sensores Remotos o Teledetección, Fotogrametría, Geodesia, Cartografía, entre otros (Klinkenberg, 2007), mismos que permiten la comprensión del espacio físico y de sus interrelaciones con el medio biótico, abiótico y antrópico para dar soluciones a problemas multidisciplinarios (Bill et al., 2022).

Su importancia radica en su gran campo de aplicación que incluye gestión de riesgos, gestión ambiental, agricultura de precisión, planificación urbana, comunicación, sistemas de transporte, seguridad, salud, educación, ecología, logística, marketing y publicidad, gestión inmobiliaria, y demás sectores en donde la ubicación geográfica es un factor clave en la toma de decisiones (Adedoyin, 2012).

## **Teledetección**

La Teledetección es una técnica que permite adquirir información de áreas u objetos ubicados sobre la superficie terrestre sin necesidad de tener contacto directo, a partir de un sensor integrado en un vehículo, generalmente, un satélite o un avión (Navalgund et al., 2007). Para obtener la información debe existir una interacción entre el sensor, objeto de análisis y flujo energético (Veneros et al., 2020), en donde se registra la radiación que se ha reflejado o emitido desde una superficie en distintas bandas del espectro electromagnético. Dicha información depende de la resolución espacial y temporal con la que se trabaje (Senf, 2022).

Los sensores remotos se clasifican en función de la emisión y recepción de la energía en sensores pasivos y activos, ver figura 2. Los sensores pasivos dependen de la energía de una fuente externa, como la luz solar, y miden la radiación reflejada por los objetos; mientras que, los sensores activos, generan su propia fuente de energía y pueden emitir radiación en el objeto y recibir la señal reflejada (Senf, 2022; de Souza et al., 2021).

### **Figura 2**

*Tipos de sensores*

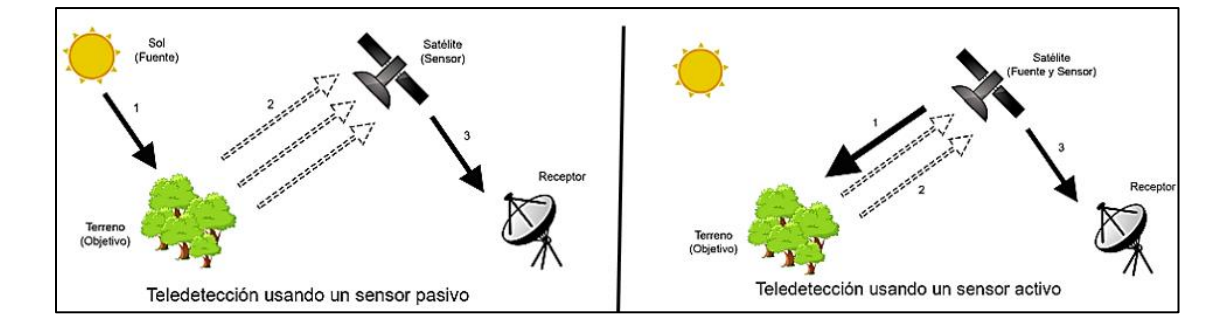

*Nota.* Tomado de *Un bot social para el procesamiento de imágenes de la Tierra* (p. 10), por Blanco, 2019*.*

# **Sensores Activos**

Los sensores activos, al no depender de la energía térmica del sol, necesitan generar su propia energía electromagnética que interactúa con la superficie terrestre generando retrodispersión de la señal emitida, misma que es registrada por el sensor, lo que brinda características de la superficie partir de la constante dieléctrica del objetivo y la rugosidad de la superficie (Bella et al., 2008).

# **Energía Electromagnética**

Según la NASA (2023) la energía elerctromagénica viaja por medio de ondas electricas y magnéticas, ver figura 3, se distribuyen por cualquier medio o vacío de un lugar a otro a velocidad de la luz (2.998  $\times$  10<sup>8</sup> m/s). Se caracteriza por su frecuencia y amplitud y se agrupa en el espectro electromagnético dentro de categorías conforme a su longitud de onda (Vo et al., 2023; Percuoco, 2014).

#### **Figura 3**

*Campo de distribución de la energía electromagnética*

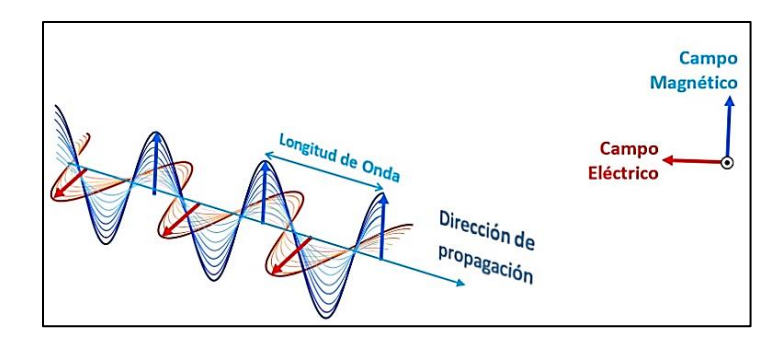

*Nota*. Tomado de *Límites máximos de exposición a campos electromagnéticos*, por Telemediciones, 2017.

# **Espectro Electromagnético**

Según la NASA (2013) el espectro electromagnético abarca un rango de radiación energética, está conformado por el espectro visible que constituye todo lo perceptible a los ojos humanos, asimismo, se encuentra constituido desde ondas de radio, microondas, radiación infrarroja (mayor longitud de onda) hasta los rayos ultravioleta, rayos X y rayos gamma (menor longitud de onda) ver figura 4. La radiación electromagnética se expresa en términos de longitud de onda (λ), frecuencia (f) o energía (E); en donde la energía se mide en electronvoltios (eV).

# **Figura 4**

*Comparación de longitud de onda, frecuencia y energía para el espectro electromagnético*

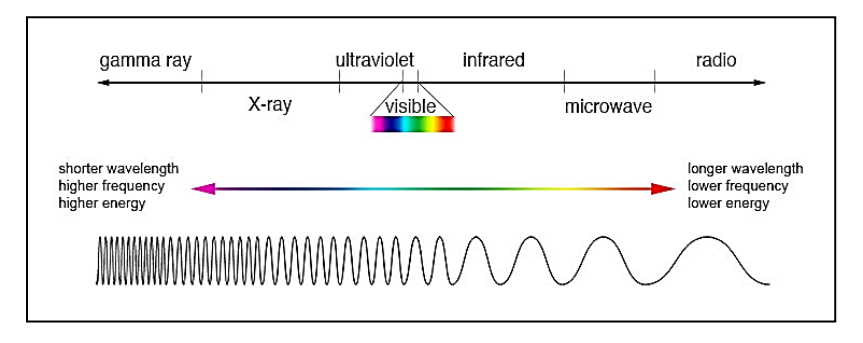

*Nota*. Tomado de *The Electromagnetic Spectrum*, por NASA, 2013.

# **Frecuencia**

La frecuencia (f) es la cantidad de ciclos o repeticiones de la onda que pasa por un

punto en un determinado tiempo, como se presenta en la figura 5. Se mide en Hercios (Hz) o ciclos por segundo (ciclos/seg) (Chuvieco, 1995).

# **Figura 5**

*Frecuencia de una onda periódica*

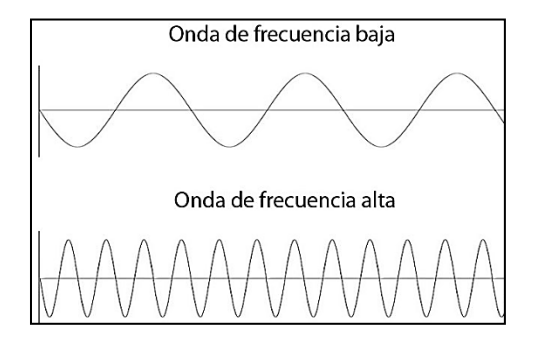

*Nota.* Tomado de *Longitud de Onda y Frecuencia*, por ESERO, 2020.

# **Longitud de onda**

La longitud de onda (λ) es la distancia entre dos puntos a partir de la cual el ciclo de la onda es repetitivo en un determinado tiempo, como se presenta en la figura 6. Se mide metros (m) (Chuvieco, 1995).

# **Figura 6**

*Longitud de onda*

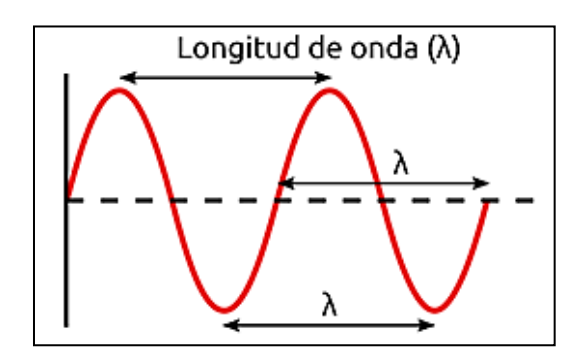

*Nota*. Tomado de *Longitud de Onda y Frecuencia*. Tomado de ESERO, 2020.

Según Chuvieco (1995), la longitud de onda y la frecuencia se relacionan inversamente como se muestra en la ecuación 1:

$$
c = \lambda \cdot F \tag{1}
$$

41

Donde,

c: velocidad de la luz λ: longitud de Onda

# F: frecuencia

# **Ondas Microondas**

Las ondas microondas son radiaciones electromagnéticas que se encuentran dentro del espectro electromagnético en las frecuencias que comprenden de 300 MHz a los 300 GHz y con longitudes de onda que oscilan entre 1 mm a unos 100 cm (Chuvieco, 1995), su importancia radica en la contribución al desarrollo de la sociedad (Zhi & Wang, 2017). Según la NASA (2010) las microondas permiten el estudio de la Tierra desde el espacio, a partir del uso de tecnologías geoespaciales, debido a que penetran las nubes independientemente de las condiciones climáticas en las que se encuentre el sitio de análisis.

# **RADAR**

Radio Detection and Ranging (RADAR), es un sistema activo que mide la señal electromagnética reflejada, este, permite medir la distancia entre el sensor y el objeto sobre la superficie terrestre (Herrera et al., 2009) como se observa en la figura 7, opera en el rango de las microondas dentro del espectro electromagnético, entre longitudes de onda (λ) de 0,1 a 100 cm (Gómez D. , 2019), lo que le permite trabajar durante el día o la noche en cualquier condición climática, sin importar la presencia de nubes y lluvia (Herrera et al., 2009), principal ventaja que lo destaca frente a otras técnicas convencionales.

# **Figura 7**

*Formación de Imágenes de Radar*

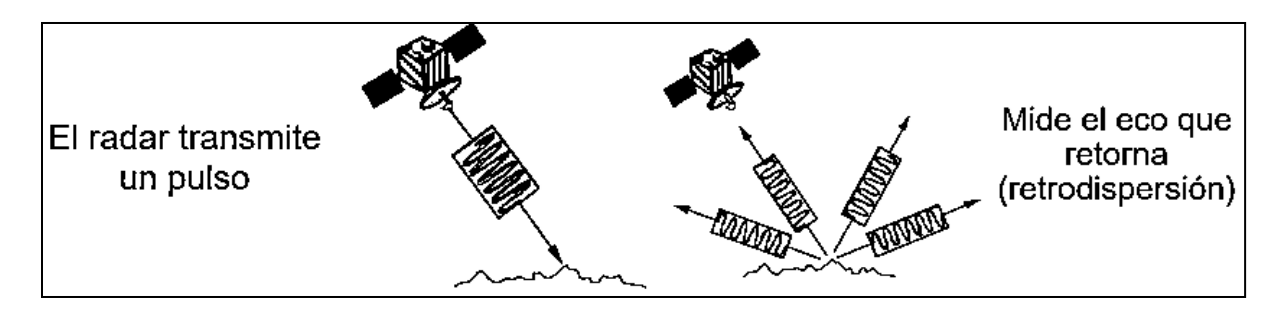

*Nota*. Tomado de *Introducción a Radar*, por NASA, 2016.

Se clasifica en dos: radar altimétrico y radar de apertura sintética (SAR), en ambos se envía una señal de radar, se registra la señal de retorno y se analiza el tiempo en el que llega a la Tierra y regresa al sensor (ESA, 2015). La imagen RADAR, obtenida registra información de los objetos presentes en la superficie terrestre y de sus propiedades dieléctricas en función de la longitud de onda al trabajar con determinadas bandas (Gómez E. , 2021). Conforme aumenta la longitud de onda, las señales penetran más, las bandas más utilizadas en Radar para la observación de la Tierra son las X, C y L (Meyer, 2019).

El radar de longitud de onda corta interacciona principalmente con la capa superior del dosel forestal, a diferencia del radar de longitud de onda larga que penetra a través de un medio hasta llegar al suelo (CRISP, 2001). La banda X (~3 cm) generalmente se usa en estudios de agricultura y océanos, la banda C (~6 cm) para investigaciones sobre hielo, agricultura y océanos, y la banda L (~23 cm) permite realzar análisis de agricultura, humedad del suelo y gestión forestal, ver figura 8 (NASA, 2016).

# **Figura 8**

*Efectos de la banda SAR en la penetración de superficies*

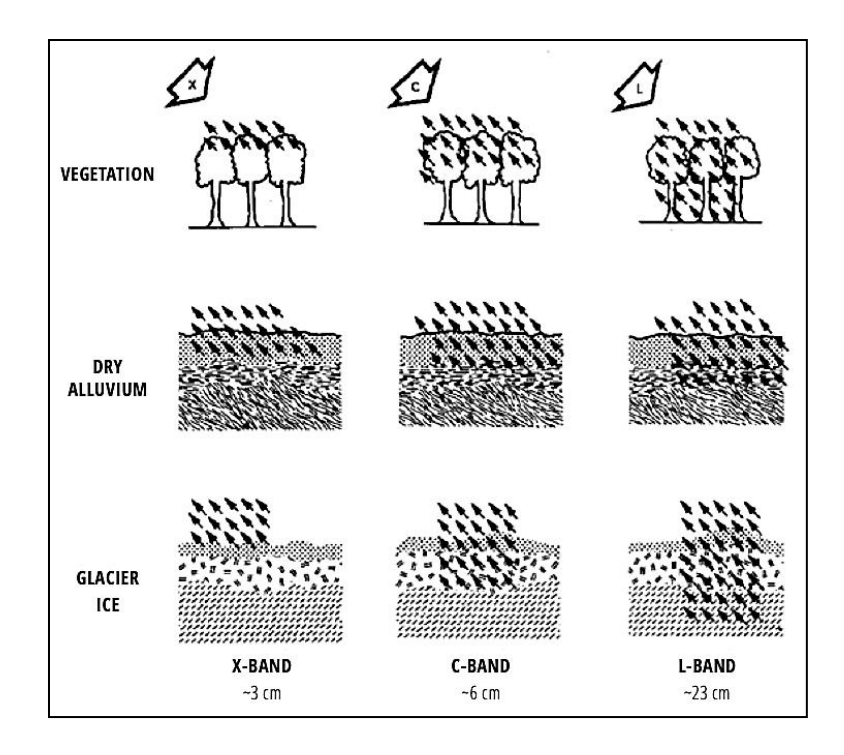

*Nota*. El gráfico muestra que cuanto más larga sea la longitud de onda, más profunda será la penetración a través de la mayoría de los tipos de terreno. Tomado de *Introduction to SAR*, por ASF, 2023.

# **Amplitud**

La amplitud se relaciona de forma directa con la reflectividad de la superficie, es decir con la cantidad de señal enviada al terreno que retorna al sensor (Sarychikhina et al., 2011; Herrera et al., 2009). Estas mediciones sirven para obtener información sobre la constante dieléctrica, la humedad, la rugosidad y la geometría de la superficie, ver imagen 8 (ASF, 2023).

# **Fase**

La fase (φ) permite determinar la distancia de la señal recorrida desde el sensor a la superficie (ASF, 2023). Según Herrera et al. (2009), la fase de una imagen SAR, se expresa mediante de la ecuación 2:

$$
\varphi = \frac{4\pi}{\lambda} \cdot R \tag{2}
$$

Donde,

 $\lambda$ : longitud de onda electromagnética

R: distancia desde el satélite a la superficie del terreno.

Se debe considerar que la fase depende de la reflectividad, misma que puede sufrir un posible desfase a causa de la propagación de la señal a través de la atmósfera y ruido (Sarychikhina et al., 2011), ver imagen 9.

# **Figura 9**

*Imágenes de amplitud y fase*

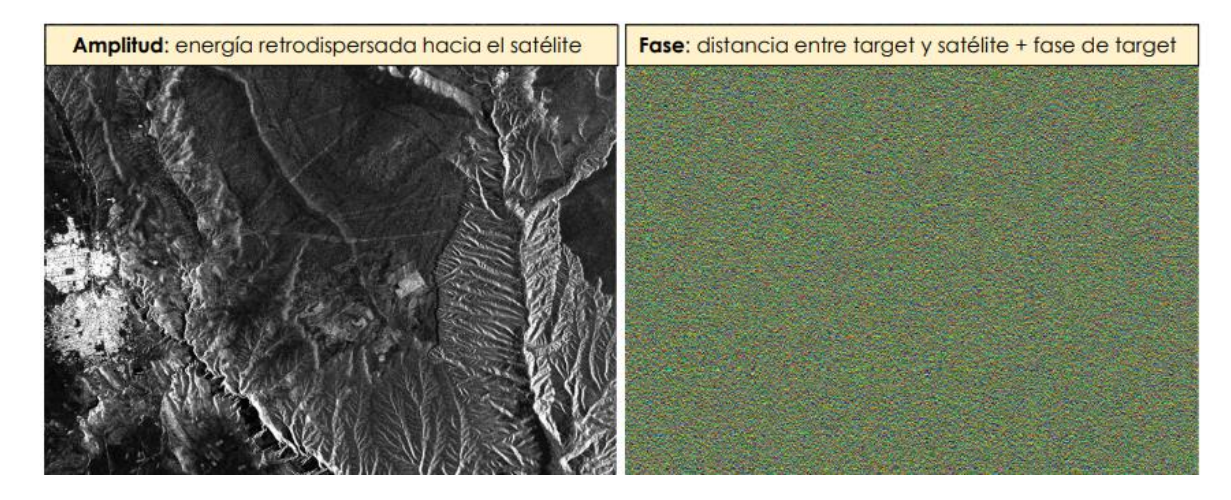

*Nota*. Tomado de *Introducción a Interferometría SAR - Generación de DEM*, por Grunfeld, 2019.

# **Polarización**

La polarización hace referencia a la orientación del campo eléctrico de una onda electromagnética emitida por un sensor paralelo o perpendicular a su campo magnético (CCRS, 2019; NISAR, 2022). Las combinaciones de polarización más utilizadas en sensores SAR son cuatro: VV VH, HV y HH (ASF, 2023). Frecuentemente los sensores SAR tienen sensores monopolarizados, es decir que su forma de transmisión y recepción de onda es horizontal (HH) y/o vertical (VV), además existen otros sensores de polarización simple que transmiten una polarización lineal y reciben otra (HV o VH), esto es emisión y recepción con polarización invertida. Los sensores actuales tienen polarización doble o cuádruple, en donde se transmite ondas polarizadas H y V y recibe H/V sincrónicamente, otorgando imágenes polarizadas HH, HV, VH y VV, como se muestra en la figura 10 (Meyer, 2019).

La retrodispersión de la señal es afectada por las combinaciones de polarización de la señal transmitida y recibida, debido a la interacción con los objetos de la superficie terrestre, mismo que afecta el brillo del radar registrado en un canal de polarización específico (Meyer, 2019), por ello, su correcta elección permite destacar las particularidades del terreno caracterizando la superficie (NISAR, 2022).

#### **Figura 10**

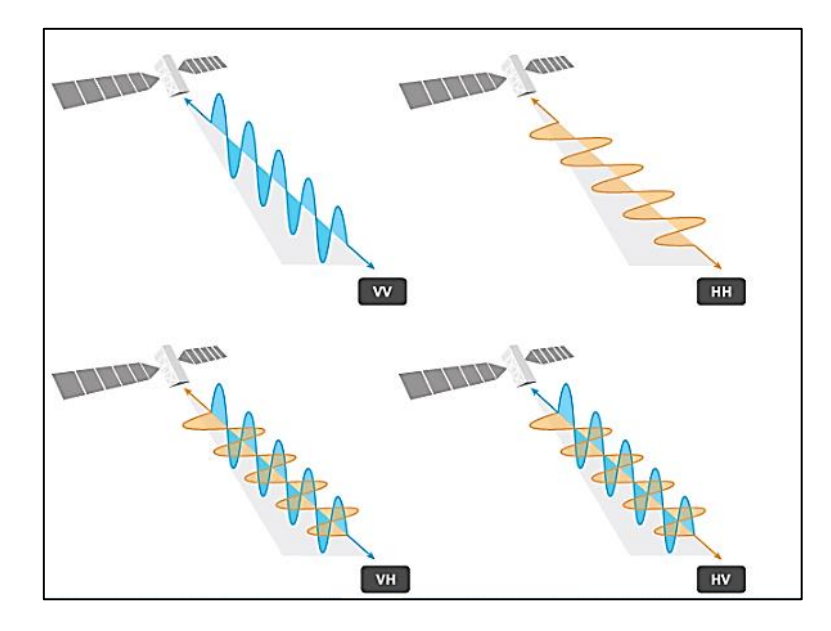

*Las señales SAR se emiten y reciben en forma vertical (V) u horizontal (H)*

*Nota*. El gráfico presenta las cuatro combinaciones de polarización diferentes (VV, VH, HH y HV). Tomado de *Introducción a SAR,* por ArcGISPro, 2019.

# **Radar de Apertura Sintética (SAR)**

Es una tecnología que simula una antena RADAR de grandes dimensiones ubicado una plataforma aérea (aeronave o satélite) que atraviesa una trayectoria rectilínea, posee un haz de antena que se orienta perpendicularmente al recorrido, iluminando con ángulo de inclinación la superficie terrestre (Zozaya, 2015). Este sistema tiene un sensor que emite un pulso de ondas

microondas hasta la superficie terrestre, luego se refleja en dirección al satélite, es medido por el sensor (Herrera et al., 2009) y se obtiene la captura información en forma de imágenes de alta resolución a larga distancia en dos dimensiones de la fase y la amplitud de la señal retrodispersada que retorna desde la porción iluminada en rango y azimut de la superficie terrestre independiente de la altitud de la plataforma denominadas imágenes SAR (CCRS, 2019; Zozaya, 2015).

Un SAR se compone de un receptor, un transmisor, una antena y un sistema almacenamiento y procesamiento de datos. Usualmente en el sistema satelital, el sistema de procesamiento se encuentra ubicado en la estación terrestre. El transmisor genera los pulsos electromagnéticos, mismos que se enfocan por la antena en un haz que ilumina la superficie terrestre de manera lateral y perpendicular al movimiento de la plataforma. La antena recibe la energía reflejada por los objetos situados dentro del haz iluminado, midiendo la distancia del radar y los objetivos a partir de la transmisión-recepción de los pulsos. A medida que la plataforma avanza se crea la imagen bidimensional a partir de las señales reflejadas como se observa en la figura 11 (INTA, 2019).

# **Figura 11**

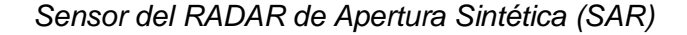

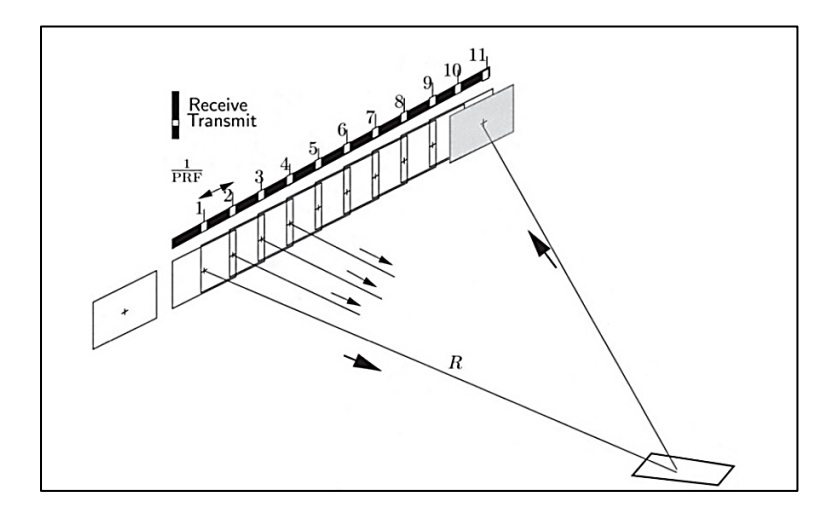

*Nota*. La figura muestra el modo de transmisión y recepción del SAR, un pulso emitido en la

posición 1 se recibe entre las posiciones 10 y 11, por lo tanto, la nave espacial se mueve aproximadamente 40 m entre la transmisión y la recepción del pulso, lo que brinda una percepción de un RADAR de grandes dimensiones. Tomado de *Radar Interferometry: Data Interpretation and Error Analysis* (p.28), por Hanssen, 2002.

# **Geometría de Adquisición de un SAR**

El sistema SAR tiene una geometría de adquisición en donde la plataforma viaja a lo largo de una trayectoria de vuelo fija en dirección azimutal, mientras que la antena viaja perpendicular a la línea de vuelo en dirección de rango, por ello es considerado un sistema bidimensional. La señal electromagnética se transmite de manera oblicua en un ángulo de visión (θ look angle), mismo que se forma entre la orientación de la antena y el nadir, este puede variar en función del rango (cercano o lejano), y además determina el ancho de barrido o *swath*, como se puede observar en la figura 12 (Callacondo, 2020).

La posición relativa de un objeto sobre el rango inclinado se mide a partir de la distancia y el tiempo que se demora un pulso entre el sensor y dicho objeto (CCRS, 2019). El SAR al tener una geometría de observación lateral evita la ambigüedad en la imagen en el momento de la adquisición de datos basado en el efecto Doppler (Tazzioli, 2018), mismo que se produce por el cambio de la frecuencia debido al movimiento relativo de la onda en diferentes tiempos (Hanssen, 2002). La orbita además se encuentra influenciado por el relieve, razón por la cual se necesita de un modelo digital de elevación (Chuvieco, 1995).

#### **Figura 12**

*Geometría de adquisición*

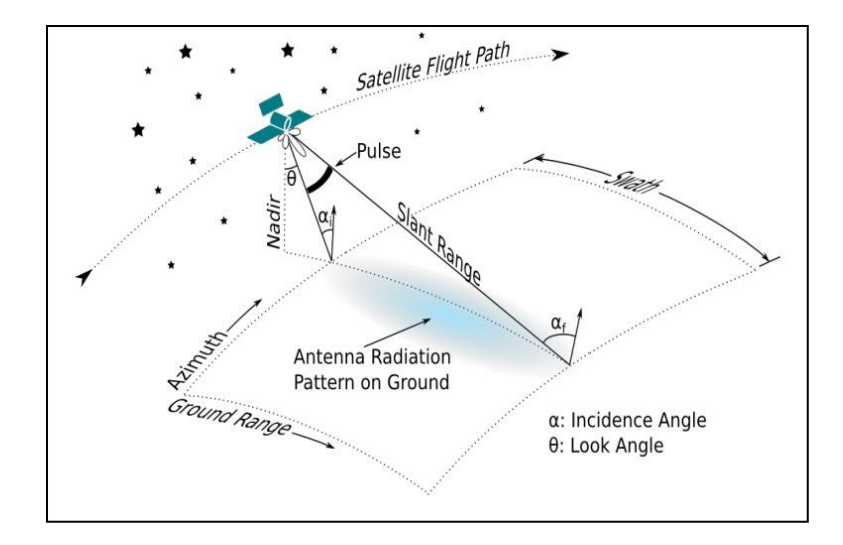

*Nota*. Tomado de *Introducción a Interferometría SAR - Generación de DEM*, por Grunfeld, 2019.

# **Ángulo de Incidencia - Ángulo de Incidencia Local**

El ángulo de incidencia es el ángulo entre la línea de visión del radar y la normal a la superficie de referencia, mientras que el ángulo de incidencia local es el ángulo que depende de la inclinación local de la superficie iluminada es decir la topografía local e influye de forma determinante en la brillantez de la imagen, ver figura 13. Ambos cambian a lo largo de la imagen dependiendo de la dirección del alcance del área de barrido o *swath* debido a la altura del radar sobre la superficie. En el ángulo de incidencia local esta variación en terrenos planos es baja y es mayor en regiones montañosas (Seppi, 2016; NASA, 2016).

# **Figura 13**

*Ángulo de incidencia y ángulo de incidencia local*

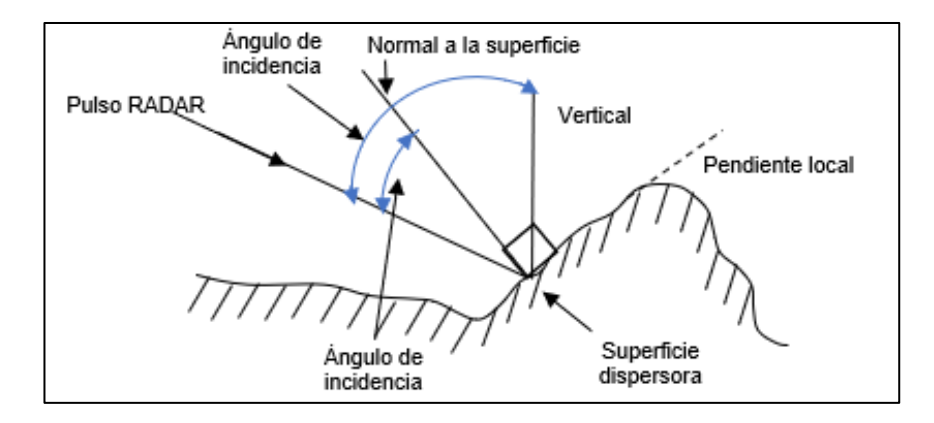

*Nota*. Tomado y modificado de *Uso de interferometría diferencial para monitorear deformaciones de terreno en la comuna de Corvara, provincia de Bolzano, Italia* (p. 20), por Seppi, 2016.

# **Geometría de Rango Inclinado (slant-range) y de Rango Terrestre (ground-range)**

La geometría de rango inclinado (slant range) es la distancia medida entre el sensor y el objetivo en la superficie terrestre en dirección de la trayectoria del haz, mientras que la geometría de rango terrestre (ground range) es la proyección vertical sobre el terreno de la distancia medida entre el sensor y el objeto (Marchionni & Cavayas, 2014), los datos SAR proyectados no son corregidos geométricamente, razón por la cual, se debe geocodificar mediante un enfoque de Doppler, ver figura 14 (SARMAP, 2009).

# **Figura 14**

*Relación rango inclinado y rango terrestre*

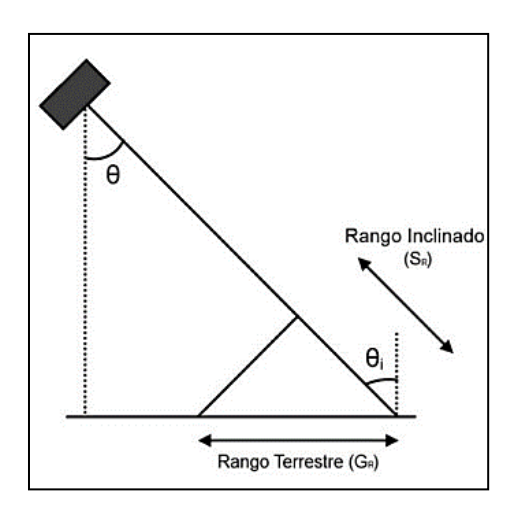

*Nota*. Tomado de *Determinación de un Modelo Digital de Elevación a partir de imágenes de radar SENTINEL-1 usando interferometría SAR* (p. 35), por Guerrero y Hernández, 2017.

Según Guerrero y Hernández (2017), los datos SAR proyectados, se obtienen mediante la ecuación 3:

$$
G_R = \frac{S_R}{\sin \theta} \tag{3}
$$

# **Resoluciones SAR**

La resolución espacial es la capacidad que permite distinguir objetos en la superficie terrestre, muestra la medida o distancia más pequeña que captura el sensor y se puede representar en un pixel (Villegas, 2008), en SAR se puede distinguir objetos vecinos a partir de la duración de pulsos y del ancho del haz transmitido (Peña, 1990), se compone de dos direcciones: rango y azimut (Marchionni & Cavayas, 2014).

La resolución espacial para un SAR depende del ancho de banda en frecuencia, mismo que se encuentra limitado por la frecuencia portadora. En el sistema radar existen dos frecuencias: una portadora que posee información sobre el medio y otra señal que está modulada utilizada para el procesamiento (Masuelli, 2003 citado en Callacondo, 2020).

# **Resolución de rango o transversal**

La resolución de rango depende de la longitud del pulso del radar que se emite desde la antena para distinguir dos objetos en una imagen radar (CCRS, 2019), como se observa en la figura 11 Los objetos se pueden diferenciar si su separación de rango es mayor que la mitad de la longitud del pulso transmitido (Meyer, 2019). Las longitudes de onda menores permitirán que el ancho de banda sea mayor y por ende la resolución en rango es mejor (Carleton University, 2019). Según Nagler (1996) citado en Seppi (2016), se expresa mediante la ecuación 4:

$$
r_{s} = \frac{c\tau}{2} = \frac{c}{2B} \tag{4}
$$

Donde,

C: velocidad de la luz

 $\tau$ : duración del pulso para un determinado ancho de banda BB: es el ancho de banda del RADAR

# **Resolución de acimut o a lo largo de la trayectoria**

La resolución acimutal depende del ancho angular del haz de la señal emitida por el radar, esta varía en función del alcance del suelo (Marchionni & Cavayas, 2014), como se observa en la figura 15. Para obtener una resolución de azimut fina, el tamaño de antena debe ser mayor con una longitud de onda corta (CCRS, 2019). Según Seppi (2016) en un RAR, la apertura real de la antena se expresa mediante:  $\lambda/L$ .

Donde,

λ: longitud de onda

# L: longitud de la antena

Es por ello, que la resolución en azimut se formula a partir de la ecuación 5:

$$
\rho_a = \frac{2R\lambda}{L} \tag{5}
$$

Donde,

### R: distancia al blanco en rango inclinado

Mientras que, en un SAR la resolución en azimut se manifiesta de acuerdo a la ecuación 6:

$$
\rho_a = \frac{La}{2} \tag{6}
$$

Donde,

La: longitud de la antena en dirección de azimut

# **Figura 15**

*Radar de detección que muestra resoluciones de azimut y distancia*

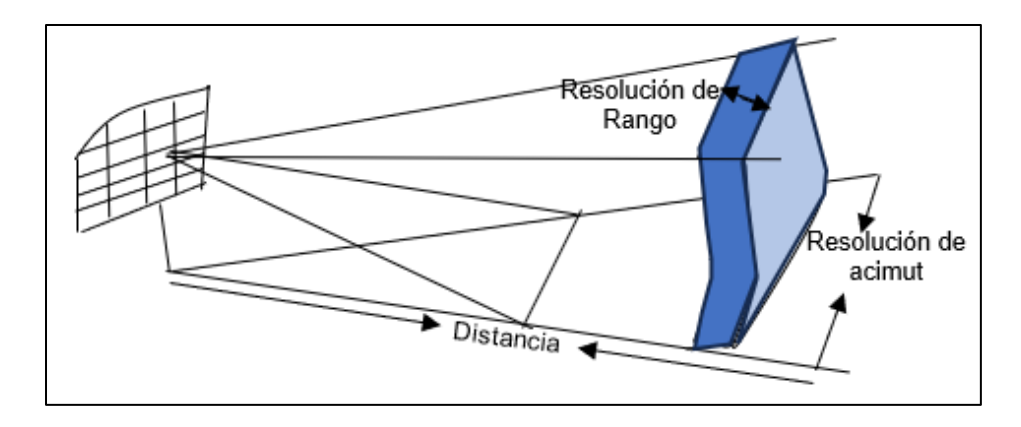

*Nota*. Tomado y modificado de *Enhancement of SAR Image Resolution with Implementation of Circular GB-SAR System* (p. 7), por Nehru, 2013.

La capacidad del sensor para distinguir los objetos sobre la superficie terrestre se ve afectada por la geomorfologia, la condición ideal se presenta en zonas con pendiente baja o nula. El Ecuador al poseer una topografía marcada por montañas y grandes depresiones entorno a los volcanes, provocan distoriciones en el proceso de adquisión de las imágenes SAR (Pérez, 2007), que se detallan a continuación.

# **Distorsiones debido al relieve de las imágenes SAR**

La representación de un área sobre la superficie de la Tierra es imposible realizarlo sin distorsiones, puesto que los objetos altos parecen inclinarse hacia el sensor del radar (Neiza, 2011), es por ello que, a continuación, se presentan las tres principales distorsiones geométricas en las imágenes radar, mismas que deben ser corregidas adecuadamente para poder ser interpretadas.

### **Inversión por relieve**

La inversión por relieve se produce cuando el desplazamiento del relieve es extremo en la dirección perpendicular al movimiento del radar, es decir que la señal del radar llega a la cima de la montaña antes de llegar a su base, debido a que la cima está más cerca del radar, razón por la cual, la imagen radar aparece invertida con la cima de la montaña abajo y la base arriba, como se muestra en la figura 16, lo que puede ser corregido utilizando un modelo digital

de elevación (Marchionni & Cavayas, 2014; Neiza, 2011).

# **Figura 16**

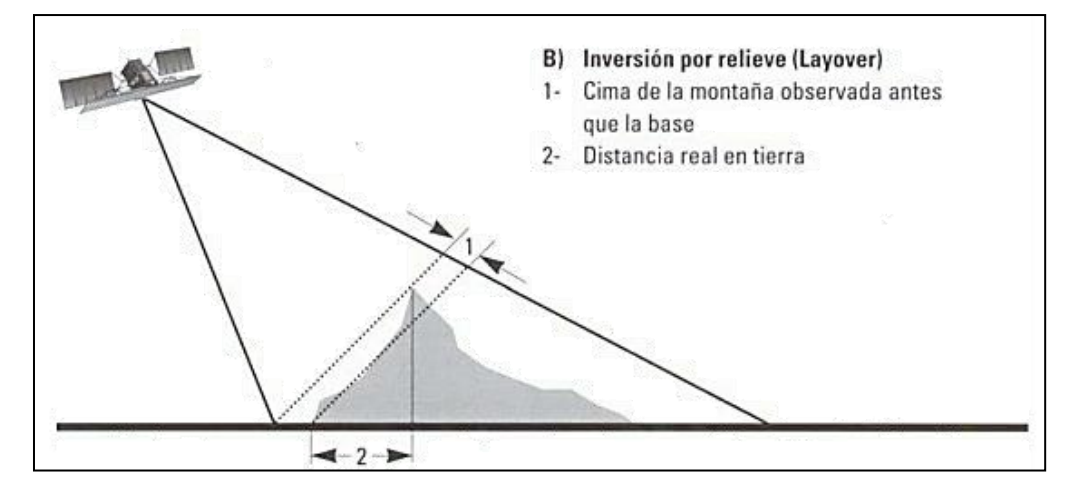

*Fenómeno de Inversión por Relieve o Layover*

*Nota*. Tomado de *Metodología para la realización de la corrección topográfica en los estudios gravimétricos, utilizando datos de radar y el Modelo digital de Elevación -DEM-* (p. 101), por Neiza, 2011.

# **Efecto Escorzo (foreschortening)**

El efecto escorzo se produce cuando la escena de la imagen aparece inclinada hacia el radar, debido a que la señal transmitida se refleja en toda su extensión, esto quiere decir que las laderas o pendientes se acortan presentándose más cercanas a la base, ocupando una posición similar en la imagen, con una apariencia más brillante, como se muestra en la figura 17, lo que puede ser corregido a partir de un modelo digital de elevación (Marchionni & Cavayas, 2014; Neiza, 2011).

### **Figura 17**

*Fenómeno de Escorzo o Foreshortening*

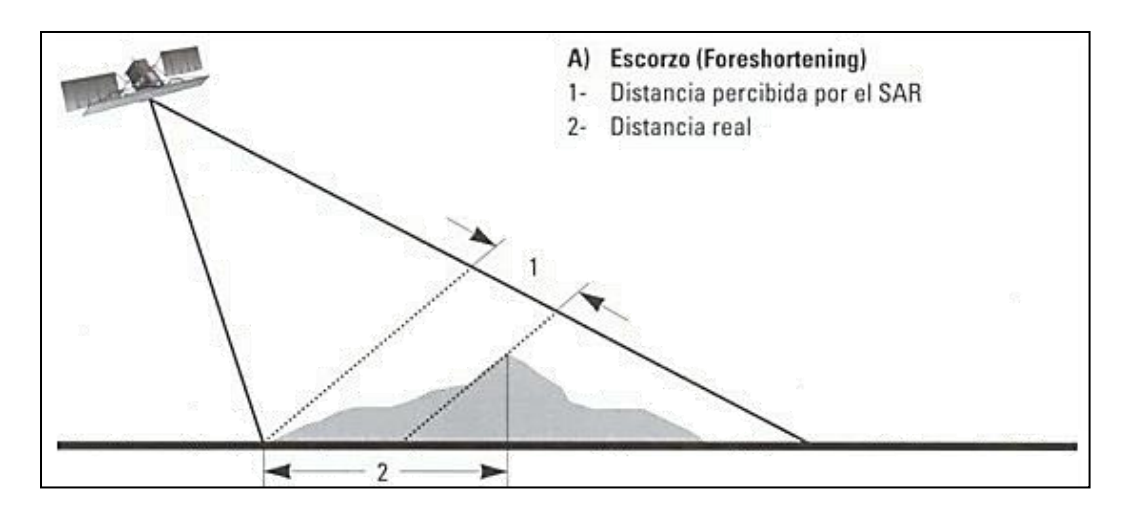

*Nota*. Tomado de *Metodología para la realización de la corrección topográfica en los estudios gravimétricos, utilizando datos de radar y el Modelo digital de Elevación -DEM-* (p. 101), por Neiza, 2011.

# **Sombras (Shadows)**

Las sombras se producen en las imágenes radar cuando una montaña o un objeto elevado impide que la señal del radar llegue detrás del área de análisis, razón por la cual, estas áreas no son iluminadas por el sensor y no se genera ninguna señal de retorno, es por ello que, aparecen en tonos oscuros generando la perdida de información, como se indica en la figura 18, misma que puede ser corregido mediante interpolación de datos (Marchionni & Cavayas, 2014; Neiza, 2011).

# **Figura 18**

*Fenómeno de Sombra o Shadown*

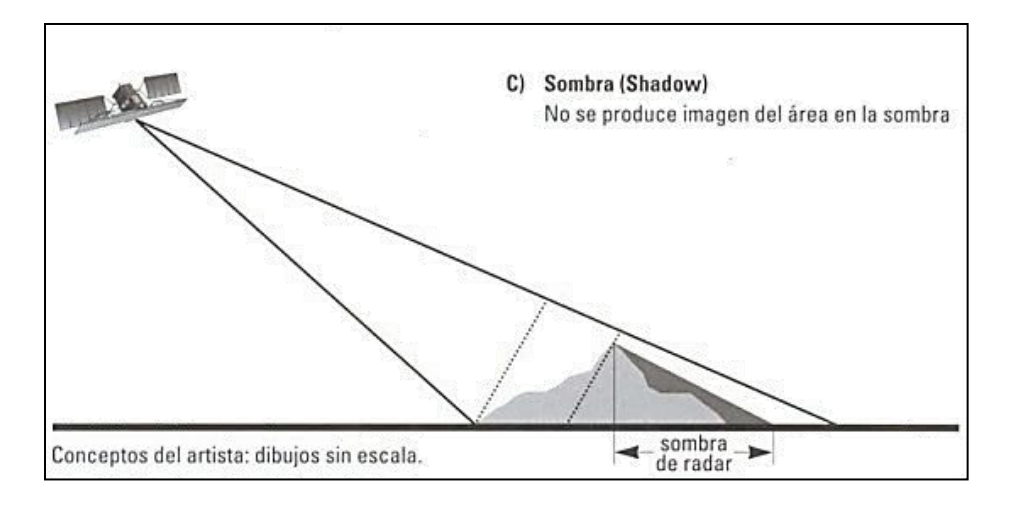

*Nota*. Tomado de *Metodología para la realización de la corrección topográfica en los estudios gravimétricos, utilizando datos de radar y el Modelo digital de Elevación -DEM-* (p. 101), por Neiza, 2011.

#### **Retrodispersión**

La retrodispersión es la respuesta de los elementos sobre la superficie de la Tierra y depende de las características del objeto (volumen), propiedades dieléctricas de los objetos (contenido de humedad), tipo de superficie (rugosidad), ángulo de incidencia, y geometría de la imagen (Pezoa & Pattillo, 2000). Las áreas de una imagen más oscuras reflejan una retrodispersión baja, mientras que las áreas más brillantes representan que se reflejó más energía, quiere decir que tienen una retrodispersión alta (SARMAP, 2009).

# **Mecanismos de retrodispersión**

### **Reflexión Difusa**

La reflexión difusa se produce cuando una superficie áspera refleja la energía de forma uniforme en varias direcciones, como se muestra en la figura 19 (Aguilera & Herrera, 2007). Se relaciona directamente con la rugosidad de la superficie, es por ello que, cuanto más rugosa es la superficie, mayor la retrodispersión (Guerrero & Hernández, 2017). Las imágenes aumentan su brillo y textura a medida que el tamaño del grano o bloque se incrementa (Marchionni & Cavayas, 2014).

# **Figura 19**

*Reflexión difusa*

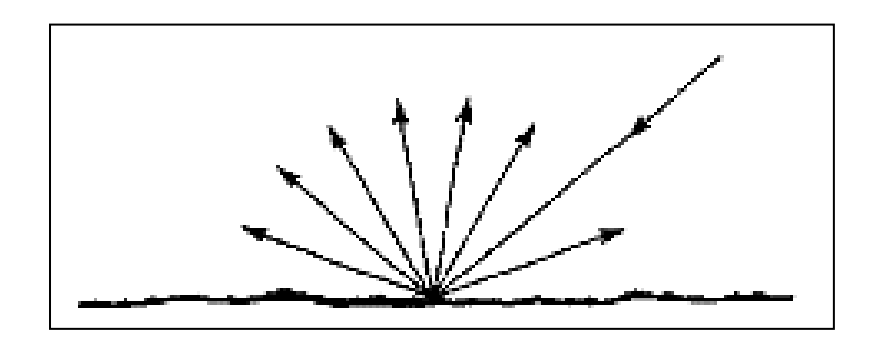

*Nota*. Tomado de *Introducción a los Sensores Remotos - Aplicaciones en Geología*, por Pérez, 2007.

# **Reflexión Especular**

La reflexión especular sucede cuando una superficie lisa refleja la energía en una sola dirección de manera uniforme y el ángulo de incidencia es igual al ángulo de reflexión, ver figura 20 (Aguilera & Herrera, 2007). Entre las superficies comunes de reflexión especular se encuentran: plataformas pavimentadas, cuerpos de agua y autopistas, mismas que por su comportamiento de superficie plana se representan mediante colores oscuros (Callacondo, 2020).

# **Figura 20**

*Reflexión especular*

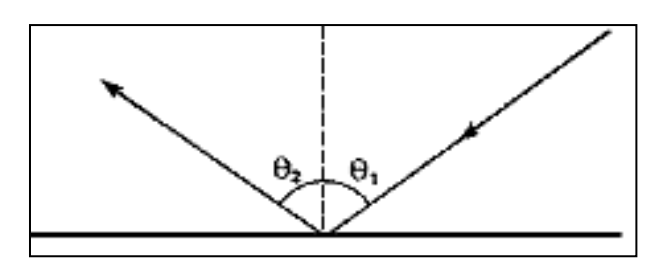

*Nota*. Tomado de *Introducción a los Sensores Remotos - Aplicaciones en Geología*, por Pérez, 2007.

# **Dispersión de Volumen**

La dispersión de volumen sucede cuando la señal del radar es dispersada dentro de un volumen, debido a que las señales al propagarse a través de una estructura rebotan de manera múltiple, ver figura 21. Según la cantidad de energía que se disperse fuera del volumen y regrese al radar puede servir para aumentar o disminuir el brillo de la imagen (CCRS, 2019). Generalmente, sucede en zonas de vegetación, bosques, arbustos, cultivos, entre otros (Callacondo, 2020).

# **Figura 21**

*Dispersión por volumen*

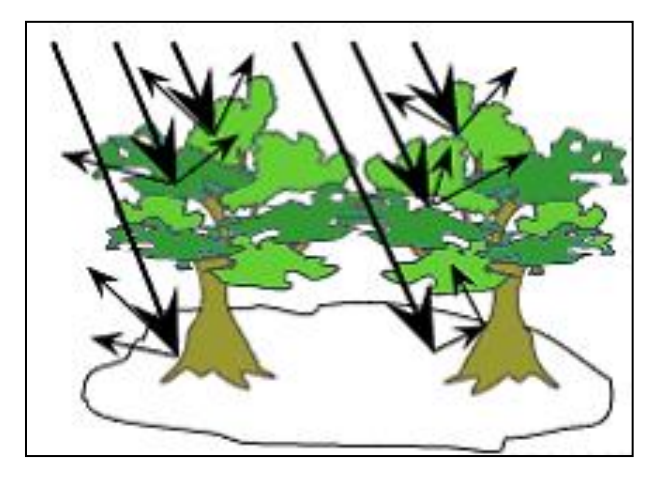

*Nota*. Tomado de *Fundamentals of Remote Sensing* (p. 109), por CCRS, 2019.

### **Dispersión en doble rebote**

La dispersión en doble rebote o reflexión de esquina consiste en que la señal se refleja en un objeto vertical y luego en una superficie lisa antes de ser reflejada al sensor, ambas superficies deben crear ángulos rectos en dirección del radar, ver figura 22 (Callacondo, 2020). Sucede en áreas urbanas, edificios, postes de luz, troncos de árboles y demás estructuras verticales que provocan una primera reflexión inicial hacia el sensor (Meyer, 2019). En las imágenes radar aparecerán más brillantes (SARMAP, 2009).

# **Figura 22**

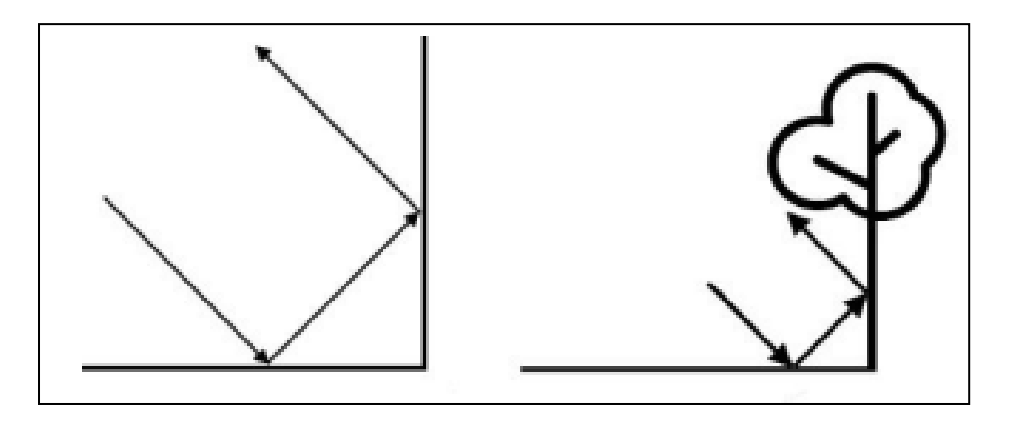

*Nota*. Tomado de *Determinación de un Modelo Digital de Elevación a partir de imágenes de radar SENTINEL-1 usando interferometría SAR* (p. 29)*,* por Guerrero y Hernández, 2017.

# **Coeficiente de Retrodispersión**

El Coeficiente de Retrodispersión ( $\sigma$ °) relaciona la cantidad de energía retrodispersada por unidad de área en el suelo en dirección a la sección transversal del radar. Se expresa en unidades de decibelios (dB) (Marghany, 2020). Se define con respecto a las propiedades y características de retrodispersión de la superficie del objetivo (Guerrero & Hernández, 2017) y varía con relación a la polarización, la longitud de onda de la señal y al ángulo de incidencia (IGN, 2018). Según Marghany (2020) el coeficiente de retrodispersión ( $\sigma$ °) se define a partir de la ecuación 7:

$$
\sigma^{\circ} = 10 \log(\sigma^{\circ}) \tag{7}
$$

#### **Interferometría RADAR de Apertura Sintética (InSAR)**

La Interferometría RADAR de Apertura Sintética (InSAR) es una técnica que posibilita cuantificar los cambios de altitud relativa de la superficie con la aplicación de pulsos en la frecuencia radar, la información de la amplitud, el tiempo de viaje de la onda y la polaridad genera detalle geomorfológico espacial a diferentes resoluciones (Burgmann et al., 2000). Las ondas electromagnéticas emitidas y recibidas muestran las características de distintos materiales, los valores digitales integrados de la diferencia de fase en cada imagen son

manipulables y contienen celdas con información sobre el comportamiento dinámico de la deformación superficial junto a la correlación (coherencia) de los objetos a nivel de píxel (Fernandez & Soria Ruiz, 2015). La interferometría SAR es una poderosa herramienta geodésica que se utiliza para monitorear la deformación topográfica (Crosetto et al., 2008).

#### **Corregistro**

El corregistro es esencial para las imágenes SAR, permite analizar la diversidad espectral, combinando y alineando una pila o *stack* de imágenes, para obtener precisión en la geometría simultánea, específicamente en la variación del centroide Doppler en el rango y azimut de la imagen (Scheiber & Moreira, 2000). Mediante una regresión de mínimos cuadrados a nivel de píxel se logra dividir la imagen en pequeños parches en rango y acimut, junto al desplazamiento para poder formar un campo vectorial (entre la imagen máster y la esclava) minimizando errores con una correlación cruzada de la amplitud y el contraste de la fase (Ferretti et al., 2007).

# **Fase interferométrica**

La fase interferométrica es el resultado de la diferencia de fase entre las imágenes SAR expresada en ciclos de fase y de color, cada celda posee un valor de desplazamiento relativo en la dirección de la línea de visión del radar (United Nations, 2020). Se puede interferir el par de imágenes que guardan condiciones geométricas de adquisición similar, la fase interferométrica contiene valores digitales con información de la fracción de longitud de onda y geometría topográfica como deformación superficial, hundimientos, movimiento del hielo, entre otros (Xia, 2010). Si las observaciones del lugar son geométricamente iguales en tiempos diferentes la fase interferométrica es directamente proporcional a la variación de la topografía (Fielding, 2021).

La fase interferométrica SAR es un conjunto de píxeles dentro del interferograma con las aportaciones de las variaciones de las fases, deformación entre las adquisiciones, la topografía, condiciones atmosféricas y el ruido. Presenta una ambigüedad de los ciclos de fase,

59

evidenciando "franjas" de colores en la imagen, ver figura 23, con un valor que varía entre -π y π (Navarro Sánchez, 2010). Según la ESA (2016), se puede expresar matemáticamente como la ecuación 8:

$$
\varphi_x = \varphi_M - \varphi_S \tag{8}
$$

Donde,

 $\varphi_x$ : Fase interferométrica

 $\varphi_M$ : Fase de la imagen SAR a t<sub>o</sub>

 $\varphi_S$ : Fase imagen SAR a  $t_1$ 

# **Figura 23**

*Fase interferométrica*

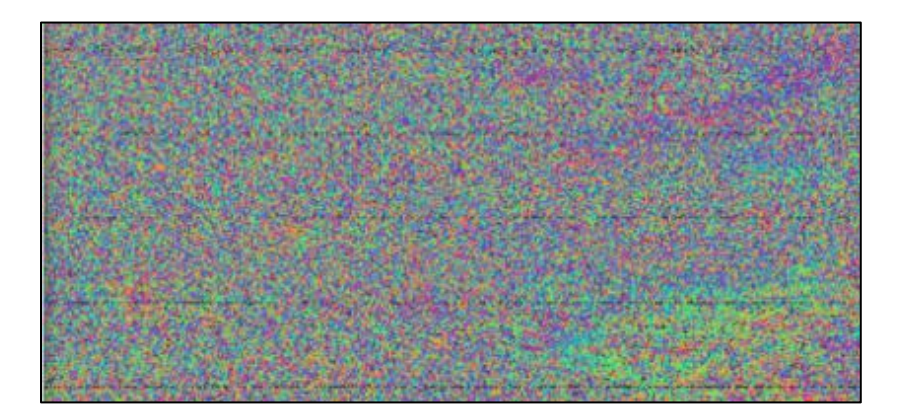

*Nota.* La imagen muestra la fase interferométrica, contiene datos modificados de Copernicus Sentinel 1, procesados por ESA. Recuperado de (ASF-DAAC, 2023)*.*

# **Interferograma**

Según Martínez (2022), la formación de un interferograma es el resultado de un proceso puntual en el cual un píxel de la imagen máster se multiplica por un píxel en la misma posición de la imagen esclava conjugada, ver figura 24. Las señales retrodispersadas guardan en cada imagen SAR la información de la superficie que se capta en el sensor de cada satélite formando un número complejo y uno real bajo la ecuación 9 y la ecuación 10:

$$
i = A * \cos(\varphi) \tag{9}
$$

$$
q = A * \operatorname{sen}(\varphi) \tag{10}
$$

Donde,

*i*: parte real

q: parte imaginaria

A: amplitud de la señal

#### $Φ$ : fase medida

Los elementos que forman parte del interferograma son amplitud y fase, en el primero se multiplica mientras que el segundo entra en un proceso diferencial entre las imágenes, presentando una sensibilidad a los dispersores (*Scatters*) en cada píxel e identificando su comportamiento (Hanssen, 2002). Una vez alineados y muestreadas las cuadriculas de las ubicaciones correspondientes a la multiplicación compleja se produce el interferograma complejo y mediante el enfoque del método de Stanford para dispersores persistentes "StaMPS" se elimina la mayor parte de la señal topográfica utilizando un Modelo Digital de Elevación (DEM) (Olguín et al., 2022). Según Braun y Veci (2021) la fase interferométrica que compone cada píxel dependerá únicamente de las diferencias en las longitudes de las trayectorias de las imágenes, siendo  $\varphi_x$  la variación de fase. Se plantea la suma de cinco componentes detallados en la ecuación 11:

$$
\varphi_x = \varphi_{flat} + \varphi_{DEM} + \varphi_{atm} + \varphi_{disp} + \varphi_R \tag{11}
$$

Donde,

 $\varphi_x$ : variación de fase interferométrica  $\varphi_{flat}$ : fase de tierra plana, provocado por la curvatura de la tierra  $\varphi_{DEM}$ : fase resultado de la superficie topográfica de la tierra  $\Phi_{atm}$ : fase que resulta debido a los cambios de humedad, presión y temperatura entre las dos imágenes SAR  $\Phi_{disp}$ : fase residual por las variaciones en el LOS de las adquisiciones  $\Phi_R$ : ruido de los errores producidos por la variabilidad de la dispersión de píxeles, niveles térmicos y geometría de adquisición.

El problema que presenta el interferograma es cuando la línea base es diferente de cero, pues, recepta una señal relacionada con la topografía, de ser la distancia de línea base nula prácticamente la información presentada en el interferograma sería el desplazamiento puntual de ciclos comprendidos entre valores de -π a π, por lo que es necesario encontrar el valor entero de ciclo que se debe adicionar para obtener la cantidad real de la fase y convertirla en desplazamiento (Olguín et al., 2022).

# *Figura 24*

*Interferograma de Sentinel 1*

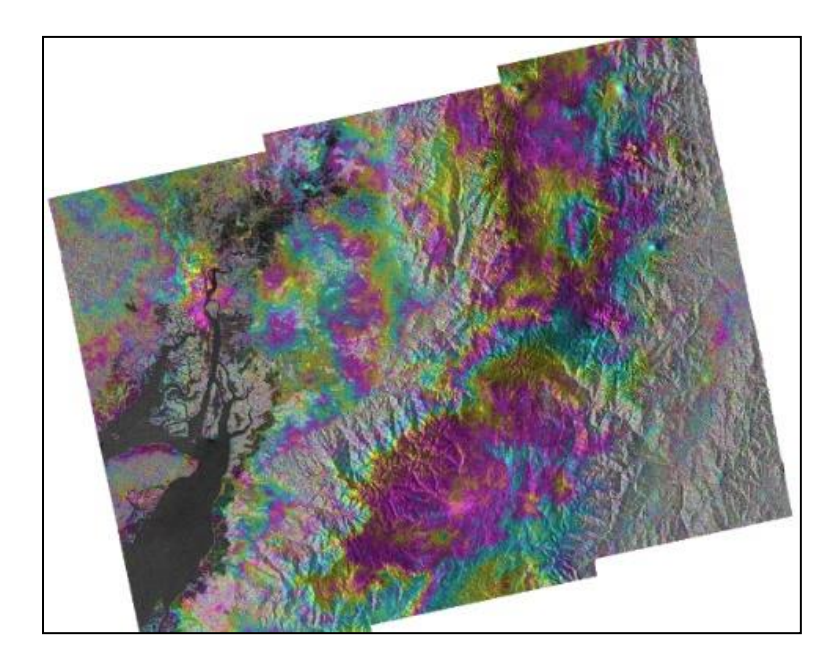

*Nota*. Interferograma obtenido para el año 2019 en el mes de abril con una resolución temporal de 12 días y línea base perpendicular de 11m, polarización VV-VH. Datos de Copernicus Sentinel 2019 procesados por la ESA. Recuperado de (ASF-DAAC, 2023).

## **Coherencia**

Para el proceso de interferometría la "Correlación" y "Coherencia" a menudo se usan como sinónimos y se consideran como una estimación de la estabilidad de fase de los objetivos iluminados durante las dos adquisiciones (Xia, 2010). La coherencia representa el grado de correlación a nivel de píxel existente entre dos imágenes SAR, mostrando los cambios de los mecanismos de dispersión, la correlación entre las dos imágenes puede variar entre el valor de 0 a 1, en donde 0 indica una decorrelación, mientras que 1 muestra una máxima correlación entre las celdas en rango y azimut, ver figura 25 (Hanssen, 2002).

Según Jean-Marie y Florence (2016) en fechas sucesivas varía el tiempo de propagación por lo que se genera un enlace entre la altitud y diferencia de fase, siendo esta más compleja, porque pone en manifiesto la estacionalidad puntual a través del tiempo del área de estudio y se denomina *correlación temporal*. La coherencia espacial considera la adquisición en modo interferométrico (IW), pues las imágenes comparten secciones comunes dentro del espectro para cuantificar la redundancia de los puntos comunes y no comunes que cumplen con el umbral de coherencia aplicando el método del flujo de coste mínimo (MCF) dentro del proceso de desenrollado de fase (Pawluszek & Borkowski, 2020).

### **Figura 25**

*Imagen de coherencia del volcán Chimborazo*

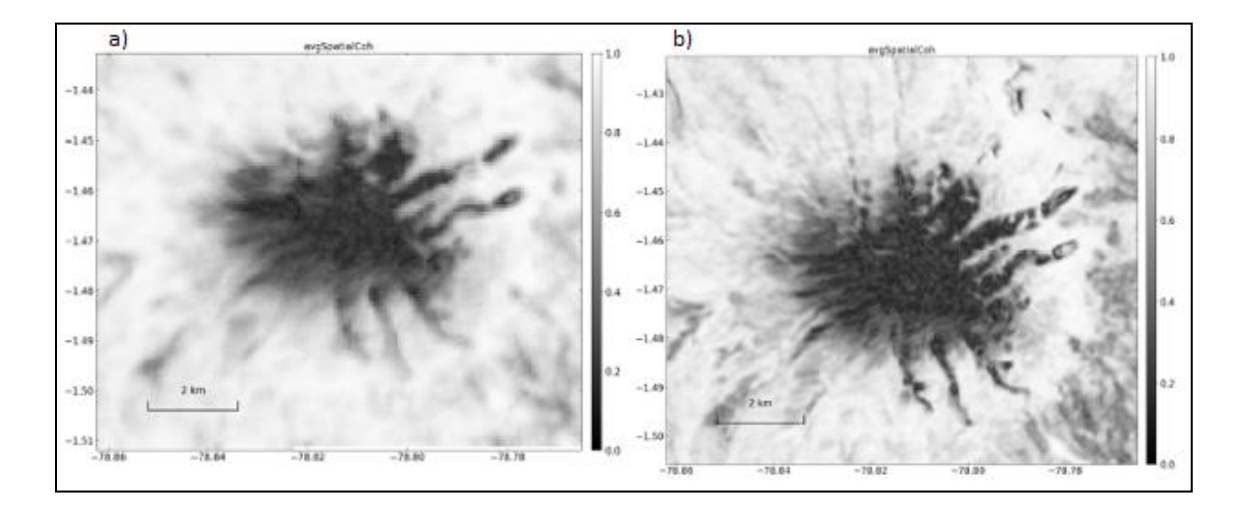

*Nota*. Ráster de coherencia del volcán Chimborazo obtenido del año 2017 con resolución (20x4) imagen a y (10x2) imagen b los valores en el costado izquierdo e inferior están en el sistema de coordenadas geográficas WGS84 y los valores de la derecha muestran la coherencia, 1 máxima coherencia y 0 sin coherencia. Datos de Copernicus Sentinel-1 2019 procesados por ASF-DAAC servicio HyP3. Recuperado de (ASF-DAAC, 2023).

Xia (2010) en su investigación indica que la condición que garantiza la implementación de la interferometría SAR es la coherencia y se define como la correlación compleja entre dos imágenes complejas corregistradas. La relación lineal y la proporción de variabilidad entre dos valores que para el caso de las imágenes SAR es el rango espectral, definido mediante la ecuación 12:

$$
\gamma = \frac{f_1 \times f_2}{\sqrt{(f_1 \times f_1)(f_2 \times f_2)}}
$$
(12)

Donde,

 $\gamma$ : coherencia normalizada

 $f_1$ : imagen corregistrada compleja 1 en  $t_1$ 

 $f_2$ : imagen corregistrada compleja 2 en  $t_2$ 

 $\times$ : conjugado del número complejo

# **Fuentes de decorrelación**

La dispersión de las señales o decorrelación del radar sobre la superficie objetivo contiene señal adjunta a la amplitud, fase y características de polarización de los ecos de radar, siendo un conjunto de las propiedades geométricas y electromagnéticas del área de interés (Zyl, 2015). De acuerdo con Burgmann et al. (2000), la interferometría radar introduce errores relacionados con la fase y al propagarse por la atmosfera genera una invariable decorrelación espacial por efectos físicos en los campos electromagnéticos de dispersión.

Los radares laterales permiten analizar dispersores en la dirección de la línea de visión del satélite (LOS), a través de las señales en función de su distancia de rango inclinado desde el radar, lo que provoca distorsiones inherentes en las imágenes resultantes. Si el terreno es completamente plano, una simple proyección inclinada hacia el suelo corrige la distorsión (Engdahl M. , 2013), siendo la decorrelación la suma de la decorrelación térmica, decorrelación espacial (línea base, acimut) y temporal (Zebker & Villaseñor, 1992).

#### **Decorrelación térmica**

La decorrelación térmica es introducida al sistema interferométrico debido a que la superficie terrestre se ve afectada por la temperatura y los electrones en movimiento de los objetos, aunque para el sistema radar el ruido térmico no está correlacionado con el eco de retorno, con el aumento de la señal emitida la reducción del ruido térmico es considerable (Burgmann et al., 2000).

#### **Decorrelación espacial**

Según Zebker y Villaseñor (1992) con la necesidad de determinar la correlación espacial se deriva una relación de la transformada de Fourier, ver ecuación 13, para señales aperiódicas de la respuesta entre el impulso y la función de decorrelación de línea base perpendicular (LBP). El ángulo de visión del satélite varía en función de la distancia de línea base perpendicular, al ser diferente de cero, a mayor distancia de la LBP se genera mayor decorrelación espacial (Engdahl, 2013).

$$
F(x)\left(\frac{2\pi}{T}\right) = \int_{-\infty}^{\infty} x(s)e^{-i\frac{2\pi}{T}s} ds
$$
 (13)

Donde,

 $x(s)$ : señal aperiodica definida en un intervalo real  $(s)$ 

T: periodo de la señal emitida

# **Decorrelación de acimut**

La decorrelación de acimut está relacionada con el ángulo de adquisición de la onda. Para el paso repetido, el sensor posee diferentes cortes del espectro en la frecuencia de acimut, por lo que es posible eliminar la decorrelación generada con un proceso de filtrado de banda (Engdahl M. , 2013).

# **Decorrelación temporal**

La decorrelación temporal surge como consecuencia de los cambios físicos en el

objetivo del sensor que genera una menor coherencia entre dos adquisiciones. En la interferometría de paso repetido presenta un valor de cero sin variación, reconociendo fácilmente las propiedades geofísicas del objetivo. Es muy útil al estudiar objetos naturales que están variando con las condiciones ambientales, ver figura 26 (Zebker & Villaseñor, 1992).

# **Figura 26**

*Decorrelación temporal*

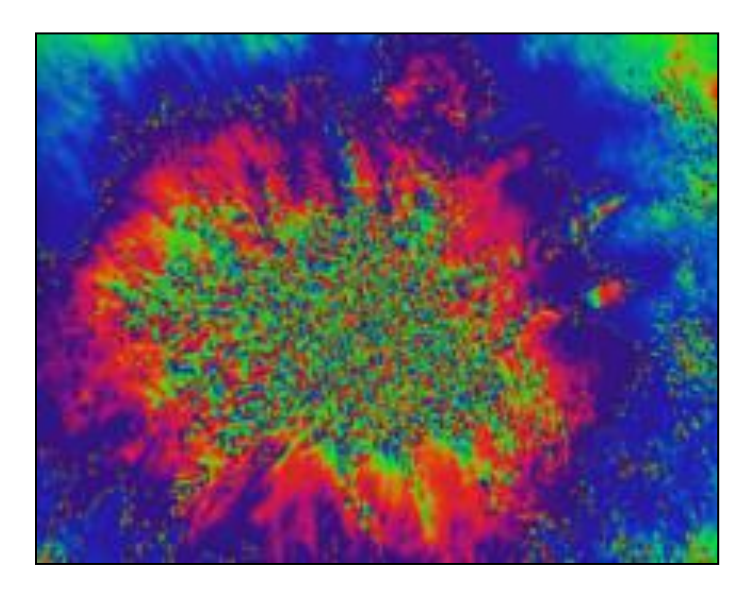

*Nota*. El ráster muestra una alta variabilidad de los ciclos de fase en el centro y baja variabilidad en las zonas con colores continuos, contiene datos modificados de Copernicus Sentinel 1, procesados por ESA. Recuperado de (ASF-DAAC, 2023).

# **Mutilooking**

El multilooking es un procedimiento esencial para mejorar las estimaciones provenientes de la fase interferométrica como de otras técnicas de correlación de imágenes. El proceso toma como base un promedio ponderado de píxeles complejos vecinos usando un núcleo o píxel como punto de referencia con la finalidad de mejorar la resolución radiométrica (Parizzi & Brcic, 2011).

Este método ayuda a optimizar la radiometría para obtener una imagen mejorada, generando una pérdida de precisión o resolución espacial, que por lo general es aplicado en el rango Doppler cero, mediante la segmentación del espectro Doppler en un grupo de miradas o subconjuntos de muestras que se promedian (Hanssen, 2002). Al dividir la apertura sintética en N partes y producir N imágenes de resolución más baja con la misma reflectividad subyacente al radar, con el método del vecino más cercano se aumenta la resolución radiométrica para el píxel de interés (Zebker & Villaseñor, 1992).

El espaciado de píxeles del producto de salida depende del número de miradas en acimut, y el espaciado de píxeles se determina al multiplicar 20 \* miradas de acimut.

# **Desenrollo de la Fase Interferométrica**

Las mediciones de fase están envueltas en un rango de 2π (Osmanoglu et al., 2016), por lo que es necesario atravesar un proceso de desambiguación de los ciclos a partir de los interferogramas generados, denominado *desenrollado de fase* (Navarro Sánchez, 2010). Al resolver las ambigüedades del ciclo de fase se puede identificar valores de altura derivados de la topografía natural, ver figura 27, los factores de decorrelación superficial, volumen y ruido de la señal (Moreira et al., 2013).

### **Figura 27**

### *Interferograma SAR desenrollado*

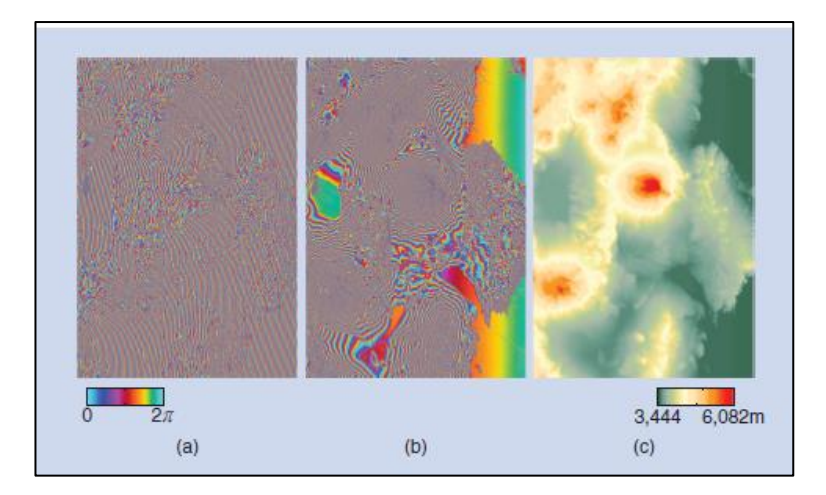

*Nota*. La imagen (a) muestra el interferograma sin quitar la fase plana, la imagen (b) muestra el interferograma al cual se le ha eliminado la fase plana con un DEM y la imagen (c) muestra la

fase interferométrica que se ha desenvuelto y convertido en valores de altura en el desierto de Atacama Chile. Tomado de *A Tutorial on Synthetic Aperture Radar* (p. 21), por Moreira et al., 2013.

# **Corrección del terreno con un DEM**

Es considerable que en los interferogramas se tiene que eliminar el ruido que contribuye la fase topográfica para que los valores del movimiento del suelo sean cuantificables (Osmanoglu et al., 2016). Es necesario la incorporación de un DEM, para poder eliminar la distorsión ocasionada por la fase topográfica y su posterior transformación a coordenadas proyectadas, junto al remuestreo o *resampling* de los píxeles para eliminar la distorsión con el uso de la misión de topografía de radar (SRTM) DEM con una resolución de 3 arcos de segundo (90m) y el método MCF mejorando áreas con baja señal, como se muestra en la figura 28 (Zhu et al., 2016). A partir del año 2021 GAMMA comenzó a usar el DEM GLO-30, el cual otorga una resolución de 30 metros y una cobertura de aproximadamente 149 millones de  $km^2$  disponible en Amazon Web Service (AWS) (ESA, 2022).

# **Figura 28**

Corrección del interferograma con el DEM (Fase - Elevación)

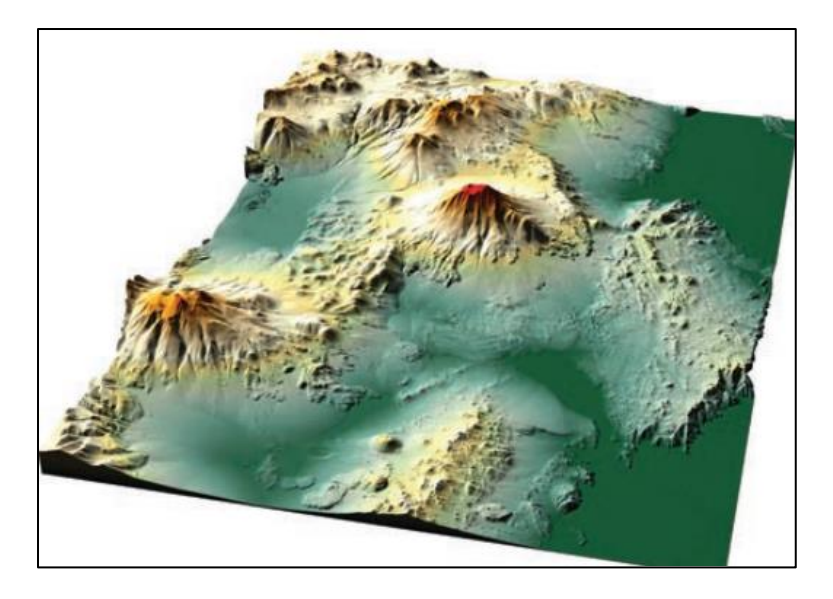

*Nota*. La imagen muestra el DEM utilizado para el proceso de geocodificación derivado del

interferograma desenrollado. Tomado de A Tutorial on Synthetic Aperture Radar (p. 21), por Moreira et al., 2013.

#### **Interferometría Diferencial (DInSAR)**

La Interferometría Diferencial (DInSAR) tiene como objetivo la medición de la deformación del suelo utilizando Interferometría de paso repetido, ver figura 29, en fracciones de longitud de onda, mitigando los errores de topografía cuando la línea base perpendicular es distinta de cero (Hanssen, 2002). El proceso es necesario para generar productos como mapas de desplazamientos verticales y horizontales e identificar zonas propensas a daños como efecto de los gradientes de deformación (Infante et al., 2019). DInSAR se emplea para medir desplazamientos como los del flujo glaciar (ESA, 2016).

Zebker et al.,(1994) en su investigación muestra que hay varias formas de construir un Interferograma Diferencial que son el de dos pases y tres pases. El método de dos pases o paso repetido utiliza un modelo de elevación externa que se convierte en coordenadas de radar, escalado con la línea de base perpendicular para luego ser restado del interferograma. El DEM al estar disponible en diferentes áreas del mundo se presenta con un enfoque factible para interferometría, es considerable que los errores en el DEM se propagarán al resultado de la deformación, dependiendo de las características de la línea de base perpendicular y temporal (Massonnet & Feigl, 1993).

El segundo método se denomina método de tres pases, este utiliza una adquisición de SAR adicional y se combina con una adecuada adquisición de imágenes RADAR asociadas para crear el llamado par topográfico. Este par supondría no tener deformación con una línea de base adecuada que proporcione sensibilidad a la topografía y suficiente coherencia. Está desenvuelto y escalado a las características de referencia del par de deformación, y se resta de él, produciendo el interferograma diferencial denominado par diferencial. Las líneas base se pueden escalar después de restar la fase de referencia de ambos interferogramas (Zebker et al., 1994).

# **Figura 29**

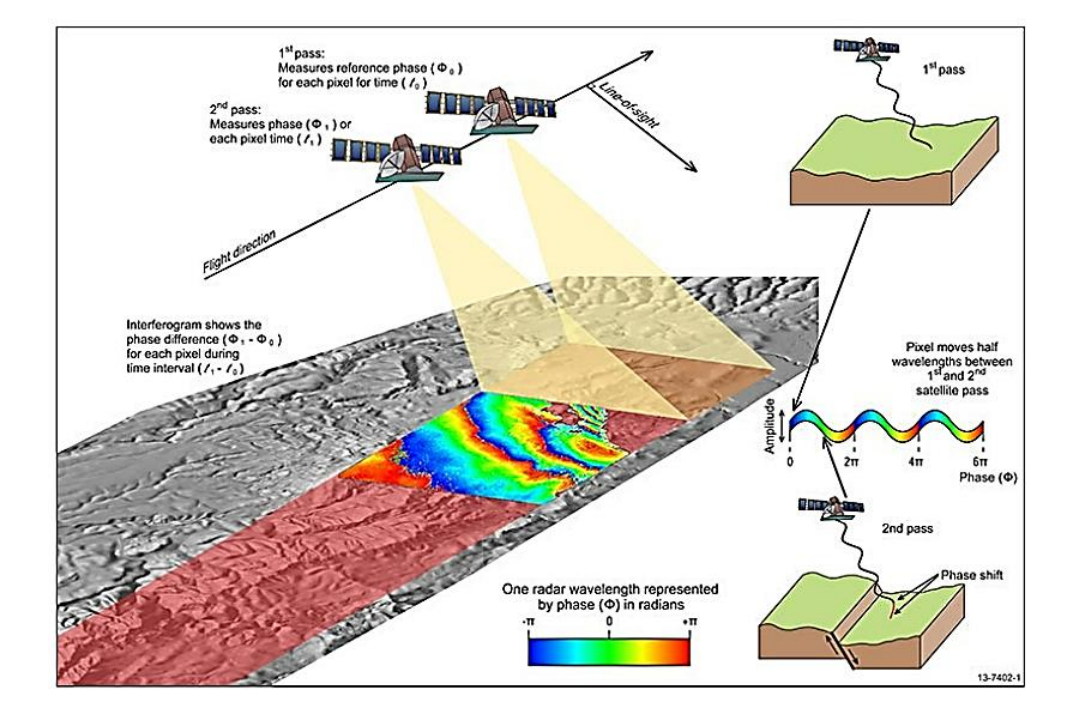

*Proceso de adquisición de imágenes SAR, DInSAR paso repetido*

*Nota*. Un interferograma creado mediante el uso de dos imágenes SAR que se adquieren en dos momentos diferentes y registran el cambio de fase causado por un movimiento de la superficie entre las dos adquisiciones. Tomado de *Interferometric Synthetic Aperture Radar*, por Geoscience Australia, 2022.

# **Series temporales**

Las series temporales de datos DInSAR son un conjunto de imágenes que contribuyen a detectar el desplazamiento o cambios en la superficie terrestre a través de pixeles coherentes (Blanco et al., 2008), permitiendo monitorear y medir el desplazamiento de la superficie, por lo cual es necesario *desenvolver* las observaciones espacio-temporales de la fase. Se definen los dispersores persistentes como una fase estable, independiente de la amplitud (Osmanoglu et al., 2016), por lo tanto, los valores del modelo iterativo se ajustan a la coherencia óptima rechazando los valores con baja coherencia y se obtiene un comportamiento estable de estadísticas convergentes en una matriz de covarianza (Ferro-Famil & Pottier, 2016).

# **Técnica Small Baseline Subsets (SBAS)**

La técnica Small Baseline Subset (SBAS) es un proceso que integra una serie de imágenes complejas en modo de adquisición Single Looks Complex (SLC) para la estimación de la deformación a través de subconjuntos (Caló et al., 2015). Según Pepe y Lanari (2006), el enfoque se orienta a la producción de series temporales de deformación de las adquisiciones SAR con las configuraciones de línea base temporal y línea base perpendicular estableciendo umbrales, lo que es necesario para constituir celdas coherentes dentro de la secuencia.

Los umbrales permiten calcular una serie de deformación relativa en un intervalo de tiempo y contribuyen a medir los movimientos de los puntos dentro del área interés (Euillades et al., 2007). Es necesario un mayor número de interferogramas para combinar las líneas base y reducir o eliminar el ruido en la información de la señal retrodispersada sobre el objetivo, presentando una mejor resolución espacial y temporal dentro de un rango específico, como condición en una serie temporal SAR se debe tener un alto umbral de coherencia de fase (Li et al., 2022).

Si se controla un solo subconjunto de interferogramas se puede resolver por el método de mínimos cuadrados y obtener la tasa de deformación, en caso de trabajar con más de un subconjunto de interferogramas se utiliza el método de descomposición de valores singulares (SVD) para poder conseguir la tasa de deformación para cada píxel (Berardino et al., 2002). En concordancia con Euillades et al., (2007) cada unidad de resolución o pixel contiene amplitud, fase y ecos de retrodispersión, que se tomaron en distintas fechas, por lo que se puede identificar una celda o punto en dos imágenes adquiridas en fechas simultáneas, por lo tanto, la técnica SBAS construye a partir de N interferogramas un subconjunto de imágenes de diferencia de fase. La información que contiene cada píxel del interferograma es una fase diferencial proporcional al desplazamiento del suelo en dirección de la Línea de Visión del Satélite (LOS) representada por la ecuación 14:

$$
\Delta \varphi_{1-2} = \frac{4\pi}{\lambda} * (d_1 - d_2) \tag{14}
$$

Donde,

 $\Delta\varphi_{1-2}$ : fase diferencial entre los interferogramas

 $λ$ : longitud de onda del sistema SAR

 $d_1$ : desplazamiento ocurrido en un instante  $t_0$ 

 $d_2$ : desplazamiento ocurrido en un instante  $t_1$ 

Cada píxel presenta N desplazamientos en el interferograma generando un sistema M de ecuaciones de la forma ver ecuación 14, con la incógnita del desplazamiento, una vez resuelto el sistema la serie temporal muestra un histórico de deformación respecto a un punto referencial a partir del cual se genera una serie temporal con la deformación a nivel de píxel y la evolución de la deformación entre  $t_0$  y  $t_n$ , con origen al interferograma en  $t_0$  (Euillades et al., 2007). Acorde con Berardino et al., (2002), el método SDV minimiza los efectos de las deformaciones por artefactos atmosféricos, la decorrelación sobrante es ajustada con el proceso de multilooking que se ejecuta y permite obtener un filtrado óptimo para SBAS.

# **Figura 30**

*Diagrama de flujo de la metodologia SBAS InSAR Time Series Analysis using MintPy and HyP3 products*
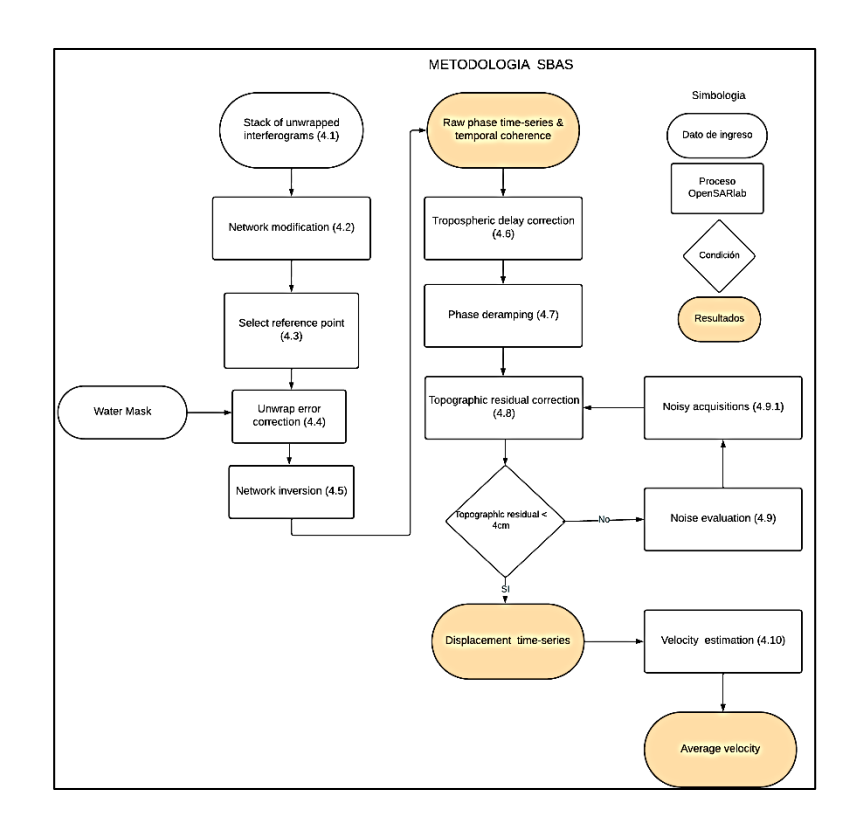

*Nota*. El Diagrama de flujo muestra el proceso de método SBAS aplicado en OpenSARLab de ASF para obtener series temporales de interferogramas. Tomado y modificado de *Small baseline InSAR time series analysis: Unwrapping error correction and noise reduction*, por Yunjun et al., 2019.

Para N imágenes adquiridas con geometría similar a  $t_1$  y  $t_n$  utilizados para generar M interferogramas corregistrados y con correcciones espectrales, la fase enrollada y desenrollada en una pila de interferogramas (Berardino et al., 2002).Se modela la inversión de la red con un sistema M de ecuaciones lineales para la serie de fase  $\varphi = [\varphi^2, ..., \varphi^N]^T$  donde,  $\varphi$  corresponde a la observación física en rango y desde la antena en cada adquisición incluye deformaciones sistemáticas del suelo,  $N - 1$  vectores con parámetros desconocidos y T es la referencia de adquisición. Para cada píxel la función del modelo se describe como  $\Delta \varphi = A\varphi + A\varphi_E$  donde,  $\Delta \varphi = [\Delta \varphi^1]$  $_{o},$  ... , Δ $\varphi^{N}]^{T}$  es el vector con la fase desde el primero hasta el último interferograma, A es una matriz de  $M \times (N - 1)$  para guardar los pares interferométricos (Yunjun et al., 2019).

Una red completamente conectada con un diseño de rango A se reajusta a la serie

temporal estimada. Los desplazamientos se propagan en la red de interferogramas mediante la ecuación 15 y ecuación 16 (Pawluszek & Borkowski, 2020). Cada serie temporal cruda invertida se evalúa con el umbral de coherencia espacial que por defecto es mayor a 0.7, mismo que se utiliza para garantizar la confiabilidad de la red en cada proceso, ver figura 30 (Yunjun et al., 2019).

$$
\delta \phi_{j_{\left(x,r\right)}} = \phi\left(t_B, x, r\right) - \phi(T_A, x, r) \tag{15}
$$

$$
\delta\phi_{j_{(x,r)}} \approx \frac{4\pi}{\lambda} \cdot [d(t_{B}, x, r) - d(t_{A}, x, r)] + \frac{4\pi B \Delta z}{\lambda \cdot R \sin\theta} + [\phi_{atm} d(t_{B}, x, r) - \phi_{atm} d(t_{A}, x, r)] + \Delta_{nj}
$$
(16)

 $\forall j = 1, ..., M$ : interferogramas

Donde,

 $\phi$  (t<sub>B</sub>, x, r) y  $\phi(T_A, x, r)$ : fases correspondientes a tiempo A y B

 $d(t_B, x, r)$  y  $d(t_A, x, r)$ : proyección de la deformación acumulativa

Δz: corresponde al error topográfico

 $\mathsf{\varphi}_\mathtt{atm}\, \mathrm{d}(\mathrm{t_{_{\mathrm{B}}}}, \mathrm{x}, \mathrm{r}) - \mathsf{\varphi}_\mathtt{atm} \mathrm{d}(\mathrm{t_{_{A}}}, \mathrm{x}, \mathrm{r})\colon \mathit{ref}$ erencia a la componente atmosférica

- ${\tt B}_{\rm l}$ . línea base perpendicular entre dos adquisiciones
- R: rango de distancia
- Θ: ángulo de incidencia
- $\Delta$ nj: ruido por efectos de la decorrelación

La descomposición de la deformación superficial en dirección de LOS viene dada por la ecuación 17:

$$
dr = d_u \cos(\theta_{inc}) - \sin(\theta_{inc}) \left[ d_n \cos\left(\alpha h - \frac{3\pi}{2}\right) + d_e \sin\left(\alpha h - \frac{3\pi}{2}\right) \right]
$$
 (17)

Donde,

d<sub>r</sub>: distancia en el rango de la componente del LOS

 $\mathsf{d}_\mathrm{u}$ ,  $\mathsf{d}_n$  y  $\mathsf{d}_e$ : componentes en up, norte y este o el vector desplazamiento

αh: rumbo en acimut

 $\alpha h - \frac{3\pi}{2}$  $\frac{2}{2}$ : ángulo del acimut en dirección del LOS

## $θ<sub>inc</sub>$ : ángulo de incidencia

Los subconjuntos creados se procesan bajo la norma del Método de Descomposición del Valor Singular. Finalmente se usa la varianza de la fase interferométrica simulada de 5x5 píxeles que usa la coherencia como muestra la ecuación 18 y para cuantificar el desempeño estimado de las series temporales se evalúa la fase invertida y la fase verdadera utilizando el error cuadrático medio (RMSE), como muestra la ecuación 19 (Yunjun et al., 2019).

$$
\gamma^j = \frac{1}{\sqrt{1 + 2 * L * \sigma_{\Delta \varphi j}^2}}
$$
\n(18)

Donde,

 $\gamma^j$ : coherencia del inter $fero grama$ 

L: número de miradas independientes usados en la estimación de la coherencia espacial

σ $_{\Delta\phi\text{]}}$ : varianza de la simulación inter $f$ erométrica de  $f$ ase

El cálculo del RMSE, se realiza mediante la siguiente ecuación:

$$
RMSE_{st} = \sqrt{\frac{\sum_{i=1}^{N} (\text{inv}\varphi^{i} - \varphi^{i})^{2}}{N-1}}
$$
(19)

Donde,

invφ<sup>i</sup>: fase invertida

φ<sup>i</sup>: fase real

N: número de adquisiciones SAR

## **Línea base perpendicular (LBP)**

La línea base perpendicular (LBP) es la distancia entre las orbitas de los satélites con una ligera variación en el ángulo de la mirada (LOS) en un plano perpendicular generado entre dos adquisiciones de diferentes temporalidades, lo que proporciona una percepción de dos satélites en una misma plataforma, o en fotogrametría comúnmente denominado *estéreo*,

orientadas adecuadamente para ser observadas de forma simultánea como se muestra en la figura 31 (Ferretti et al., 2007).

A medida que aumenta la línea base perpendicular disminuye la coherencia y se conoce como línea base crítica, para Sentinel-1, esta línea de base crítica es de aproximadamente 5 km. En la práctica, si la línea de base perpendicular entre las imágenes es más de 3/4 de la línea de base crítica, la creación del interferograma será problemática debido al nivel de ruido (ASF, 2023).

#### **Figura 31**

*Geometría de adquisición. Línea base perpendicular*

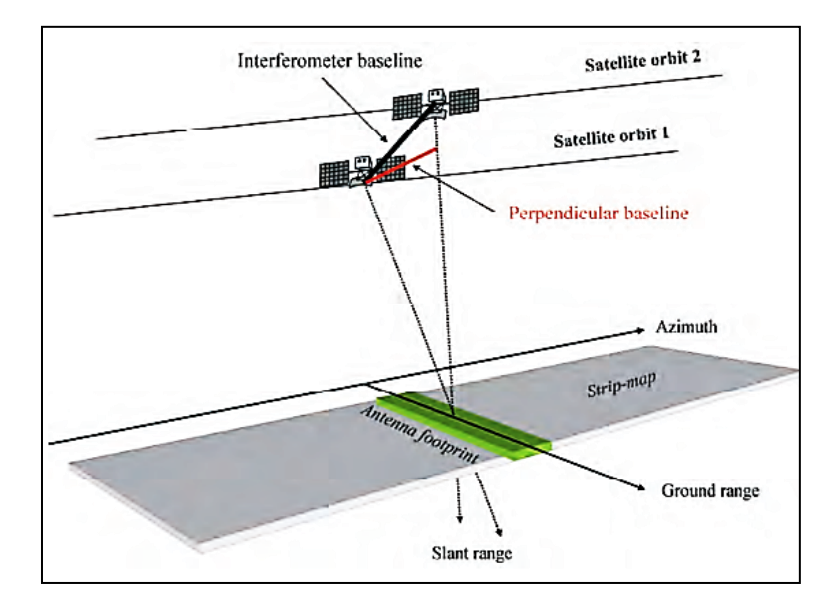

*Nota*. La imagen muestra la geometría de adquisición de las imágenes SAR. Tomado de InSAR Principles: Guidelines for SAR Interferometry Processing and Interpretation, por Ferretti et al., 2007.

#### **Línea base temporal**

La línea base temporal (LBT) se define como el intervalo de tiempo entre pases de imágenes, por lo que es considerable máximo 60 días, que suele ser suficiente para detectar cambios geológicos (Yaning et al., 2023). Si la distancia temporal entre dos adquisiciones tiene un valor menor, garantiza mayor coherencia y si aumenta la LBT será menor el movimiento que se puede detectar, lo que permite medir el movimiento en el rango en unidades de milisegundos, se puede tener varias aplicaciones científicas como muestra la figura 32 (ASF, 2023).

## **Figura 32**

*Mediciones en función de la línea de base temporal*

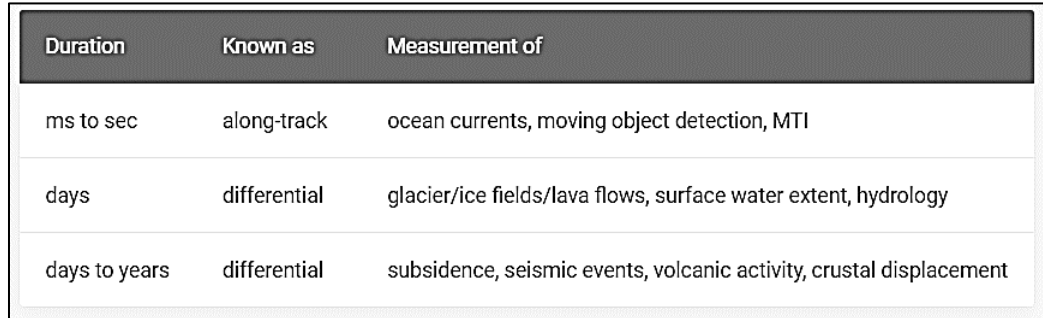

*Nota*. La imagen indica que se pueden detectar diferentes fenómenos geofísicos basados en la línea base temporal. Tomado de *Sentinel-1 InSAR Product Guide*, por ASF, 2023.

## **Primera inversión SBAS**

Esta etapa resuelve la corrección de los errores en el desenvolvimiento de la fase cruda y minimiza efectos superficiales en la variación del desplazamiento vertical, velocidad y otros factores. Por lo que es necesario excluir valores atípicos que se ven afectados por los pixeles coherentes con errores de desempaquetado en los interferogramas, si la coherencia espacial está debajo del umbral se garantiza una red totalmente conectada, como se muestra en la figura 30 (Yunjun et al., 2019).

## **Segunda inversión SBAS**

Es un conjunto de procesos para corregir las distorsiones de fase residuales de las diferentes fuentes como la topografía, por lo que es necesario detectar los posibles errores en la pila de interferogramas y separar o aislar áreas en caso de una topografía empinada, que incluye correcciones de retraso troposférico, rampas de fase y residuales, como se indica en la figura 30 (Yunjun et al., 2019), con la finalidad de refinar el interferograma se usan puntos de control terrestre (GCP) y el método SVD para resolver el sistema de ecuaciones del *stack* de interferogramas y obtener la velocidad de deformación sin componentes atmosféricos (SARMAP, 2022).

#### **Misión Sentinel 1**

Los satélites Sentinel 1A y 1B integran la constelación de la misión Sentinel-1 como parte del programa de observación de la Tierra Copernicus, posee una órbita polar operando en el día y la noche generando imágenes SAR en la banda C (5,405 GHz). Sentinel 1A posee una resolución temporal de 12 días al trabajar simultáneamente con Sentinel 1B la resolución mejora a 6 días (ESA, 2022).

Sentinel-1 adquiere imágenes de las masas terrestres, zonas costeras y glaciares con intervalos regulares y movimiento con polarización simple, dual o cuádruple, la antena en fase plana contiene módulos de transmisión y recepción en acimut, la dirección del haz de elevación tiene 4 módulos de adquisición (Engdahl & Pierre, 2013), proporcionando múltiples beneficios como el monitoreo de masas superficiales para detectar riesgos de movimiento, cartografía para la gestión territorial y apoyo en la resolución en situaciones de riesgo social y natural (ESA, 2022).

#### **Modos de adquisición**

La plataforma satelital de radar tiene una orientación lateral hacia la derecha proporcionando un escaneo en elevación y acimut. La polarización que admite es dual (HH+HV, VV+VH) siendo útil para la clasificación de la superficie terrestre (cobertura del suelo) y hielo marino o procesos glaciares (Engdahl M. , 2013). Cuenta con cuatro modos de adquisición; Stripmap (SM), Inferferometric Wide swath (IW), Extra-Wide swath (EW) y Wave mode (WV), ver figura 33 (ESA, 2022).

#### **Figura 33**

*Modos de adquisición del satélite Sentinel-1*

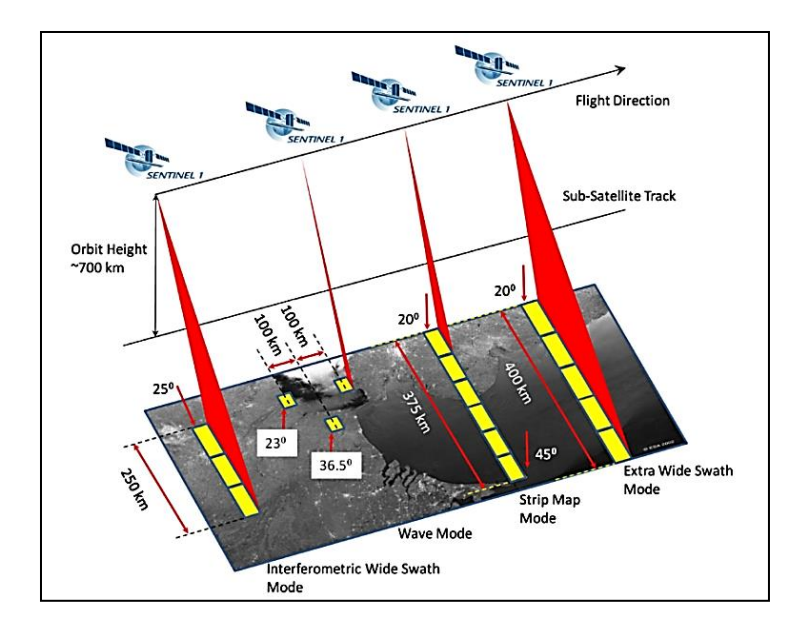

*Nota*. La imagen presenta los modos de adquisición sentinel-1. Tomado de *Level-1*, por (ESA, 2022).

## **Stripmap Mode (SM)**

Stripmap Mode (SM) contiene una imagen en banda SAR, donde la franja ofrece una secuencia continua de escaneo de la superficie y el ángulo de nadir fijo al igual que el ángulo de la antena que apunta al acimut, brinda una imagen continua con un ángulo de incidencia casi constante, se puede caracterizar la cobertura en función del ángulo de incidencia, pero es necesario especificar los valores de resolución al aplicar un multilooking (Bourbigot et al., 2016), con un ángulo de incidencia que oscila entre 20-45 grados y una resolución de 5x5m con un ancho de escena de 80 km (Engdahl & Pierre, 2013).

## **Interferometric Wide Swath (IW)**

Interferometric Wide Swath (IW) adquiere franjas en conjunto de 3 subfranjas, las imágenes capturan una forma de imagen de tipo ScanSAR, con una variación cíclica del haz de la antena en las subfranjas y para cada ráfaga el haz se dirige electrónicamente de atrás hacia adelante en dirección del acimut (Bourbigot et al., 2016) y en posición *Across-track*, que es un sistema de escaneo en barrido alineado y en paralelo con la dirección de vuelo (IGNOU, 2012), mediante el sistema "Terrain Observation with Progressive Scans SAR" TOPSAR, que resulta

en una imagen con un ancho de escena de 250 km con una resolución de 5X20 m con amplia aplicación en interferometría (INTA, 2019), la disminución de la iluminación del objetivo en la ráfaga o *burst* afecta la resolución, además el modo TOPS se configura con un traslapo de 2 km entre las subrafajas o "burst", ver figura 34 (Braun & Veci, 2021).

## **Figura 34**

*Modo de adquisición TOPSAR o IW*

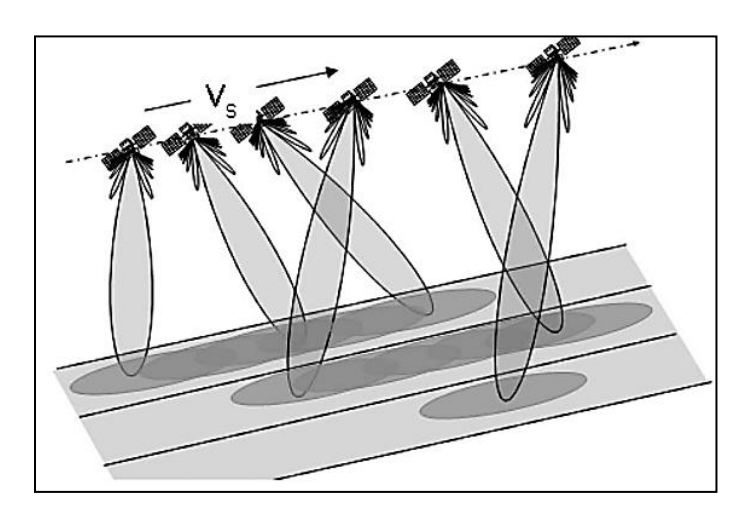

*Nota*. La imagen muestra la geometría de adquisición del modo Single Look Complex (SLC). Tomado de *Sentinel-1 Product Definition*, por Bourbigot et al., 2016.

## **Extra Wide Swath (EW)**

En Extra Wide Swath (EW) el sistema TOPSAR trabaja con 5 ráfagas y un ancho de barrido de 400km con una resolución máxima de 20x40 m ideal para vigilar embarcaciones, vertido de petróleo, entre otros (INTA, 2019). Al tener una franja muy grande el modo de barrido único en TOPSAR reduce la resolución, una vista múltiple le brinda una resolución con valores específicos para que el objetivo sea detectado con un ángulo de incidencia en un rango de 18.9 a 47 grados y una polarización simple en (HH o VV) o dual en (HH+HV o VV+VH) (Bourbigot et al., 2016).

## **Wave Mode (WV)**

El Wave Mode (WV) adquiere escenas pequeñas de Stripmap denominadas viñetas o

*vignettes* ubicadas en intervalos regulares de 100km a lo largo del azimut, el submuestreo permite generar un bajo volumen de datos, el proceso adquiere una viñeta a la vez, en un rango cercano y lejano, por lo tanto, permite un muestreo de datos de volumen bajo y está diseñado para aplicaciones oceánicas (Bourbigot et al., 2016), siendo ideal para el análisis del patrón discontinuo del oleaje en escenas pequeñas (INTA, 2019).

#### **Niveles de procesamiento**

## **Nivel 0**

De acuerdo con la ESA (2022) se pueden obtener los siguientes niveles de procesamiento: nivel 0 de SAR, presenta datos crudos comprimidos a través de cuantificación adaptativa de bloques dinámicos y flexibles, es necesario una descompresión para tratarlos en un procesador SAR. Este proceso proporciona una codificación de la tasa de bits, aumentando los bits de dispersores, por lo que los datos nivel 0 contienen ruido, desenfoque de la calibración interna, fuentes de eco, deformación de orbita y altitud. Se encuentran disponibles en los modos de adquisición SM, IW, EW.

## **Nivel 1**

El nivel 1 está disponible para los usuarios, como productos Single Look Complex (SLC) y Ground Range Detected (GRD), son datos SAR enfocados y georreferenciados, que proporcionan la geometría bajo el rango inclinado Doppler cero, la información de fase se presenta en el ancho de banda de la señal trasmitida. Las imágenes SAR incluyen la estimación del centroide Doppler, generando productos SLC y GRD, los cuales se utilizan como referencia para los productos de nivel 2 (ESA, 2022).

## **Productos Single Look Complex (SLC)**

Los productos SLC tienen un diseño geométrico de rango inclinado, órbita y altitud del satélite que se han almacenado en el ráster, se encuentran orientados a lo largo del azimut obteniendo puntos de la trayectoria de la línea base perpendicular y proporcionan una vista única en cada dimensión, utiliza todo el ancho de banda para las muestras complejas (parte

real e imaginaria)**,** como se observa en la ecuación 9 y ecuación 10 (ESA, 2022).

Cada ráfaga enfocada tiene una duración de aproximadamente 3,19s con una superposición de 0,1s. La superposición aumenta en el rango en cada subfranja lo que garantiza la operabilidad de interferometría entre pares de productos adquiridos con periodos de repetición múltiple (ESA, 2022).

## **Productos Ground Range Detected (GRD)**

Los productos Ground Range Detected (GRD) contienen datos SAR enfocados, analizados y proyectados al rango terrestre que utiliza el elipsoide WGS84, lo que genera la perdida de la información de fase, los píxeles formados tienden a ser cuadrados, presentan tres resoluciones: Full (FR), High (HR) y Media (MR), con moteado y una resolución espacial reducida. La altura del terreno varia en azimut y se mantiene en rango, estas son diferentes para los productos IW y EW. La fusión de las franjas para formar una imagen de detección se obtiene con una ráfaga en los *burst* que se fusionan a la perfección (ESA, 2022).

## **Nivel 2**

Los productos nivel 2 contienen datos geofísicos localizados en pixeles derivados del nivel 1. El nivel 2 es eficiente en el estudio de corrientes de vientos oceánicos (OWI), espectros del oleaje del océano (OSW) y la velocidad radial superficial (RVL) lo que brinda continuidad de los componentes geofísicos. El espectro de oleaje bidimensional de la superficie del océano permite determinar la dirección y velocidad del viento como se observa en la figura 35. Además, posee otros derivados a partir de las imágenes SLC, como deformaciones superficiales (ESA, 2023).

#### **Figura 35**

*Productos nivel 2*

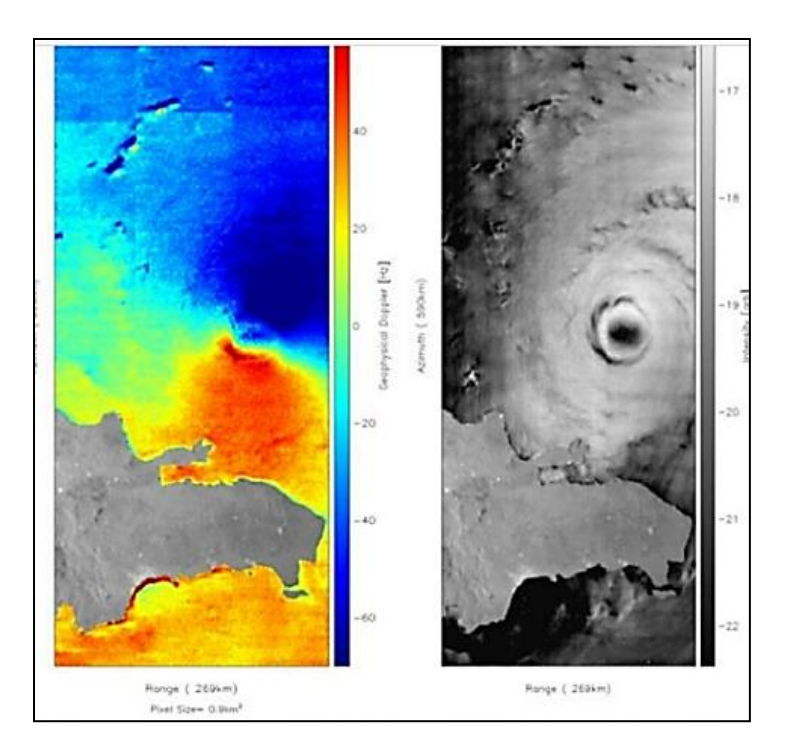

*Nota*. La imagen muestra la velocidad radial superficial (RVL): la anomalía Doppler sobre el huracán Irma (07 de septiembre 2017). Datos Copernicus Sentinel 2017. Tomado de *Level-2*, por ESA, 2023.

La creciente implementación de imágenes SAR para el monitoreo de las deformaciones superficiales 2D y 3D requiere alta capacidad computacional, almacenamiento de datos InSAR y el tiempo de procesamiento es extenso, por lo que el uso de software ha sido una gran limitante, el empleo de computación en la nube es una alternativa con alta viabilidad, por lo cual, se han desarrollado propuestas por parte de Google y ASF-NASA, tales como, Google Earth Engine para imágenes ópticas y el procesamiento de la tubería hibrida MintPy-HyP3 para el tratamiento de imágenes SAR, la incorporación de Software Open Source ha sido fundamental para la automatización de la teledetección (Yaning et al., 2023).

## **Sofware Open Source**

La Ciencia Abierta u *Open Source* se define como la integración eficiente de código abierto en programas informáticos financiados con fondos públicos para los avances en tecnología, incluye la computación en la nube, reciclado y modificación de algoritmos,

documentos científicos e información auxiliar. Es una herramienta eficaz, interoperable para un cambio en la inclusión de los procesos científicos y colaborativos con productos de calidad, teniendo aplicaciones geoespaciales que son un desafío para el bienestar social y la optimización técnica de la gestión de los recursos naturales (NASA, 2023).

Es fundamental el uso compartido de Software *Open Source* (OSS) por la versatilidad de la información en el mundo digital y fácil disponibilidad para el usuario, además la repetitividad, la confianza, la longevidad, el ahorro de tiempo y recursos, brindan diferentes perspectivas sobre el uso compartido y la reutilización de códigos fuente y métodos computacionales (Open Access, 2010) muchos de estos proyectos se alojan en el repositorio GitHub (Yaning et al., 2023).

## **Repositorio GitHub**

La plataforma GitHub es un portal digital en internet, diseñado por Tom Preston Werner y Chris Wanstrath en California en 2008 y fue adquirida por Microsoft, considerada como una red social científica y académica. Permite albergar la creación y diseño de códigos fuente por parte de los desarrolladores y programadores mediante la colaboración de usuarios para la modificación de códigos en tiempo real con fines científicos, así como la integración de preguntas y conversaciones abiertas en un entorno de desarrollo computacional acelerado y es accesible para todo el mundo (GitHub, 2023).

Dentro del repositorio GitHub se gestiona paquetes de código abierto para el análisis de series temporales de imágenes SAR que permite leer una pila de interferogramas corregistrados, enrrollados y desenrrollados ejecutados en la plataforma Alaska Satellite Facility (ASF), mediante el flujo de trabajo smallbaselineApp.py que contiene componentes conectados con SNAPHU con parámetros de configuración para estimar la velocidad de deformación superficial como se muestra para el estudio del volcán Fernandina en Galápagos, ver figura 35 (Yunjun et al., 2019)

## **Plataforma Alaska Satellite Facility (ASF)**

En la Universidad de Alaska Fairbanks, en el Instituto Geofísico la NASA dispone la instalación del Centro de Archivo Activo Distribuido (ASF-DAAC), para adquirir, procesar, archivar y distribuir datos de Radar de Apertura Sintética SAR. La plataforma ASF incluye datos de la Constelación Copérnicus Sentinel-1, RADARSAT, European Remote Sensing Satellite (ERS-1 y ERS-2), ALOS PALSAR, JERS-1, AirSAR y UAVSAR (NASA, 2021).

Equipo técnico de ASF y científicos de todo EE.UU. están trabajando en la iniciativa del proyecto Advanced Rapid Imaging and Analysis (ARIA) junto con el Instituto de Tecnología de California en el desarrollo de métodos de última generación de interferometría con *cloud computing* para optimizar el tiempo en la detección y medición de cambios en el suelo y crear o mejorar modelos físicos con procesamiento en la nube mediante conexión de interfaz de programación de aplicaciones (API) (Blumenfield, 2023).

ASF es una herramienta de búsqueda para usar, descargar datos SAR o procesar libremente productos de nivel superior, como los productos InSAR y autoRFT con el servicio de Tubería de Procesamiento Conectable Híbrida (HyP3) de ASF. La interfaz *vertex* gestiona visualmente la búsqueda de datos SAR y HyP3 permite procesar datos SAR y crear productos refinados, también posee un módulo de *Python* para realizar búsquedas en el catálogo y comandos para interoperar una API (ASF-DAAC, 2023).

## **Servicio ASF HyP3**

El servicio HyP3 permite el procesamiento hibrido aprovechando la instalación satelital de Alaska, las imágenes SAR son tratadas y resuelven problemas generales como eliminar distorsiones antes del análisis, el procesamiento de imágenes SAR en la nube optimiza las investigaciones, evitando gastos excesivos en software para el procesamiento de SAR, el almacenamiento y tiempo al brindar entregables a pedido del usuario, mediante la automatización con parámetros opcionales, si lo desean en próximos procesos, se puede enviar el procesamiento "*On Demand*" para el análisis InSAR mediante MintPy a través de

Jupyterhub en OpenSARlab (ASF-DAAC, 2023).

#### **Software GAMMA**

El Software GAMMA es un programa desarrollado por la corporación Suiza Gamma Remote Sensing (Aktiengesellschaft – AG) fundada por Charles Werner y el Dr. Urs Wegmülle, se encarga del procesamiento automatizado y eficiente de datos de radar de apertura sintética (SAR), a partir de módulos SAR, InSAR, DInSAR, Geocodificación, herramientas de aplicación terrestre y análisis interferométrico de objetivos puntuales hasta generar productos finales de acuerdo a los requerimientos del usuario (GAMMA Remote Sensing, 2023).

## **Productos Sentinel-1 InSAR GAMMA**

Los productos InSAR generados en ASF son procesados en el software GAMMA, los datos se calibran aplicando los coeficientes que se suministran con cada producto. Se coloca la retrodispersión SAR en una escala conocida donde la dispersión difusa del volumen es constante de 6.5 dB. El proceso se optimiza usando vectores de estado disponibles, se enlazan los mosaicos DEM en el servicio *On Demand*, teniendo celdas de 20x4 m y de 10x2 m, mismos que se proyectan en la zona UTM adecuada (ASF-DAAC, 2023).

Previo a la generación del interferograma se crea una tabla que mapea el espacio de la imagen SLC en un espacio de rango terrestre, luego se simula el interferograma de la topografía con un DEM. Una vez realizado este paso se registran las imágenes con una precisión de 0.02 píxeles, con los pasos automatizados del remuestreo y la compensación de un SLC secundario, se seleccionan y corregistran las imágenes, la más antigua se denomina máster y la consecutiva esclava, se realiza una correlación cruzada, una compensación en rango y azimut y se finaliza con la aplicación de la técnica DInSAR (ASF-DAAC, 2023).

#### **OpenSARlab**

OpenSARlab es un servicio de ASF que proporciona entornos informáticos persistentes, basados en la nube y personalizables, grupos de científicos comparten las operaciones en la nube de archivos de datos de ASF en Amazon Web Service (AWS) se crea un *clúster* de

escalado automático, específicamente para el procesamiento de datos SAR, y se elimina la instalación de paquetes de ciencia de *Python* interdependientes en el ordenador, lo que optimiza el tiempo de generación de productos y resuelve el problema del tamaño de almacenamiento de datos SAR, ya que son superiores a los 5GB por imagen para un proceso en un servidor local. La automatización de análisis satelital RADAR en el entorno virtual presentado por OpenSARlab está disponible para fines científicos y académicos (ASF-DAAC, 2023).

## **MintPy**

El software Miami INsar Serie Temporal en Python denominado MintPy es un paquete de software *Open Source* para procesar datos de Interferometría Radar de Apertura Sintética, mediante la realización de un *stack* de interferogramas corregistrados y desenrollados, con referencia al pixel más coherente, calcula el cierre de fase y estima los errores de desenvolvimiento, invierte la red de interferogramas en series temporales que se calculan con la coherencia espacial y elimina rampas de fase, corrige errores del DEM para generar productos en 2D y estimar la velocidad con el análisis temporal del desplazamiento en dirección de LOS, ver figura 35. La caja de herramientas MintPy contiene *scripts* de utilidades individuales para poder comparar la velocidad a partir de series temporales con correcciones de retraso atmosférico (MintPy, 2023).

## **Figura 36**

*Mapa de velocidad en dirección de LOS generado con MintPy*

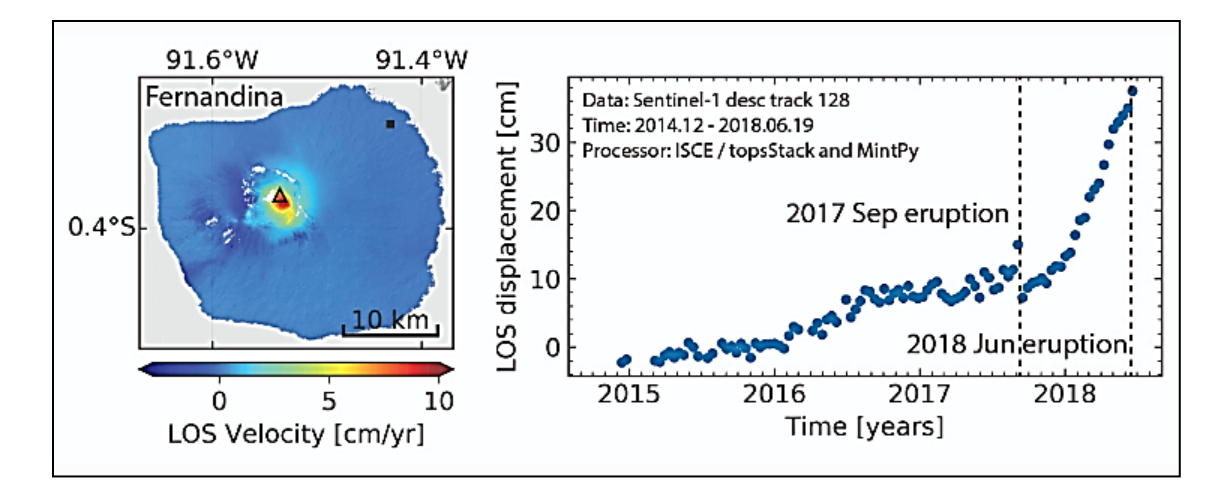

*Nota*. En la imagen se muestra la velocidad del desplazamiento en dirección de LOS del volcán Fernandina, Galápagos datos de Sentinel-1. Tomado de *MintPy*, por Yunjun et al., 2019 desarrollado en MintPy, 2023.

#### **Jupyter Notebooks**

Es una aplicación del proyecto Jupyter que proporciona herramientas y estándares para la computación interactiva en cuadernos digitales o notebooks, los documentos digitales compartidos combinan código computacional como lenguaje de programación *Python, Java script, etc.*, modelos 3D, gráficos, figuras y otros controles interactivos para crear prototipos y explicar líneas de código generados en distintos lenguajes y en varios entornos virtuales como *Conda Environment* (Jupyter, 2015).

El procesamiento de imágenes SAR en sistemas virtuales computacionales automatizados contribuye en la optimización de recursos. Las aplicaciones más comunes son: monitoreo de infraestructura crítica y actividades militares, cuantificación de la deformación superficial, mapeo de desastre naturales, detección de contaminación como derrames de petróleo y escombros (Geospace Solutions, 2023), monitoreo del retroceso glaciar y actividad geofísica de los volcanes (ESA, 2016) por lo que se considera una herramienta eficaz al monitorear los efectos del cambio climático y procesos antrópicos sobre la superficie terrestre.

## **Cambio Climático**

Para comprender las alteraciones al sistema climático el Panel Intergubernamental sobre el Cambio Climático (2018) describe al clima como sistema extraordinariamente complejo, está compuesto por 5 subsistemas: hidrosfera, criósfera, atmósfera, biósfera y litósfera o superficie terrestre y las interacciones entre ellas. De acuerdo con Roca et al., (2019) las actividades antrópicas que requieren fuentes de energía fósiles como el carbón, gas natural y el petróleo han alterado a algunos de los componentes del sistema climático provocando esencialmente un incremento en la temperatura del planeta con los denominados gases de efecto invernadero (GEI), razón por la cual, el cambio climático es un proceso de alteración a los componentes del sistema climático que genera un desequilibrio perceptible a nivel global, regional o local.

## **Efectos del cambio climático**

La NASA (2023) revela que el sistema climático ha presentado cambios irreversibles provocados por el hombre y se espera que empeoren. Los efectos que los científicos han identificado con predicciones y modelos matemáticos son el aumento del nivel del mar, la pérdida del hielo marino, olas de calor más intensas y derretimiento del hielo glaciar, se estima que el planeta continúe calentándose. Entre los efectos más prominentes según la ONU (2018) están:

- Elevación de las temperaturas de la superficie del planeta que afecta principalmente a las zonas glaciares.
- Tormentas más potentes y destructivas con una mayor frecuencia e intensidad en muchas regiones del mundo que desembocarán en pérdidas humanas y económicas.
- Incremento de sequías que modifiquen la disponibilidad de agua provocando la escasez del recurso en varias regiones del mundo con riesgo de afectación al sector agrícola, y alteración a los sistemas ecológicos, produciendo zonas desérticas.
- Aumento en la extinción de especies vegetales y animales por la variación exacerbada del sistema climático.
- El incremento de la temperatura provoca el derretimiento de los casquetes glaciales y glaciares de las cadenas montañosas del mundo por su alta sensibilidad a las variaciones climáticas (National Geographic, 2018).

## **Glaciares**

Los glaciares son capas compactas de nieve y hielo que se acumulan en zonas elevadas y descienden lentamente hasta niveles inferiores, a medida que aumenta el espesor, la compactación provocada por el peso de la nieve, la fusión y la recongelación de los cristales van transformando la nieve en glaciar, que pierde porosidad y gana densidad (Rao, 2014). Son considerados indicadores distintivos del cambio climático por su sensibilidad a la variación climática (Kumar et al., 2021). El glaciar está compuesto por una zona de ablación y acumulación divididas por una línea de equilibro de altitud (ELA) (Herrera M. , 2016).

#### **Retroceso glaciar**

El deshielo glaciar satisface la demanda hídrica de los ríos tributarios en las cuencas bajas, la variación térmica ha alterado la dinámica de los glaciares y la estabilidad de la línea de equilibrio del glaciar (Izagirre, 2015), razón por la cual, el monitoreo es imprescindible para tener información sobre el rango de elevación del glaciar, la superficie que cubre, la hipsometría, pendiente, cubiertas y zonas con escombros para una evaluación sobre la disponibilidad de agua dentro de las cuencas fluviales (Bajracharya et al., 2019).

Los procesos de derretimiento glaciar provocan deslizamientos de tierra por inestabilidad frente al flujo hídrico mezclándose con escombros de rocas e inundaciones en zonas pobladas bajo las áreas montañosas, siendo un peligro natural que puede llevar a consecuencias irreparables en la población y la biodiversidad en la cuenca baja ( Chen et al., 2023). Además, la pérdida de este recurso en un futuro provocará una reducción en la provisión de agua que converja en una hambruna e incluso en la propagación de enfermedades, por lo

que es necesario estableces políticas públicas para resguardar la integridad social y conservación de los recursos naturales (UNESCO, 2009).

#### **Base legal**

#### **Objetivos del Desarrollo Sostenible 2030**

En la reunión mantenida el 25 de septiembre de 2015 entre líderes mundiales que integran la Organización de Naciones Unidas en el marco del desarrollo de la Agenda 2030, se aprobaron 17 Objetivos de Desarrollo Sostenible (ODS), que contemplan tres dimensiones: el económico, social y ambiental para el progreso sustentable (ONU, 2022).

## **ODS 13**

El Objetivo de Desarrollo Sostenible 13 contempla la adopción de medidas y estrategias con base científica para identificar las causas que generan el cambio climático y con ello mitigar en lo posible los efectos adversos producidos sobre bienes y servicios ambientales que influyen directamente a la población, economía y bienestar en general (ONU, 2020).

## **Constitución de la República del Ecuador**

En la Constitución de la Republica del Ecuador (2008) se estipula en los siguientes artículos:

- Art. 390. Los riesgos se gestionarán bajo el principio de descentralización subsidiaria, que implicará la responsabilidad directa de las instituciones dentro de su ámbito geográfico. Cuando sus capacidades para la gestión del riesgo sean insuficientes, las instancias de mayor ámbito territorial y mayor capacidad técnica y financiera brindarán el apoyo necesario con respeto a su autoridad en el territorio y sin relevarlos de su responsabilidad. (p.124)
- Art. 414. El Estado adoptará medidas adecuadas y transversales para la mitigación del cambio climático, mediante la limitación de las emisiones de gases de efecto invernadero, de la deforestación y de la contaminación atmosférica; tomará medidas para la conservación de los bosques y la vegetación, y protegerá a la población en riesgo. (p.124)

#### **Ley de Seguridad Publica y del Estado**

Art. 1. La presente ley tiene por objeto regular la seguridad integral del Estado democrático de derechos y justicia y todos los habitantes del Ecuador, garantizando el orden público, la convivencia, la paz y el buen vivir, en el marco de sus derechos y deberes como personas naturales y jurídicas, comunidades, pueblos, nacionalidades y colectivos, asegurando la defensa nacional, previniendo los riesgos y amenazas de todo orden, a través del Sistema de Seguridad Pública y del Estado. (Ley de Seguridad Pública y del Estado, 2014, p. 2)

"Art. 1. Se protegerá el patrimonio cultural la diversidad biológica, los recursos genéticos, los recursos naturales, la calidad de vida ciudadana, la soberanía alimentaria" (Ley de Seguridad Pública y del Estado, 2014, p. 2).

## **Código Orgánico de la Economía Social de los Conocimientos, Creatividad e Innovación**

En el Código Orgánico de la Economía Social de los Conocimientos, Creatividad e Innovación (2016) se señala en el siguiente artículo:

Los institutos públicos de investigación son entidades con autonomía administrativa y financiera los cuales tienen por objeto planificar, promover, coordinar, ejecutar e impulsar procesos de investigación científica, la generación de innovación, validación, difusión y transferencia de tecnologías.

Se garantiza el funcionamiento permanente de los institutos públicos de investigación relacionados a: salud pública, biodiversidad, investigación agropecuaria, pesca, geología, minería y metalurgia, eficiencia energética y energía renovable, oceanografía, estudio del espacio, estudio polar antártico, cartográfico y geografía, meteorología e hidrología, estadísticas y censos, patrimonio cultural y los demás que el presidente de la República considere necesarios. (p. 16)

#### **Plan Creación de Oportunidades 2021-2025**

"Se busca fortalecer la gestión de riesgos identificando aquellos riesgos que afecten al territorio

ecuatoriano, generar la difusión de información oportuna y coordinar las acciones pertinentes afín de prevenir, enfrentar y mitigar los riesgos. Esto con lleva a plantear medidas de prevención, reducción, preparación y atención de desastres de manera oportuna por parte del Estado". (Secretaria Nacional de Planificación, 2021, p. 76)

## **Capítulo III: Metodología**

#### **Generalidades**

Una vez finalizado el fundamento teórico, se procede a describir la metodología empleada para llevar a cabo el estudio. Se desarrolló a partir de un enfoque cuantitativo, que permitió conocer la cantidad de superficie glaciar retrocedida por variaciones climáticas. La investigación llevada a cabo fue de naturaleza no experimental, con un alcance descriptivo enfocado en estudiar la variación de la coherencia en la dinámica superficial del glaciar del volcán Chimborazo, a partir de la selección de dos imágenes SAR mensuales obtenidas de la constelación Sentinel-1. Las imágenes fueron consideradas desde el año 2017 hasta el 2020, teniendo en cuenta la disponibilidad de datos.

Con las 94 imágenes obtenidas se efectuó el proceso de generación de interferogramas y la serie temporal SBAS fue ejecutada con algoritmo computacional en la nube. La metodología estandarizada del tratamiento regular SAR se muestra en la figura 37, con la cual, se obtuvieron los interferogramas mensuales para el análisis geofísico.

## **Figura 37**

*Metodología de corregistro de imágenes radar*

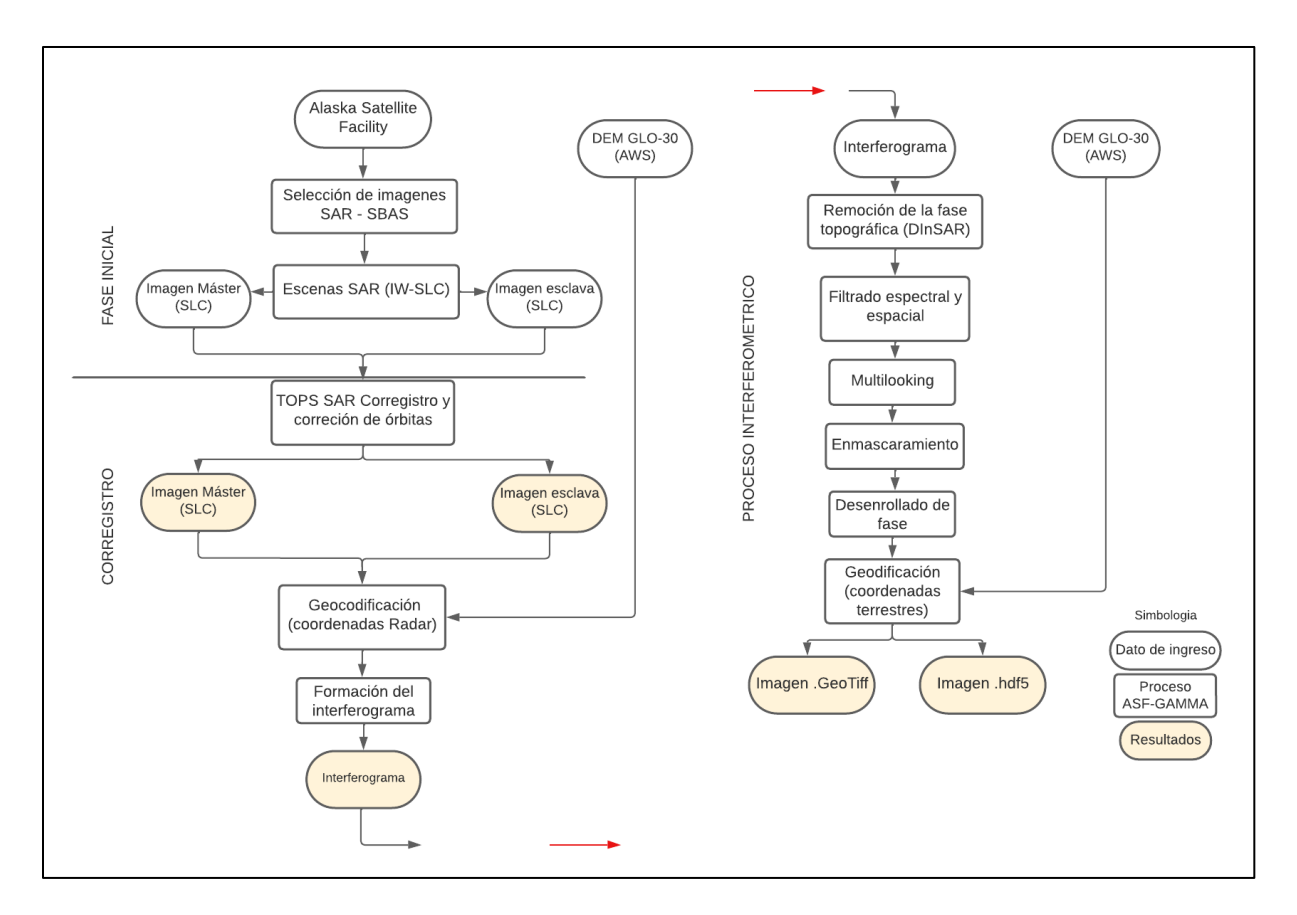

*Nota*. Metodología de corregistro de imágenes SAR con el modo de adquisición TOPS o SLC IW y la formación de cada interferograma en la plataforma de ASF.

Las señales de fase de las imágenes SAR adquiridas en diferentes momentos detectan la variación de la órbita, rugosidad y constante dieléctrica, que permitieron cuantificar cambios en la superficie. Las adquisiciones se definieron con una línea base temporal corta (LBT) y línea base perpendicular (LBP) menor al 50% de la LB estándar del método SBAS de ASF (ver apartado series temporales). Fue necesario utilizar un modelo digital de elevación para mapear la topografía de manera óptima.

El proceso se desarrolló de manera automatizada en el servicio Bajo Demanda (*On Demand / Powered by HyP3*) con el software GAMMA que viene integrado dentro de la plataforma Alaska Satellite Facility, ver figura 38.

El flujo de trabajo InSAR, desarrollado por ASF-DAAC posibilita la ejecución interferométrica en el software GAMMA InSAR que incluye metadatos del paquete Sentinel-1, con parámetros de procesamiento como: gránulo de imagen referencial y secundaria, dirección del paso de la imagen referencial y secundaria, número de órbita de referencia y secundaria, línea base espacial y temporal, hora UTC, altura de la plataforma espacial, radio de la tierra en el nadir, alcance inclinado, centro de rango inclinado, miradas en rango y acimut, filtro de fase InSAR, correcciones de fase, resolución de salida, filtro de banda en acimut y rango, DEM (GLO-30), desempaquetado con el algoritmo MCF, fase del punto de referencia, sistemas de proyecciones cartográficas, umbral de desenvolvimiento y filtro de manchas. El proceso no considera errores por efectos atmosféricos (ASF-DAAC, 2023).

Para el proceso interferómetro InSAR, en caso de que, no estén disponibles los vectores de aspecto para las correcciones, se utilizan órbitas restituidas para generar el paquete con los productos Interferométricos como muestra la figura 38 (ver apartado Interferometría RADAR de Apertura Sintética (InSAR). Se guardaron todos los interferogramas como proyecto *CHIMBORAZO\_2017\_2020* para ejecución de la serie temporal SBAS en MintPy (ASF-DAAC, 2023).

## **Figura 38**

*Metodología de procesamiento en la plataforma ASF*

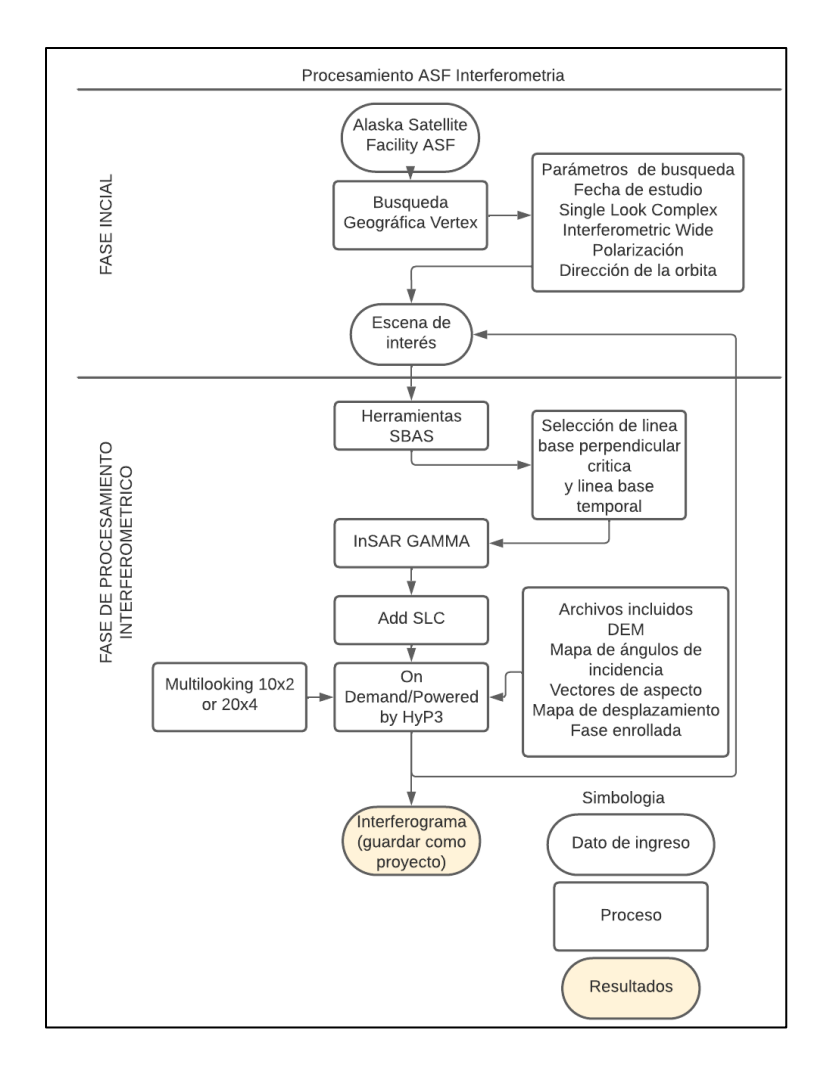

*Nota.* El flujograma muestra el procedimiento de generación del interferograma en la plataforma ASF ejecutado de forma automática bajo el servicio *On demand* que se sustenta en la secuencia de la figura 37 para toda la escena.

## **Fase inicial o preliminar**

#### **Recopilación de información e Identificación del área de interés en ASF**

Se recopiló fuentes bibliográficas que proporcionaron conocimientos sobre la interferometría SAR, sus aplicaciones y métodos. Esta información se estandarizó, se presentó de manera clara y concisa, lo que facilitó la comprensión de la terminología y los procesos utilizados en el tratamiento de las imágenes SAR, así como en la generación de productos resultantes, como se observa en la figura 37 y figura 38. Además, se exploró el sistema

computacional en la nube de ASF y OpenSARlab, que se utilizó para el análisis de la interferometría SAR, figura 48 y figura 49. Con la finalidad de alcanzar los objetivos planteados en la presente investigación.

Como paso inicial, se identificó el área del glaciar Chimborazo mediante la delimitación de la superficie de estudio en la Plataforma ASF-Vertex, como muestra la figura 39, para ello se seleccionó los siguientes parámetros o *filtros de búsqueda*: fecha de inicio: 01-01-2027, fecha de fin: 31-12-2020; nivel de procesamiento: Single Look Complex (SLC); modo de adquisición: Interferometric Wide Swath (IW); polarización: VV+VH, VV; dirección de órbita: ascendente, ver figura 40, con el fin de obtener una óptima coherencia.

Al finalizar la búsqueda, se generaron múltiples escenas que abarcan el área de estudio, ver figura 41, y con ayuda de la herramienta *SEARCH SBAS*, ver figura 42, se configuraron las escenas que cumplen con los umbrales preestablecidos por defecto de la línea base perpendicular (300 m) y temporal (60 días) y con una geometría de adquisición similar, razón por la cual, para el presente estudio se estableció como umbral una LBP de 150 m y una LBT de 24 días, ver figura 43.

Es importante considerar que, para la identificación de imágenes SAR, se debe tomar únicamente en una dirección de órbita para que el proceso de SBAS, utilizando MintPy y HyP3, se ejecute correctamente. Además, es crucial que el ángulo de incidencia, el modo de adquisición, la geometría de visualización y las polarizaciones sean similares, ya que esto permitirá obtener una alta coherencia espacial, lo que a su vez posibilitará una estimación precisa de las deformaciones superficiales. En el caso del mapeo de la dinámica superficial y estudios topográficos, se requiere una línea base perpendicular y una línea de base temporal reducida (ASF-DAAC, 2023).

## **Figura 39**

*Selección de área de interés en la Plataforma virtual de búsqueda y descarga (ASF-Vertex)*

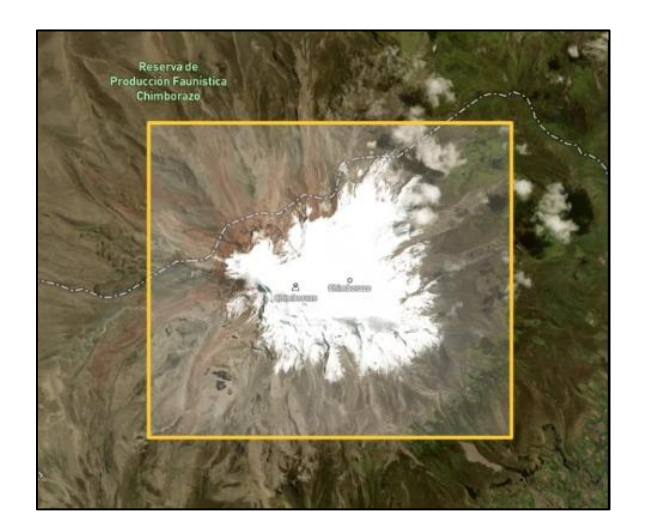

*Nota*. La imagen muestra la selección del área de interés mediante un AOI.

# **Figura 40**

*Parámetros o filtros de búsqueda*

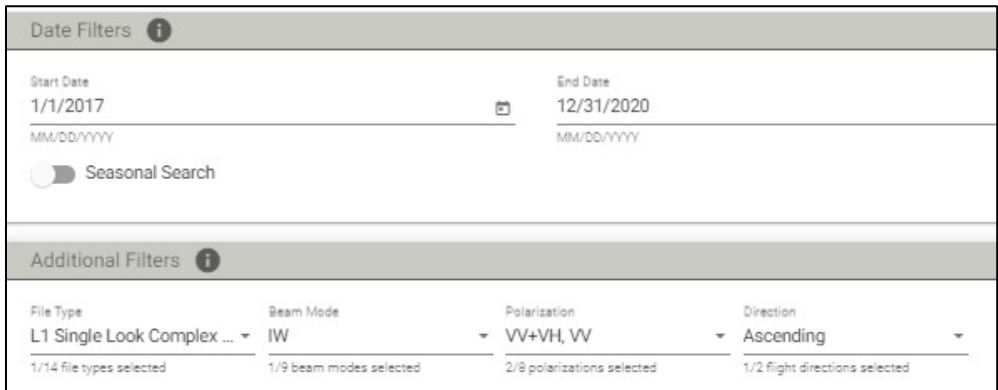

# **Figura 41**

*Escenas que cubren el área de análisis*

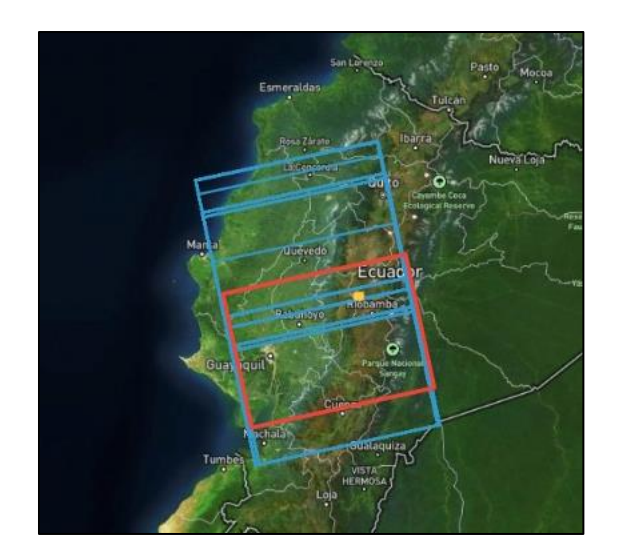

*Nota*. La imagen muestra las escenas que están disponibles a partir de la selección del área de interés.

# **Figura 42**

*Empleo de la herramienta SEARCH SBAS*

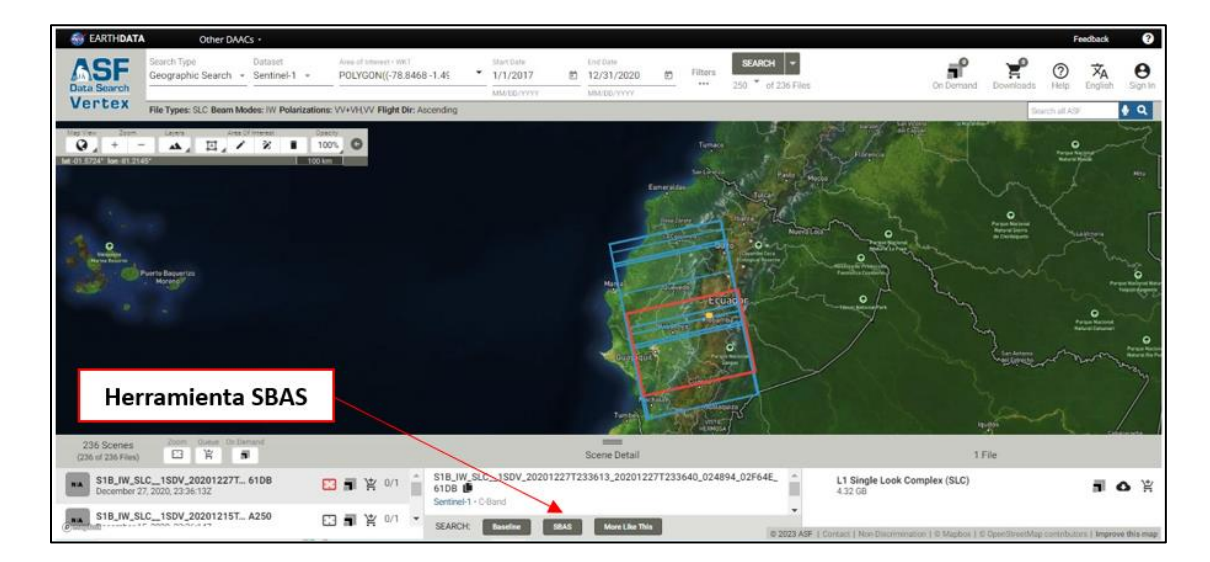

*Nota*. La herramienta *SEARCH SBAS,* enlaza múltiples escenas con una configuración

geométrica de adquisición similar a la escena base elegida.

# **Figura 43**

*Selección de umbrales para la definición de la LBP y LBT*

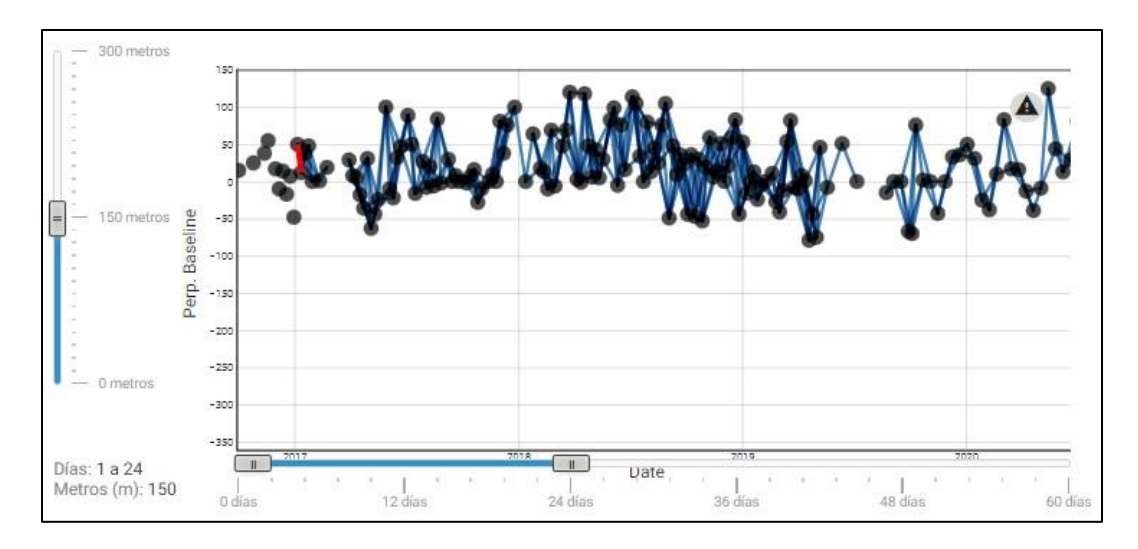

*Nota*. Los umbrales de línea base temporal (LBT) y línea base perpendicular (LBP) se encuentran en la parte inferior y en el costado izquierdo respectivamente.

## **Selección del par de imágenes SAR**

Se seleccionó la escena S1B\_IW\_SLC\_1SDV\_20190706T233605\_20190706T23363 1\_017019\_02004D\_BC1E como escena base para la búsqueda en Vertex (ver apartado Plataforma Alaska Satellite Facility -ASF). A continuación, se llevó a cabo una búsqueda de línea base utilizando la interfaz de búsqueda SBAS con los parámetros mencionados anteriormente.

## **Fase de procesamiento interferométrico**

#### **Parámetros de línea base temporal y espacial para el procesamiento en GAMMA**

Se procedió a seleccionar los pares de imágenes SAR y se agregó cada par en el servicio *On Demand o Bajo Pedido* conectado al proceso de interferometría API (Interfaz de programación de aplicaciones) de HyP3 (ver apartado Servicio ASF HyP3), que es un servicio de procesamiento de imágenes SAR con infraestructura nativa en la nube (Hogenson y otros, 2020)*,* como se muestra en la figura 44, y se envió al procesamiento en el software GAMMA InSAR (ver apartado Software GAMMA).

El par InSAR se incorporó al formato GAMMA con el comando "*Add 1\_SLC\_Pair*", lo que implica que los datos son crudos o *raw*, conjuntamente, se incluyen todos los metadatos en

archivos internos en formato *.par* para la generación del producto InSAR. Se eligieron un total de 47 pares de imágenes SAR, ver tabla 1, asegurándose de que ninguna imagen excediera los 24 días y los 150 metros.

# **Figura 44**

*Imagen del proceso InSAR GAMMA*

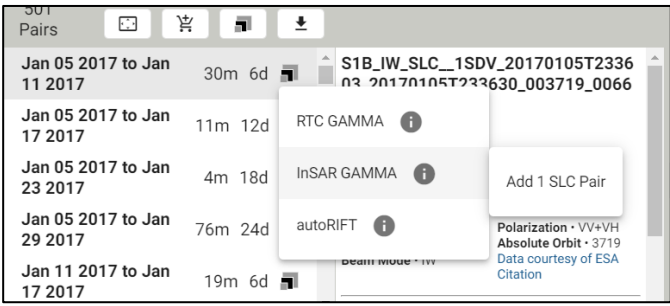

*Nota*. La imagen muestra el proceso de envío al procesamiento InSAR GAMMA.

# **Tabla 1**

*Pares de imágenes SAR*

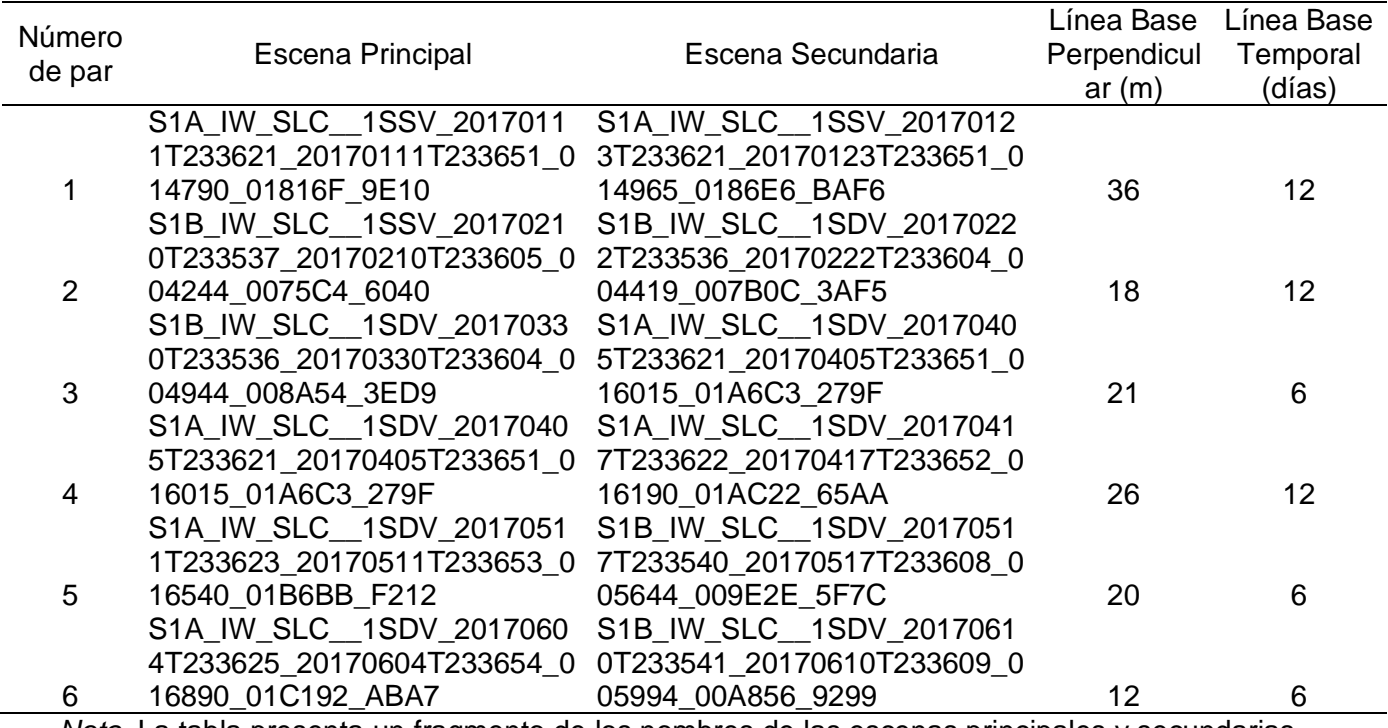

*Nota*. La tabla presenta un fragmento de los nombres de las escenas principales y secundarias

junto a la línea base perpendicular con el valor umbral de 150 m y la línea base temporal 24

días, para visualizar la tabla completa ver Anexo 1.

Este proceso permite que el software GAMMA InSAR acceda a los datos del par de imágenes SAR y utilice la información de los metadatos para llevar a cabo el procesamiento correspondiente. Los archivos .*par* contienen información esencial sobre las características de las imágenes, tales como: polarización, geometría de adquisición, correcciones de fase y de órbita, filtros de banda en acimut y rango, filtro de fase InSAR, y otros parámetros necesarios para el procesamiento de los productos InSAR.

El software GAMMA InSAR ofrece una amplia serie de algoritmos que permiten analizar y visualizar los resultados obtenidos. Se puede generar mapas de deformación, identificar zonas de movimiento significativo y realizar un seguimiento de los cambios a lo largo del tiempo.

Es necesario considerar que en el proceso de interferometría utilizando la API de HyP3, se asegura que la coherencia sea óptima al seleccionar la imagen SLC más antigua como referencia y la imagen SLC más reciente como esclava. Esta elección permitió obtener interferogramas que reflejan de manera precisa los desplazamientos en la superficie.

#### **Preparación del archivo DEM**

Se estableció las opciones de MintPy (librería en el lenguaje Python), con los siguientes parámetros: DEM, mapas de ángulo de incidencia, vectores de mirada, mapas de desplazamiento y fase envuelta, ver figura 45, para el desarrollo de los interferogramas, proceso que es realizado de manera interna y automática en GAMMA (ver apartado MintPy).

El software GAMMA ofrece una solución al replicar una imagen SLC utilizando un Modelo Digital de Elevación (DEM) existente, como el DEM GLO-30. El uso de un DEM de mayor resolución permite obtener productos de mayor calidad (ASF-DAAC, 2023). Para obtener productos InSAR Diferenciales o DInSAR que muestren el movimiento de la superficie terrestre sin la influencia de la topografía, es necesario eliminar la fase topográfica del interferograma, ver figura 47 (ver apartado corrección del terreno con un DEM).

## **Figura 45**

#### *Parámetros del Servicio On demand/ Powered by HyP3*

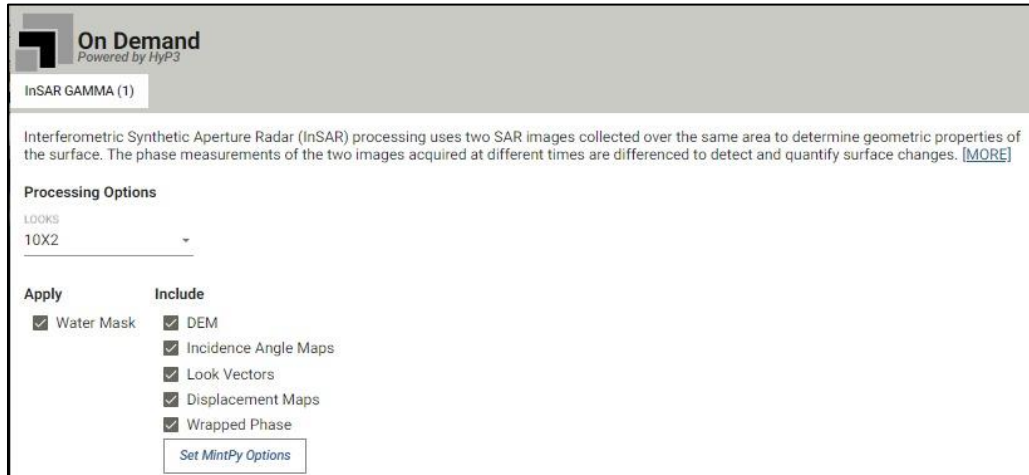

*Nota*. La figura muestra los parámetros seleccionados para el desarrollo del proceso SBAS MintPy, se aplicó una máscara de agua y se incluyó el DEM, mapa de ángulo de incidencia, vectores de aspecto, mapa de desplazamiento y fase envuelta.

GAMMA trabaja con el DEM GLO-30 y si es necesario descarga mosaicos DEM, para cubrir los gránulos de entrada requeridos para los productos InSAR. Aplica una corrección de geoide al DEM y remuestrea nuevamente con la resolución de salida del producto InSAR, que es de 160 m para productos 20x4 y 80 m para productos 10x2 con un espacio entre celdas de 40 m.

Una vez realizada la corrección topográfica, se geocodifica y reproyecta el interferograma a la proyección UTM que más se ajusta, obteniendo productos InSAR que contienen la señal de deformación, los retardos atmosféricos y el ruido residual, lo cual es, esencial para analizar el movimiento de la superficie terrestre con precisión (ASF-DAAC, 2023).

## **TOPSAR - Ráfagas superpuestas**

Los datos IW SLC Sentinel-1 capturan la información en tres "*burst*" o franjas, es necesario realizar una subdivisión de los datos para obtener un bloque de construcción

fundamental para las imágenes Sentinel -1. Se crea alrededor de 1500 líneas de largo y un ancho de subfranja, sincronizándose con precisión en un intervalo de tiempo determinado en cada pasada con una exactitud de milisegundos. Es imprescindible que las ráfagas se encuentren superpuestas para poderlas utilizar en el resto del proceso InSAR, caso contrario, las franjas son eliminadas del procesamiento (ASF-DAAC, 2023).

Para la división de las ráfagas se consideró como punto de referencia el valor máximo de un píxel y todas las celdas con el mismo valor fueron examinadas utilizando matrices de 9 pixeles, si más de un píxel presenta el mismo valor alto, se selecciona el píxel más cercano al origen (esquina inferior izquierda para escenas ascendentes). La celda que cumple con las condiciones de alta coherencia sirve para la identificación de una deformación significativa (ASF-DAAC, 2023).

#### **Creación, corregistro y refinamiento del interferograma**

Según ASF-DAAC (2023), la creación del interferograma dentro del software GAMMA, inicia con la generación de una tabla de búsqueda que mapea desde el espacio radar la imagen SLC a un espacio de rango terrestre, posteriormente se utiliza el DEM para simular el interferograma y corregistrar con una precisión de 0,02 pixeles de forma iterativa con los siguientes subprocesos:

Se realiza el remuestreo del SLC secundario utilizando un polinomio de compensación calculado previamente. Luego se hace coincidir las imágenes SLC de referencia y secundaria mediante una correlación cruzada de intensidad. Además, se calcula los coeficientes polinómicos de compensación en el rango y acimut a partir de los resultados de la coherencia. Se crea un interferograma diferencial usando los SLC corregistrados y el interferograma simulado y finalmente, para iterar se actualiza el polinomio de compensación con estimaciones actuales (ASF-DAAC, 2023).

Todo este proceso se ejecuta de forma automática siempre y cuando se haya realizado la verificación de convergencia y un registro con el algoritmo de diversidad espectral mejorada

lo que hace coincidir las dos escenas en una superposición precisa de las ráfagas (ASF-DAAC, 2023).

# **Creación de los productos (interferogramas)**

El software GAMMA exporta archivos en los formatos *GeoTiff* y *KMZ*, guardando la información de amplitud, coherencia, fase desenrollada, enmascaramiento de agua y los metadatos. Con las opciones preseleccionadas del servicio *On Demand* que incluyen en el GeoTiff los parámetros como muestra la figura 45, estos son archivos en formato GIS listos para el análisis de los interferogramas como muestra la figura 46.

Se guardó el proyecto como *CHIMBORAZO\_2017-2020* para el proceso de serie temporal en MintPy HyP3 para su posterior procesamiento en JupyterHub de OpenSARlab (ASF-DAAC, 2023).

# **Figura 46**

*Interferograma formado en ASF-DAAC*

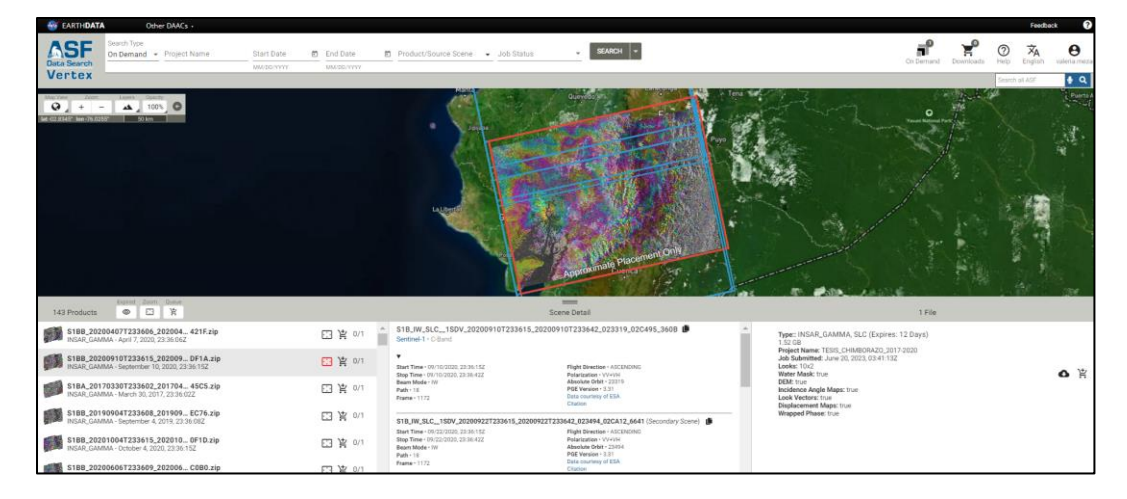

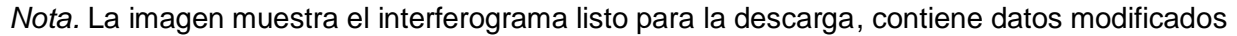

de Copernicus Sentinel 1, procesados por ESA. Recuperado de (ASF-DAAC, 2023).

# **Figura 47**

*Interferograma listo para descargar*

S1B IW SLC 1SDV 20190401T233600 20190401T233627 015619 01D493 14F9 **ct Details** 

## **Filtrado espectral adaptativo y espacial**

Es fundamental eliminar el ruido del interferograma, a partir de la aplicación del algoritmo de filtrado espectral adaptativo para reducir el ruido de la fase, lo que permite aumentar la precisión de la fase interferométrica y reducir los residuos en el interferograma (ver apartado fuentes de decorrelación). Este proceso elimina las celdas donde la suma de la diferencia de fase entre pixeles entorno a un salto de fase es cero a fin de mejorar la coherencia (ASF-DAAC, 2023). El filtrado espacial para la fase diferencial se obtiene al aplicar el *filtro de Goldstein* y *Deburts* para proceder a la eliminación de la ambigüedad de fase y detectar los cambios de fase (Méndez, 2010).

## **Multilooking**

El Servicio de productos *On Demand* InSAR de ASF usa el *mutilooking* en acimut y rango de 20x4 o 10x2. Se utilizó el parámetro de 10x2 como se muestra en la figura 45. El primer número indica el número de miradas en el rango, el segundo es el número de miradas en azimut. Al elegir un punto de referencia óptimo no requiere intervención del usuario en la evaluación de la coherencia del interferograma, razón por la cual, no es práctico para un trabajo global automatizado. El punto o píxel seleccionado se toma como punto relativo o de referencia y utiliza los ciclos enteros de 2π en la fase envuelta, la celda de referencia es el punto de partida y la imagen más antigua tendría un valor de 0 (ver apartado mutilooking).

## **Enmascaramiento**

Para el proceso de desempaquetado de fase en la interferometría SAR, es necesario crear una máscara de validez para filtrar los datos y garantizar la calidad de los resultados. El enmascaramiento utiliza umbrales basados en los valores de coherencia y amplitud (intensidad y retrodispersión) en un par de imágenes SAR. El umbral de amplitud utilizado es de 0 dB en la escala de potencia. Los valores de coherencia se asignan en un rango de a 0 (decorrelación total) a 1 (perfectamente coherente), los píxeles con valores inferiores a 0,1 se enmascaran y se les asigna un valor de cero (Kristenson, 2022).

Las celdas que se encuentran sobre superficies como agua se otorgan valores de cero, por lo que, la máscara de agua no es aplicable en coberturas oceánicas y costeras. El uso de la máscara de validez permite eliminar los datos con baja coherencia y obtener resultados precisos en el proceso de desenrollado de fase (Kristenson, 2022).

## **Desenrollado de la fase**

La diferencia de fase en los interferogramas se representa en ciclos en 2π. El software GAMMA establece múltiplos de 2π a cada píxel en el interferograma, lo que permite manejar los valores restringidos en saltos de 2π a cada celda en zonas donde los saltos de fase pueden ser más pronunciados (ver apartado desenrollo de la fase interferométrica). Estas regiones tienen escalas de radar o deformación que superan la mitad de la longitud de onda en la dirección del LOS (Line of Sight), además presenta ruido térmico y decorrelación (Urs-Weigmuller et al., 2002).

En la eliminación de las discontinuidades de fase, se realiza el proceso de desenvolvimiento de fase utilizando el algoritmo de costo mínimo (MCF) y triangulación, que ha sido revisado y perfeccionado con varias prácticas centradas en el desenvolvimiento de fase. Estas mejoras han permitido lidiar con regiones que presentan un alto nivel de ruido, esto confirma la aplicabilidad y robustez del método en la investigación geofísica (Urs-Weigmuller et al., 2002).
### **Geocodificación**

El proceso de proyección del espacio de rango inclinado SAR al espacio de rango terrestre proyectado en el mapa, busca analizar en un sistema de coordenadas conocido. Se utiliza una búsqueda previamente calculada que permite reubicar cada celda del producto en la zona UTM (Universal Transverse Mercator) correspondiente al DEM (Digital Elevation Model) aplicado en el procesamiento. El proceso de reubicación se realiza a través del remuestreo del vecino más cercano, que implica asignar a cada píxel del producto los valores de los pixeles originales en las matrices cuadradas de la imagen SAR original (ASF-DAAC, 2023).

#### **Serie Temporal SBAS**

Para poder explotar el potencial de la serie temporal se utilizó la metodología de < con un enfoque aplicativo de la coherencia como muestra en su estudio Rao (2014) para el análisis del desplazamiento del Glaciar con interferometría automatizada, ver figura 38, y con la aplicación de los cuadernos digitales para la creación de la serie temporal SBAS, ver figura 48 y figura 49, se generó un ráster de coherencia con valores promediados mensuales para cada año (ver apartado técnica Small Baseline Subsets - SBAS).

#### **Figura 48**

*Metodología de procesamiento en OpenSARlab-Jupyterhub*

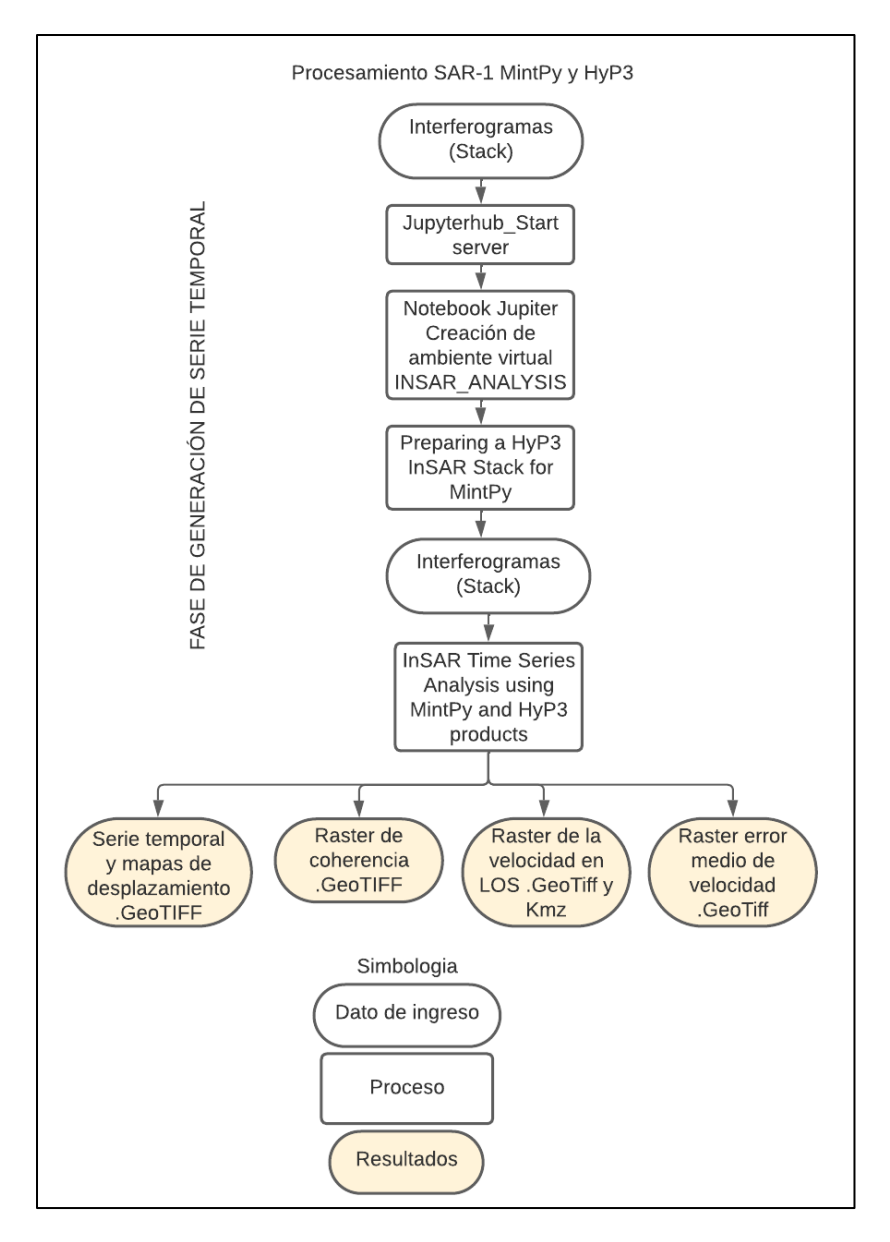

*Nota*. El diagrama muestra el proceso general para la aplicación de los algoritmos que yacen en el repositorio GitHub, son de libre acceso a través de librerías de Python (MintPy) en el entorno virtual del proyecto *JupyterHub-notebook* en el entorno informático OpenSARlab diseñado por la ASF-NASA-DAAC.

### **Figura 49**

*Diagrama de la metodología ejecutada para el análisis de series temporales InSAR utilizando productos MintPy y HyP3*

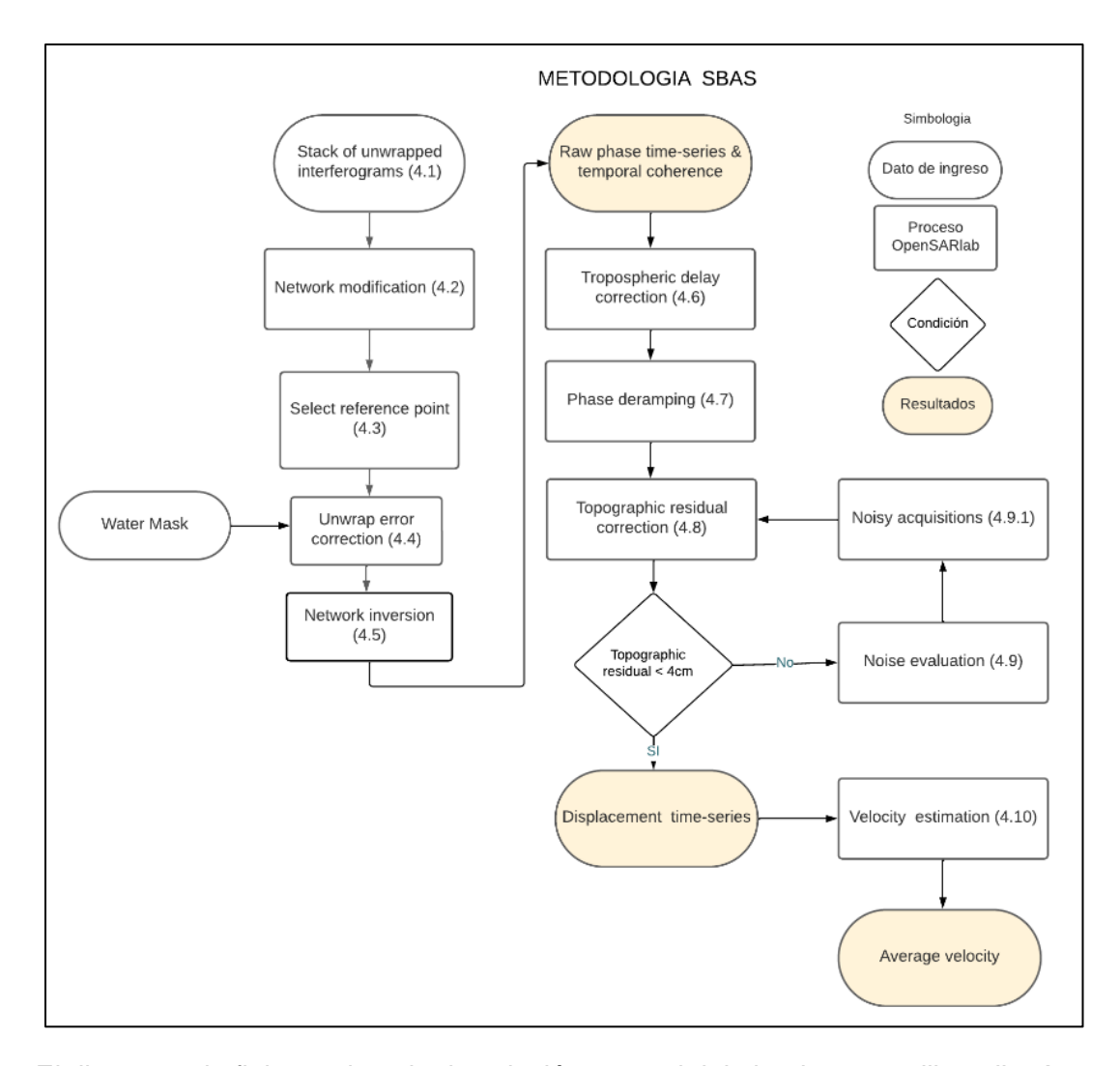

*Nota*. El diagrama de flujo contiene la descripción general del algoritmo *smallbaselineApp.py*, para análisis de series temporales InSAR que aplica una inversión del *stack* de interferogramas e incluye varias correcciones a los residuales de fase para obtener series temporales del desplazamiento del suelo. Recuperado y modificado de (Yunjun, 2019).

OpenSARlab es un servicio proporcionado por ASF-NASA donde grupos de científicos se benefician de los entornos informáticos persistentes, que permiten realizar interferometría RADAR con procesamiento en la nube. El servidor disponible para cada usuario posee entornos virtuales idénticos que contiene el mismo software, como se muestra en la figura 50. Cualquier persona con internet puede acceder al entorno de desarrollo y procesamiento de datos InSAR de ASF a través de un servidor anexo en AWS, permitiendo la gestión de grandes cantidades de datos (ver apartado OpenSARlab). El escalado automático en el clúster de AWS, se ejecuta en JupyterHub, a través de una cuenta de acceso (ver apartado Jupyter Notebooks).

### **Figura 50**

*Interfaz de JupyterHub*

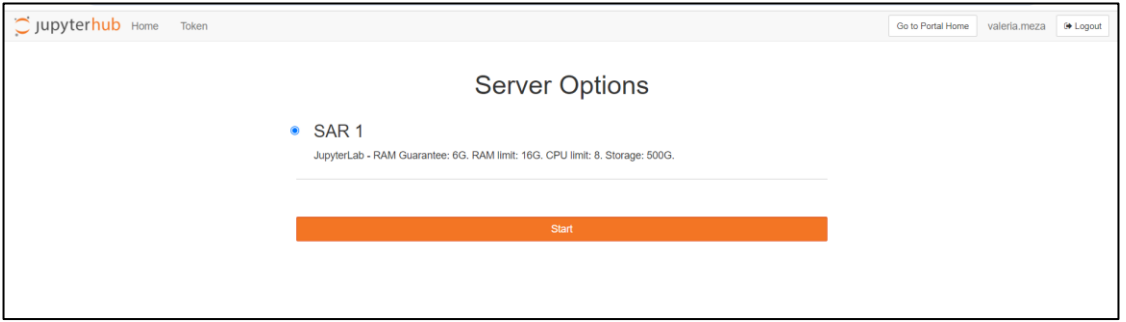

*Nota*. La imagen muestra el interfaz con las características del servidor proporcionado para el procesamiento de interferometría RADAR.

### **Inicio del Servidor de JupyterHub**

Una vez que han sido procesados los interferogramas mediante el servicio *On demand* utilizando el Software Open Source MintPy HyP3, se apiló en un conjunto de datos los productos obtenidos del tratamiento de interferometría diferencial de los productos de ASF y del empaquetado de los interferogramas. Para realizar el procesamiento en las líneas de código del cuaderno digital, se creó un entorno virtual Conda, como se muestra en la figura 51, para el procesamiento de los datos (ver apartado Jupyter Notebooks).

### **Figura 51**

*Interfaz para la instalación del entorno virtual conda en OpenSARlab*

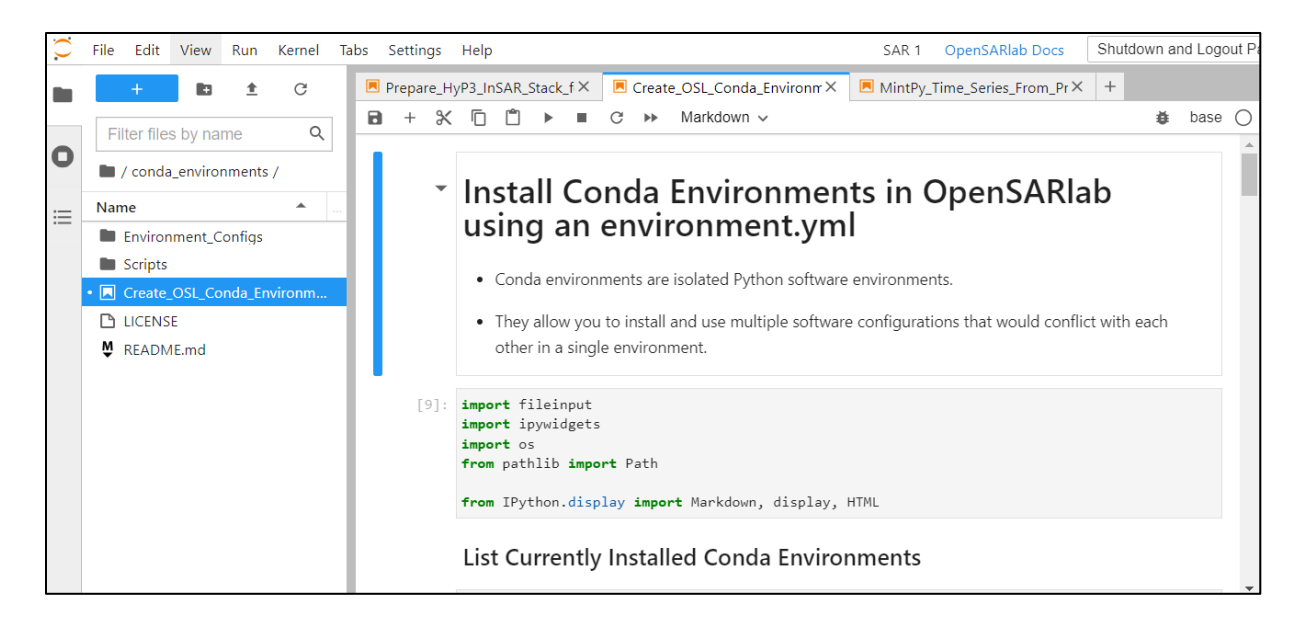

*Nota.* La creación del entorno virtual Conda en el software OpenSARlab permite instalar y utilizar las herramientas, bibliotecas y lenguajes de programación necesarios para el procesamiento de los datos SAR.

La creación del entorno Conda se ejecutó siguiendo los pasos, ver figura 52: i) importar

las librerías necesarias para llevar a cabo el proceso de creación del entorno conda, ii) verificar

la lista de entornos conda instalados, iii) crear un directorio ASF Conda en el directorio:

*/home/jovyan/Environment\_configs* para el almacenamiento del archivo

*minimal\_notebook\_env.yaml,* iv) seleccionar un entorno de desarrollo virtual "*insar\_analysis",* 

v) recopilar el nombre y la ruta del entorno en *env.yml*, vi) cambiar el nombre y ejecutar los

scripts necesarios, y vii) eliminar los paquetes y cachés no utilizados.

# **Figura 52**

*Código de creación de los entornos virtuales Conda de ASF*

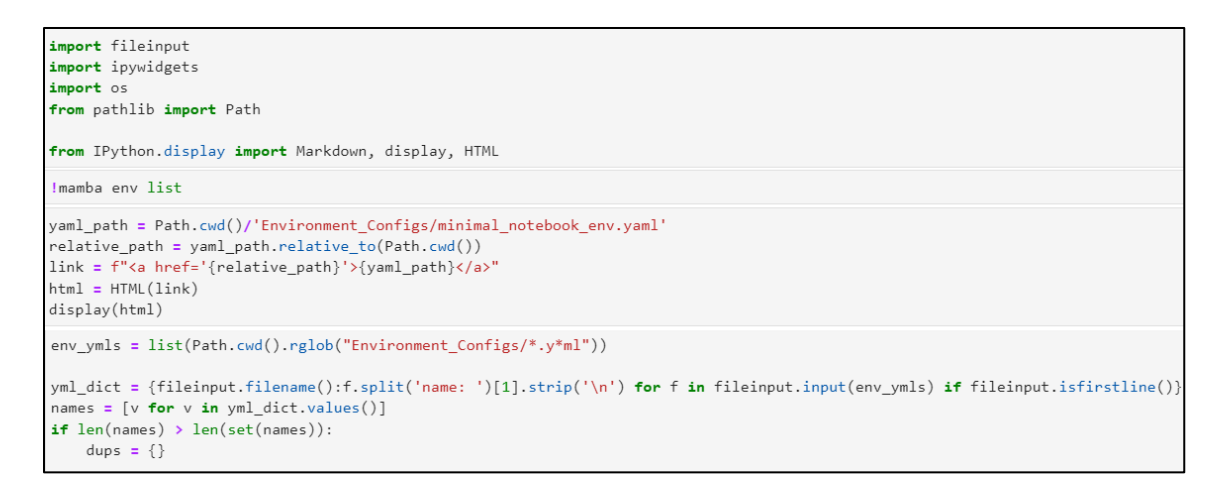

*Nota*. La figura muestra un exacto del código fuente para la creación del entorno virtual desarrollado por JupyterHub, OpenSARlab. Recuperado de (ASF-DAAC, 2023).

### **Preparación de la pila de interferogramas HyP3 InSAR para MintPy**

El cuaderno digital utilizado para la preparación de una pila de interferogramas HyP3 fue desarrollado por Alex Lewandowski, quien basó su trabajo en *prep\_hyp3\_for\_mintpy .ipynb,* elaborado por Jiang Zhu, ambos profesionales pertenecen a la Universidad de Alaska Fairbanks. Los códigos creados están disponibles en el repositorio GitHub [https://github.com/insarlab/MintPy,](https://github.com/insarlab/MintPy) son de libre acceso para la comunidad de programadores y muestran la ejecución de procesos SAR en un entorno Conda. La importación de paquetes de Python relevantes se extrae de GDAL (*Geospatial Data Abstraction Library),* que es una librería *Open Source* para leer y escribir formatos geoespaciales vectoriales y ráster e incluye adaptaciones para procesamientos geoespaciales compatibles con la mayoría de sistemas GIS (ver apartado repositorio GitHub).

En la figura 53 se muestra un extracto del código fuente para el proceso de apilamiento de imágenes radar en el año 2017. Se inicializó las líneas de código que importan el widget desde la plataforma ASF a través de la tubería de procesamiento conectable hibrida HyP3, asimismo, se importaron las librerías necesarias de Python. Se creó un directorio para ejecutar el entorno virtual en */home/jovyan/notebooks/SAR\_Training/ English/Master*, en donde se

guardan los 12 pares de interferogramas para el año 2017 dentro de la carpeta

**TESIS\_CHIMBORAZO\_2017**. Posterior, se definió la ruta para el análisis InSAR y se enlazó la carpeta para próximos procesos.

Se vinculó el cuaderno digital con HyP3, iniciando sesión en la NASA Earthdata mediante código Python para visualizar el nombre de los proyectos trabajados bajo el servicio *On Demand* de ASF (ver apartado Servicio ASF HyP3). Se seleccionó el proyecto para el análisis InSAR y el rango temporal para extraer los interferogramas, los productos que se encuentren fuera del rango son descartados. Se identificaron y seleccionaron las rutas y las direcciones de orbita disponibles para los productos obtenidos y se guardó la configuración. Se filtraron los trabajos por ruta y dirección de órbita de los 12 interferogramas generados durante el año 2017 y se descargaron los metadatos en archivo *.zip* en el directorio creado previamente.

#### **Figura 53**

*Inicialización del cuaderno y ejecución de Prepare HyP3\_InSAR\_Stack\_for MintPy*

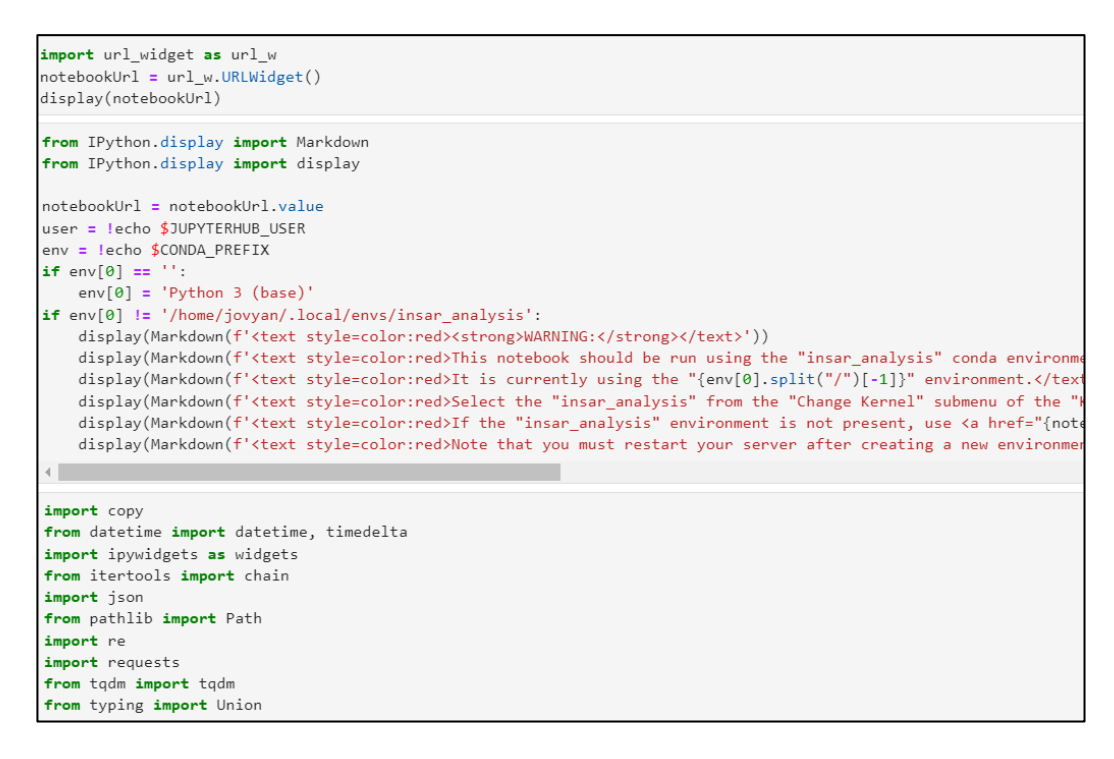

En la figura 54 se indica un fragmento del código para realizar la incorporación de

información adicional, que fue seleccionada en el proceso *On Demand,* ver figura 45, con parámetros de presencia del DEM, mapa de ángulo de incidencia, entre otros metadatos, que son productos complementarios para HyP3 y necesarios para los procesos MintPy - InSAR.

A continuación, se eliminaron los archivos innecesarios. Se generó un subconjunto de interferogramas con un AOI del área de interés y se transformaron las coordenadas (x,y) de los pixeles del AOI en coordenadas geográficas que se proyectan a latitud y longitud, luego, se remueven los subconjuntos que contienen escenas sin datos y finalmente, los interferogramas están listos para ser procesados en MintPy Time-Series Notebook (ver apartado MintPy).

### **Figura 54**

*Selección del AOI del área de interés*

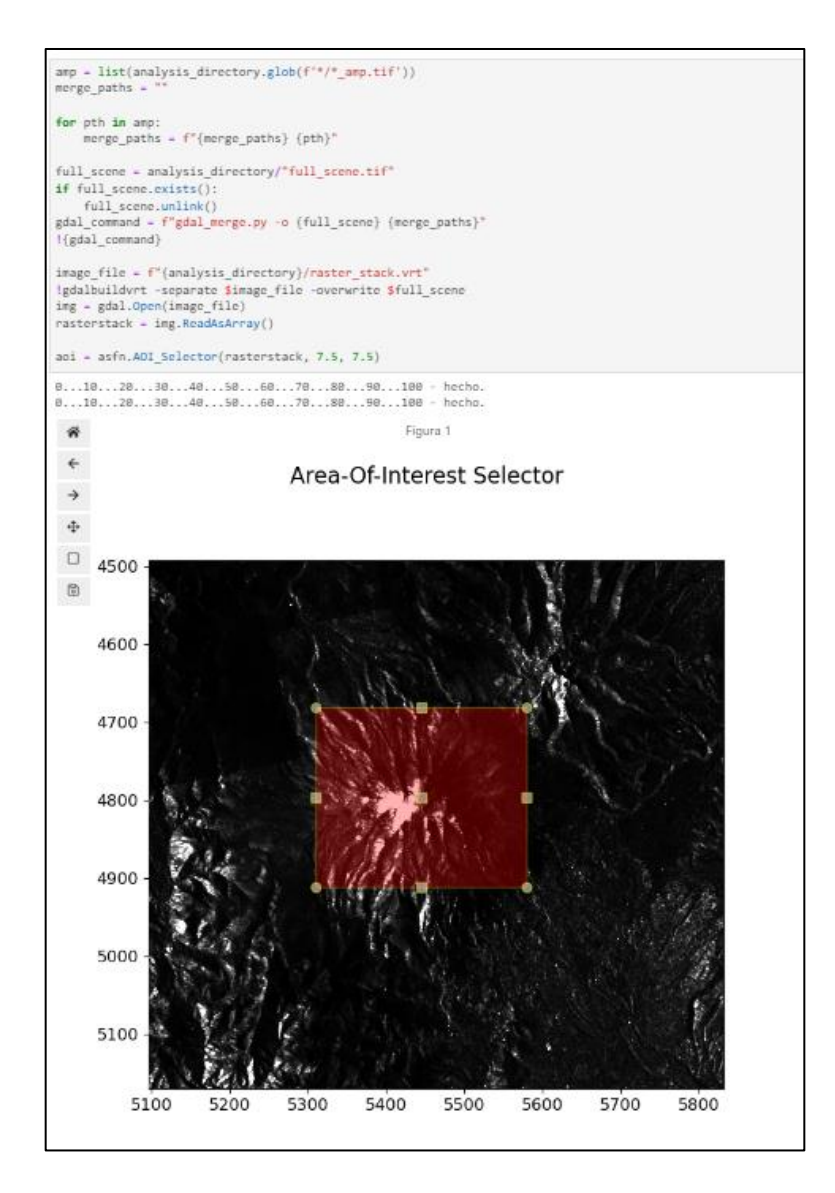

#### **Procesamiento InSAR Time Series Analysis using MintPy and HyP3 products**

Este cuaderno digital fue desarrollado por Alex Lewandowski y está basado en el notebook *LosAngeles\_time\_series* de Eric Fielding, David Bekaert, Heresh Fattahi y Yunjun Zhang, son usados como ejemplos en el proyecto ARIA dataset Software Open Source. El cuaderno digital *MintPy\_Time\_Series\_From\_Prepared\_Data\_Stack* permite mapear la deformación superficial con una serie temporal InSAR, que se crea con MintPy usando una pila de datos ASF HyP3 InSAR que fue preparada anticipadamente en el cuaderno de código abierto denominado *Prepare\_hyP3\_InSAR\_Stack\_for\_MintPy*.

La figura 55 muestra la ejecución de un extracto de código fuente, para ello, se inició el

cuaderno digital incorporando las librerías Python necesarias, se seleccionó el directorio en el cual se guardó la pila de datos HyP3 lista para MintPy, ubicado en */home/jovyan/cuadernos/* 

*SAR\_Training/Español/Master/TESIS\_CHIMBORAZO\_ 2017/*. Se definió el nombre del

proyecto como *SBAS* y se creó otro directorio con el mismo nombre para almacenar los

archivos de salida obtenidos durante el análisis.

# **Figura 55**

*Extracto del código fuente la configuración inicial del cuaderno digital MintPy\_Time\_Series\_* 

*From\_Prepared\_Data\_Stack*

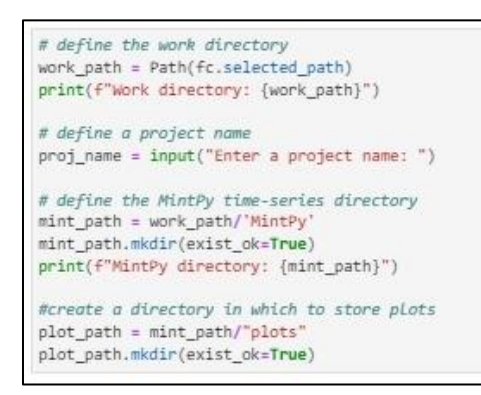

Es necesario realizar el enlace con el almacenamiento de datos climáticos (Climate Data Store CDS) proporcionados por Copernicus, ECMWF, la Comisión Europea y el Servicio de Cambio Climático, razón por la cual, se agregó el ID de usuario y la clave de API, obtenidos al registrarse en la plataforma digital

[https://cds.climate.copernicus.eu/cdsapp#!/search?type=dataset,](https://cds.climate.copernicus.eu/cdsapp#!/search?type=dataset) como se muestra en la figura 56, este proceso permitió realizar la corrección troposférica al análisis, complementando las correcciones atmosféricas no ejecutadas (ver apartado segunda inversión SBAS).

**Figura 56**

*Líneas de código para el enlace a datos climáticos en CDS*

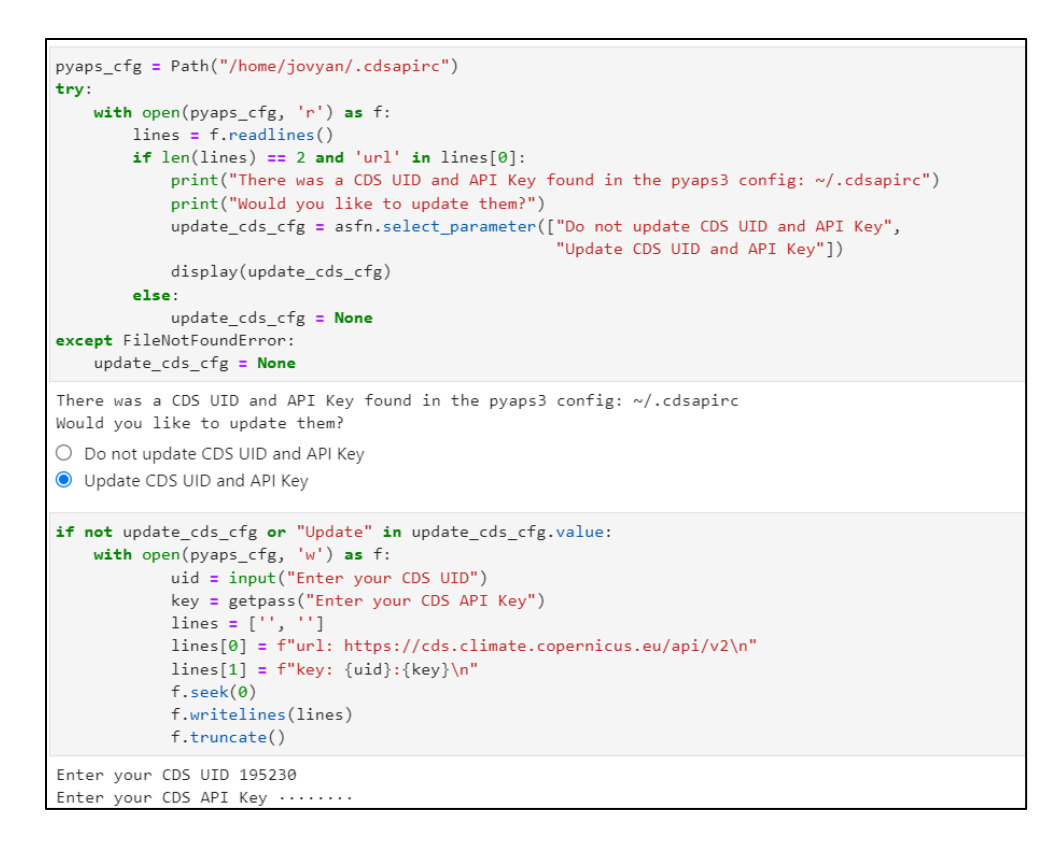

### **Procesamiento de Smallbaselineapp.py**

La aplicación MintPy Smallbaselineapp.py posibilita un flujo de trabajo que integra varios subprocesos secuenciales para invertir la pila de interferogramas desenvueltos y emplear correcciones con el fin de obtener series temporales de desplazamiento del suelo. Con ese propósito, se configuraron los parámetros de procesamiento de smallbaselineapp.py, controlados a través de un archivo de configuración, en caso de ausencia de archivos, se utiliza la configuración predeterminada almacenada en el repositorio GitHub, razón por la cual, se creó un archivo de configuración personalizada que conservó los parámetros que se muestran en la figura 57.

### **Figura 57**

*Extracto del código fuente para configuración de parámetros de procesamiento de smallbaselineapp.py*

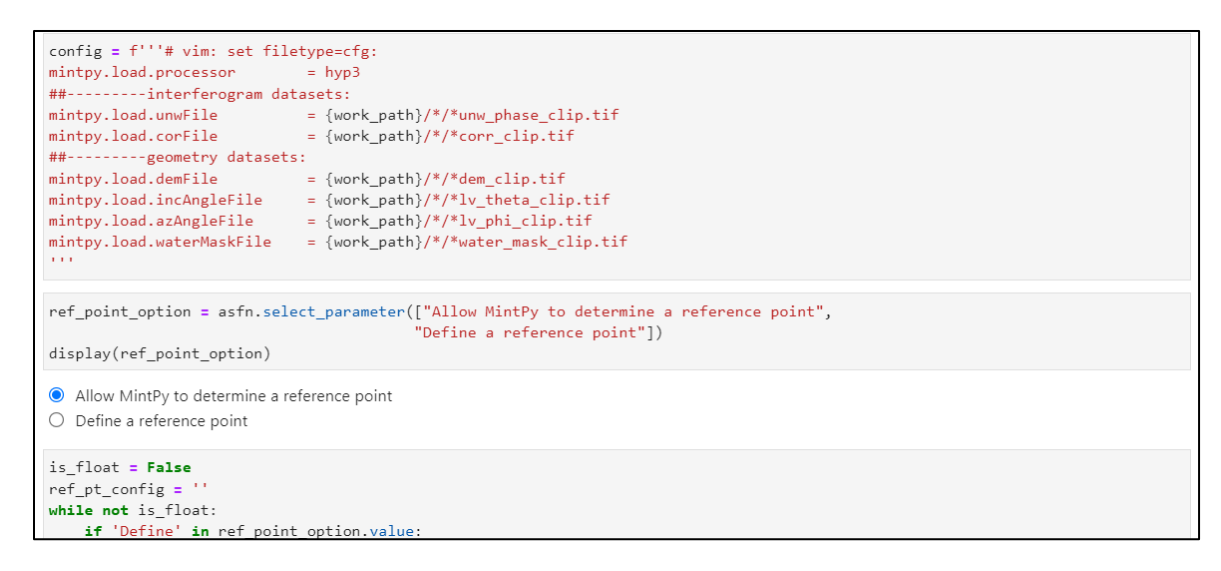

MintPy permite el procesamiento de subprocesos múltiples para la inversión de

interferogramas y la corrección topográfica, de modo que, se definió el uso de 8 núcleos

disponibles para el multiproceso, ver figura 58, y se guardó las configuraciones en el archivo

*SBAS.txt*, que permitió optimizar el tiempo de análisis.

### **Figura 58**

*Código fuente para el uso de 8 núcleos en el multiproceso*

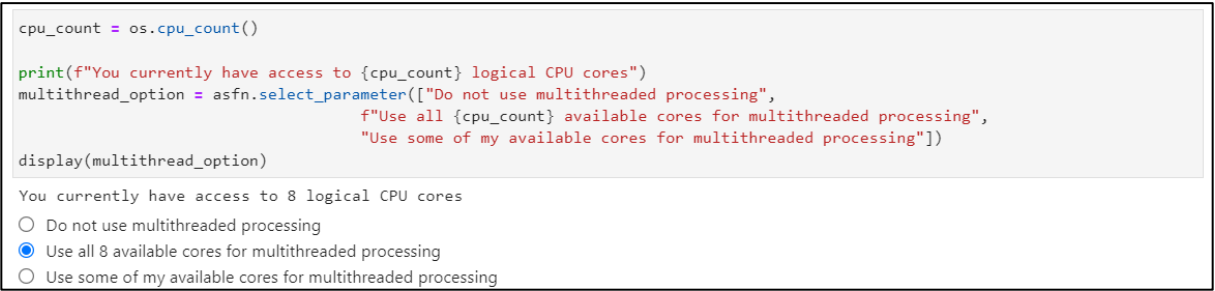

### **Análisis de series de tiempo del subconjunto de línea de base pequeña SBAS**

El análisis de series de tiempo del subconjunto de línea de base pequeña (SBAS), se ejecutó mediante la carga de datos interferométricos, modificación de la estructura de la red, selección de un punto de referencia (el píxel con mayor coherencia en el ráster), inversión de la red, corrección troposférica, corrección topográfica, cálculo de residuales\_RMS (ver ecuación 19), elección de fecha de referencia, cálculo de velocidad, geocodificación de la velocidad,

obtención del ráster para la visualización en Google Earth con extensión *.kmz* y generación de la serie temporal invertida sin envolver (ver técnica Small Baseline Subsets - SBAS).

### **Carga de datos**

En la carga de datos se agregaron los archivos creados y guardados previamente con sus respectivos metadatos, ver figura 59, si se seleccionó el DEM al solicitar los productos HyP3 InSAR, se agrega en este paso. Además, se obtuvo un directorio de "entradas" con dos archivos en formato HDF5: *ifgramstack.h5*, *geometricGeo.h5*.

### **Figura 59**

*Código fuente para cargar los datos*

```
!smallbaselineApp.py $config_path --work-dir {mint_path} --dostep load_data
inputs path = mint path/'inputs'
!ls $inputs_path
```
### **Modificación de la red**

Se identificó y se excluyeron interferogramas afectados por errores de desenvolvimiento de fase y coherencia antes de la inversión de la red y luego se traza una red de interferogramas, que proporciona un detalle de los interferogramas de la red. Durante este proceso se obtuvieron tres archivos en los que se presenta la fecha de los interferogramas, la coherencia espacial y temporal y la separación de línea base, asimismo, muestra una matriz de coherencia promedio de la pila de interferogramas, ver figura 60.

### **Figura 60**

*Código fuente para la modificación de la red de interferogramas*

```
!smallbaselineApp.py $config_path --work-dir {mint_path} --dostep modify_network
%matplotlib inline
with asfn.work dir(mint path):
   plot_network.main([f'{inputs_path}/ifgramStack.h5'])
    plots = ['bperpHistory.pdf', 'coherenceHistory.pdf', 'coherenceMatrix.pdf', 'network.pdf']
    for p in plots:
       if (mint_path/p).exists():(mint_path/p).rename(f'{plot_path}/{p}')
```
#### **Selección de un punto de referencia**

El punto de referencia se seleccionó en base a un píxel común para todos los interferogramas. MintPy tiene un enfoque predeterminado en el que busca la celda con mayor coherencia espacial, especificando la longitud y latitud o el número de fila y columna del píxel en mención, además, se obtuvo las coordenadas del píxel de referencia, como se observa en la figura en la figura 61.

### **Figura 61**

*Código fuente para la selección del píxel de referencia y obtención de sus coordenadas*

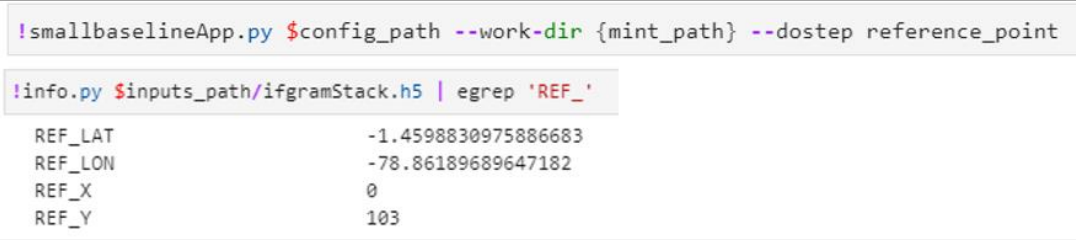

Se ejecutó una descripción general rápida para evaluar la posible deformación del suelo utilizando la velocidad del apilamiento de interferogramas, lo que permitió evaluar la distribución del error del desenvolvimiento de fase a partir del número de tripletes del interferograma con ambigüedad de enteros distintos de cero en el cierre de la fase (Yunjun, 2019), ver figura 62.

### **Figura 62**

*Código fuente para la ejecución de la descripción general*

IsmallbaselineApp.py \$config\_path --work-dir {mint\_path} --dostep quick\_overview

### **Inversión de la red de interferogramas**

La inversión de la red de interferogramas, se realizó para poder estimar la serie temporal de la fase sin envolver con respecto a una fecha de adquisición de referencia. Por defecto MintPy usa la primera adquisición, y a su vez la serie temporal se convierte en la distancia del radar al objetivo, misma que se mide en metros, ver figura 63.

# **Figura 63**

*Código fuente para la inversión de la red de interferogramas*

```
# ifgram_path = mint_path/"inputs/ifgramStack.h5"
!smallbaselineApp.py $config_path --work-dir {mint_path} --dostep invert_network
```
# **Corrección troposférica**

La corrección debido a la propagación troposférica es un proceso opcional dentro de

MintPy. En el presente estudio se ejecutó el código, a través de un enlace API que conecta los

datos proporcionados por ECMWF ERA5 Climate Reanalysis Data desde Climate Date Store

(CDS), ver figura 64.

### **Figura 64**

*Extracto de código fuente para la corrección troposférica*

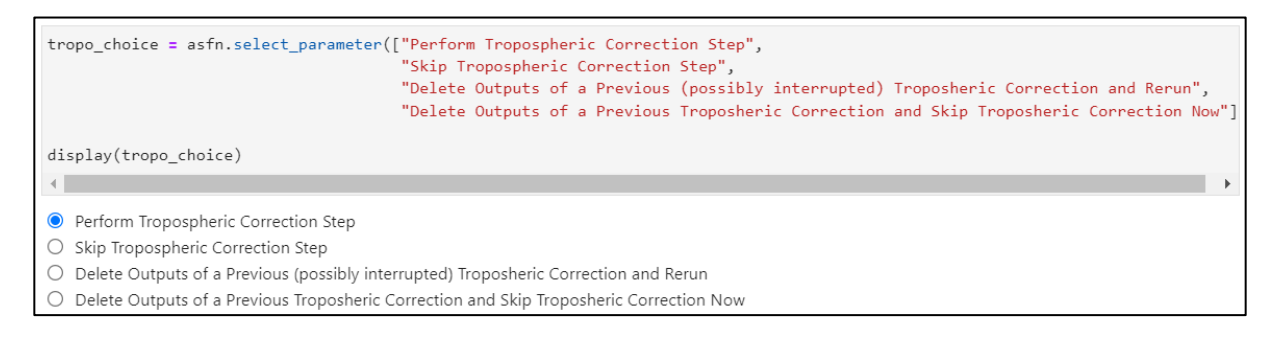

### **Corrección topográfica**

La correción topográfica se aplicó mediante el empleo de un Modelo Digital de

Elevación DEM, con la finalidad de eliminar residuos ocasionados por la fase topográfica, ver

figura 65.

### **Figura 65**

*Código fuente para la corrección topográfica*

!smallbaselineApp.py \$config\_path --work-dir {mint\_path} --dostep correct\_topography

### **Cálculo de la raíz cuadrática media (RMS)**

Se calculó la raíz cuadrática media (RMS) de la serie temporal de fase residual para cada adquisición que según Yunjun (2019), permite eliminar el componente de longitud de onda larga en el espacio, además, suprime la rampa de la fase para cada adquisición, establece fechas de referencia optimas con valores de RMS mínimo y posibilita la exclusión de valores atípicos, ver figura 66 (ver apartado técnica Small Baseline Subsets - SBAS).

### **Figura 66**

*Código fuente para el cálculo de la raíz cuadrada media (RMS)*

!smallbaselineApp.py \$config\_path --work-dir {mint\_path} --dostep residual\_RMS

### **Elección de fecha de referencia y cálculo de velocidad en LOS**

En la elección de la serie temporal se toma una fecha de referencia, a partir del conjunto de datos del rango interferométrico de cada adquisición en relación de la adquisición de referencia. Con la serie temporal de línea base perpendicular se estima la tasa de velocidad a largo plazo, ver figura 67.

### **Figura 67**

*Código fuente para la elección de fecha de referencia y la estimación de velocidad en LOS*

```
!smallbaselineApp.py $config_path --work-dir {mint_path} --dostep reference_date
!smallbaselineApp.py $config_path --work-dir {mint_path} --dostep velocity
scp_args = f'{mint_path}/velocity.h5 velocity -v -1 3 --dpi 600 --figsize 15 15 --outfile {plot_path}/velocity.png'
view.main(scp_args.split())
```
### **Geocodificación de la velocidad**

Durante el proceso de geocodificación de la velocidad.h5, se creó un archivo de

velocidad en formato *velocity.kmz*, ver figura 68.

### **Figura 68**

*Código fuente para la geocodificación de la velocidad*

smallbaselineApp.py \$config\_path --work-dir {mint\_path} --dostep geocode

#### **Obtención de ráster en formato .kmz**

Se ejecutó el código fuente que permite obtener el ráster con valores de velocidad en

formato .kmz, ver figura 69.

#### **Figura 69**

*Código fuente para la obtención de ráster en formato .kmz*

smallbaselineApp.py \$config\_path --work-dir {mint\_path} --dostep google\_earth

#### **Generación de la serie temporal invertida sin envolver**

Se graficó la serie de tiempo invertida sin envolver con la creación de un directorio en el

cual, se almacena los productos de salida InSAR que son los interferogramas desenrollados en

formato .*png*, ver figura 70.

#### **Figura 70**

*Código fuente para generación de la serie temporal invertida sin envolver*

```
geotiff_path = mint_path/'GeoTiffs'
geotiff_path.mkdir(exist_ok=True)
disp_path = geotiff_path/'displacement_maps'
disp_path.mkdir(exist_ok=True)
wrapped_path = disp_path/"wrapped"
wrapped_path.mkdir(exist_ok=True)
unwrapped_path = disp_path/"unwrapped"
unwrapped_path.mkdir(exist_ok=True)
demErr = 'timeseries_ERA5_demErr.h5' if correct_tropo else 'timeseries_demErr.h5'
ts_demErr = mint_path/f'{demErr}'
scp_args = f'{ts_demErr} --notitle --notick --noaxis --dpi 600 --figsize 15 15 --outfile {unwrapped_path}/unwrapped_inverted_ts.
view.main(scp_args.split())
```
#### **Análisis de errores**

Los productos de desplazamiento del suelo derivados de las series temporales de InSAR dependen de la calidad de la inversión de la pila de interferogramas. Las principales fuentes de ruido durante la inversión de la serie temporal incluyen: decorrelación, error de

desenvolvimiento e inconsistencia de la fase, retardo de propagación, residuos geométricos o inexactitud de la órbita en la plataforma causados por el DEM y la diferencia de la posición del objeto con respecto al satélite. Este análisis permite mejorar la incertidumbre de inversión y el proceso de evaluación de calidad, para lo cual, se ejecutaron los siguientes procesos:

#### **Coherencia espacial y temporal media**

MintPy calcula la coherencia espacial media de la pila de interferogramas para seleccionar pixeles confiables, después de la inversión de la serie temporal. *Timeseries.h5*  contiene un conjunto de datos de series temporales que permiten evaluar la inversión de la red de interferogramas, dando lugar al tratamiento de la coherencia temporal que representa la consistencia de las series temporales (ver apartado coherencia). La coherencia temporal posee un rango que varía de 0 a 1. La coherencia espacial y temporal se ejecutó mediante el código fuente, ver figura 71.

#### **Figura 71**

*Código fuente para la obtención de valores de coherencia espacial y temporal*

```
%matplotlib inline
scp_args = f"{mint_path}/avgSpatialCoh.h5 --dpi 600 --figsize 15 15 --outfile {plot_path}/avg_spatial_coh.png"
view.main(scp_args.split())
%matplotlib inline
scp_args = f"{mint_path}/temporalCoherence.h5 --dpi 600 --figsize 15 15 --outfile {plot_path}/temporal_coh.png"
view.main(scp_args.split())
```
#### **Análisis del error de velocidad**

La velocidad estimada conlleva una expresión de incertidumbre, debido a que proviene

de un proceso basado en la bondad de ajuste del modelo lineal de la serie temporal, estos

resultados se guardaron en un conjunto de datos de *speedStd* o *velocity.h5,* ver figura 72.

#### **Figura 72**

*Código fuente para el análisis del error de velocidad*

```
% matplotlib en línea
sch_args = f'{mint_path }/velocity.h5 speedStd -v 0 1 --dpi 600 --figsize 15 15 --outfile { plot_path }/velocity_err.png'<br>scp_args = f'{mint_path }/velocity.h5 speedStd -v 0 1 --dpi 600 --figsize 15 15 --outfile { plot_pat
```
# **Comparación de las series temporales de InSAR con las serires temporales de GPS en dirección LOS**

Se realizó una comparación de las series temporales de InSAR con las serires temporales de GPS en dirección LOS con datos proporcionados del Laboratorio Geodésico de Nevada (NGL) de la Universidad de Nevada (Yunjun, 2019), para lo cual, se identificó estaciones de monitoreo con datos disponibles cercanas al área de estudio. En la presente investigación se registró la estación de Chimborazo (CHZ), como muestra la figura 73 y se ejecutó el código como se indica en la figura 74.

### **Figura 73**

*Datos de la serie temporal de la Estación de Chimborazo (CHZO)*

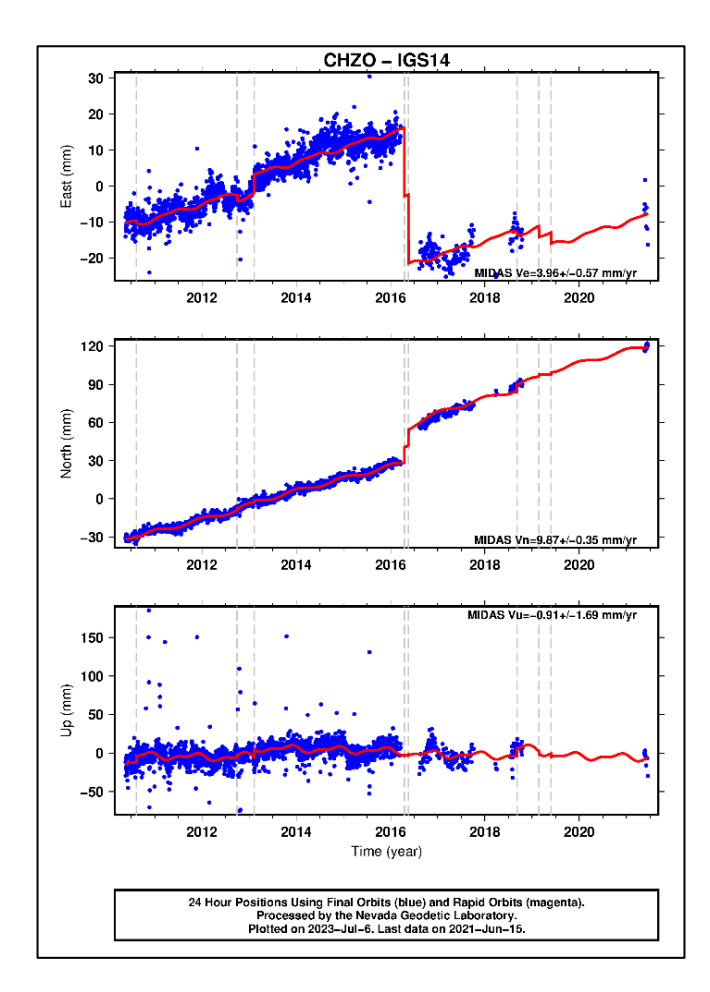

*Nota*. Tomado de *Nevada Geodetic Laboratory*, por Blewitt et al., 2018.

# **Figura 74**

*Extacto del código fuente para realizar la comparación de las series temporales de InSAR con* 

*las serires temporales de GPS en dirección LOS*

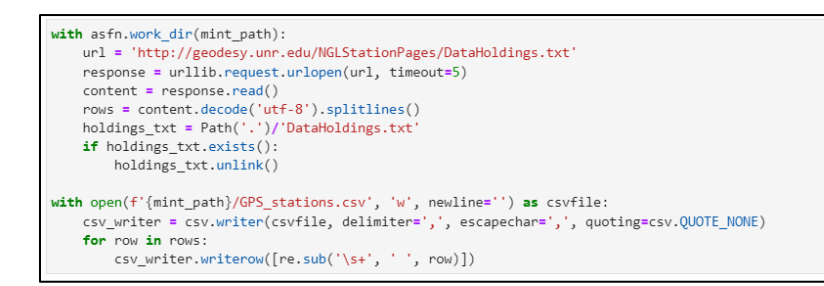

### **Trazado de un transecto de movimiento**

Se trazó un transecto en el ráster de coherencia en dirección del LOS, mediante el

siguiente código, ver figura 75, y se obtuvo a la dinámica vertical en el transecto identificado,

ver figura 76.

### **Figura 75**

*Extacto del código fuente para el trazado de un transecto de movimiento*

```
%matplotlib widget
image_file = f"{mint_path}/avgSpatialCoh.h5"
img = gdal.Open(image_file)
rasterstack = img.ReadAsArray()
line = asfn.LineSelector(rasterstack, 9, 9)
```
### **Figura 76**

*Dinámica vertical en el transecto seleccionado*

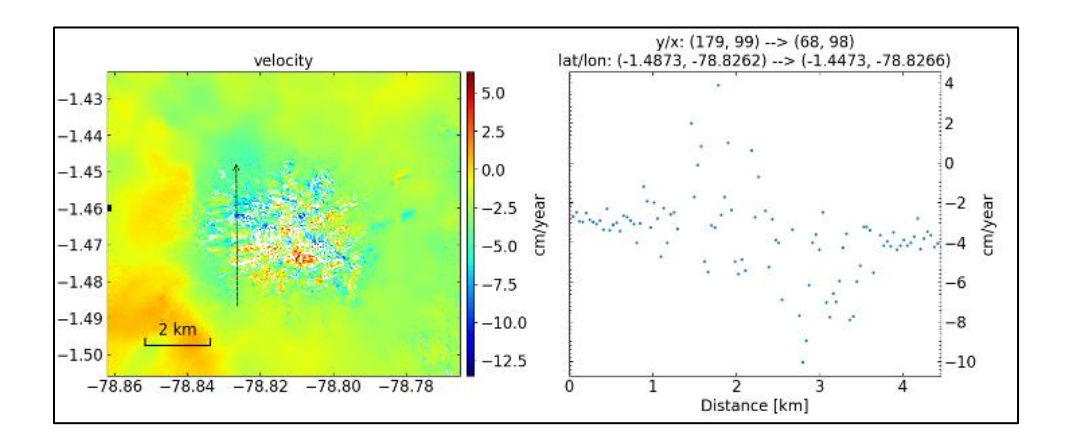

### **Generación del mapa de desplazamiento acumulativo**

En la generación del mapa de desplazamiento acumulativo de la serie temporal se ejecutó el siguiente código fuente, ver figura 77, que permite observar el desplazamiento de diferentes periodos de tiempo.

# **Figura 77**

*Código fuente para obtener el desplazamiento acumulativo de la serie temporal*

```
% widget matplotlib
tsview _ principal ([ str ( ts_demErr ),<br>f'-d= { mint_path } /inputs/geometryGeo.h5' ,
                      f'-o= { mint_path } /displacement_ts'
                      f'--outfile= { mint_path } /displacement_ts.pdf' ])
```
### **Creación de Geotiffs de coherencia, velocidad y desplazamiento total**

Se seleccionó la fecha para la serie temporal, y luego se guardaron los archivos de:

desplazamiento sin envolver, interferogramas envueltos, coherencia temporal y espacial media

y velocidad, en formato .*GeoTIFF*, mediante el empleo del siguiente código fuente, ver imagen

78. Los productos de este proceso se ubicaron en el directorio de resultados, ver figura 79,

para poder ser descargados y ser tratados en un Software GIS.

### **Figura 78**

*Extracto de código fuente crear los archivos de coherencia, velocidad y desplazamiento total*

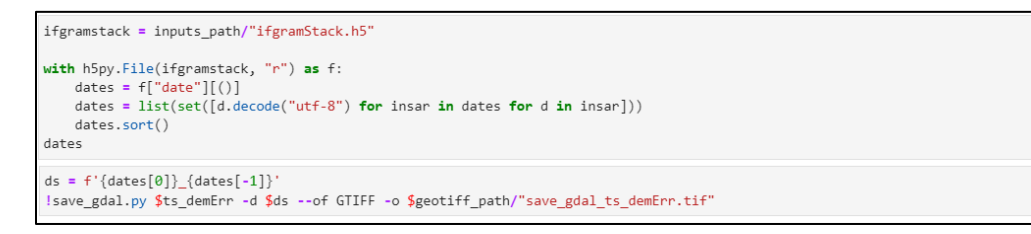

# **Figura 79**

*Directorio de resultados obtenidos*

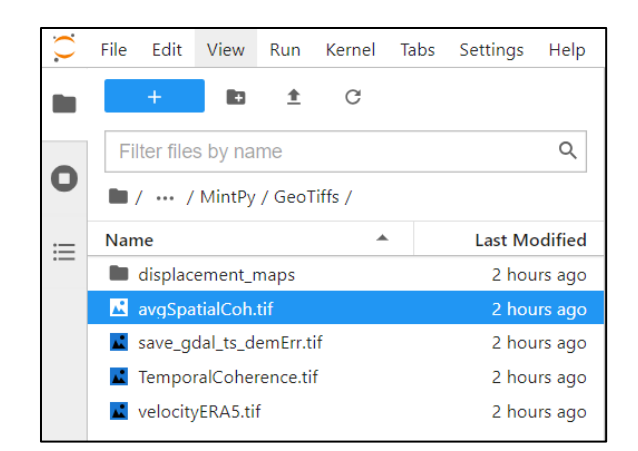

# **Procesamiento Software ArcGIS Académico**

### **Generación de mapas de cobertura Glaciar**

El análisis geoespacial posterior a la adquisición del ráster avgSpatialCoh.tif, permitió ejecutar procesos para identificar la superficie glaciar del nevado Chimborazo, utilizando el Software ArcGis con licencia académica, en las instalaciones del laboratorio de la carrera de Ing. Geográfica y del Medio Ambiente e Ing. Geoespacial, de la Universidad de las Fuerzas Armadas "ESPE", como se muestra en la figura 80.

### **Figura 80**

*Diagrama de flujo del proceso en Software GIS*

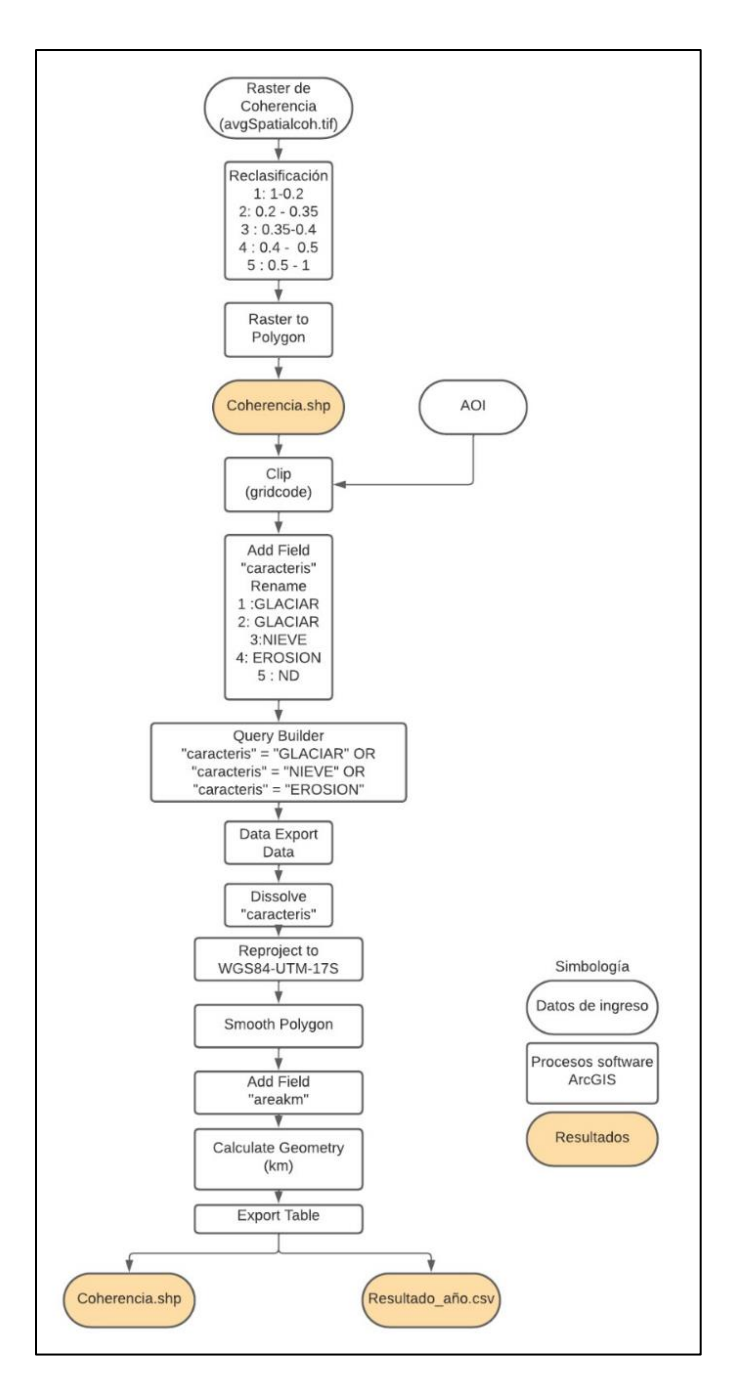

*Nota*. El diagrama de flujo muestra el proceso de reclasificación de la coherencia media anual para determinar el área que representa cobertura glaciar (1 y 2), nieve (3) y suelo erosionado (4) para cada año.

# **Reclasificación de valores de coherencia**

Una vez descargados los archivos ráster en formato *geotiff*¸ se reclasificó la coherencia espacial. La reclasificación fue realizada estableciendo nueve grupos a partir del método

*Natural Breaks (Jenks),* ver figura 81, debido a que este algoritmo clasifica los datos en grupos que minimizan la varianza dentro del grupo y maximizan la varianza entre grupos (CDC, 2022).

# **Figura 81**

*Reclasificación de los valores de coherencia espacial*

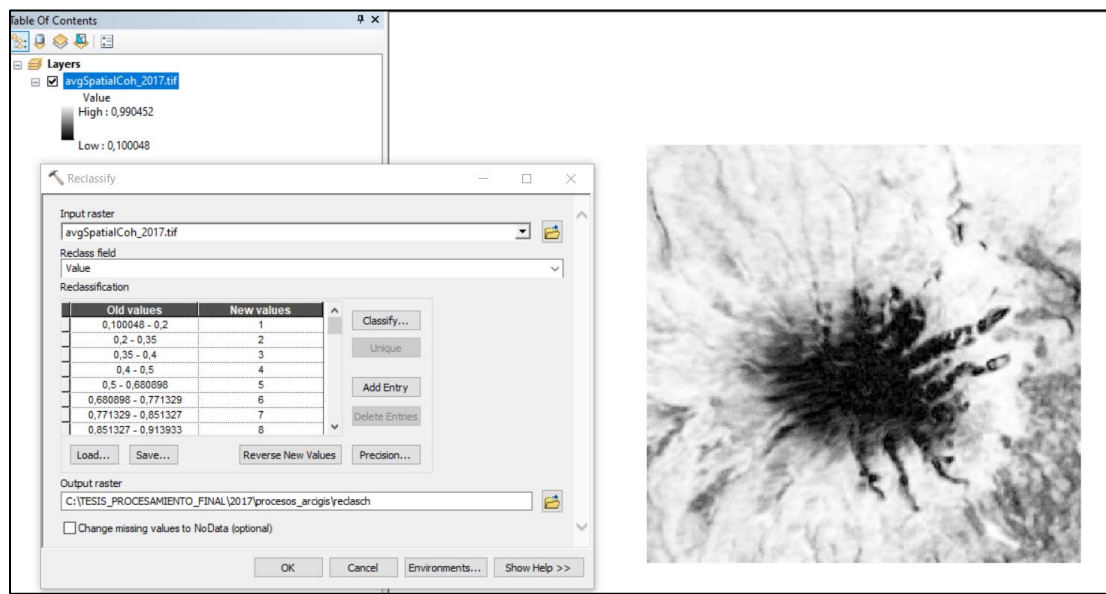

# **Creación del área de interés (AOI)**

Se creó un AOI de todos los ráster anuales descargados, mediante la elaboración de un nuevo *shape* a partir de la herramienta *Create New Shapefile* estableciendo como parámetro *Feature Type*: Polygon, ver figura 82, con la finalidad de estandarizar todos los ráster y que cubran la misma área de superficie glaciar.

# **Figura 82**

*Creación del área de interés (AOI)*

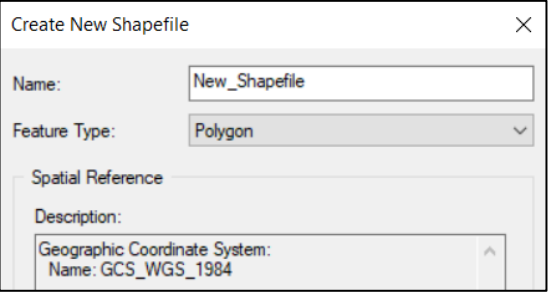

# **Conversión de ráster a vector**

Se aplicó la herramienta *Raster To Polygon*, para convertir los archivos ráster en

polígonos, ver figura 83, mismos que serán procesados posteriormente.

# **Figura 83**

*Conversión de una imagen ráster a polígonos*

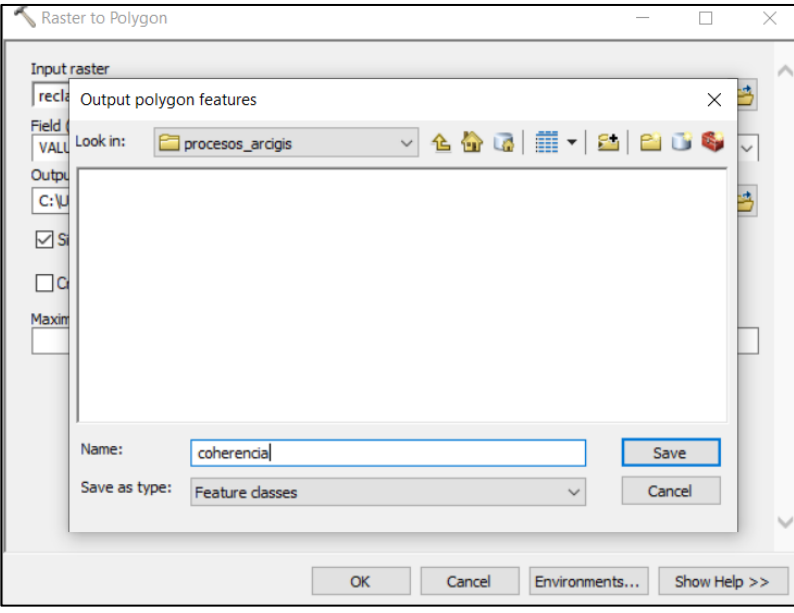

# **Recorte del área de interés**

Se utilizó la herramienta *Clip* para recortar el área de interés en vector definida con el

AOI, ver figura 84.

### **Figura 84**

*Recorte del área de interés*

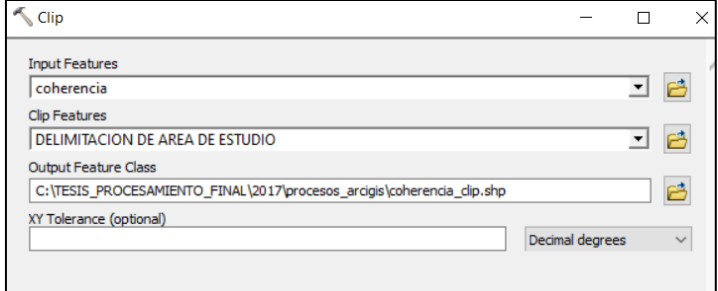

### **Simplificación de datos**

Se empleó la herramienta *Dissolve* para reducir los datos tomando como referencia un atributo o atributos específicos de la capa de análisis, ver figura 85.

# **Figura 85**

*Reducción de los datos de análisis*

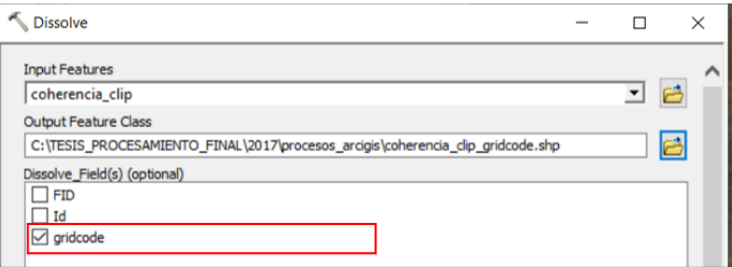

Una vez simplificados los datos en el campo *gridcode*, se procedió a crear un campo dependiendo de los niveles digitales de la coherencia de la clasificación realizada y se agregaron las siguientes categorías: GLACIAR (1 y 2), NIEVE (3), EROSIÓN (4) y ND (valores mayores de 5-9), ver figura 86.

La categoría del glaciar se basó en el estudio de Rao (2014), que menciona que el comportamiento de la coherencia para la banda C, es considerado como glaciar si la coherencia es < 0.35. En la presente investigación se definió que la coherencia que se encuentre entre 0.35 y 0.40 es nieve y la coherencia que se encuentre entre 0.40 y 0.50 es suelo erosionado.

### **Figura 86**

*Categorías definidas para el análisis de glaciar*

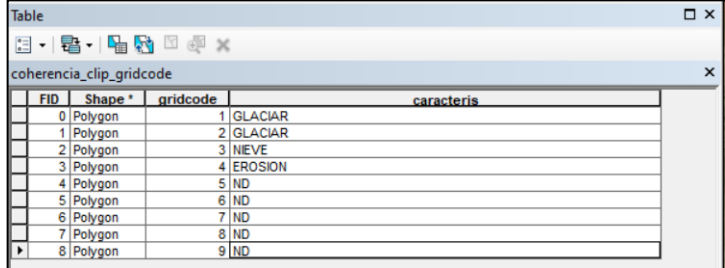

### **Exportación de datos de análisis**

Antes de realizar la exportación de los datos obtenidos se realizó una reproyección de la ubicación de los polígonos generados, transformando de coordenadas geográficas a coordenadas proyectadas UTM WGS84, mediante la aplicación de la herramienta *Project*, ver figura 87, y con ello se pudo exportar con la herramienta *Data Export Data*, así obtuvo un archivo *shapefile* con datos del glaciar y se calculó la superficie utilizando la herramienta *Calculate Geometry.* 

### **Figura 87**

*Reproyección del archivo shapefile del glaciar*

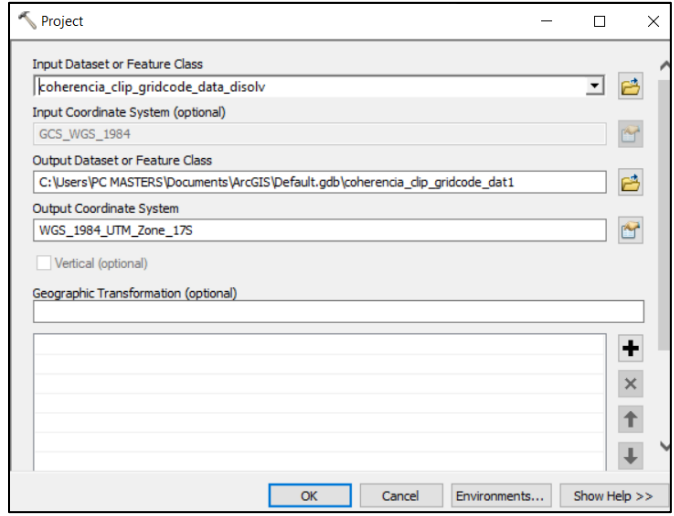

### **Capítulo IV: Resultados**

En este capítulo se describen los resultados obtenidos a partir de la metodología definida en el presente proyecto de investigación, se establecieron los siguientes procesos:

- 1) Fase inicial: selección de imágenes SAR y generación de interferogramas
- 2) Apilamiento de interferogramas
- 3) Serie temporal SBAS
- 4) Análisis de la dinámica superficial del glaciar Chimborazo

# **Fase inicial: selección de imágenes SAR y generación de interferogramas**

La generación de los 47 interferogramas en el servicio *On Demand,* se demoró alrededor de 5 horas. En la pestaña *Submitted Products* se visualizan todos los productos procesados, que están disponibles en la nube 15 días para descargas o procesamientos en *notebooks,* posterior a este tiempo son eliminados. El peso aproximado de cada archivo es de 1.5 GB, como se muestra en la figura 88.

### **Figura 88**

*Interfaz de los productos procesados en el servicio On Demand*

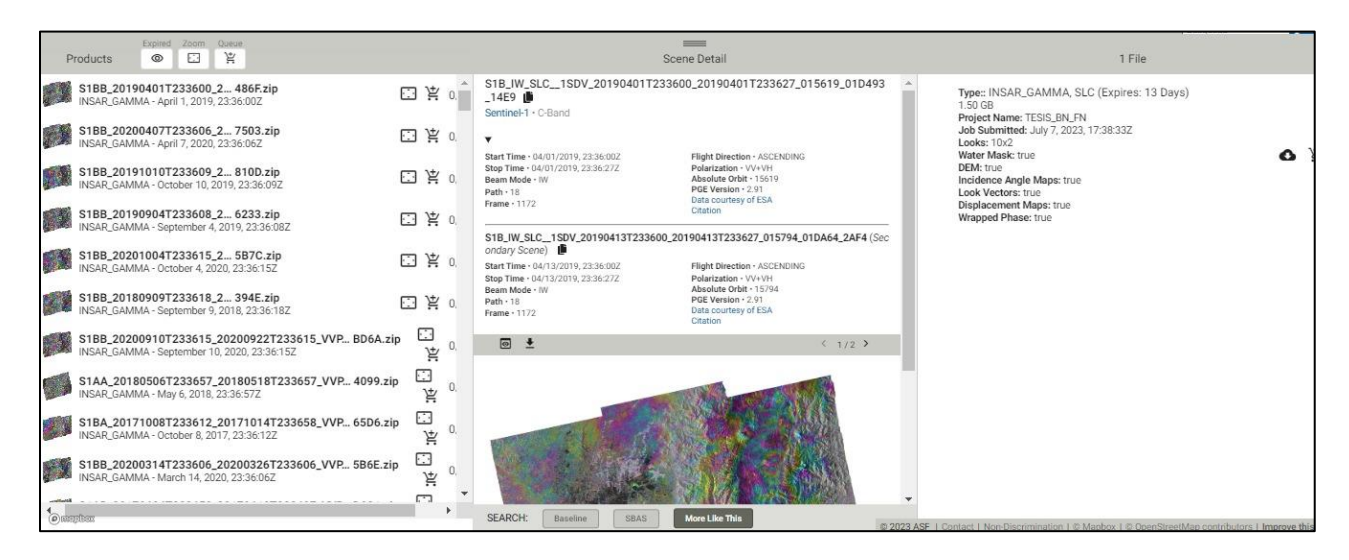

*Nota.* Productos interferométricos procesados. Recuperado de Hogenson et al. (2020). Hybrid Pluggable Processing Pipeline (HyP3): A cloud-native infrastructure for generic processing of

SAR data [software informático].

### **Resultados de los datos descargados de Sentinel-1**

La figura 89 muestra el contenido del interferograma de abril de 2019, que guarda varios archivos en diferentes formatos como: .*txt, .xml, .kmz, .tif* y *.png.* Los archivos se encuentran proyectados en WGS 84/UTM zona 17S, y el espacio entre píxeles es de 40 m. Estos datos fueron procesados por *ASF DAAC HyP3 2023 utilizando el complemento hyp3\_gamma versión 6.2.2 de GAMMA.* Los archivos generados en este proceso, ver figura 89, incluyen:

- 1. Interferograma envuelto (imagen PNG, archivo KMZ, GeoTIFF )
- 2. Interferograma sin envolver (GeoTIFF, imagen PNG, archivo KMZ)
- 3. Ráster de desplazamiento de línea de visión (GeoTIFF)
- 4. Ráster de desplazamiento vertical (GeoTIFF)
- 5. Ráster de coherencia (GeoTIFF)
- 6. Imagen de amplitud (GeoTIFF)
- 7. Documentación de parámetros (archivo de texto)
- 8. Rasters de vectores de aspecto (GeoTIFF)
- 9. Rasters de ángulo de incidencia (GeoTIFF)
- 10. DEM utilizado para procesar los datos (GeoTIFF)
- 11. Máscara de agua (GeoTIFF)

### **Figura 89**

*Archivos del interferograma descargado*

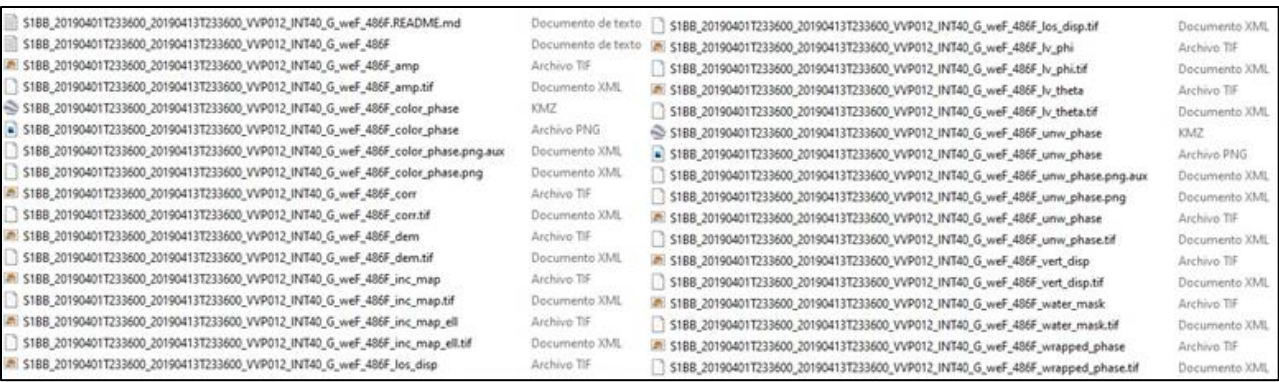

#### **Interferograma envuelto**

El interferograma envuelto generado en GAMMA presenta franjas que muestran una escala envuelta en un rango de  $2\pi$ . La deformación se presenta en múltiplos de la mitad de la longitud de onda del sensor de Sentinel 1 que es de 5.6 cm. Las franjas que están muy juntas indican mayor deformación en dirección del LOS, cada ciclo equivale a un desplazamiento de 2.8 cm, ver figura 90.

En la figura 90 las celdas que poseen mayor variabilidad (cambios abruptos) se muestran en la parte central de la imagen con valores que varían desde 3.14… hasta -3.14…, representando valores de phi dentro de la ambigüedad de los ciclos. Los colores continuos alrededor (verde, amarillo, rojo, cian y blanco) indican menor variabilidad demostrando la existencia de cambios continuos.

#### **Figura 90**

*Interferograma envuelto*

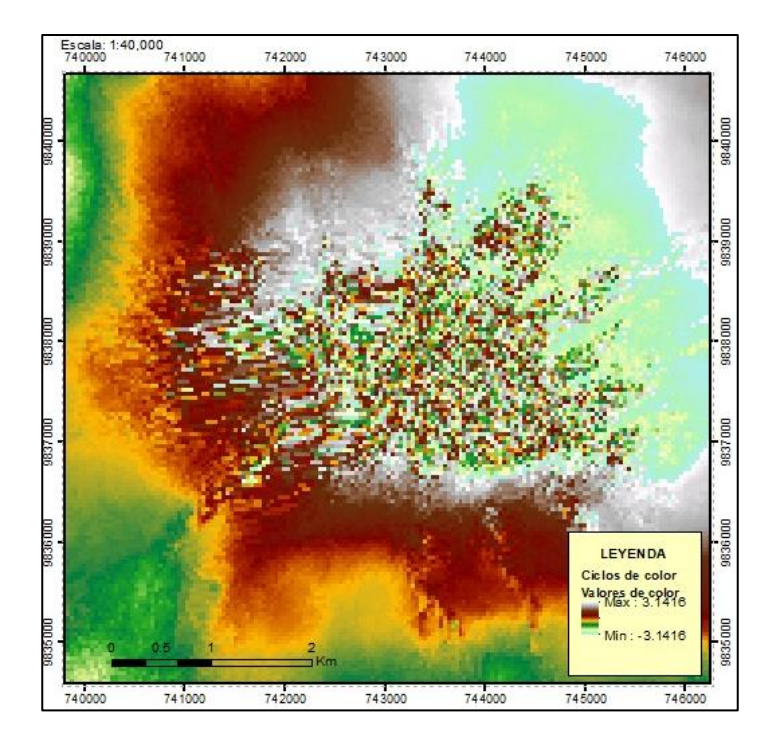

*Nota.* Producto interferométrico envuelto. Obtenido con imágenes Sentinel-1 en software informático HyP3 desarrollado por Hogenson et al. (2020). A cloud-native infrastructure for generic processing of SAR data [software informático].

#### **Interferograma sin envolver**

El interferograma desenrollado se obtuvo a partir del método de flujo de costo mínimo (MFC), mediante el establecimiento de un punto de referencia con el valor más alto de coherencia de vecindad de 9 píxeles. Fue convertido la escala envuelta de  $2\pi$  en una escala continua, ver figura 91. Los valores positivos indican que el objeto se aleja del sensor (hundimiento o deformación negativa), mientras que los negativos indican un movimiento hacia el sensor (elevación o deformación positiva).

En la figura 91 se indica la desambiguación de ciclos de fase con una constante determinada dentro del desenrollado de fase. Se presenta la deformación en ciclos continuos en múltiplos de phi (degradación de color rojo a amarillo) y se observa que en el área central de la imagen existe una mayor deformación vertical debido a los cambios drásticos que presenta el glaciar, permitiendo identificar hasta donde se extienden las lenguas del glaciar.

### **Figura 91**

#### *Interferograma desenrollado*

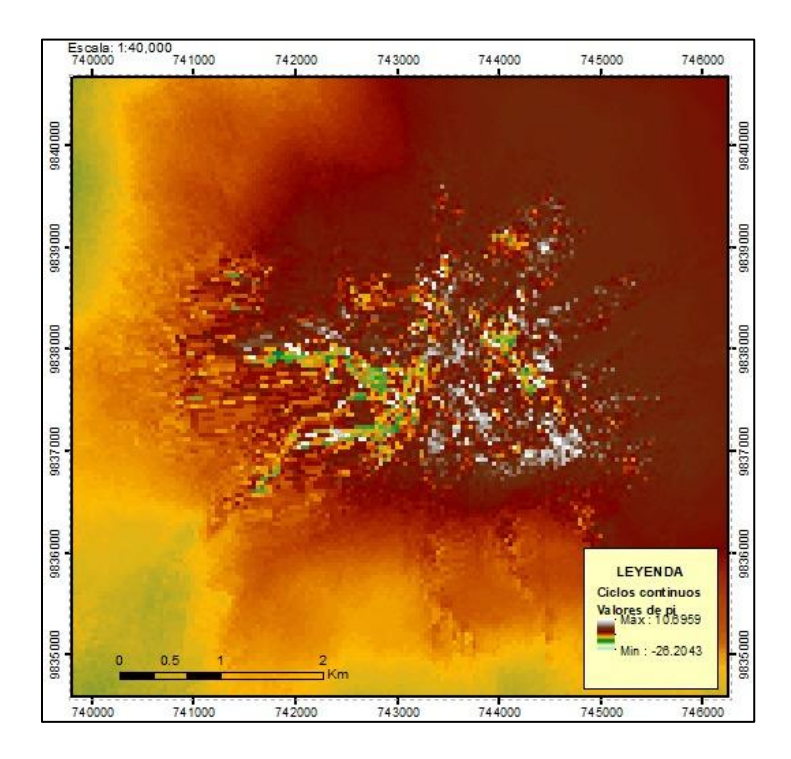

*Nota.* Producto interferométrico desenrollado. Obtenido con imágenes Sentinel-1 en software informático HyP3 desarrollado por Hogenson et al. (2020). A cloud-native infrastructure for generic processing of SAR data [software informático].

### **Ráster de desplazamiento de línea de visión**

El mapa de desplazamiento LOS es el resultado de la conversión de la fase diferencial desenvuelta a medidas del movimiento del suelo a lo largo del vector de visualización (línea de visión). Se presenta en unidades de metros. En la figura 92, los valores positivos indican un levantamiento de superficie (de color rojo a blanco), mientras que los valores negativos indican un hundimiento (de color anaranjado a cian), mostrando signos inversos a los presentados en el desenrollado de fase.

### **Figura 92**

*Ráster de desplazamiento de línea de visión*

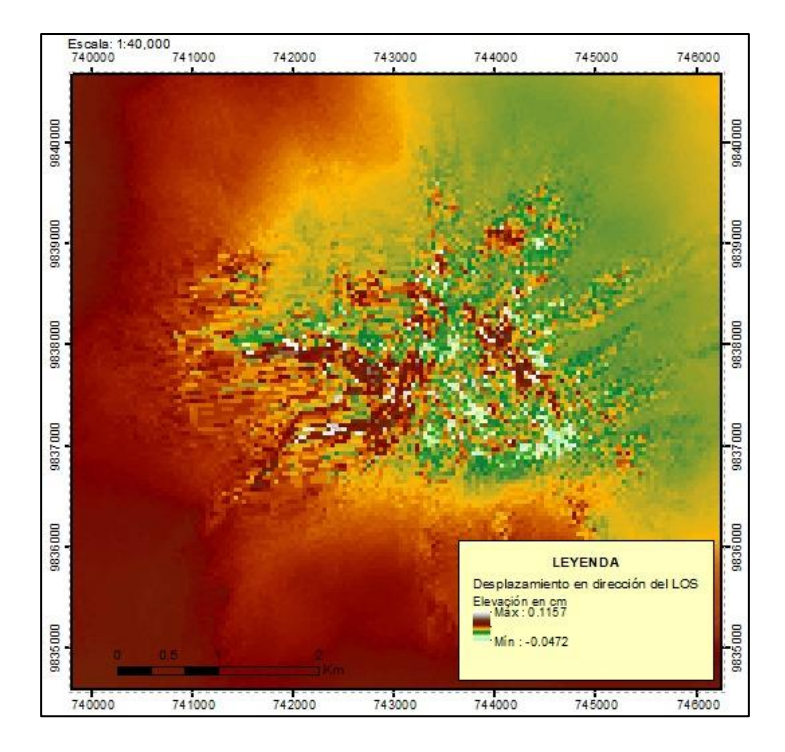

*Nota.* Producto interferométrico de desplazamiento en dirección de LOS. Obtenido con imágenes Sentinel-1 en software informático HyP3 desarrollado por Hogenson et al. (2020). A cloud-native infrastructure for generic processing of SAR data [software informático].

# **Ráster de desplazamiento vertical**

El mapa de desplazamiento vertical se generó a partir de las mediciones de fase diferencial desenrolladas considerando que el desplazamiento es completamente en dirección vertical. En la figura 93, los valores están en metros, con valores positivos (de color rojo a blanco) que indican elevación y valores negativos que indican hundimiento (de color anaranjado a cian).

#### **Figura 93**

*Ráster de desplazamiento vertical*

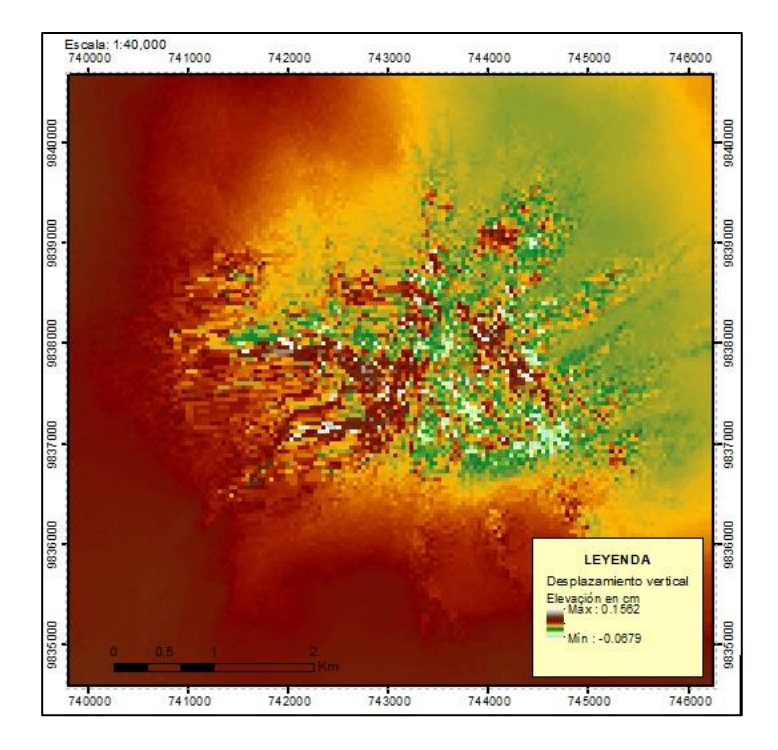

*Nota.* Producto interferométrico de desplazamiento vertical. Obtenido con imágenes Sentinel-1 en software informático HyP3 desarrollado por Hogenson et al. (2020). A cloud-native infrastructure for generic processing of SAR data [software informático].

### **Ráster de coherencia**

Es necesaria la superposición de las dos imágenes SAR dentro del espectro electromagnético utilizado en SAR para formar el interferograma, esto permite generar franjas interferométricas. La correlación indica la precisión de fase, por lo que las áreas sin superposición deben ser filtradas previo a la generación del interferograma. Las áreas con baja correlación presentan ruido. En la figura 94, los valores de coherencia varían entre 0 a 1, siendo el 0 decorrelación total y 1 máxima correlación, se puede observar que en la parte central del glaciar existe una mayor de decorrelación (de color anaranjado a cian), mientras que en el sector externo del glaciar presenta una mayor coherencia (de color rojo a blanco).

#### **Figura 94**

*Ráster de coherencia*

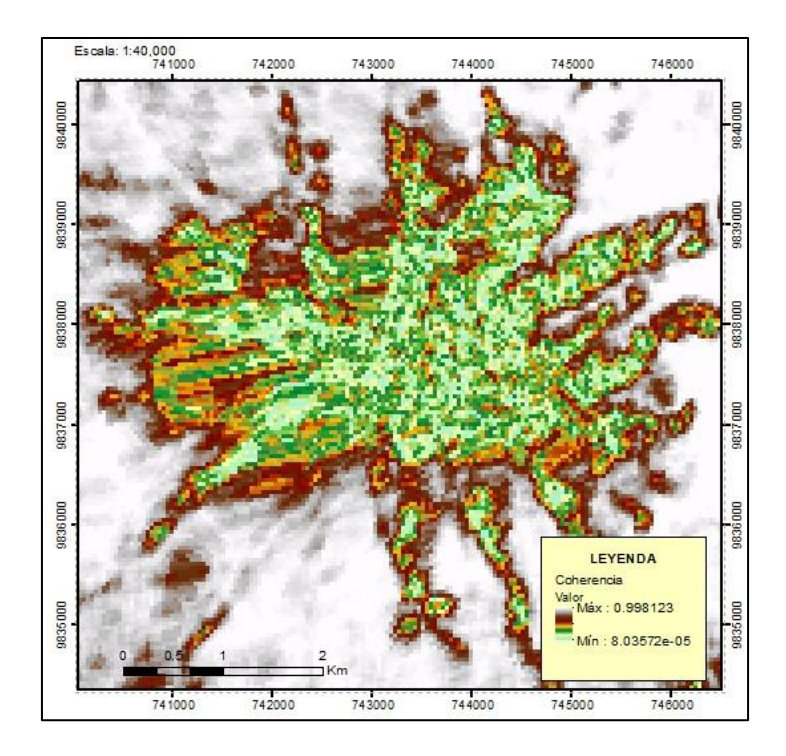

*Nota.* Producto interferométrico de coherencia. Obtenido con imágenes Sentinel-1 en software informático HyP3 desarrollado por Hogenson et al. (2020). A cloud-native infrastructure for generic processing of SAR data [software informático].

# **Imagen de amplitud**

Los valores de retrodispersión radiométrica calibrada (intensidad) se muestra en la imagen de amplitud, ver figura 95. Los valores de intensidad presentan un valor de cero (color cian) debido a que la interferometría radar InSAR trabaja únicamente con la fase de la adquisición.

**Figura 95**

*Imagen de amplitud*

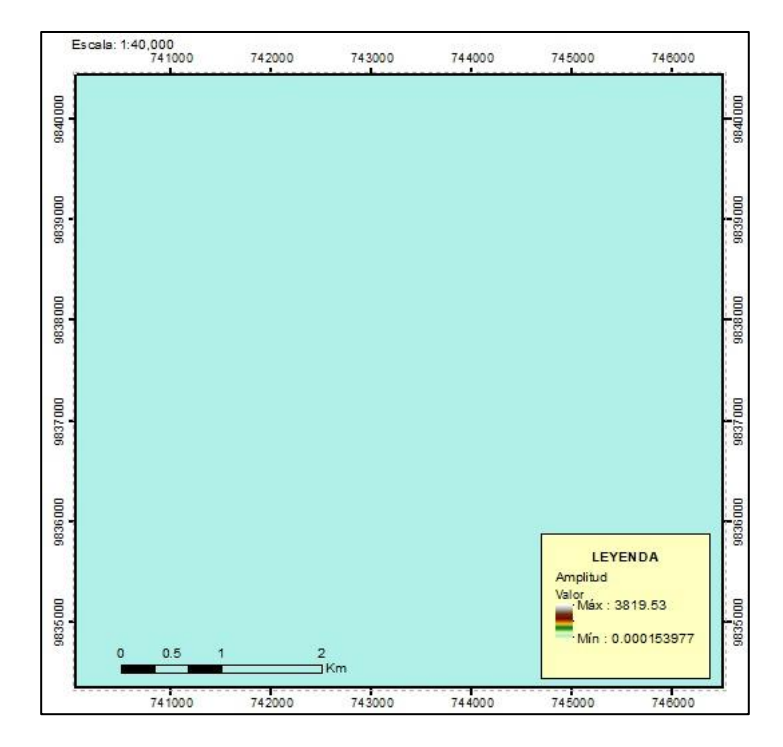

*Nota.* Producto interferométrico de amplitud. Obtenido con imágenes Sentinel-1 en software informático HyP3 desarrollado por Hogenson et al. (2020). A cloud-native infrastructure for generic processing of SAR data [software informático].

### **Documentación de parámetros**

El archivo de texto .*txt* contiene toda la información del procesamiento ejecutado en

HyP3 en GAMMA InSAR junto con los datos de los parámetros que se utilizaron, ver figura 96.

### **Figura 96**

*Documento con parámetros de procesamiento GAMMAR InSAR*

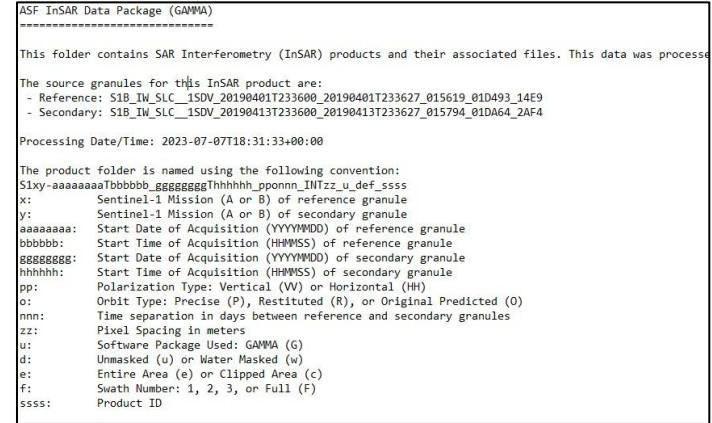
*Nota.* Producto interferométrico de parámetros de procesamiento. Obtenido con imágenes Sentinel-1 en software informático HyP3 desarrollado por Hogenson et al. (2020). A cloudnative infrastructure for generic processing of SAR data [software informático].

#### **Rasters de vectores de aspecto**

La imagen de vectores de aspecto *lv\_theta* indica el ángulo de elevación del vector de visualización SAR en cada píxel, que va desde  $-\frac{\pi}{3}$  $\frac{\pi}{2}$ (abajo) a $\frac{\pi}{2}$ (arriba). La imagen *lv\_phi* indica el ángulo de orientación del vector de mirada SAR en cada píxel, que va desde − $\frac{\pi}{3}$  $\frac{\pi}{2}$  (sur) a  $\frac{\pi}{2}$ (norte), siendo el este 0. Los ángulos se expresan en radianes, haciendo referencia a la dirección de mirada hacia el sensor, y se calculan a partir de un plano de elevación horizontal en cada píxel, información relevante para el proceso SBAS.

#### **Rasters de ángulo de incidencia**

El ráster *\_inc\_map.tif* contiene valores del ángulo de incidencia local, se encuentra en radianes para cada píxel de la escena ver figura 97, que indica valores mínimos del ángulo en color cian y máximos en color blanco, mientras que el ráster *\_inc\_map\_ell.tif*, posee valores del ángulo de incidencia del elipsoide, sin tener en cuenta el terreno.

#### **Figura 97**

*Ráster de ángulo de incidencia local*

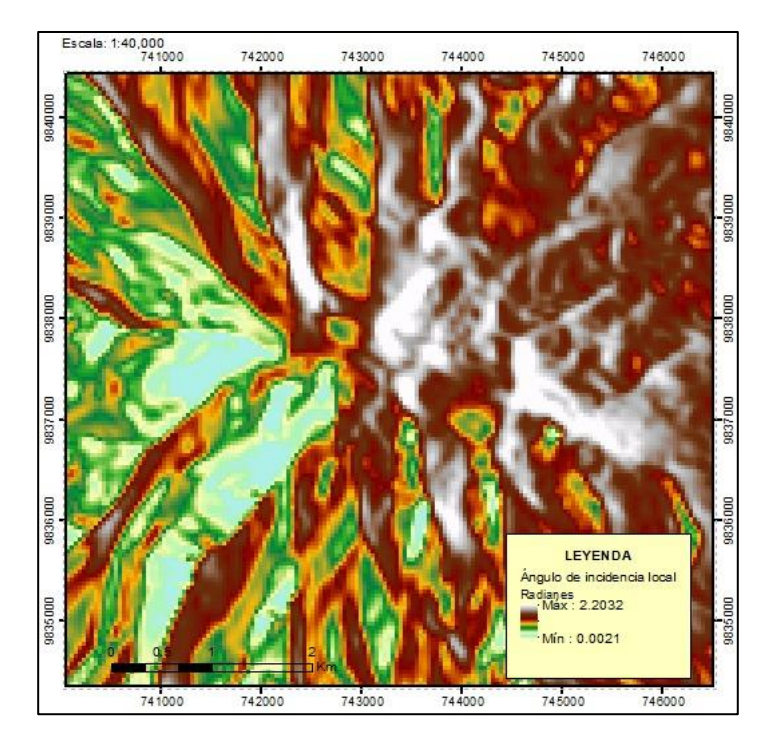

## **DEM utilizado para procesar los datos**

Es un archivo copia del modelo de elevación digital (DEM) utilizado para el procesamiento. El DEM es GLO-30 de Copernicus derivado del WorldDEM, se basa en datos satelitales de radar adquiridos por la misión TanDEM-X, ver figura 98.

En la figura 98 se visualizan celdas que representan valores de elevación de color blanco y rojo, mientras que, la superficie de elevación mínima es simbolizada por una degradación de color verde a cian.

**Figura 98**

*DEM utilizado para procesar los datos*

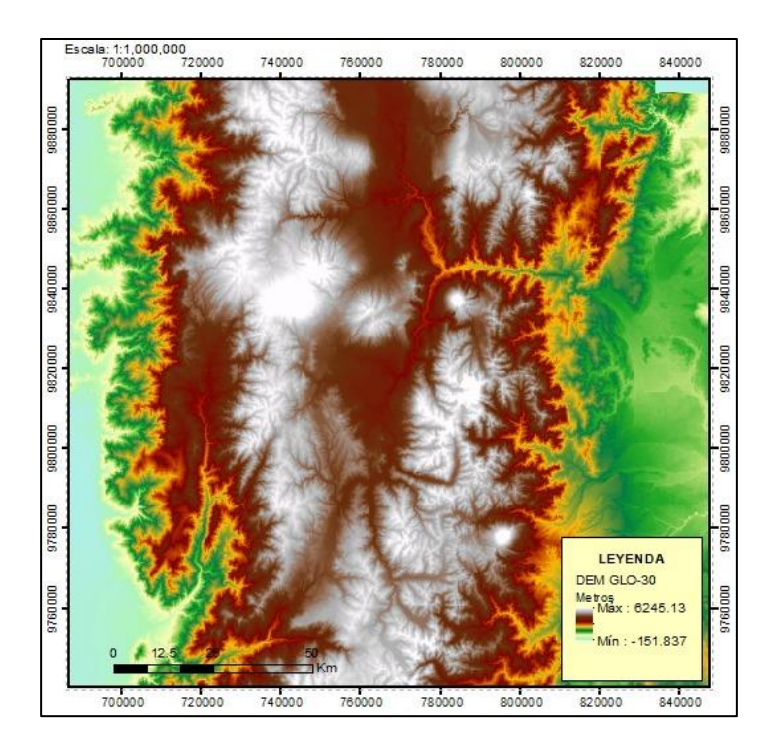

*Nota.* Producto interferométrico, copia del DEM GLO-30. Obtenido con imágenes Sentinel-1 en software informático HyP3 desarrollado por Hogenson et al. (2020). A cloud-native infrastructure for generic processing of SAR data [software informático].

#### **Máscara de agua**

La máscara de agua identifica las aguas costeras y las principales masas de agua interiores del continente. Es almacenada como un archivo de enteros sin signo de 8 bits y siempre está incluido en el paquete del producto. Permite identificar las aguas costeras y las principales masas de agua interiores. A estas áreas se les asigna un valor de píxel de 0. Todos los píxeles restantes (islas en grandes lagos, pequeños cuerpos de agua continentales, tierra y hielo antártico firme) tienen un valor de 1.

En la figura 99 a estas áreas se les asigna un valor de píxel que tiende a 0 (áreas de color marrón), lo permite ajustar la máscara de validez para el desenvolviendo de fase en grandes extensiones, eliminando las señales de deformación inesperadas o saltos de fase.

#### **Figura 99**

*Máscara de agua*

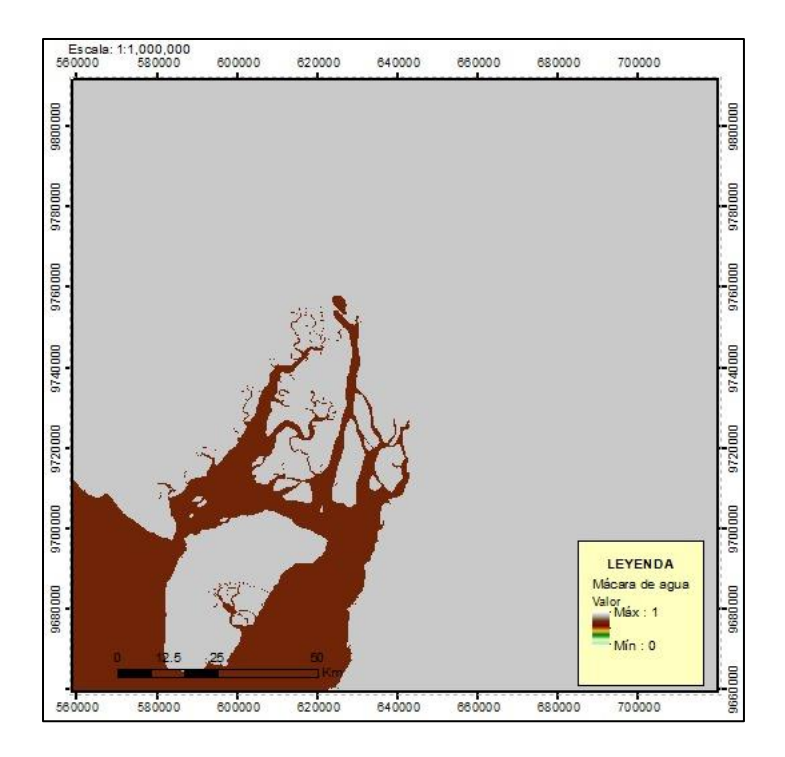

*Nota.* Producto interferométrico de máscara de agua. Obtenido con imágenes Sentinel-1 en software informático HyP3 desarrollado por Hogenson et al. (2020). A cloud-native infrastructure for generic processing of SAR data [software informático].

### **Apilamiento de interferogramas**

El proceso de apilamiento de interferogramas posterior a la creación del entorno virtual InSAR Analysis, ofrece resultados interferométricos en el cuaderno *Prepare HyP3 InSAR Stack for MintPy.* En la figura 100 se observa: a) escena 2017, b) escena 2018, c) escena 2019, y d) escena 2020, estas son escenas de amplitud promedio completas para cado año de referencia para la selección del área de interés (AOI). Una vez seleccionado el AOI, se realizó un subset y los archivos resultantes se guardaron en el directorio creado para el proceso SBAS en cada escena, que se muestra en la figura 101.

#### **Figura 100**

*Escenas completas periodo 2017-2020*

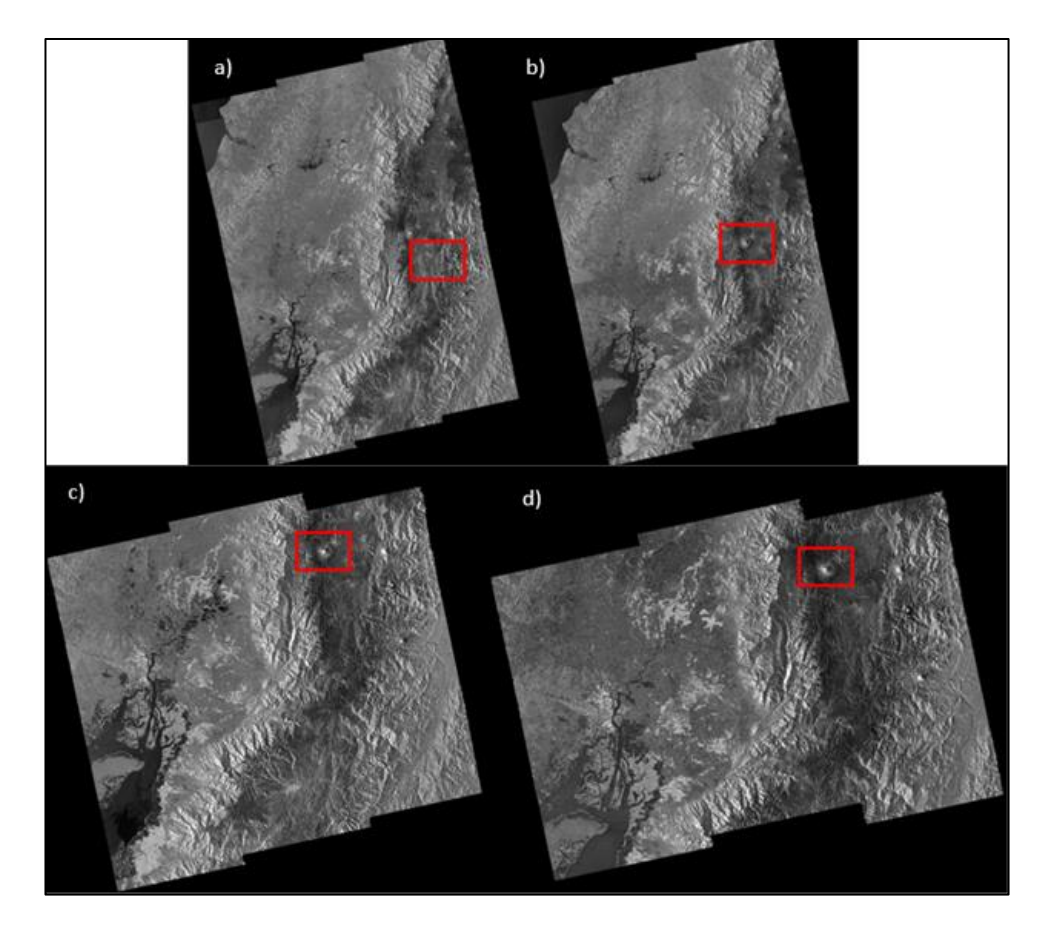

*Nota.* Escenas completas para el periodo 2017-2020. Obtenido con imágenes Sentinel-1 en software informático OpenSARlab notebook Preparing a HyP3 InSAR Stack for MintPy desarrollado por Lewandowski (2023).

## **Figura 101**

*Directorio de los resultados generados del subset las escenas completas para cado año (2017-*

*2020)*

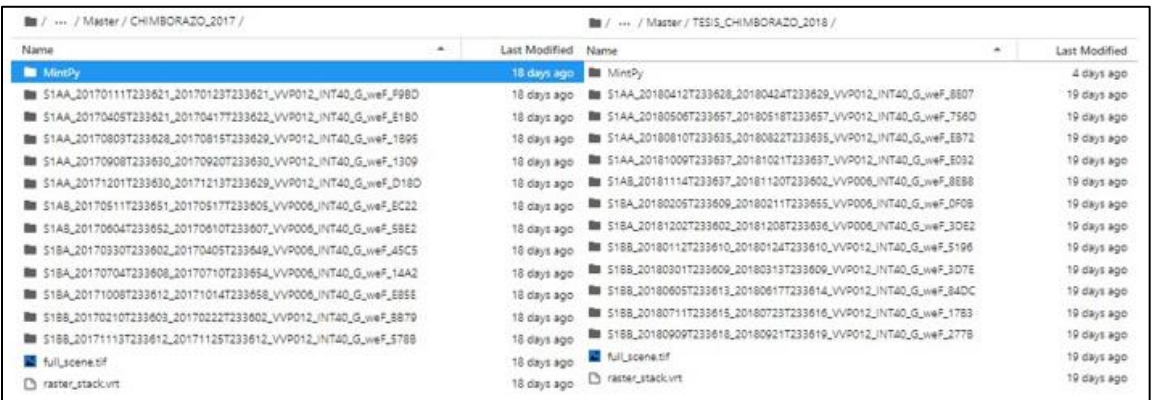

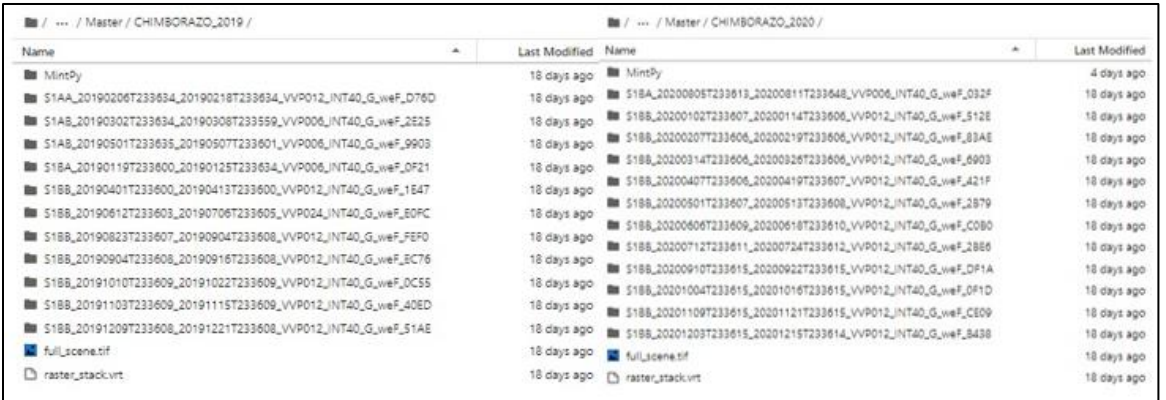

*Nota.* Archivos descargados y guardados en el directorio del servidor online de la ASF DAAC. Obtenido con imágenes Sentinel-1 en software informático OpenSARlab notebook Preparing a HyP3 InSAR Stack for MintPy desarrollado por Lewandowski (2023).

A lo largo de los cuatro años, se generaron un total de 12 interferogramas anuales, con el objetivo de obtener una cobertura temporal adecuada. Se procuró capturar dos imágenes por mes para cada interferograma. Es necesario mencionar que, durante el año 2017, en el mes de marzo, se encontró ausencia de datos, para superar este inconveniente, se tomó como referencia la imagen máster del 30 de marzo y la imagen esclava del 05 de abril. En cuanto al año 2019, en el mes de junio, se presentó el mismo problema, por ello, se tomó como imagen máster la escena del 12 de junio y la imagen esclava del 06 de julio. Sin embargo, el mes de julio careció de datos disponibles para la interferometría. Y en el mes de agosto, se utilizó la imagen máster del 23 de agosto y la imagen esclava del 04 de septiembre. Dado que el año 2019 presentó datos incompletos, únicamente se generaron 11 interferogramas.

#### **Serie temporal SBAS**

En la serie temporal SBAS se generó productos con la descripción de la red de interferogramas y su coherencia promedio para cada pila de datos anual, y así poder realizar un análisis superficial del retroceso glaciar.

La figura 102 muestra la separación de línea de base espacial entre interferogramas mensuales durante el periodo de análisis (2017-2020). La separación de línea de base espacial entre los interferogramas durante el año 2017 elimina pares interferométricos que no cumplen con la condición de coherencia que es mayor a 0.7 según la bibliografía analizada para validación de datos y enlazar imágenes SAR para compensar la ausencia de los interferogramas que no cumplen. Durante este periodo se obtuvo como valor de línea base perpendicular máxima: 54.47 m y de línea base temporal máxima: 12 días.

En el año 2018 se logró como valor de línea base perpendicular máxima: 108.83 m y de línea base temporal máxima: 12 días. Durante el año 2019 se consiguió como valor de línea base perpendicular máxima: 122.31 m y de línea base temporal máxima: 24 días. Y en el año 2020 se alcanzó como valor de línea base perpendicular máxima: 132.78 m y de línea base temporal máxima: 12 días. El algoritmo MintPy busca tener la mayor correlación posible entre celdas, razón por la cual, el umbral de 0.7 de coherencia permite tener una red conectada y fiable (Yunjun, 2019).

#### **Figura 102**

*Descripción de la línea base perpendicular para cada año (2017-2020)*

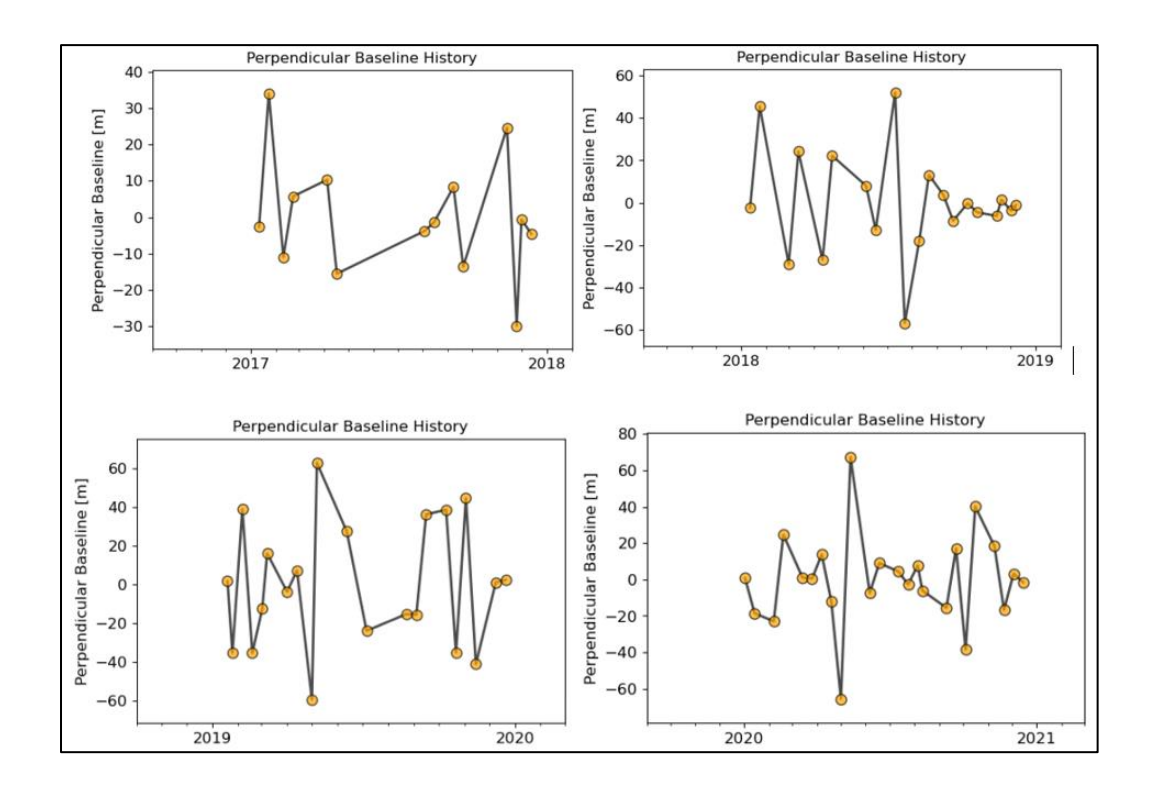

*Nota*. Gráfica de LBP del periodo de estudio 2017-2020. Obtenido con imágenes Sentinel-1 en software informático OpenSARlab notebook InSAR Time Series Analysis using MintPy and. HyP3 products desarrollado por Lewandowski (2023).

La figura 103 muestra la mínima coherencia aceptable dentro de cada par interferométrico del periodo 2017-2020 que permite generar datos confiables para el análisis geofísico.

## **Figura 103**

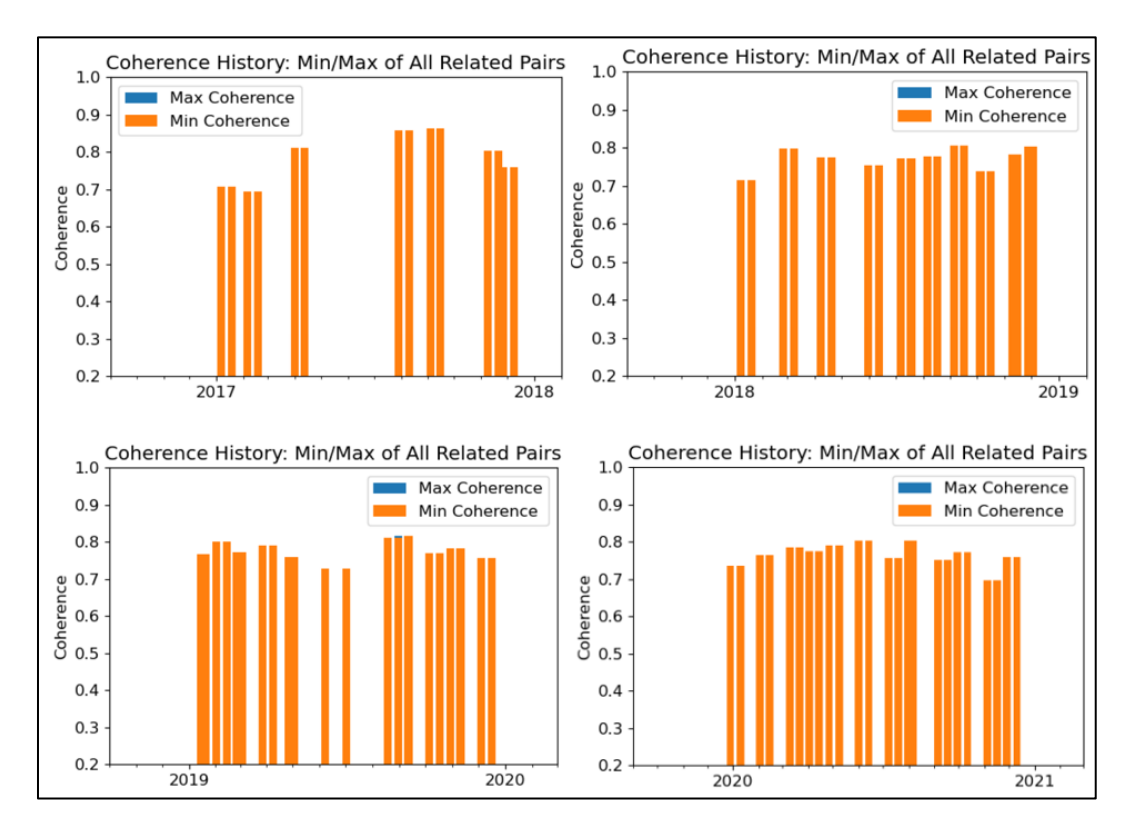

*Historial de coherencia de cada par relacionado*

*Nota*. Relación de coherencia de cada par SAR del periodo de estudio 2017-2020. Obtenido con imágenes Sentinel-1 en software informático OpenSARlab notebook InSAR Time Series Analysis using MintPy and. HyP3 products desarrollado por Lewandowski (2023).

La figura 104 indica la matriz de coherencia de cada par interferométrico analizado a partir de correlación cruzada para compensación en rango y acimut.

# *Figura 104*

#### *Matriz de coherencia*

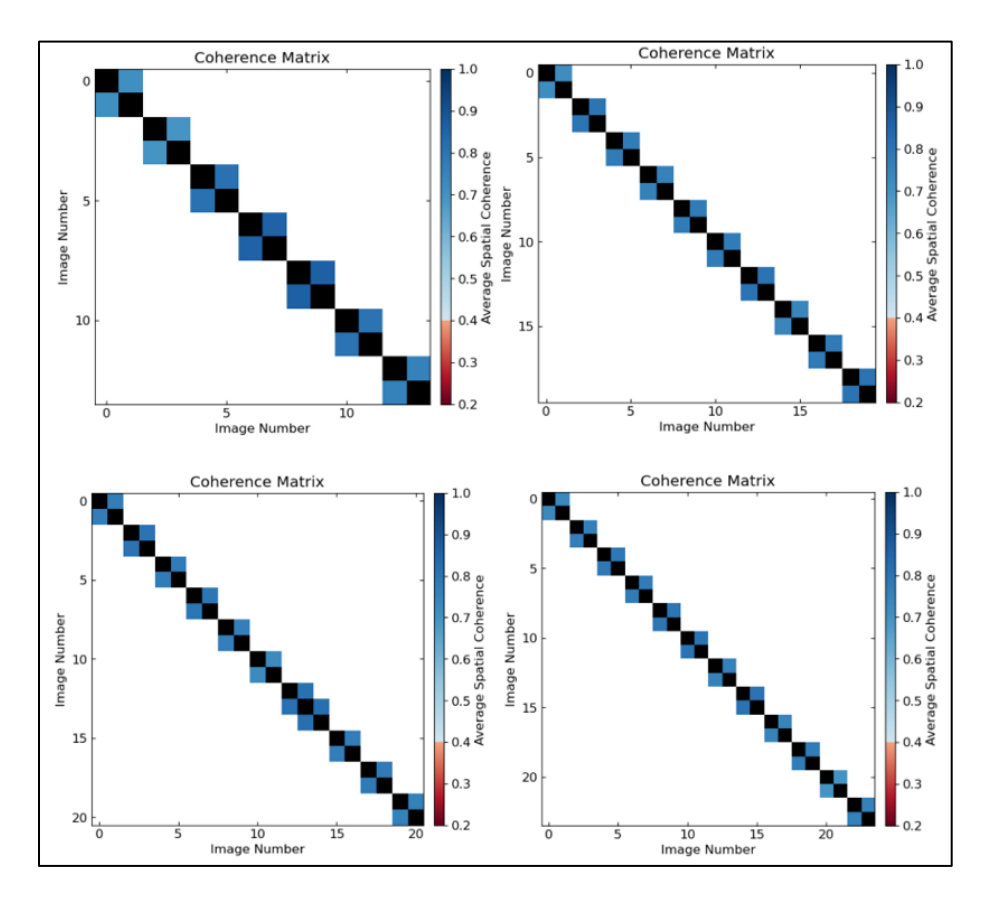

*Nota*. Matriz de coherencia de cada par SAR del periodo de estudio 2017-2020. Obtenido con imágenes Sentinel-1 en software informático OpenSARlab notebook InSAR Time Series Analysis using MintPy and. HyP3 products desarrollado por Lewandowski (2023).

La figura 105 muestra la red de interferogramas en coordenadas de línea de base de tiempo (2017-2020), codificadas por color según la coherencia promedio de los interferogramas.

## **Figura 105**

*Red de interferogramas*

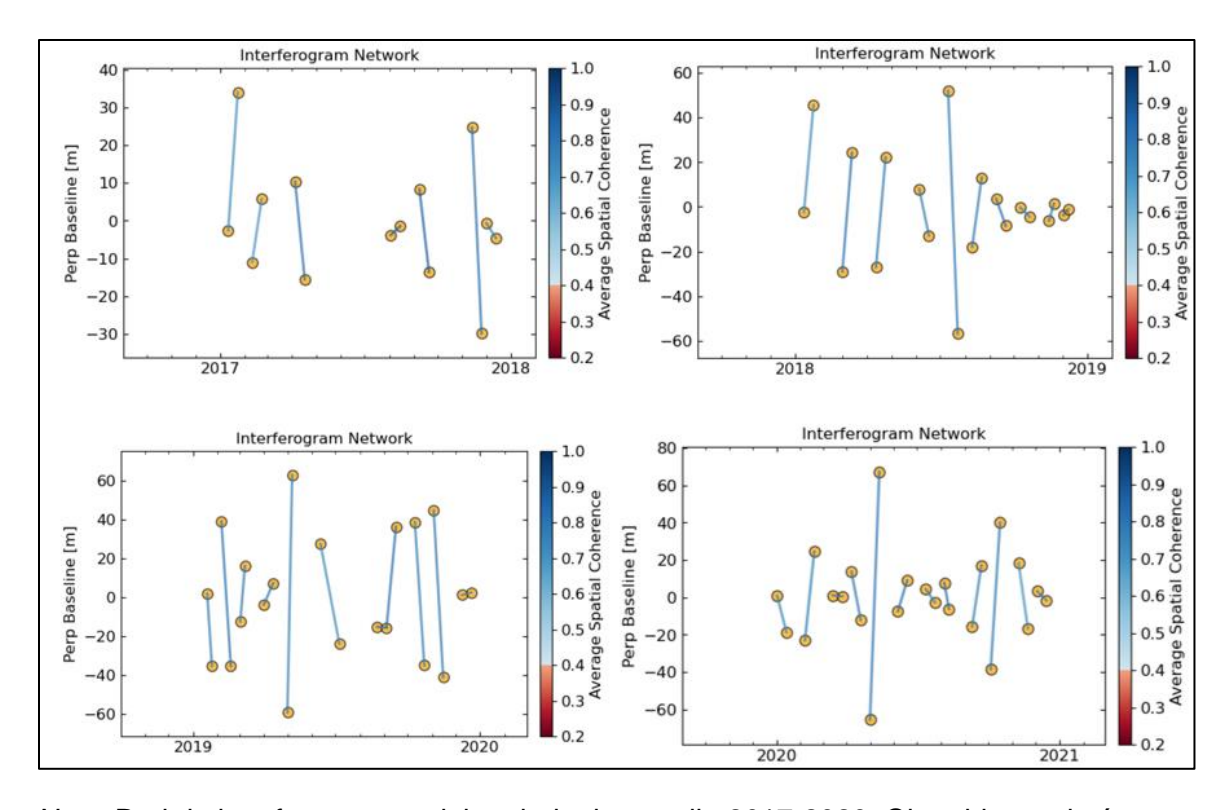

*Nota*. Red de interferogramas del periodo de estudio 2017-2020. Obtenido con imágenes Sentinel-1 en software informático OpenSARlab notebook InSAR Time Series Analysis using MintPy and. HyP3 products desarrollado por Lewandowski (2023).

#### **Estimación de la tasa de velocidad a largo plazo**

La tasa de velocidad de deformación vertical del glaciar es resultado de procesos geofísicos, por lo que se utilizó un modelo lineal de primer orden, estimando la tasa de deformación del terreno, que resulta de la pendiente del ajuste lineal de la serie temporal. En la figura 106 se muestra la estimación de la tasa de velocidad a largo plazo medido en cm/año durante el periodo 2017-2020. Los valores negativos indican que el objetivo se está alejando del sensor (ablación o hundimiento), mientras que los valores positivos indican que el objetivo se está moviendo hacia el sensor (acumulación o elevación).

Se puede observar en la figura 106 a) y d) que la velocidad de deformación vertical negativa (ablación) en el 2017 y 2020 muestra valores máximos en la parte central del glaciar representada con colores que van del rojo al amarrillo, es decir que en estos años existió una mayor velocidad de derretimiento a comparación del año 2019 que se muestra en la figura 106 c), en donde se evidencia una menor velocidad de ablación y finalmente, en el año 2018 figura 106 b), se visualiza en la parte céntrica que se dio un proceso de acumulación debido a la velocidad representada con color azul. A demás, se visualiza en la figura 106 d) que la velocidad de acumulación es mínima a diferencia de los otros años.

## **Figura 106**

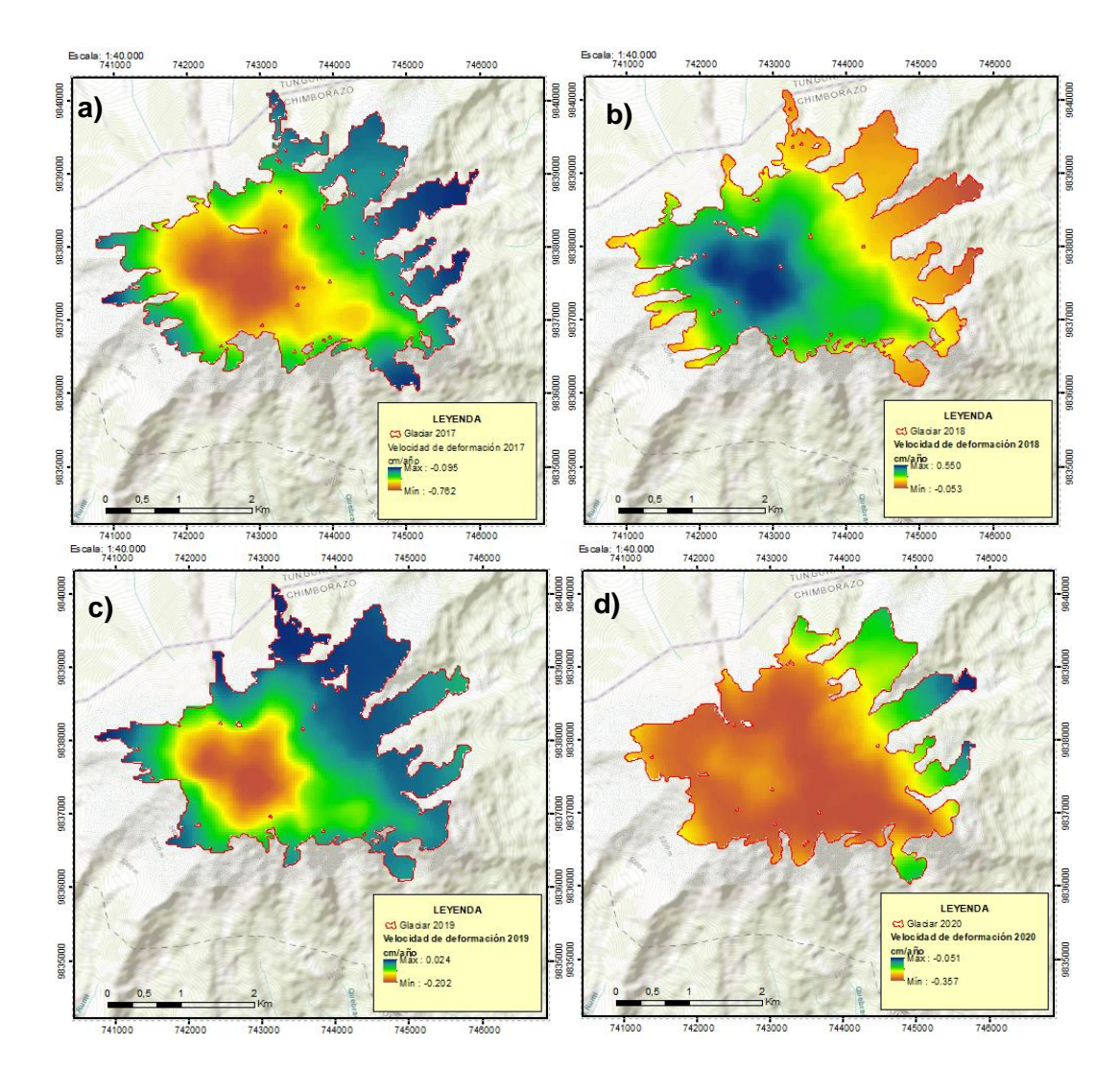

*Estimación de la tasa de velocidad a largo plazo*

*Nota*. Estimación de la velocidad de deformación del glaciar en dirección del LOS del periodo de estudio 2017-2020. Obtenido con imágenes Sentinel-1 en software informático OpenSARlab

notebook InSAR Time Series Analysis using MintPy and. HyP3 products desarrollado por Lewandowski (2023).

#### **Serie de tiempo desenrollada invertida**

En la figura 107, figura 108, figura 109 y figura 110 se muestra que, durante los años 2017, 2018, 2019 y 2020 se creó 14, 20, 21 y 24 imágenes de serie temporal, respectivamente, a partir de los 7, 10, 11 y 12 interferogramas desenrollados invertidos, que muestran la dinámica superficial medido en cm, siendo el desplazamiento en dirección del LOS. La variación del color rojo indica la máxima deformación positiva degradándose hasta el azul que muestra una máxima deformación negativa.

En la figura 107 se evidencia que, en el primer trimestre del año 2017 se presentó una leve deformación superficial positiva, misma que se incrementó los siguientes tres meses. El tercer trimestre existió una reducción de la dinámica superficial positiva, y finalizando los últimos tres meses se registró una deformación superficial negativa.

#### **Figura 107**

*Serie temporal desenrollada invertida del 2017*

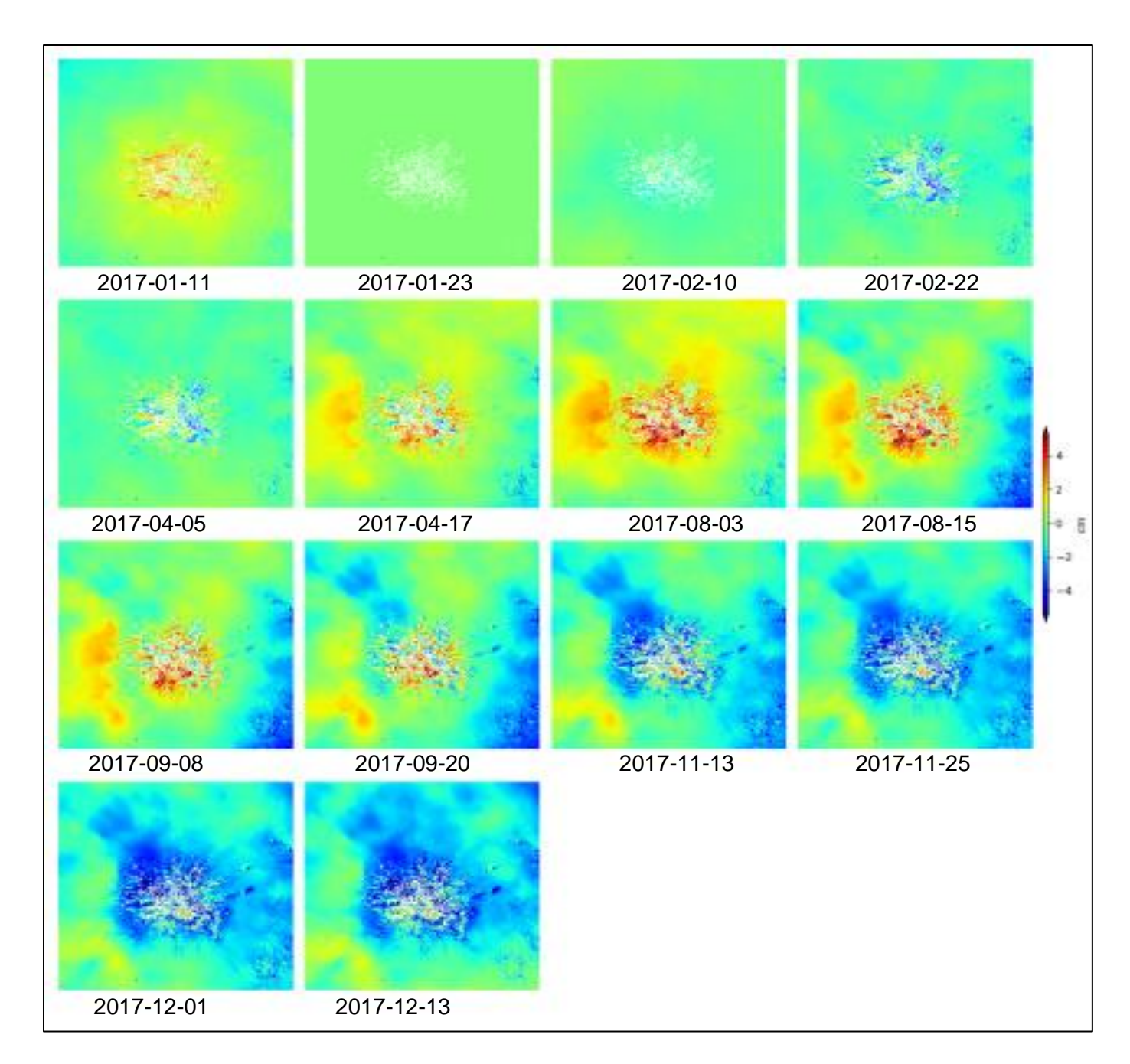

*Nota*. Imágenes de la serie temporal 2017. Obtenido con imágenes Sentinel-1 en software informático OpenSARlab notebook InSAR Time Series Analysis using MintPy and. HyP3 products desarrollado por Lewandowski (2023).

En la figura 108 se visualiza que, en el primer trimestre del año 2018 se presentó una leve deformación superficial positiva, misma que se incrementó los siguientes tres meses. El tercer y cuarto trimestre se registró una deformación superficial negativa.

# **Figura 108**

#### *Serie temporal desenrollada invertida del 2018*

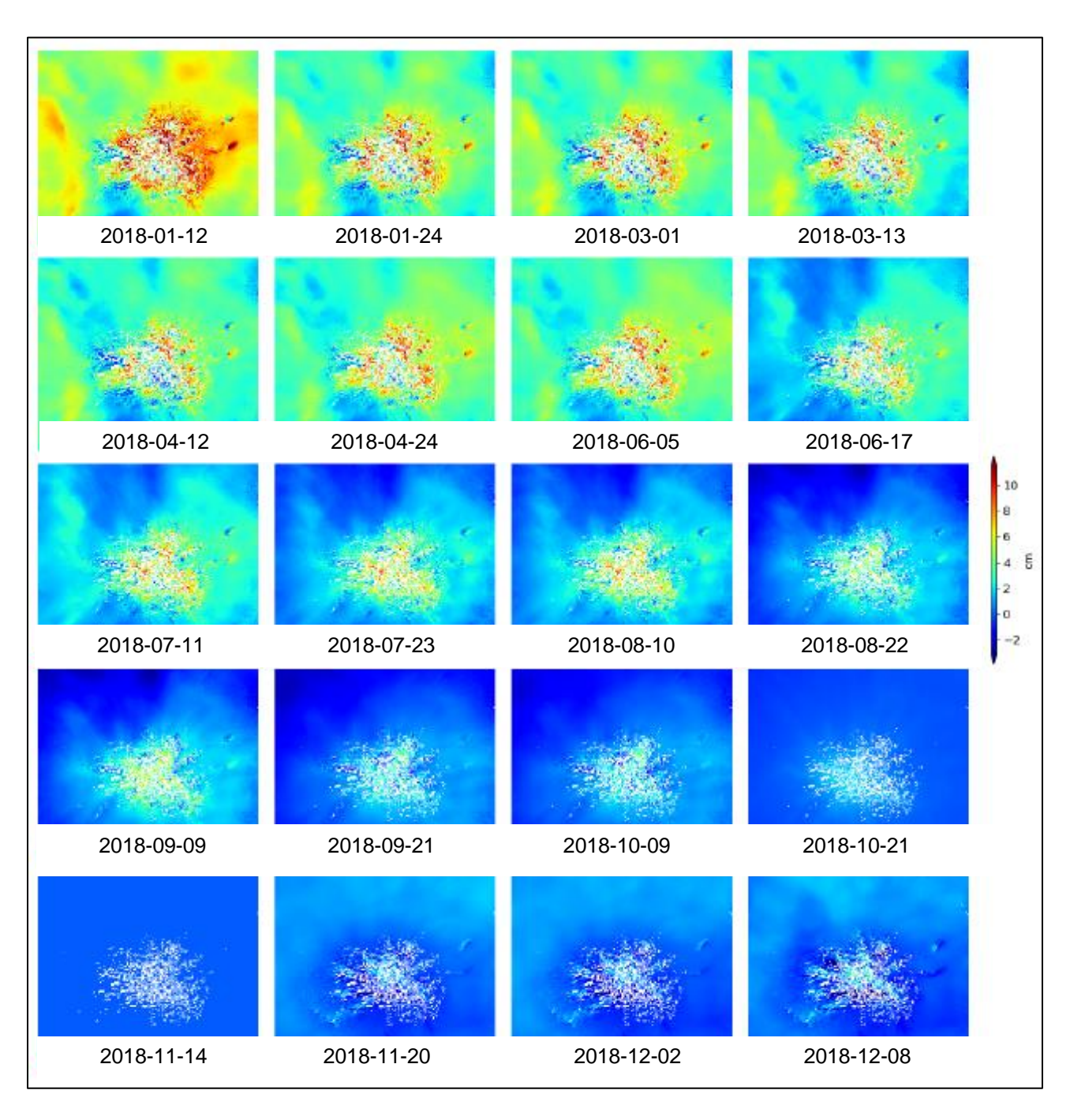

*Nota*. Imágenes de la serie temporal 2018. Obtenido con imágenes Sentinel-1 en software informático OpenSARlab notebook InSAR Time Series Analysis using MintPy and. HyP3 products desarrollado por Lewandowski (2023).

En la figura 109 se visualiza que, en el primer trimestre del año 2019 se presentó una deformación superficial positiva extendiéndose hasta el segundo trimestre, en donde, a partir del mes de julio empezó con una leve deformación superficial negativa manteniéndose hasta el mes de diciembre.

#### **Figura 109**

*Serie temporal desenrollada invertida del 2019*

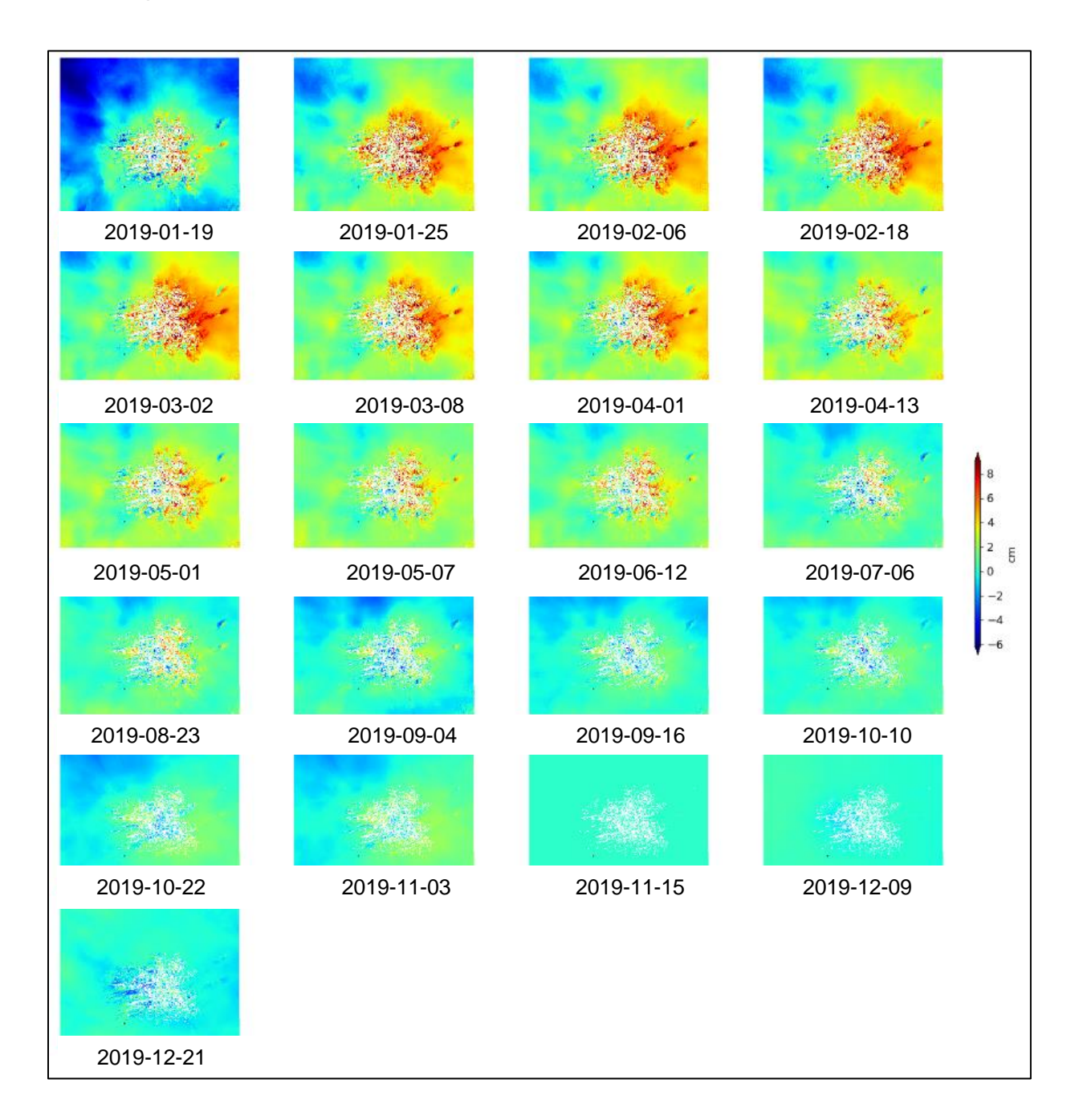

*Nota*. Imágenes de la serie temporal 2019. Obtenido con imágenes Sentinel-1 en software informático OpenSARlab notebook InSAR Time Series Analysis using MintPy and. HyP3 products desarrollado por Lewandowski (2023).

La figura 110 muestra que, durante el primer trimestre del año 2020, se observó una ligera deformación superficial positiva en el área del nevado Chimborazo. Esta deformación positiva se incrementó en los tres meses siguientes en el entorno del nevado Chimborazo. Sin embargo, en la zona occidental del glaciar, se registró una deformación superficial negativa a lo largo del mismo período. Estos resultados revelan patrones contrastantes de deformación en diferentes áreas del glaciar durante el año 2020.

#### **Figura 110**

*Serie temporal desenrollada invertida del 2020*

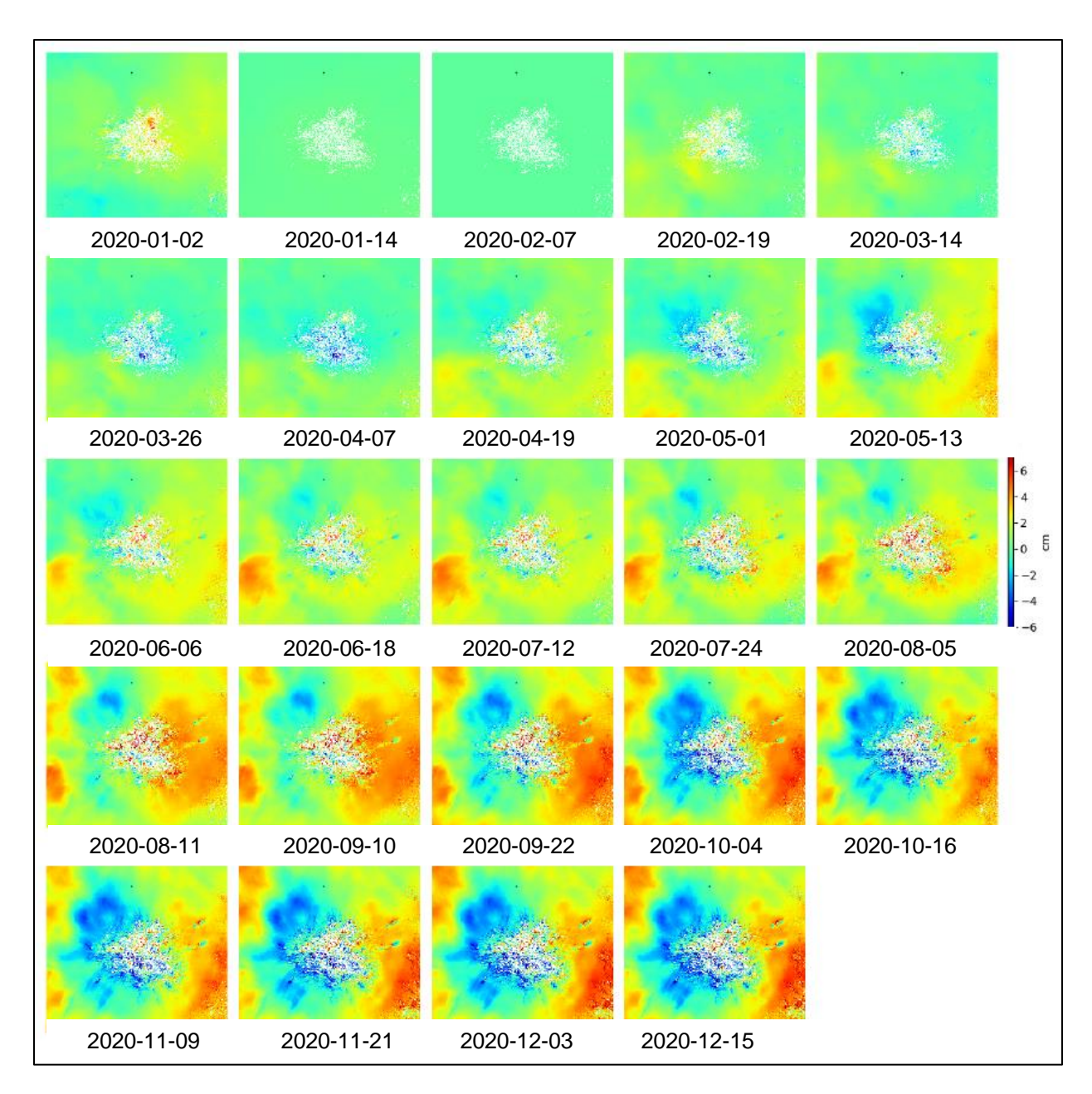

*Nota*. Imágenes de la serie temporal 2020. Obtenido con imágenes Sentinel-1 en software informático OpenSARlab notebook InSAR Time Series Analysis using MintPy and. HyP3 products desarrollado por Lewandowski (2023).

#### **Coherencia espacial media**

La coherencia espacial media se logró a partir de la de la inversión de la serie temporal, con el fin de elegir píxeles confiables de toda la pila de interferogramas. En la figura 111 se muestra la coherencia espacial media para los años: a) 2017, b) 2018, c) 2019 y d) 2020, en

donde el color negro indica una decorrelación espacial media, mientras que el blanco una mayor coherencia.

#### **Figura 111**

*Coherencia espacial media*

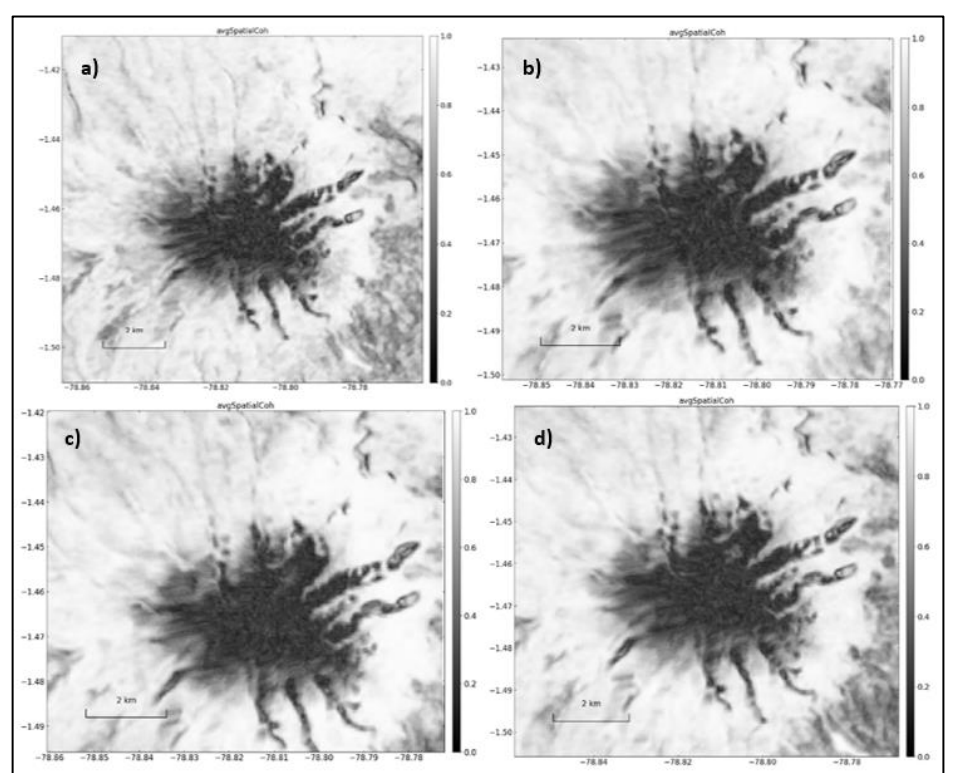

*Nota*. Imágenes coherencia espacial media. Obtenido con imágenes Sentinel-1 en software informático OpenSARlab notebook InSAR Time Series Analysis using MintPy and. HyP3 products desarrollado por Lewandowski (2023).

#### **Análisis de error de velocidad**

El error de velocidad es una expresión de incertidumbre que se basa en la bondad del ajuste del modelo lineal de la serie temporal InSAR. Se debe considerar que las variaciones de vapor agua correlacionadas topográficamente son fuentes de generación de error.

La figura 112 muestra el error durante los años: a) 2017, b) 2018, c) 2019 y d) 2020, indicando una degradación de color rojo a azul, en donde rojo es el máximo error generado en el cálculo de velocidad y el azul es el mínimo error. En la figura 112 d) se visualiza un menor

cálculo en el error de velocidad durante el año 2020 debido a la existencia de una mayor cantidad de datos, mientras que en la figura 112 a) se observa la presencia de un mayor error de velocidad evidenciado en el tono rojizo de la imagen.

## **Figura 112**

*Error de velocidad durante el periodo de análisis 2017-2020*

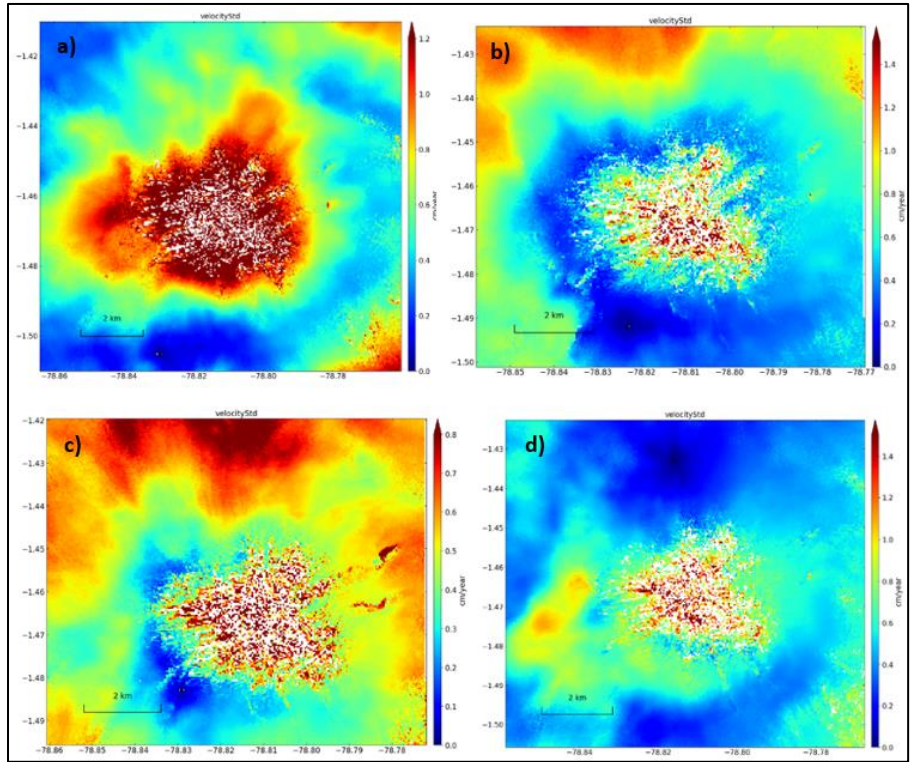

*Nota*. Imágenes del error de velocidad. Obtenido con imágenes Sentinel-1 en software informático OpenSARlab notebook InSAR Time Series Analysis using MintPy and. HyP3 products desarrollado por Lewandowski (2023).

# **Comparación de series temporales de InSAR con series temporales de GPS en dirección LOS**

La estación de GPS CHZO de Chimborazo se utilizó como referencia para validar las medidas InSAR realizadas. Las componentes del GPS en dirección del norte, este y vertical permitieron proyectar el desplazamiento en dirección del LOS. Los puntos GPS se obtuvieron por interpolación lineal, con lo que se deducen los desplazamientos totales de InSAR y GPS.

La figura 113 muestra las series temporales InSAR ajustadas con series temporales de GPS de la estación CHZO en los años: a) 2017, b) 2018, c) 2019 y d) 2020. Se identifica en la figura 113 a), b) y c) colores en degradación de rojo a amarillo, debido a que el desplazamiento vertical se acerca al satélite manifestando una deformación positiva. La figura 113 c) indica valores de deformación negativa pues se aleja del satélite y está representado por colores en degradación de cian a azul.

#### **Figura 113**

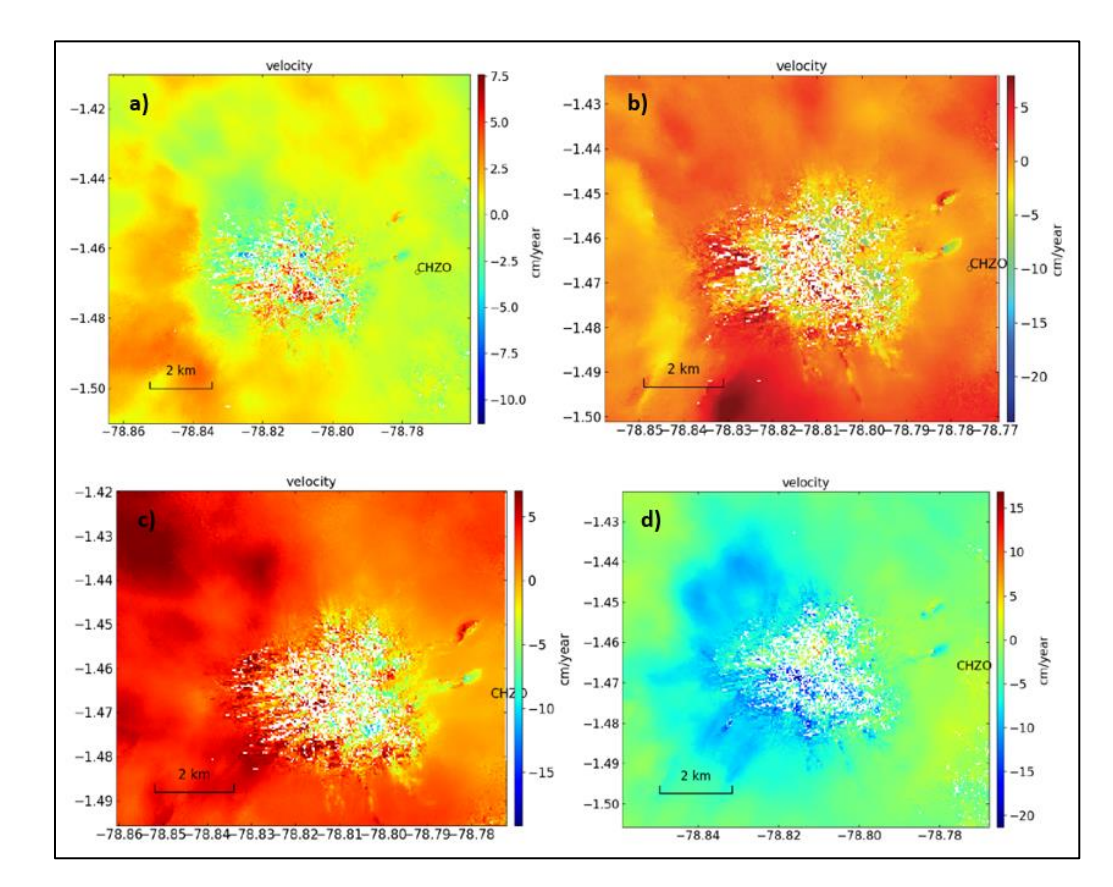

*Series temporales InSAR ajustada con series temporales de GPS de la estación CHZO*

*Nota*. Imágenes de la serie temporal InSAR ajustada con la estación GPS CHZO. Obtenido con imágenes Sentinel-1 en software informático OpenSARlab notebook InSAR Time Series Analysis using MintPy and. HyP3 products desarrollado por Lewandowski (2023).

## **Transecto de movimiento**

El transecto de movimiento trazado permitió identificar los desplazamientos positivos y negativos en dirección del LOS y describir el resultado de la velocidad en cm/año del conjunto de datos Sentinel 1 en el trayecto del vector. La figura 114 muestra el transecto de movimiento de las series temporales en los años: a) 2017, b) 2018, c) 2019 y d) 2020.

## **Figura 114**

*Transecto de movimiento*

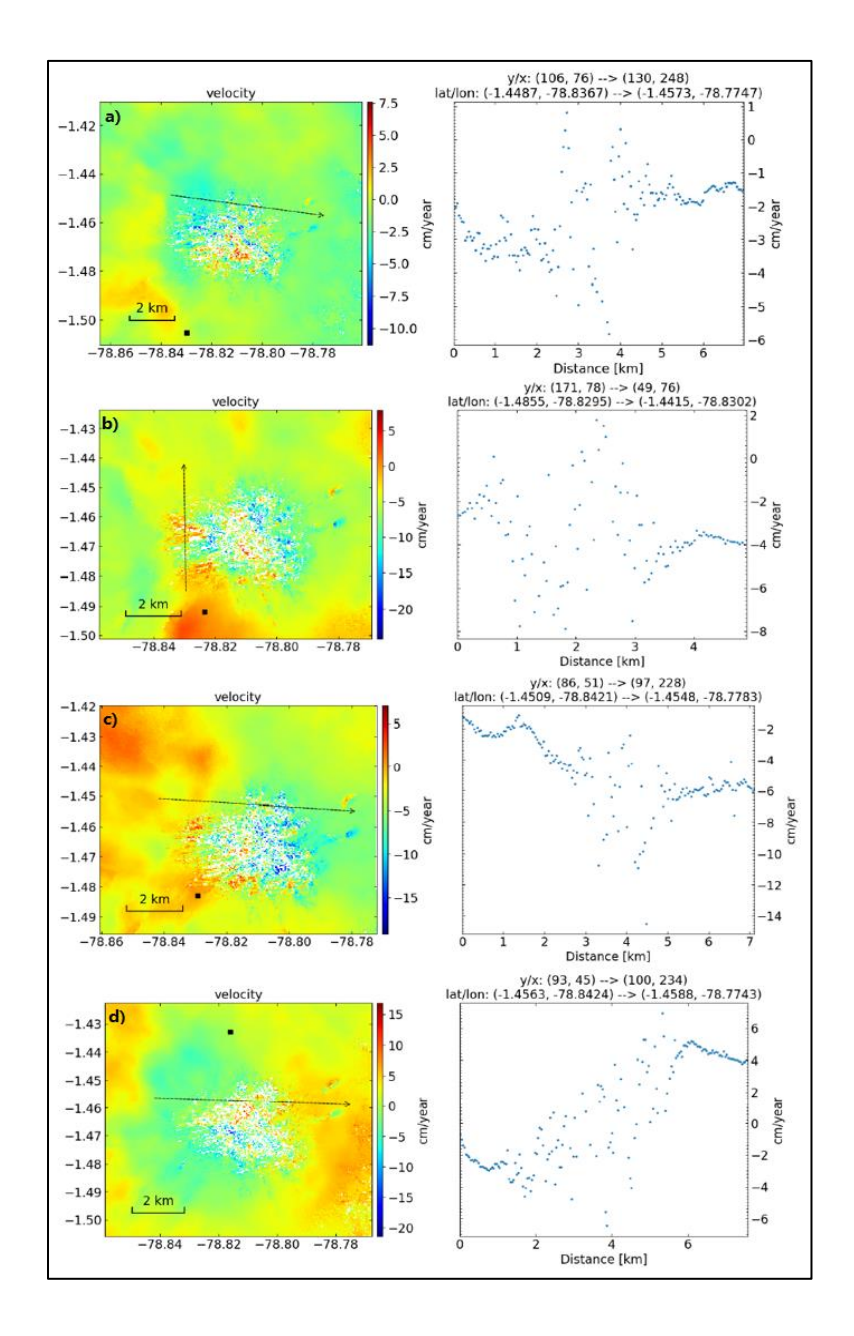

*Nota*. Transecto de movimiento. Obtenido con imágenes Sentinel-1 en software informático OpenSARlab notebook InSAR Time Series Analysis using MintPy and. HyP3 products desarrollado por Lewandowski (2023).

## **Análisis de la dinámica superficial del glaciar Chimborazo**

## **Cobertura glaciar del periodo de análisis 2017-2020**

El área superficial medido en  $km^2$  se consiguió a partir de la reclasificación de la coherencia media anual aplicando el método *Natural Breaks (Jenks)*, que se puede observar en la tabla 2. Durante el año 2017 se obtuvo un área de cobertura glaciar mayor a los siguientes años, valores que indican que existe un retroceso glaciar anual a lo largo del tiempo, ver figura 115 y figura 116.

### **Tabla 2**

*Superficie de cobertura glaciar del periodo de análisis 2017-2020*

| Año  | Superficie $(km^2)$ |
|------|---------------------|
| 2017 | 9,824               |
| 2018 | 9,580               |
| 2019 | 9,298               |
| 2020 | 9,071               |

## **Figura 115**

*Cobertura glaciar del periodo de análisis 2017-2020*

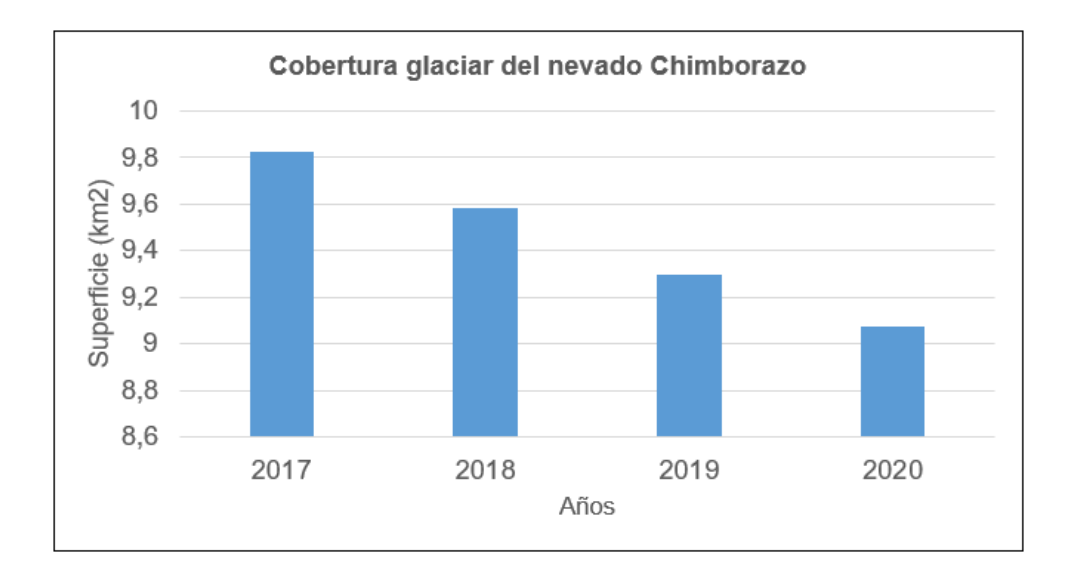

## **Figura 116**

# *Evolución de la cobertura glaciar del nevado Chimborazo*

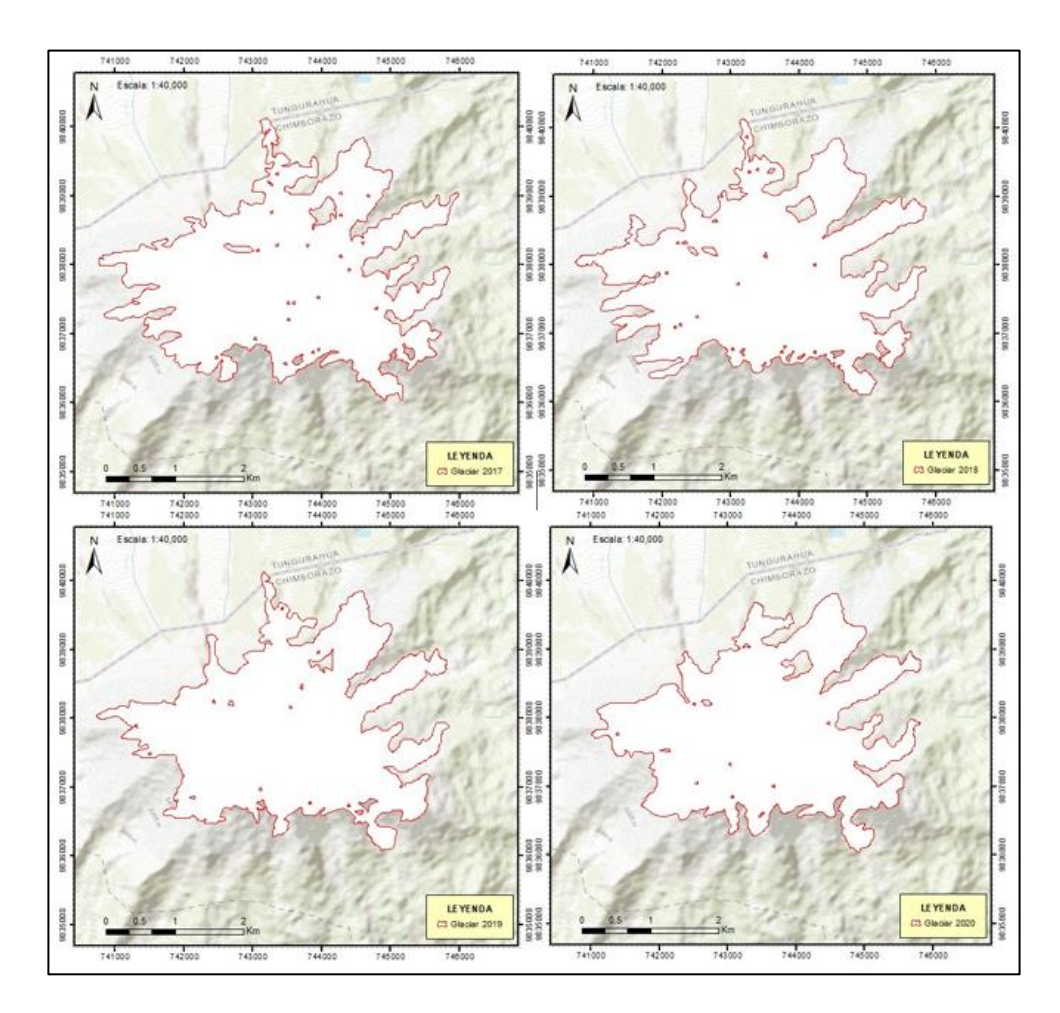

*Nota*. Cobertura glaciar del periodo de análisis 2017-2020. Obtenido con imágenes Sentinel-1 y procesado en el Software ArcGis con licencia académica.

#### **Dinámica de la superficie glaciar del periodo de análisis 2017-2020**

Para la cuantificación superficial del retroceso glaciar se tomó como punto referencial la superficie glaciar del año 2017, este año no presentó datos. Durante los siguientes años 2018, 2019 y 2020 se obtuvo un promedio de retroceso anual de 0.251234  $km^2$ . La velocidad máxima de acumulación para los años 2017 y 2020 es nula, lo que muestra que en esos años existe una velocidad máxima de ablación o derretimiento del hielo, que es corroborado con los datos de 0.76 y 0.357 cm/año. En 2018 y 2019 se presenta una velocidad máxima acumulación de

0.55 y 0.024 cm/año y una velocidad máxima ablación de 0.053 y 0.202 cm/año,

respectivamente, ver tabla 3.

#### **Tabla 3**

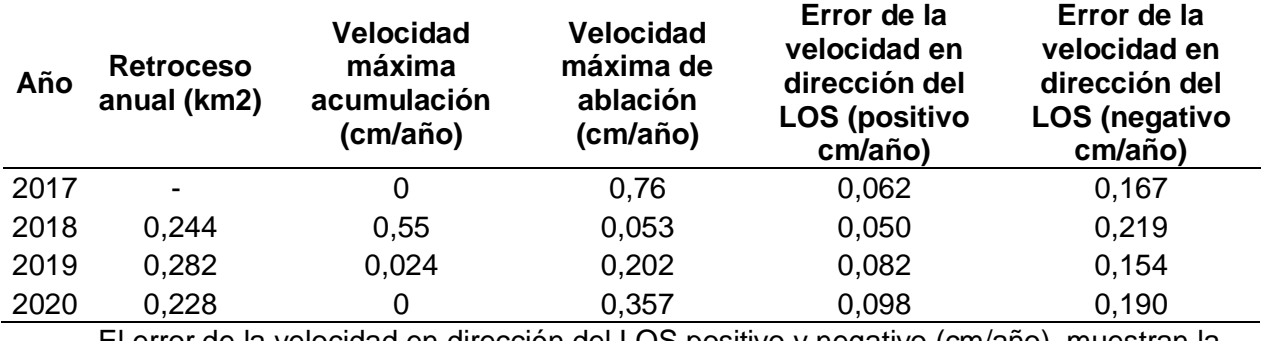

*Dinámica del retroceso glaciar del periodo de análisis 2017-2020*

El error de la velocidad en dirección del LOS positivo y negativo (cm/año), muestran la variación de la medida de la velocidad de acumulación (+) y ablación o derretimiento (-) del glaciar Chimborazo con un valor máximo de 0.98 mm/año y 2.19 mm/año respectivamente.

## **Variación de la tasa de cambio superficial del glaciar en el periodo de análisis 2017-2020**

La variación de cambio superficial proporciona una tasa de deformación tomando como punto referencial la superficie glaciar del año 2017. La tasa de deformación superficial del glaciar entre el año 2017-2018 fue de 2.49%, durante el año 2017-2019 se alcanzó una tasa de 5.35% y para el año 2017-2020 la tasa fue de 7.67%, ver tabla 4. La tabla 5 indica la tasa de cambio tomando como referencia el año anterior, que muestra que en promedio se tiene una tasa de 2.63% anual.

#### **Tabla 4**

*Tasa de deformación superficial del glaciar durante el periodo de análisis 2017-2020*

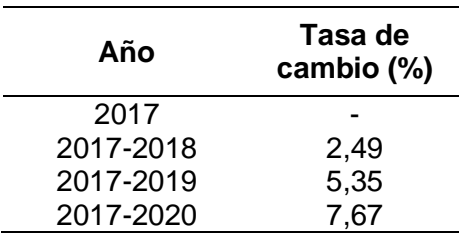

**Tabla 5**

*Tasa de deformación superficial del glaciar anual*

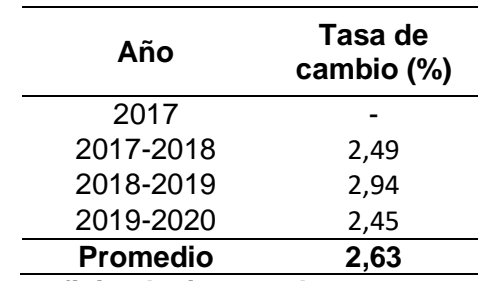

**Generación de mapas de superficie glaciar anual** 

A continuación, se presentan los tres mapas de retroceso glaciar interanual del volcán Chimborazo, ver figura 117, figura 118 y figura 119, en donde se delimita la cobertura glaciar. En la figura 117 se muestra el límite de la cobertura glaciar del año 2017 de color rojo y del año 2018 de color negro. En la figura 118 se delimita la cobertura glaciar del año 2018 de color rojo y del año 2019 de color negro. En la figura 119 se señala el límite de la cobertura glaciar del año 2019 de color rojo y del año 2020 de color negro.

## **Figura 117**

*Evolución de la cobertura glaciar del nevado Chimborazo interanual 2017-2018*

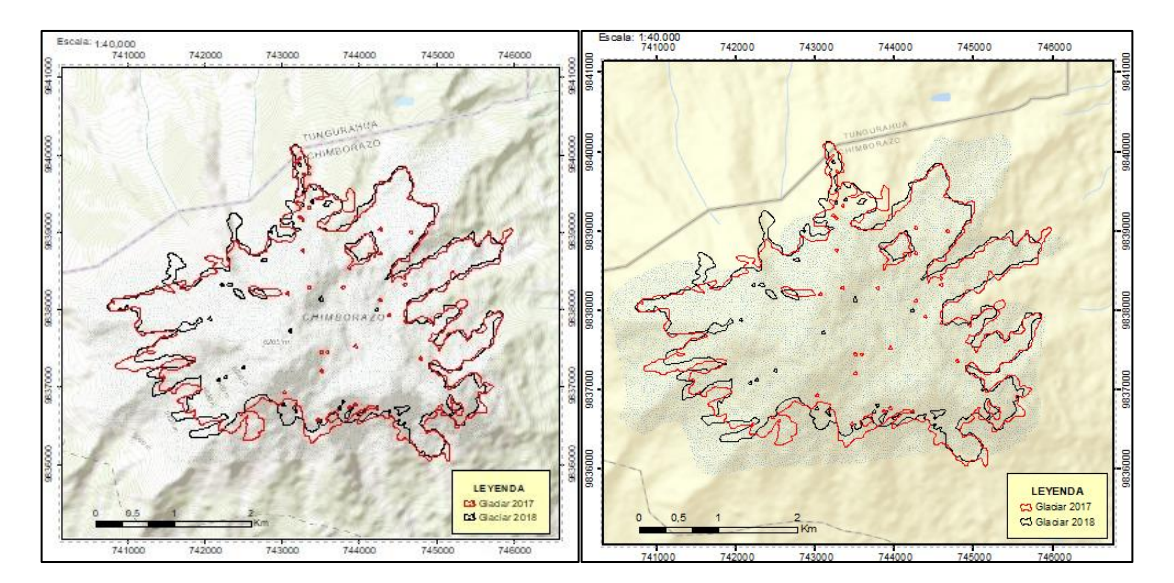

## **Figura 118**

*Evolución de la cobertura glaciar del nevado Chimborazo interanual 2018-2019*

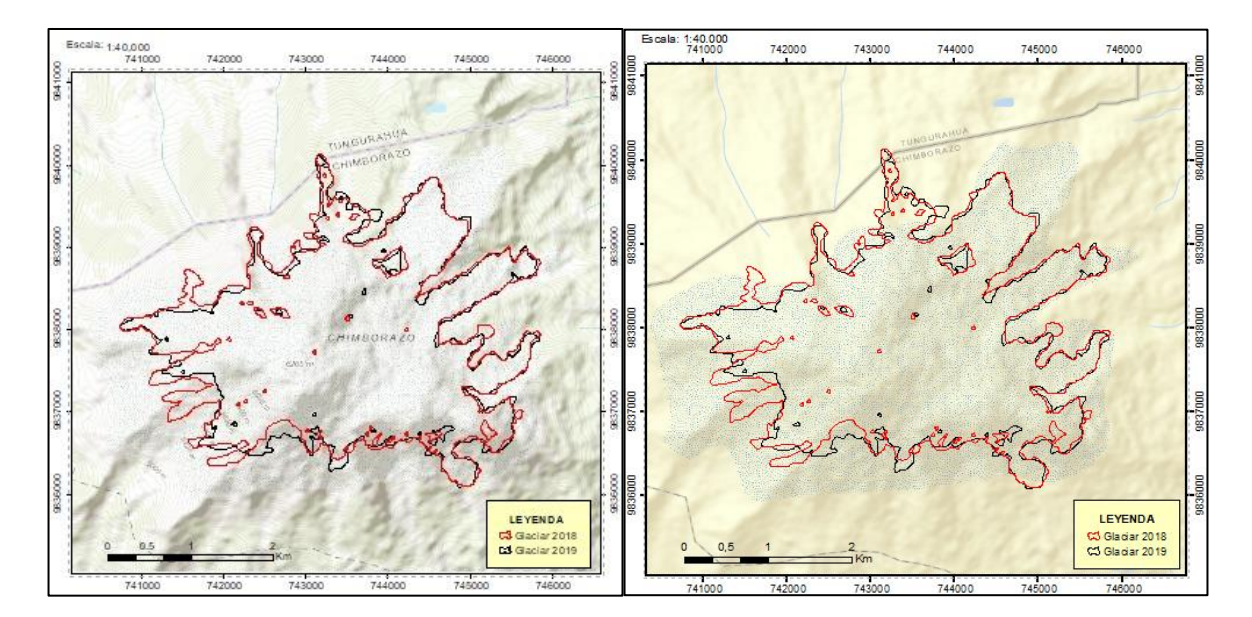

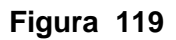

*Evolución de la cobertura glaciar del nevado Chimborazo interanual 2018-2019* 

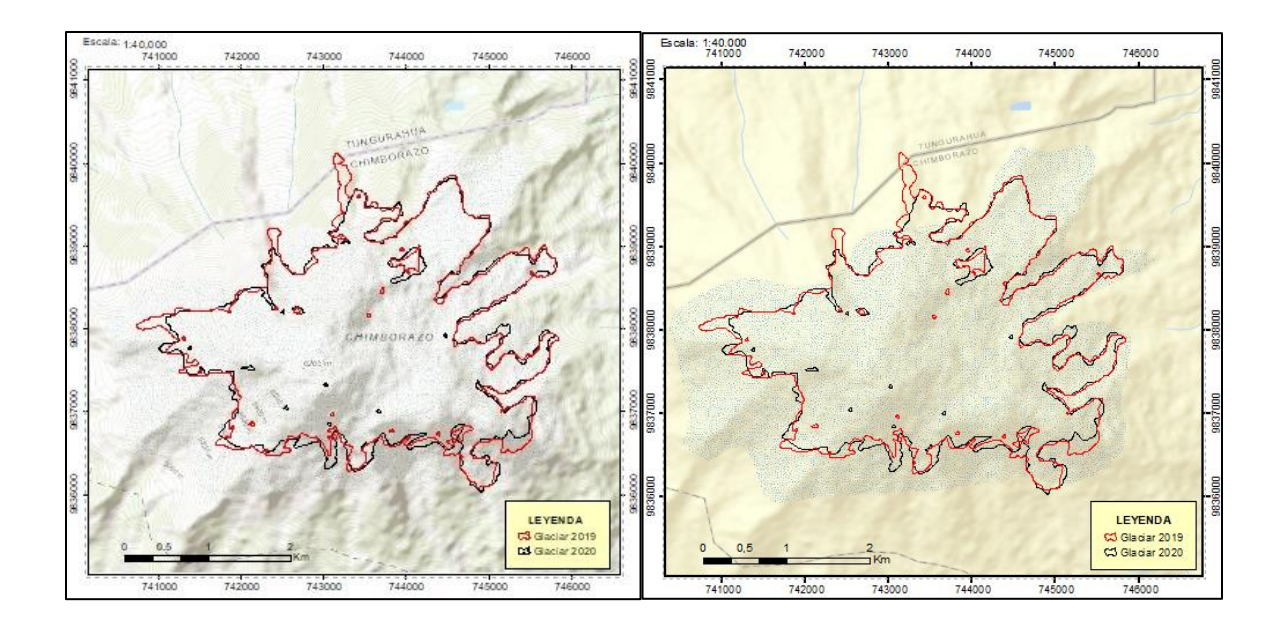

#### **Capítulo V**

#### **Conclusiones**

En relación a los objetivos planteados se logró recopilar imágenes SAR disponibles de Sentinel 1 para el periodo comprendido entre 2017-2020 sobre el glaciar Chimborazo mediante el uso la plataforma ALASKA SATELLITE FACILITY y se obtuvo los pares interferométricos empleando software Open Source, con 96 imágenes SAR para generar un total de 48 interferogramas; sin embargo, en el año 2019 al existir una ausencia de datos en el mes de julio se realizó 11 interferogramas, cumpliendo un total de 94 imágenes SAR y 47 interferogramas presentadas en el anexo 1.

Se realizó un análisis de la deformación de la superficie glaciar mediante la aplicación del método SBAS con el fin de monitorear el proceso de la dinámica del glaciar en el nevado Chimborazo, se logró mediante un filtro de validez de 0.7 en coherencia espectral, que generó un total de 14, 20, 21 y 24 imágenes de válidas para el proceso de serie temporal SBAS, lo que permitió obtener la coherencia media anual, presentadas en la apartado Resultados-serie de tiempo desarrollada invertida (figura 106, figura 107, figura 108 y figura 109).

En el análisis del retroceso glaciar interanual mediante una serie temporal SBAS, se obtuvo que, en el año 2017, 2018, 2019 y 2020 la superficie glaciar, ver apartado Análisis de la dinámica superficial del glaciar Chimborazo, tabla 2 y figura 114 y figura 115, mostrando una tasa de deformación negativa o retroceso glaciar promedio de 2.63% anual que representa una perdida promedio de 0.251  $km^2$  de superficie.

El método interferométrico DInSAR-SBAS, aplicado en el periodo de estudio 2017-2018 evidencia efectos del cambio climático con la reducción de la cobertura glaciar, lo que demuestra que en los años 2017 y 2020 que el valor de la velocidad máxima de ablación o derretimiento del hielo ver apartado Dinámica de la superficie glaciar del periodo de análisis 2017-2020, tabla 3, tabla 4 y tabla 5.

El método de Interferometría DInSAR – SBAS, para la cuantificación de la deformación

superficial mediante la aplicación de *Software Open Source* resultó una metodología eficiente y práctica para el análisis de retroceso glaciar porque permitió obtener la superficie de cobertura glaciar, así como los valores de la velocidad de ablación o derretimiento y acumulación o deformación positiva.

#### **Recomendaciones**

La aplicación de *Software Open Source* en computación en la nube para optimizar y automatizar los procesos de análisis de imágenes satelitales de Sentinel 1, es una herramienta que puede integrarse en metodologías educativas e investigación debido a la fácil disponibilidad de librerías y códigos de desarrollo, es por ello, que es fundamental la capacitación y entrenamiento en el manejo de sistemas operativos virtuales.

Esta técnica se recomienda para la toma de decisiones en el proceso de cuantificación de la deformación superficial a través del uso de *Notebooks* que resultan ser más efectivos para el procesamiento de grandes cantidades de datos, y así, contribuir con investigaciones para la generación de planes de contingencia y emergencia contribuyendo a una gestión de riesgos naturales óptima.

Se recomienda aplicar técnicas y métodos de validación de datos como geodesia, fotogrametría y teledetección para corroborar los resultados generados en la investigación y permitan ampliar la aplicación de la metodología de interferometría radar en los campos académicos.

En los interferogramas que resultan del procesamiento en ASF, no incorporan ninguna corrección atmosférica. Si bien las señales SAR pueden penetrar las nubes, las condiciones atmosféricas pueden retrasar la transmisión de la señal, lo que da como resultado diferencias de fase entre la adquisición que pueden parecer señales de deformación de la superficie. Por lo que, se pueden utilizar modelos atmosféricos para eliminar estos impactos.

En la aplicación del método SBAS se debe implementar más imágenes SAR y datos meteorológicos para la generación de interferogramas, lo que contribuye a la corrección de

errores troposféricos y errores de desenvolvimiento de fase, además se debe aplicar una máscara de agua cuando procese InSAR en áreas con agua superficial significativa, debido a que las celdas relacionadas con estas áreas cumplen con el criterio de umbral de coherencia.

La información generada en ASF en el entorno virtual del servicio On Demand que contiene rasters de los vectores de aspecto que indican el indica el ángulo de elevación del vector y el ángulo de orientación del vector de mirada SAR en cada píxel, son necesarios para aplicar correcciones atmosféricas y para calcular los valores de desplazamiento vertical en relación con un nuevo punto de referencia de desenvolvimiento de fase en el interfaz de la tubería de procesamiento conectable híbrida (HyP3).

La interferometría RADAR requiere una validación a partir de la elección de una estación de monitoreo continuo GPS, lo que permite comparar los datos adquiridos con el método SBAS, obteniendo los valores de desplazamiento en dirección del LOS a partir de una interpolación lineal que ajusta ambos modelos y el ráster de coherencia con valores cercanos a 1, indicando valores confiables en los lugares más cercanos a la estación como técnica de evaluación de calidad en los productos interferométricos.

#### **Bibliografía**

Chen, N., Liu, M., Allen, S., Den, M., Raj Khanal, N., Peng, T., Tian, S., Huggel, C., Wu, K., Rahman, M., & Valenzuela, M. (2023). Small outbursts into big disasters: Earthquakes exacerbate climate-driven cascade processes of the glacial lakes failure in the Himalayas. *Geomorphology, vol. 422*.

https://doi.org/https://doi.org/10.1016/j.geomorph.2022.108539.

NISAR. (2022). *Overview: Synthetic aperture radar (SAR)* .

https://nisar.jpl.nasa.gov/mission/get-to-know-sar/overview/

Adedoyin, Y. (2012). Applications of Geospatial Technologies for Practitioners: An Emerging Perspective of Geospatial Education. *Emerging Informatics - Innovative Concepts and*  *Applications*. https://doi.org/10.5772/47987

- Aguilera, M., & Herrera, J. (2007). *Sensoramiento Remoto Satelital.* https://biblioteca.utb.edu.co/notas/tesis/0043142.pdf
- Altamirano, C. (2019). Evaluación de la superficie de nieve del volcán Chimborazo (Ecuador) entre los años 2000-2014. *University of SaIzburg*. https://issuu.com/unigis\_latina/docs/tesis\_altamirano1
- ArcGISPro. (2019). *Introducción a SAR.* Retrieved 17 de Abril de 2023, from https://pro.arcgis.com/es/pro-app/latest/help/analysis/image-analyst/introduction-tosynthetic-aperture-radar.htm
- ASF. (2022). *Alaska Satellite Facility*. Retrieved 15 de Mayo de 2023, from About Alaska Satellite Facility: https://asf.alaska.edu/about-asf/
- ASF. (2023). *ASF-HyP3.* Retrieved 13 de Febrero de 2023, from Sentinel-1 InSAR Product Guide: https://hyp3-docs.asf.alaska.edu/guides/insar\_product\_guide/
- ASF. (2023). *Introduction to SAR*. Retrieved 20 de Abril de 2023, from https://hyp3 docs.asf.alaska.edu/guides/introduction\_to\_sar/
- ASF-DAAC. (2023). *Earth data.* Retrieved 30 de Mayo de 2023, from Sentinel-1 InSAR Product Guide: https://hyp3-docs.asf.alaska.edu/guides/insar\_product\_guide/#product-packaging
- ASF-DAAC. (2023). *EARTH DATA OpenSARlab-Docs.* Retrieved 01 de Junio de 2023, from Welcome to OpenSARlab: https://opensarlab-docs.asf.alaska.edu/
- ASF-DAAC. (2023). *EARTH DATA Sentinel-1 InSAR Product Guide.* Retrieved 06 de Junio de 2023, from hYP3: https://hyp3-docs.asf.alaska.edu/guides/insar\_product\_guide/
- ASF-DAAC. (2023). *EARTH DATA: ASF HyP3.* Retrieved 05 de Abril de 2023, from Alaska Satellite Facility's Hybrid Pluggable Processing Pipeline: https://hyp3 docs.asf.alaska.edu/
- ASF-DAAC. (2023). *OpenSARlab*. OpenSARLab (ASF DAAC):
- ASF-DACC. (2023). *EARTH DATA ASF SAR Data Search Manual.* Retrieved 31 de Mayo de 2023, from Welcome to ASF SAr data Search: https://docs.asf.alaska.edu/
- Bajracharya, S. R., Maharjan, , S. B., & Shrestha, F. (2019). Glaciers in the Indus Basin. *Indus River Basin*, 123-144. https://doi.org/https://doi.org/10.1016/B978-0-12-812782-7.00006- 0
- Bamler, R., & Hartl, P. (1998). Synthetic aperture radar interferometry. *IOPScience, vol.14*(4). https://doi.org/doi:10.1088/0266-5611/14/4/001
- Barba, D. (2006). *Estudio vulcanológico del complejo volcánico Chimborazo-Ecuador.* Repositorio Digital - EPN: https://bibdigital.epn.edu.ec/handle/15000/144
- Bella, C., Posse, G., Beget, M., Fischer, M., Mari, N., & Veron, S. (2008). La teledetección como herramienta para la prevención, seguimiento y evaluación de incendios e inundaciones. *Ecosistemas, vol. 17*(3), 39-52. https://www.redalyc.org/pdf/540/54017106004.pdf
- Beniston, M. (2003). Climatic Change in Mountain Regions: A Review of Possible Impacts. *Climatic Change in Mountain Regions: A Review of Possible Impacts. Climate Variability and Change in High Elevation Regions: Past, Present & Future, 5–31. doi:10.1007/978- 94-015-1252-7\_2 , vol. 15*, 5-31. https://doi.org/https://doi.org/10.1007/978-94-015-1252- 7\_2
- Berardino, P., Fornaro, G., Lanari, R., & Sansosti, E. (2002). A New Algorithm for Surface Deformation Monitoring Based on Small Baseline Differential SAR Interferograms. *IEEE Transactions on Geoscience and Remote Sensing, 40*(11), 2375-2383. https://doi.org/DOI:10.1109/TGRS.2002.803792

Bernardi, M., Africa, P., de Falco, C., Formaggia, L., Menafoglio, A., & Vantini, S. (2021). On the Use of Interferometric Synthetic Aperture Radar Data for Monitoring and Forecasting Natural Hazards. *Mathematical Geosciences, 53*, 1781–1812. https://doi.org/https://doi.org/10.1007/s11004-021-09948-8

Bernex, N., & Tejada, M. (2010). CAMBIO CLIMÁTICO, RETROCESO GLACIAR Y GESTIÓN

INTEGRADA DE LOS RECURSOS HÍDRICOS.

https://keneamazon.net/Documents/Publications/Virtual-Library/Ecosistemas-Montanas/4.pdf

- Bilbao, N. &. (2022). Climate change in high-mountain regions. *Mètode Science Studies*(vol. 12). https://doi.org/https://doi.org/10.7203/metode.12.20509
- Bill, R., Blankenbach, J., & Breunig, M. (2022). Geospatial Information Research: State of the Art, Case Studies and Future Perspectives. *PFG – Journal of Photogrammetry, Remote Sensing and Geoinformation Science, vol. 90*, 349–389. https://doi.org/https://doi.org/10.1007/s41064-022-00217-9
- Blanco, M. (2019). *Un bot social para el procesamiento de imágenes de la Tierra.* Universidad de Extremadura: https://dehesa.unex.es/handle/10662/9675
- Blanco, P., Mallorquí, J., Duque, S., & Monells, D. (2008). The Coherent Pixels Technique (CPT): An Advanced DInSAR Technique for Nonlinear Deformation Monitoring. *Pure and Applied Geophysics, 165*, 1167-1193. https://doi.org/https://doi.org/10.1007/s00024- 008-0352-6
- Blewitt, G., Hammond, W., & Kreemer, C. (2018). *Harnessing the GPS Data Explosion for Interdisciplinary Science.* Retrieved 06 de Julio de 2023, from EOS: https://eos.org/science-updates/harnessing-the-gps-data-explosion-for-interdisciplinaryscience?utm\_source=rss&utm\_medium=rss&utm\_content=harnessing-the-gps-dataexplosion-for-interdisciplinary-science

Blumenfield, J. (2023). *EARTH DATA OPEN ACCESS FOR SCIENCE.* Big Data Meet Open Science: https://www.earthdata.nasa.gov/learn/articles/insar-access-success-story

- Bourbigot, M., Johnsen, H., & Piantanida, R. (2016). *Sentinel-1 Product definition.* Sentinel-1: https://sentinel.esa.int/documents/247904/1877131/Sentinel-1-Product-Definition
- Braun, A., & Veci, L. (2021). *Sentinel-1 toolbox TOPS Interferometry Tutorial.* ESA: http://step.esa.int/docs/tutorials/S1TBX%20TOPSAR%20Interferometry%20with%20Sen

tinel-1%20Tutorial\_v2.pdf

- Burgmann, R., Rosen, P., & Fielding, E. (2000). Synthetic Aperture Radar Interferometry to Measure Earth's Surface Topography and Its Deformation. *Annual Review of Earth and Planetary Sciences*, 169-209. https://doi.org/10.1146/annurev.earth.28.1.169
- Callacondo, H. (2020). *Técnica DINSAR-PSI aplicada a la detección de deformaciones preeruptivas en el Volcán Ubinas (Perú), 2017-2019.* https://renati.sunedu.gob.pe/bitstream/sunedu/3102905/1/CallacondoPerezHW.pdf

Caló, F., Abdikán, S., Gorum, T., Pepe, A., Kilic, H., & Sanli, B. F. (2015). The Space-Borne SBAS-DInSAR Technique as a Supporting Tool for Sustainable Urban Policies: The

Case of Istanbul Megacity, Turkey. *Remote Sensing*, 16519-16536.

https://doi.org/https://doi.org/10.3390/rs71215842

- Cañadas, L. (1983). El mapa bioclimático y ecológico del Ecuador.
- Carleton University. (2019). *Lecture 2: RADAR Remote Sensing - Basics*. Retrieved 26 de Abril de 2023, from

https://dges.carleton.ca/courses/IntroSAR/Winter2019/SECTION%202%20-

%20Carleton%20SAR%20Training%20-%20Radar%20Basics%20-%20FINAL.pdf

- Castro, D. (2016). El Volcán Chimborazo "El Coloso de los Andes". *Bionatura*. https://doi.org/http://dx.doi.org/10.21931/RB/2016.01.03.10
- Cauvy-Fraunié, S., & Dangles, O. (2019). A global synthesis of biodiversity responses to glacier retreat. *Nature ecology & evolution, vol. 3*, 1675–1685. https://doi.org/https://doi.org/10.1038/s41559-019-1042-8
- CCRS. (2019). *Fundamentals of Remote Sensing*. Retrieved 15 de Febrero de 2023, from https://natural-

resources.canada.ca/sites/www.nrcan.gc.ca/files/earthsciences/pdf/resource/tutor/funda m/pdf/fundamentals\_e.pdf

CDC. (2022). *Jenks natural breaks classification method.* Retrieved 07 de Julio de 2023, from

https://www.cdc.gov/nchs/hus/sources-definitions/jenks-natural-

breaks.htm#:~:text=Data%20in%20the%20state%20maps,maximize%20the%20betwee n%2Dgroup%20variance.

- Chuvieco, E. (1995). *Fundamentos de Teledetección Espacial.* Madrid, España. http://cursosihlla.bdh.org.ar/Sist.%20Cart.%20y%20Teledet./Bibliografia/FUNDAMENTO S-DE-TELEDETECCION-EMILIO-CHUVIECO.pdf
- Código Orgánico de Economia Social y de los Conocimientos. (2016). *Código Orgánico de Economia Social y de los Conocimientos.* Retrieved 15 de Febrero de 2023, from Código Orgánico de Economia Social y de los Conocimientos: https://www.ambiente.gob.ec/wp-content/uploads/downloads/2018/05/Codigo-Organico-Economia-Social-de-los-Conosimientos.pdf
- Constitución de la Republica del Ecuador. (2008). *Constitución de la Republica del Ecuador.* Retrieved 15 de Febrero de 2023, from Constitución de la Republica del Ecuador: https://www.oas.org/juridico/pdfs/mesicic4\_ecu\_const.pdf
- CRISP. (2001). *Microwave Frequency*. Retrieved Abril 15 de 2023, from https://crisp.nus.edu.sg/~research/tutorial/freqpol.htm#:~:text=The%20microwave%20po larisation%20refers%20to,to%20be%20%22H%22%20polarised.
- Crosetto, M., Biescas, E., Duro, J., Closa, J., & Arnaud, A. (2008). Generation of Advanced ERS and Envisat Interferometric SAR Products Using the Stable Point Network Technique. *Photogrammetric Engineering & Remote Sensing,, 8*, 443-450. https://doi.org/https://doi.org/10.14358/PERS.74.4.443
- de Souza, R., Buchhart, C., Heil, K., Plass, J., Padilla, F., & Schmidhalter, U. (2021). Effect of Time of Day and Sky Conditions on Different Vegetation Indices Calculated from Active and Passive Sensors and Images Taken from UAV. *Remote Sensing for Precision Agriculture, vol. 13*(9), 1691. https://doi.org/https://doi.org/10.3390/rs13091691

Ding, Y.-k., Liu, R., Yi, F., Zhou, L.-x., Ji, Q., Zhang, H., & Xiao, Z.-l. (2022). Monitoring glaciers

in the Chenab basin with SBAS InSAR technology. *Mountain Science, vol.19*. https://doi.org/https://doi.org/10.1007/s11629-021-7266-5

- Du, W., Ji , W., Xu , L., & Wang , S. (2020). Deformation Time Series and Driving-Force Analysis of Glaciers in the Eastern Tienshan Mountains Using the SBAS InSAR Method. *Environmental Research and Public Helath, vol.8*(17). https://doi.org/https://doi.org/10.3390/ijerph17082836
- Egan, P., & Price, M. (2017). *Mountain ecosystem services and climate change: a global overview of potential threats and strategies for adaptation.* Francia. https://unesdoc.unesco.org/ark:/48223/pf0000248768
- Engdahl, M. (2013). *Introduction to the Physics and Techniques of Remote Sensing.* Aalto University, Tesis Doctoral:

https://aaltodoc.aalto.fi/bitstream/handle/123456789/11285/isbn9789526054162.pdf?seq uence=1&isAllowed=y

Engdahl, M., & Pierre, P. (2013). *Overview of the Sentinel-1 Mission - ICTP .* Conference on "Synthetic Aperture Radar: A global solution to geological hazards":

https://indico.ictp.it/event/a12203/session/11/contribution/8/material/0/0.pdf

```
ESA. (2015). RADAR.
```
https://www.esa.int/SPECIALS/Eduspace\_Global\_ES/SEMURRF64RH\_0.html

ESA. (2016). *ESA-Eduspace*. Retrieved 03 de Mayo de 2023, from Radar de apertura sintética (SAR): https://www.esa.int/SPECIALS/Eduspace\_Global\_ES/SEMVKXF64RH\_0.html

ESA. (2022). *Acquisition Modes*. Retrieved 06 de Mayo de 2023, from https://sentinels.copernicus.eu/web/sentinel/user-guides/sentinel-1-sar/acquisitionmodes

ESA. (2022). *Copernicus Contributing Missions Online*. Retrieved 14 de Marzo de 2023, from The European Space Angency: https://spacedata.copernicus.eu/collections/copernicusdigital-elevation-model

ESA. (2022). *Level-0*. Retrieved 27 de Abril de 2023, from Sentinel online:

https://sentinels.copernicus.eu/web/sentinel/user-guides/sentinel-1-sar/product-typesprocessing-levels/level-0

- ESA. (2022). *Level-1.* Retrieved 27 de Abril de 2023, from https://sentinels.copernicus.eu/web/sentinel/user-guides/sentinel-1-sar/product-typesprocessing-levels/level-1
- ESA. (2022). *Thematic Areas and Services*. Sentinel online:

https://sentinels.copernicus.eu/web/sentinel/missions/sentinel-1/thematic-areas

- ESA. (2023). *Level-2.* Retrieved 27 de Abril de 2023, from Product Types and Processing Levels: https://sentinels.copernicus.eu/web/sentinel/user-guides/sentinel-1-sar/producttypes-processing-levels/level-2
- ESERO. (2020). *Longitud de Onda y Frecuencia.* Retrieved 13 de Enero de 2023, from https://esero.es/practicas-en-abierto/decodifica-imagenesiss/longitud\_de\_onda\_y\_frecuencia.html#:~:text=En%20una%20onda%20peri%C3%B3 dica%20la,letra%20griega%20landa%20(%CE%BB).
- Euillades, P., Euillades, D. L., & Blanco, M. (2007). Deformación superficial actual de carácter local en el Gran Mendoza: resultados obtenidos mediante procesamiento SBAS de imágenes ENVISAT. *Encuentro de Investigadores y Docentes de Ingeniería EnIDI 2007*. https://www.researchgate.net/publication/306330027 Deformacion superficial actual d e\_caracter\_local\_en\_el\_Gran\_Mendoza\_resultados\_obtenidos\_mediante\_procesamient o\_SBAS\_de\_imagenes\_ENVISAT

Fernandez, Y., & Soria Ruiz, J. (2015). *Imagenes SAR y Conceptos Basicos de Polarimetria*. Avances y Perspectivas de Geomática con Aplicaciones Ambientales, Agrícolas y Urbanas :

https://www.researchgate.net/publication/301247047\_Imagenes\_SAR\_y\_Conceptos\_Ba sicos de Polarimetria
- Ferretti, A., Monti-Guarnieri, A., Prati, C., & Rocca, F. (2007). *InSAR Principles: Guidelines for SAR Interferometry Processing and Interpretation.* InSAR Principles: Guidelines for SAR Interferometry Processing and Interpretation: https://www.esa.int/esapub/tm/tm19/TM-19\_ptA.pdf
- Ferro-Famil, L., & Pottier, E. (2016). SAR Imaging using Coherent Modes of Diversity: SAR Polarimetry, Interferometry and Tomography. *Microwave Remote Sensing of Land Face*, 67-147. https://doi.org/https://doi.org/10.1016/B978-1-78548-159-8.50002-5

Fielding, E. (2021). *Introduction to SAR Interferometry*. ARSET:

https://appliedsciences.nasa.gov/sites/default/files/Session4-SAR-English\_0.pdf

- Foggin, J. (2016). Conservation Issues: Mountain Ecosystems. *Earth Systems and Environmental Sciences*. https://doi.org/https://doi.org/10.1016/B978-0-12-409548- 9.09199-5
- Francou, B., Ribstein, P., Wagnon, P., Ramirez, E., & Pouyaud, B. (2005). Glaciers of the Tropical Andes: Indicators of Global Climate Variability. *Global Change and Mountain Regions. Advances in Global Change Research, vol. 23*, 197–204. https://doi.org/https://doi.org/10.1007/1-4020-3508-X\_20
- Friedman, K., Colón, P., Pichel, G., & Li, X. (1999). Routine Monitoring of Changes in the Columbia Glacier, Alaska, with Synthetic Aperture Radar. *Remote Sensing of Environment, vol. 70*(3), 257-264. https://doi.org/https://doi.org/10.1016/S0034- 4257(99)00042-5

GAMMA Remote Sensing. (2023). *The GAMMA Software.* https://www.gamma-rs.ch/software

- Gan, R., Luo, Y., Zuo, Q., & Sun, L. (2015). Effects of projected climate change on the glacier and runoff generation in the Naryn River Basin, Central Asia. *Journal Of Hidrology, vol. 523*, 240-251. https://doi.org/https://doi.org/10.1016/j.jhydrol.2015.01.057
- Geoscience Australia. (2022). *Earth sciences for Australia's future*. Retrieved 22 de Febrero de 2023, from Interferometric Synthetic Aperture Radar: https://www.ga.gov.au/scientific-

topics/positioning-navigation/geodesy/geodetic-techniques/interferometric-syntheticaperture-radar

Geospace Solutions. (2023). *Geospace Solutions*. Retrieved 06 de Julio de 2023, from Geospace Solutions: https://www.geospace-solutions.com/capellaspace

GitHub. (2023). *GitHub*. Retrieved 06 de Julio de 2023, from GitHub: https://github.com/

- Gómez, D. (2019). *Aplicación de la interferometría SAR satelital para la detección y monitoreo de los deslizamientos en la carretera escénica Tijuana-Ensenada, BC. Tesis de Maestría en Ciencias.* https://cicese.repositorioinstitucional.mx/jspui/handle/1007/2801
- Gómez, E. (2021). *Interferometría de imágenes radar de apertura sintética aplicada al estudio de deformación superficial del terreno: región de Bío-Bío, Chile.* Salamanca. https://gredos.usal.es/bitstream/handle/10366/149761/TFM\_GomezMartin%2CE\_Interfe rometr%C3%ADadeimagenesradardeaperturasint%C3%A9ticaaplicadaalestudiodedefor macionsuperficialdelterrenoregiondeB%C3%ADo-B%C3%ADo%2CChile..pdf?sequence=1&isAllowed=y
- Grabherr, G., Gottfried, M., & Pauli, H. (2001). High Mountain Environment as Indicator of Global Change. En *Global Change and Protected Areas. Advances in Global Change Research* (Vol. vol. 9, págs. 331–345). https://doi.org/https://doi.org/10.1007/0-306- 48051-4\_32
- Grunfeld, N. (2019). *Introducción a Interferometría SAR - Generación de DEM.* Appliedsciences- NASA: https://appliedsciences.nasa.gov/sites/default/files/SAR%20Desastres%20Parte%203.p df
- Guerrero, C., & Hernández, P. (2017). *Determinación de un modelo digital de elevación a partir de imágenes de radar Sentinel-1 usando interferometría SAR.* https://repository.udistrital.edu.co/bitstream/handle/11349/5915/HernandezCardenasPao laAndrea2017.pdf?sequence=1&isAllowed=y

Hanssen, R. (2002). Radar Interferometry Data Interpretation and Error Analysis. Remote Sensing and digital image processing. *Springer Science & Business Media, vol. 2*. https://scholar.google.nl/citations?view\_op=view\_citation&hl=en&user=VrsHHc0AAAAJ& citation for view=VrsHHc0AAAAJ:u5HHmVD\_uO8C

Herrera, G., Tomás, R., López-Sánchez, J., & Monserrat, O. (2009). Sistemas RADAR aplicados a la investigación de subsidencia y movimientos de ladera. *Radar systems applied to subsidence and landslides investigations, vol. 17*(3), 316-324. https://core.ac.uk/download/pdf/39078093.pdf

- Herrera, M. (2016). *Estimación de las altitudes de las líneas de equilibrio en glaciares de montaña para el último ciclo glacial-interglacial en los Andes de Santiago, Chile Central.* https://repositorio.uchile.cl/handle/2250/143570
- Hogenson, K., Kristenson, H., Kennedy, J., Johnston, A., Rine, J., Logan, T., Zhu, J., Williams, F., Herrmann, J., Smale, J., & Meyer, F. (2020). Hybrid Pluggable Processing Pipeline (HyP3): A cloud-native infrastructure for generic processing of SAR data [Computer software]. *vol. 3*, 73. https://doi.org/https://doi.org/10.5281/zenodo.4646138
- Hu, C., Chen, Z., Li, Y., Dong, X., & Hobbs, S. (2021). Research progress on geosynchronous synthetic aperture radar. *Fundamental Research, 1*(3), 346-363. https://doi.org/https://doi.org/10.1016/j.fmre.2021.04.008
- IGN. (2018). *El programa Copernicus aplicado a la producción y gestión de la información geoespacial.*

https://www.ign.es/web/resources/docs/IGNCnig/actividades/OBS/Programa\_Marco\_Co pernicus\_User\_Uptake/5\_Fundamentos\_de\_teledeteccion\_radar.pdf

IGNOU. (2012). *Remote Sensing and Image Interopetation.* Indira Gandhi National Open University School of Sciences:

https://egyankosh.ac.in/bitstream/123456789/39606/3/MGY-002E-B2.pdf Imaizumi, F., Nishiguchi, T., Matsuoka, N., Trappmann, D., & Stoffel, M. (2018). Interpretation of recent alpine landscape system evolution using geomorphic mapping and L-band InSAR analyses. *Geomorphology, vol. 310*, 125-137.

https://doi.org/https://doi.org/10.1016/j.geomorph.2018.03.013.

- Infante, D., Mártir, D., Confuorto, P., Serena Tessitore, R. T., Calcaterra, D., & Ramondini, M. (2019). Assessment of building behavior in slow-moving landslide-affected areas through DInSAR data and structural analysis. *Engineering Structures, 199*. https://doi.org/https://doi.org/10.1016/j.engstruct.2019.109638
- INTA. (01 de Abril de 2019). *¿Qué es un SAR?* Retrieved 12 de Mayo de 2023, from https://www.inta.es/INTA/es/blogs/ceit/BlogEntry\_1554121012176#
- INTA. (2019). *Instituto Nacional de Técnica Aeroespacial.* Retrieved 11 de Abril de 2023, from Gboierno de España:

https://www.inta.es/INTA/va/blogs/copernicus/BlogEntry\_1547802440975

- Izagirre, E. (2015). Una revisión de las variaciones recientes de las plataformas de hielo y su efecto en los glaciares tributarios en el sector norte de la Península Antártica (63°S - 70°S). *Instituro de la Patagonia, 43*(2). https://doi.org/http://dx.doi.org/10.4067/S0718- 686X2015000200001
- Jean-Marie , N., & Florence , T. (2016). 3 The Principles of DTM Reconstruction from SAR Images. *Microwave Remote Sensing of Land Surface*, 149-173. https://doi.org/https://doi.org/10.1016/B978-1-78548-159-8.50003-7.
- Jupyter. (2015). *Jupyter.* Retrieved 25 de Abril de 2023, from Jupyter documentación: https://jupyter-notebook.readthedocs.io/en/latest/

Klinkenberg, B. (2007). Geospatial Technologies and the Geographies of Hope and Fear. *Annals of the Association of American Geographers, vol. 97*(2), 350-360. https://doi.org/https://doi.org/10.1111/j.1467-8306.2007.00541.x

Korner, C., & Ohsawa, M. (2005). Ecosystems and human well-being: current state and trends. En *Mountain Systems* (Vol. vol. 1).

https://www.sciencebase.gov/catalog/item/4f4e49e4e4b07f02db5e5e9e

Kristenson, H. (2022, Septiembre). *InSAR Water Masking.* Learn about ASF's water masking option for On-Demand Sentinel-1 InSAR and why it may be important for you: https://storymaps.arcgis.com/stories/485916be1b1d46889aa436794b5633cb

Kumar, V., Shukla, T., Mehta, M., & Dobh, D. (2021). Glacier changes and associated climate drivers for the last three decades, Nanda Devi region, Central Himalaya, India. *Quaternary International, 575-576*, 213-226. https://doi.org/https://doi.org/10.1016/j.quaint.2020.06.017.

- Kumara, V., Venkataramana, G., & Hogda, .. K. (2011). Glacier surface velocity estimation using SAR interferometry technique applying ascending and descending passes in Himalayas. *International Journal of Applied Earth Observation and Geoinformation, vol. 13*, 545-551. https://doi.org/https://doi.org/10.1016/j.jag.2011.02.004
- La Frenierre, J., & Mar, B. (2017). Glaciers of the Tropical Andes: Indicators of Global Climate Variability. *Global Change and Mountain Regions, vol. 23*, 197–204. https://doi.org/https://doi.org/10.1007/1-4020-3508-X\_20
- Lemke, P., Ren, J., Alley, R., Allison, I., Carrasco, J., Flato, G., Fujii, Y., Kaser, G., Mote, P., Thomas, R., & Zhang, T. (2007). Observations: Changes in Snow, Ice and Frozen Ground. (S. Solomon, D. Qin, M. Manning, Z. Chen, M. Marquis, K. Averyt, M. Tignor, & H. Miller, Edits.) *Climate Change 2007: The Physical Science Basis. Contribution of Working Group I to the Fourth Assessment Report of the Intergovernmental Panel on Climate Change*.

Ley de Seguridad Pública y del Estado. (2014). *LEY DE SEGURIDAD PUBLICA Y DEL ESTADO.* Retrieved 28 de Enero de 2023, from https://www.oas.org/juridico/pdfs/mesicic5\_ecu\_panel5\_sercop\_1.3.\_ley\_seg\_p%C3%B Ablica.pdf

Ley de Seguridad Pública y del Estado. (2014). *Ley de Seguridad Pública y del Estado.*

Retrieved 25 de Enero de 2023, from Ley de Seguridad Pública y del Estado: https://www.defensa.gob.ec/wp-content/uploads/downloads/2015/04/ene15\_LEY-DE-SEGURIDAD-PUBLICA-Y-DEL-ESTADO.pdf

Li, S., Xu, W., & Li, Z. (2022). review of the SBAS InSAR Time-series algorithms applications and challenges. *Geodesy and geodunamics, vol. 13*, 114-126. https://doi.org/https://doi.org/10.1016/j.geog.2021.09.007.

Maitre, H. (2001). *Processing of Synthetic Aperture Radar Images. John Wiley and Sons, Inc.*

- Manen, N., Scholten, H., & Velde, R. (2009). Geospatial Technology and the Role of Location in Science. In *Geospatial Technology and the Role of Location in Science* (pp. 1-13). https://doi.org/10.1007/978-90-481-2620-0\_1
- Marchionni, D., & Cavayas, F. (2014). La teledetección por radar como fuente de información litológica y estructural. Análisis espacial de imágenes SAR de RADARSAT-1. *Geoacta, vol. 39*(1). http://www.scielo.org.ar/scielo.php?script=sci\_arttext&pid=S1852- 77442014000100007
- Marghany, M. (2020). Principle theories of synthetic aperture radar. *Synthetic Aperture Radar Imaging Mechanism for Oil Spills*, 127-150. https://doi.org/10.1016/b978-0-12-818111- 9.00008-2
- Martínez, R. (2022). Estimación de la deformación superficial de las laderas del volcán Turrialba (Costa Rica) después de una erupción mediante interferometría diferenciar de imágenes radar de apertura sintética (SAR) Sentinel 1A. *Revista Geográfica de América Central, vol.1*(68). https://doi.org/https://doi.org/10.15359/rgac.68-1.3

Masato, F., & Minato, M. (2013). Surface velocities and ice-front positions of eight major glaciers in the Southern Patagonian Ice Field, South Amarica from 2002 to 2011. *Remote Sensing of Environment, vol. 139*, 50-59. https://doi.org/https://doi.org/10.1016/j.rse.2013.07.034

Massonnet, D., & Feigl, K. (1993). Satellite radar interferometric map of the coseismic

defomration field of the M D 6:1 Eureka Valley, California. *Geophysical Research Letters, vol. 22*(12), 1541-1544. https://doi.org/10.1029/95GL01088

- Masuelli, S. (2003). *Procesamiento básico de imágenes SAR. Informe del trabajo de la beca ASI-CONAE.*
- Méndez, P. J. (2010). *Tesis Doctoral-Instituto de Astronomía y Geodesia-Universidad Complutense de madrid.* Medida y caracterización de deformaciones usando técnicas geodésicas y de teledetección: https://digital.csic.es/handle/10261/39652
- Meyer, F. (2019). Chapter 2: Spaceborne Synthetic Aperture Radar: Principles, Data Access, and Basic Processing Techniques. En *SAR Handbook:Comprehensive Methodologies for Forest Monitoring and Biomass Estimation.* Cherrington, E. NASA. https://doi.org/10.25966/ez4f-mg98
- MintPy. (2023). *MintPy User Guide.* Retrieved 20 de Abril de 2023, from https://mintpy.readthedocs.io/en/latest/
- Moreira, A., Prats-Iraola, P., & Younis , M. (2013). A Tutorial on Synthetic Aperture Radar. *Microwaves and Radar Institute of the German Aerospace Center (DLR), Germany, 1*, 6 - 43. https://doi.org/https://doi.org/10.1109/MGRS.2013.2248301
- Murray, K., Bekaertb, D., & Lohman, R. (2019). Tropospheric corrections for InSAR: Statistical assessments and applications to the Central United States and Mexico. *Remote Sensing of, 232*. https://doi.org/https://doi.org/10.1016/j.rse.2019.111326
- Nagler, T. (1996). Methods and Analysis of Synthetic Aperture Radar data from ERS-1 and X-SAR for Snow.
- NASA. (2010). *Microwaves.* NASA Science website: https://science.nasa.gov/ems/06\_microwaves
- NASA. (2013). *National Aeronautics and Space Administration*. Retrieved 28 de Abril de 2023, from The Electromagnetic Spectrum:

https://imagine.gsfc.nasa.gov/science/toolbox/emspectrum1.html

NASA. (2016). *Introducción a Radar*. Retrieved 13 de Abril de 2023, from https://www.cazalac.org/mwar\_lac/fileadmin/imagenes2/Remote\_Sensing/span\_S3P2\_li ght.pdf

- NASA. (2021). *Alaska Satellite Facility DAAC (ASF DAAC).* Retrieved 14 de Abril de 2023, from NASA: https://www.earthdata.nasa.gov/eosdis/daacs/asf
- NASA. (2021). *Vertex—Synthetic Aperture Radar (SAR) Data Portal*. earthdata.nasa.gov/s3fspublic/2022-01/VERTEX\_FactSheet\_OnePager\_2020\_FINAL.pdf

NASA. (2023). *Global Climate Change*. Retrieved 23 de Enero de 2023, from Los efectos del cambio climático: https://climate.nasa.gov/enespanol/datos/efectos/#:~:text=Los%20efectos%20del%20cambio%20clim%C3%A1tico &text=Ya%20vemos%20los%20efectos%20que,olas%20de%20calor%20m%C3%A1s% 20intensas.

- NASA. (2023). *Introduction to the Electromagnetic Spectrum.* Retrieved 21 de Abril de 2023, from https://science.nasa.gov/ems/01\_intro
- NASA. (2023). *NASA SCIENCE.* Retrieved 03 de Mayo de 2023, from NASA: Opene-source Science initiative: https://science.nasa.gov/open-science-overview

National Geographic. (2018). *¿Cómo afecta el Cambio Climático a los glaciares del Himalaya?* Retrieved 06 de Febrero de 2023, from National Geographic: https://www.nationalgeographic.com.es/naturaleza/actualidad/como-afecta-cambioclimatico-a-glaciares-himalaya\_13640

Navalgund, R., Jayaraman, V., & Roy, P. (2007). Remote sensing applications: an overview Current Science. *Remote sensing applications: an overview, vol. 92*(12), 1747-1766. http://repository.ias.ac.in/60602/

Navarro Sánchez, V. D. (2010). *Interferometria polarimétrica diferencial SAR con satélite.* https://rua.ua.es/dspace/bitstream/10045/39875/1/tesis\_navarro\_sanchez.pdf

Nehru, D. (2013). *Enhancement of SAR Image Resolution with Implementation of Circular GB-*

*SAR System.* https://www.diva-portal.org/smash/get/diva2:831341/FULLTEXT01.pdf

Neiza, N. (2011). *Metodología para la realización de la corrección topográfica en los estudios gravimétricos, utilizando datos de radar y el Modelo digital de Elevación DEM.* https://repositorio.unal.edu.co/bitstream/handle/unal/7820/795056.2011.pdf?sequence= 1&isAllowed=y

NISAR. (2022). *Polarimetry*. https://nisar.jpl.nasa.gov/mission/get-to-know-sar/polarimetry/

- Olguín, S., Araya, V., Suazo, G., & Villavicencio, G. (2022). Aplicación de herramientas de monitoreo DinSAR de deformaciones para el estudio de fallas en depósitos de relaves. *Obras y Proyectos*(31). https://doi.org/http://dx.doi.org/10.4067/S0718- 28132022000100085
- Olmsted. (1998). *Alaska SAR Facility - Scientific SAR User's Guide.* https://asf.alaska.edu/wpcontent/uploads/2019/02/sci-sar-userguide.pdf
- ONU. (1992). Agenda 21: Chapter 13: Managing fragile ecosystems: sustainable mountain development (1992). *Managing fragile ecosystems: sustainable mountain development: United Nations Conference on Environment & Development, Rio de Janerio.*
- ONU. (2018). *Naciones Unidas/ Acción por el clima*. Retrieved 03 de Abril de 2023, from Causas y efectos del cambio climatico:

https://www.un.org/es/climatechange/science/causes-effects-climate-change

ONU. (2020). *Pacto Mundia Red Española*. ODS 13 Acción por el clima:

https://www.pactomundial.org/ods/13-accion-por-el-

clima/#:~:text=y%20cambios%20irreversibles.-

,El%20ODS%2013%20pretende%20introducir%20el%20cambio%20clim%C3%A1tico% 20como%20cuesti%C3%B3n,poblaci%C3%B3n%20en%20relaci%C3%B3n%20al%20fe n%C3%B3meno.

ONU. (2022). *Agenda 2030: así contribuye Envera a once Objetivos de Desarrollo Sostenible*. Retrieved 05 de Febrero de 2023, from Agenda 2030: así contribuye Envera a once

Objetivos de Desarrollo Sostenible: https://grupoenvera.org/sin-categoria/agenda-2030 asi-contribuye-envera-once-los-objetivos-desarrollo-

sostenible/?gclid=Cj0KCQiApKagBhC1ARIsAFc7Mc5F8RhGDh7GINC5WWnFjyVEtMp3 vNZE82PRaipViEuJZfwj8JXVjoIaAqsNEALw\_wcB#anchor

- Open Access. (2010). *Building a Digital Repository Program with Limited Resources*, 157-171. https://doi.org/https://doi.org/10.1016/B978-1-84334-596-1.50008-0
- Orlove, B. (2009). Glacier Retreat: Reviewing the Limits of Human Adaptation to Climate Change. *Environment: Science and Policy for Sustainable Development, vol. 51*(3), 22- 34. https://doi.org/https://doi.org/10.3200/ENVT.51.3.22-34
- Osmanoglu, B., Sunar, F., Wdowinski, S., & Cabral Cano, E. (2016). Time series analysis of InSAR data: Methods of trends. *ISPRS, Photogrametry and REmote Sensing*, 90-102. https://doi.org/doi:10.1016/j.isprsjprs.2015.10.003
- Panel Intergubernamental sobre el Cambio Climático. (2018). *The Climate System: an Overview.* B. Bolin, S. Pollonais.
- Parizzi , A., & Brcic, R. (2011). Adaptive InSAR Stack Multilooking Exploiting Amplitude Statistics: A Comparison Between Different Techniques and Practical Results. *IEEE GEOSCIENCE AND REMOTE SENSING LETTERS, 8*(3).

https://core.ac.uk/download/pdf/11143288.pdf

Pawluszek, K., & Borkowski, A. (2020). Integration of DInSAR and SBAS Techniques to Determine Mining-Related Deformations Using Sentinel-1 Data: The Case Study of Rydułtowy Mine in Poland. *Remote Sensing*.

https://doi.org/https://doi.org/10.3390/rs12020242

- Peña, V. (1990). Uso espacial del Radar de Apertura Sintetica. *Revista de Marina*. https://revistamarina.cl/revistas/1990/5/vpenam.pdf
- Pepe, A., & Lanari, R. (2006). On the Extension of the Minimum Cost FlowAlgorithm for Phase Unwrapping of MultitemporalDifferential SAR Interferograms. *IEEE trnasactions on*

*Geoscience and remote sensing, 44*(9). https://doi.org/10.1109/TGRS.2006.873207

- Percuoco, R. (2014). Plain Radiographic Imaging. *Clinical Imaging*, 1-43. https://doi.org/https://doi.org/10.1016/B978-0-323-08495-6.00001-4
- Pérez, D. (2007). *Introducción a los Sensores Remotos - Aplicaciones en Geología.* http://aviris.gl.fcen.uba.ar/Curso\_SR/Guia\_Curso\_sr\_2007.pdf
- Pezoa, M., & Pattillo, C. (2000). Confección de modelos digitales de elevación, MDE, mediante interferometría. *Catálogo Biblioteca CIREN*. https://bibliotecadigital.ciren.cl/handle/20.500.13082/19618

Rao, Y. (Enero de 2014). Synthetic Aperture Radar (SAR) Interferometry for Glacier Movement Studies. *Encyclopedia of Snow, Ice and Glaciers*, 1133-1142. https://doi.org/https://doi.org/10.1007/978-90-481-2642-2\_618

- Roca, B., Beltrán, M., & Gómez, R. (2019). Change climate and health. *Revista Clinica, vol. 219*, 260-265. https://doi.org/DOI: 10.1016/j.rceng.2019.02.009
- SARMAP. (2022). *Synthetic aperture Radar and SARscape.SBAS Tutorial. Versión 5.6.2.* https://www.sarmap.ch/tutorials/SBAS\_Tutorial\_562.pdf
- SARMAP, U. B. (2009). *Synthetic Aperture Radar and SARscape.* The: http://www.sarmap.ch/pdf/SAR-Guidebook.pdf
- Sarychikhina, O., Glowacka, E., Suárez, F., Mellors, R., & Ramírez, J. (2011). Aplicación de DInSAR a los estudios de subsidencia en el Valle de Mexicali. *Boletín de la Sociedad Geológica Mexicana, vol. 63*(1).

https://www.scielo.org.mx/scielo.php?script=sci\_arttext&pid=S1405-

33222011000100002

Scheiber, R., & Moreira, A. (2000). Coregistration of Interferometric SAR Images Using Spectral Diversity. *IEEE Transactions on Geoscience and Remote Sensing*. https://doi.org/10.1109/36.868876

Secretaria de Gestión de Riesgos. (2016). *Gobierno del Ecuador*. Retrieved 02 de Febrero de

2023, from COE Provincial se descartó que deshielos del Chimborazo estén asociados con un proceso eruptivo: https://www.gestionderiesgos.gob.ec/en-coe-provincial-sedescarto-que-deshielos-del-chimborazo-esten-asociados-con-un-proceso-eruptivo/

- Secretaria Nacional de Planificación. (2021). *Observatorio planificación- Cepal.* Retrieved 04 de Mayo de 2023, from Plan de Creación de Oportunidades 2021-2025: https://observatorioplanificacion.cepal.org/sites/default/files/plan/files/Plan-de-Creaci%C3%B3n-de-Oportunidades-2021-2025-Aprobado\_compressed.pdf
- Senf, C. (2022). Seeing the System from Above: The Use and Potential of Remote Sensing for Studying Ecosystem Dynamics. *Ecosystems, vol. 25*, 1719–1737. https://doi.org/https://doi.org/10.1007/s10021-022-00777-2
- Seppi, S. (2016). Uso de Interferometría Diferencial para monitorear deformaciones de terreno en la comuna de Corvara, provincia de Bolzano, Italia. *Instituto CEDIAC – Facultad de Ingeniería – Universidad Nacional de Cuyo. Mendoza, Argentina*. https://www.famaf.unc.edu.ar/documents/1350/42-Seppi.pdf
- Singh, G., Nela, B. R., Bandyopadhyay, D., Mohanty, S., & Kulkarni, A. (2020). Discovering anomalous dynamics and disintegrating behaviour in glaciers of Chandra-Bhaga subbasins, part of Western Himalaya using DInSAR. *Remote Sensing of Environment, vol.246*. https://doi.org/https://doi.org/10.1016/j.rse.2020.111885
- Singh, V., Singh, P., & Haritashya, U. (2011). *Encyclopedia of Snow, Ice and Glaciers.* https://doi.org/https://doi.org/10.1007/978-90-481-2642-2

Soumekh, M. (1999). *Synthetic Aperture Radar Signal Processing.* http://www.acsu.buffalo.edu/~msoum/content.pdf

Synnove, J., Björn, A., Elaine, B., Malena, H., Tina, S., & Koen, V. (2018). El Atlas de Glaciares y Aguas Andinos: el impacto del retroceso de los glaciares sobre los recursos hídricos. https://unesdoc.unesco.org/ark:/48223/pf0000266209

Tazzioli, F. (2018). *Huella urbana de la ciudad de Rosario- Santa Fe, Argentina - Año 2013.*

https://rephip.unr.edu.ar/bitstream/handle/2133/25198/Agrimensura.%20Trabajo%20Fin al.%20Tazzioli%2C%20Florencia.pdf?sequence=3&isAllowed=y

Telemediciones. (2017). *Telemediciones ingenieria en telecomunicaciones*. http://telemediciones.com/blog/radiaciones-no-ionizantes/limites-maximos-deexposicion-a-campos-electromagneticos/

UNESCO. (2009). *Estudio de caso, cambio climático y patrimonio munidial.* Retrieved 26 de Enero de 2023, from

https://www.ucipfg.com/repositorio/GPPPAM/PF002/ENGLISH/PF002/Unidad1/001.pdf

United Nations. (2020). *Office for Outer Space Affairs, UN-SPIDER Knowledge Portal*. Retrieved 04 de Mayo de 2023, from Aplicación de datos del mes: Mapeo de Deformación del Terreno Usando DInSAR: https://www.un-spider.org/es/enlaces-yrecursos/fuentos-de-datos/daotm-mapeo-deformacion-dinsar

Urs-Weigmuller, Charles, L., Werner, Strozzi, T., & Wiesmann, A. (2002). *Phase unrapping with GAMMA ISP Technical Report.* https://www.gamma-rs.ch/uploads/media/2002- 5\_TR\_Phase\_Unwrapping.pdf

Veneros, J., García, L., Morales, E., Gómez, V., Torres, M., & López, F. (2020). Aplicación de sensores remotos para el análisis de cobertura vegetal y cuerpos de agua. *Idesia (Arica), vol. 38*(4). https://doi.org/http://dx.doi.org/10.4067/S0718-34292020000400099

Vergara, W. D., Bradley, R., Francou, B., Zarzar, A., Grünwaldt, A., & H. S. (2007). Economic impacts of rapid glacier retreat in the Andes. *Eos, Transactions American Geophysical Union, vol. 88*(25), 261– 264. https://doi.org/doi:10.1029/2007EO250001

Villegas, H. (2008). *Introducción a la percepción remota y sus aplicaciones geológicas.* https://recordcenter.sgc.gov.co/B12/23008002524448/documento/pdf/21052444811020 00.pdf

Vo, K., Hernandez, M., & Patel, N. (2023). *https://chem.libretexts.org/Bookshelves/Physical\_and\_Theoretical\_Chemistry\_Textbook* *\_Maps/Supplemental\_Modules\_(Physical\_and\_Theoretical\_Chemistry)/Spectroscopy/Fu ndamentals\_of\_Spectroscopy/Electromagnetic\_Radiation.*

https://chem.libretexts.org/Bookshelves/Physical\_and\_Theoretical\_Chemistry\_Textbook \_Maps/Supplemental\_Modules\_(Physical\_and\_Theoretical\_Chemistry)/Spectroscopy/Fu ndamentals of Spectroscopy/Electromagnetic Radiation

- Vuille, M., Francou, B., Wagnon, P., Juen, I., Kaser, G., Mark, B., & Bradley, R. (2008). Climate change and tropical Andean glaciers: Past, present and future. *Earth-Science Reviews, vol. 89*(3-4), 79-96. https://doi.org/https://doi.org/10.1016/j.earscirev.2008.04.002
- Xia, Y. (2010). Synthetic Aperture Radar Interferometry. *Sciences of geodesy -I*. https://doi.org/DOI: 10.1007/978-3-642-11741-1\_11
- Yan, S., Liu, G., Wang, Y., & Ruan, Z. (2015). Accurate Determination of Glacier Surface Velocity Fields with a DEM-Assisted Pixel-Tracking Technique from SAR Imagery. *Remote Sensing, vol. 7*(8), 10898-10916. https://doi.org/https://doi.org/10.3390/rs70810898
- Yaning, Y., Xu, X., & Gao, H. (2023). Rapid Mapping of Slow-Moving Landslides Using an Automated SAR Processing Platform (HyP3) and Stacking-InSAR Method. *Remote Sensing*. https://doi.org/10.3390/rs15061611
- Yunjun, Z. (2019). Small baseline InSAR time series analysis: Unwrapping error correction and noise reduction. *Computers and Geosciences*.

https://doi.org/DOI:10.1016/j.cageo.2019.104331

- Yunjun, Z., Fattahi, H., & Amelung, F. (2019). Small baseline InSAR time series analysis: Unwrapping error correction and noise reduction. *Computers and Geosciences*. https://doi.org/DOI:10.1016/j.cageo.2019.104331
- Zebker, H., & Villaseñor, J. (1992). Decorrelation in interferometric radar echoes. *IEEE Transactions on Geoscience and Remote Sensing, 30*(5), 950-959. https://doi.org/doi: 10.1109/36.175330.
- Zebker, H., Rosen, P., & Goldstein, R. (1994, Octubre). On the derivation of coseismic displacement fields using differential radar. *Geophysical research, vol.99*(10), 617-634. https://web.stanford.edu/class/ee355/handouts/handout43.pdf
- Zénere, M. P. (2013). *Focalización de imágenes SAR utilizando el algoritmo Omega-K. Simulación y Validación.* https://www.famaf.unc.edu.ar/documents/1322/15-Gulich-PanozzoZenere.pdf
- Zhi, W., & Wang, L. H. (2017). Recent advances in the effects of microwave radiation on brains. *Military Med Res , vol. 4*(29 ). https://doi.org/https://doi.org/10.1186/s40779-017-0139-0
- Zhu, W., Ding, X.-L., Jung, H.-S., Zhang, Q., Zhang, B.-C., & Qu, W. (2016). Investigation of ionospheric effects on SAR Interferometry (InSAR): A case study of Hong Kong. *Advances in Space Research, 58*, 564-576.

https://doi.org/https://doi.org/10.1016/j.asr.2016.05.004

- Zozaya, A. (2015). Electromagnetic interaction models for the characterization of targets in SAR scenes: preliminary literature review. *INGENIERÍA, vol. 22*(1), 26-63. https://www.redalyc.org/pdf/707/70735858004.pdf
- Zyl, J. (2015). Data Processing, SAR Sensors. *Encyclopedia of Earth Sciences Series*, 136-140. https://doi.org/DOI: 10.1007/978-0-387-36699-9\_37